# Modélisation et compensation des déformations mécaniques des tissus dues à la pression d'une sonde échographique

par

Jawad DAHMANI

## THÈSE PRÉSENTÉE À L'ÉCOLE DE TECHNOLOGIE SUPÉRIEURE COMME EXIGENCE PARTIELLEÀ L'OBTENTION DU DOCTORAT EN GÉNIE ÉLECTRIQUE Ph.D.

# MONTRÉAL, LE 30 JANVIER 2023

## ÉCOLE DE TECHNOLOGIE SUPÉRIEURE UNIVERSITÉ DU QUÉBEC

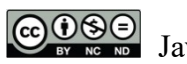

COOSE Jawad Dahmani, 2022

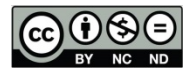

Cette licence Creative Commons signifie qu'il est permis de diffuser, d'imprimer ou de sauvegarder sur un autre support une partie ou la totalité de cette œuvre à condition de mentionner l'auteur, que ces utilisations soient faites à des fins non commerciales et que le contenu de l'œuvre n'ait pas été modifié.

## **PRÉSENTATION DU JURY**

## CETTE THÈSE A ÉTÉ ÉVALUÉE

### PAR UN JURY COMPOSÉ DE :

Mme Catherine Laporte, Directrice de thèse Département de génie électrique à l'École de technologie supérieure

M. Yvan Petit, codirecteur de thèse Département de génie mécanique à l'École de technologie supérieure

M. Éric Wagnac, président du jury Département de génie mécanique à l'École de technologie supérieure

M. Eric Paquette, membre du jury Département de génie logiciel et des TI à l'École de technologie supérieure

M. François Guibault, examinateur externe Département de génie informatique et de génie logiciel à Polytechnique Montréal

### ELLE A FAIT L'OBJET D'UNE SOUTENANCE DEVANT JURY ET PUBLIC

## LE 14 DÉCEMBRE 2022

## À L'ÉCOLE DE TECHNOLOGIE SUPÉRIEURE

#### **REMERCIEMENTS**

Je tiens tout d'abord à remercier Dieu qui me comble de tous ses bienfaits, et chez Qui j'ai puisé courage, résilience et réconfort à travers toutes les difficultés rencontrées pendant ma thèse.

Je tiens ensuite à remercie mes parents Abdellatif et Alia et ma sœur Ilham pour leur amour et support inconditionnels à travers toutes ces années et tous les haut et les bas qui peuvent constituer un parcours de doctorat. Sans eux, je n'aurais pas pu atteindre le millionième de ce que j'ai pu réaliser jusqu'à présent dans ma vie. Ce doctorat est pour eux.

Je remercie ma femme Fatima pour son soutien et sa résilience à travers toutes ces années, et pour tous les sacrifices faits pour me permettre de franchir les difficultés tout au long de mon doctorat. Mes enfants Haron et Joudya qui ne comprennent pas encore la signification d'un doctorat m'ont donné la force et le courage par leur présence et leur amour de continuer dans les moments les plus difficiles.

Je ne pourrai pas remercier assez ma directrice de thèse Catherine Laporte pour sa disponibilité, sa bienveillance, et sa patience pendant mon doctorat. C'est sans équivoque grâce à elle que j'ai pu me rendre au bout de ce long chemin.

Mes remerciements sincères vont également à Yvan Petit, mon co-directeur de thèse pour la sagesse de ses conseils, son soutien et sa confiance pendant ces années de doctorat.

Grâce à vous deux, mon cheminement doctoral est resté agréable même dans les moments difficiles, et vous avez grandement contribué au scientifique que je suis aujourd'hui.

Je remercie également l'équipe d'étudiants de PFE qui ont contribué à la réalisation du banc d'essai qui a permis de réaliser les essais de validation dans le cadre de ma thèse.

Je remercie également Pierre Bélanger pour sa disponibilité et son aide lors des différents essais que j'ai pu réaliser dans son laboratoire. Merci également à son étudiant Shreyank Gupta pour son aide et les discussions techniques partagées.

Un grand merci également à Mario Corbin, qui par son aide a rendu possible mon travail de conception de fantôme. Sa disponibilité et son efficacité ont été un d'une grande aide.

Je ne saurais oublier de remercier les membres du laboratoire LATIS, et plus spécialement Housse Gueziri, Arnaud Brignol, Georges Matar, Loïc Tetrel, Brieuc Kervazo, Bo Li, Nassim Gueroumi, Elham Karimi, Naga Karthik Enamundram, Anh Thu Hang-Vo et Sen Li. Toutes des personnes spéciales avec un grand cœur avec qui j'ai pu partager plusieurs discussions intéressantes et moments de plaisir.

Enfin, je souhaite remercier le CRSNG et le FRQNT pour le soutien financier de ce projet. Je remercie également le comité et les membres du programme CREATE-MIA qui ont financé le projet au début de mon doctorat.

### **Modélisation et compensation des déformations mécaniques dues à la pression d'une sonde échographique**

#### Jawad DAHMANI

### **RÉSUMÉ**

L'acquisition d'images échographiques de bonne qualité suppose un bon couplage acoustique entre la sonde échographique et la peau du patient. En pratique, ce bon couplage est atteint par l'opérateur en appliquant une force sur la peau à travers la sonde, permettant ainsi de chasser toute éventuelle couche d'air. Cette force a pour effet de déformer les tissus sous-jacents à la sonde. Les images échographiques ainsi acquises représentent des tissus déformés. Dans le cas de certaines applications, telles qu'un diagnostic réalisé sur une image 2D ou un simple contrôle du fœtus comme en gynécologie, cette déformation des tissus ne porte pas préjudice à l'information pertinente utilisée par l'opérateur. Cependant pour d'autres applications, ces déformations peuvent entraver la qualité de l'information pertinente pour l'opérateur. C'est le cas par exemple en échographie 3D à main levée qui consiste à déplacer une sonde conventionnelle à travers une zone d'intérêt, puis à concaténer toutes les images acquises pour reconstruire un volume échographique. En effet tout au long du déplacement de la sonde, les différentes images ont été acquises avec une force sonde/peau variable, induisant des déformations différentes d'une image à l'autre. Cette différence de déformation des tissus d'un emplacement à l'autre engendre des discontinuités d'une image à l'autre lors de la reconstruction 3D créant ainsi des artefacts. Ces artéfacts détériorent la qualité du volume échographique, limitant son spectre d'utilisation.

L'objectif principal de ce doctorat est de compenser les déformations induites par la force de contact entre la sonde et la peau durant l'acquisition au niveau des images échographiques. Cette correction permettrait donc d'obtenir le volume échographique exempt des déformations qui aurait été acquis avec une force nulle, soit sans contact entre la sonde et la peau, ou bien avec une force uniforme. Pour répondre à cet objectif, nous avons développé deux méthodes de compensation des déformations se basant sur la construction d'un modèle biomécanique. Le principe général de ces deux méthodes consiste à construire un modèle biomécanique 2D

représentant la mécanique des tissus mous impliqués dans l'image, puis à estimer un champ de déplacement réaliste subi par les tissus suite à l'indentation d'une sonde échographique. Le champ de déplacement inverse est alors appliqué à l'image déformée pour compenser la déformation de l'image. Les deux méthodes consistent à optimiser deux paramètres clés d'un modèle biomécanique par éléments finis, qui sont l'indentation de la sonde, et le ratio d'élasticité. Pour la première méthode guidée par le score de similarité, il s'agit d'optimiser ces deux paramètres de sorte à maximiser l'intercorrélation normalisée entre l'image déformée par la sonde et l'image de référence. La deuxième méthode consiste quant à elle d'optimiser ces deux paramètres pour minimiser la différence entre le champ de déplacement estimé par le modèle et celui estimé par une méthode de recalage basée sur l'image. Ces deux méthodes ont été validées sur des images simulées, ainsi que des images expérimentales. Les performances de ces méthodes ont été évaluées et comparées à une méthode de correction des déformations basée sur l'image. Les deux méthodes permettent bien de corriger la forme de l'inclusion déformée dans l'image. La distance euclidienne entre le contour de l'image de référence et le contour de l'image corrigée est inférieur à 1.8 mm, ce qui témoigne d'une bonne qualité de correction.

Un autre axe de recherche découlant directement du besoin de validation expérimentale concerne la conception d'un fantôme à ultrasons. En effet, nous avons développé une recette de préparation d'un fantôme utilisant un modèle prédictif de l'élasticité en fonction de deux paramètres facilement contrôlables : la concentration en gélatine et la durée de réfrigération. Le fantôme permet de reproduire plusieurs tissus biologiques sains et pathologiques avec une gamme de modules de Young entre 15kPa et 100 kPa. Les paramètres acoustiques (vitesse du son et impédance acoustique) ont également été étudiés et sont comparables à ceux des tissus biologiques.

**Mots-clés** : Ultrason, modélisation mécanique, recalage, déformation des tissus, pression de la sonde, fantôme à ultrasons

### **Modeling and compensation of mechanical deformations due to ultrasound probe pressure**

#### Jawad DAHMANI

#### **ABSTRACT**

The acquisition of good quality ultrasound images requires good acoustic coupling between the ultrasound probe and the patient's skin. In practice, this good coupling is achieved by the operator by applying a force to the skin through the probe, thus removing any possible layer of air between the probe and the skin. This force has the effect of deforming the tissues underlying the probe. The ultrasound images thus acquired represent deformed tissues. In the case of certain applications, such as a diagnosis carried out on a 2D image or a simple check of the fetus as in gynecology, this deformation of the tissues does not affect the relevant information used by the operator. However, for other applications, these deformations can hinder the quality of the relevant information for the operator. This is the case, for example, in free-hand 3D ultrasound, which consists of moving a conventional probe through an area of interest, then concatenating all the images acquired to reconstruct an ultrasound volume. Indeed, throughout the movement of the probe, the different images were acquired with a variable probe/skin force, inducing different deformations from one image to another. This difference in tissue deformation from one location to another generates discontinuities from one image to another during the 3D reconstruction, thus creating artifacts. These artifacts deteriorate the quality of the ultrasound image, limiting its spectrum of use. The main objective of this doctorate is to compensate for the deformations induced by the contact force between the probe and the skin during the acquisition of ultrasound images. This correction would therefore allow to obtain an ultrasound volume free of deformations, and which would have been acquired with zero force, either without contact between the probe and the skin, or with a uniform force.

To meet this objective, we have developed two deformation compensation methods based on the construction of a biomechanical model. The general principle of these two methods consists in building a 2D biomechanical model representing the mechanics of the soft tissues involved in the image, then in estimating a field of realistic displacement undergone by the tissues following the indentation of an ultrasound probe. The inverse displacement field is then applied to the distorted image to compensate for the image distortion. Both methods consist in optimizing two key parameters of a finite element biomechanical model, which are the indentation of the probe, and the elasticity ratio. For the first method guided by the similarity score, the aim is to optimize these two parameters to maximize the normalized intercorrelation between the deformed image and a reference image. The second method consists in optimizing these two parameters to minimize the difference between the displacement field estimated by the model and that estimated by an image-based registration method. These two methods have been validated on simulated images, as well as experimental images. The performance of these

methods was evaluated and compared to an image-based deformation correction method.

Another line of research arising directly from the need for experimental validation concerns the design of an ultrasonic phantom. Indeed, this work provide a model to predict the elastic modulus of a soft tissue-mimicking phantom based on two very easily controllable parameters: gelatin concentration and refrigeration duration. The tissue-mimicking phantom is made following a low-cost and simple fabrication procedure using commercial household ingredients. A large range of elastic properties can be obtained (15-100kPa) with the proposed recipe.

In conclusion, this work allowed the evaluation of three methods of to correct deformations due to the pressure of the ultrasound probe, but also provided a simple, fast and inexpensive recipe to fabricate phantoms mimicking biological soft tissues reproducing a targeted modulus of elasticity with a high level of confidence.

**Keywords**: Ultrasound, mechanical modeling, registration, tissue deformation, probe pressure, ultrasound phantom

## **TABLE DES MATIÈRES**

Page

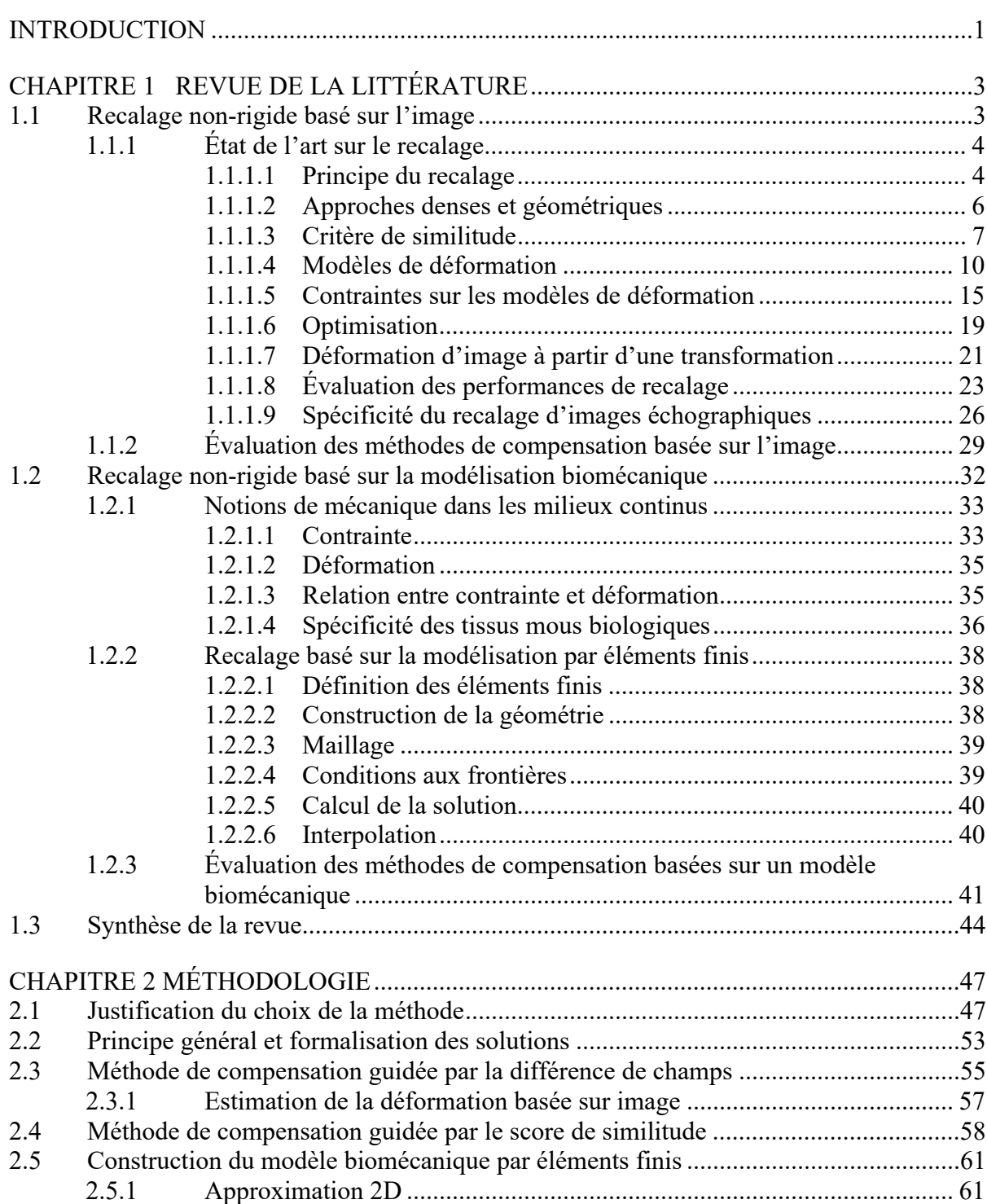

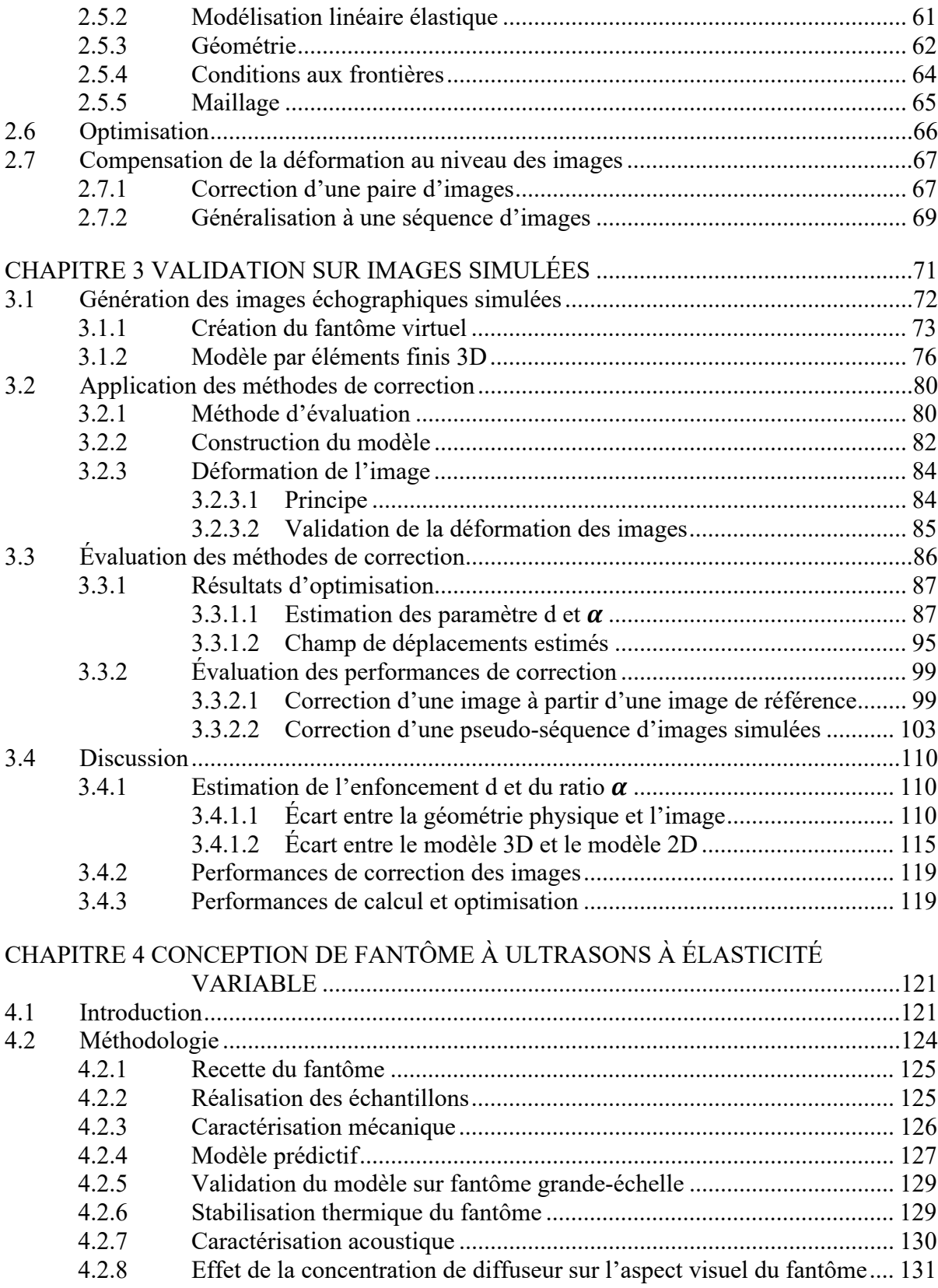

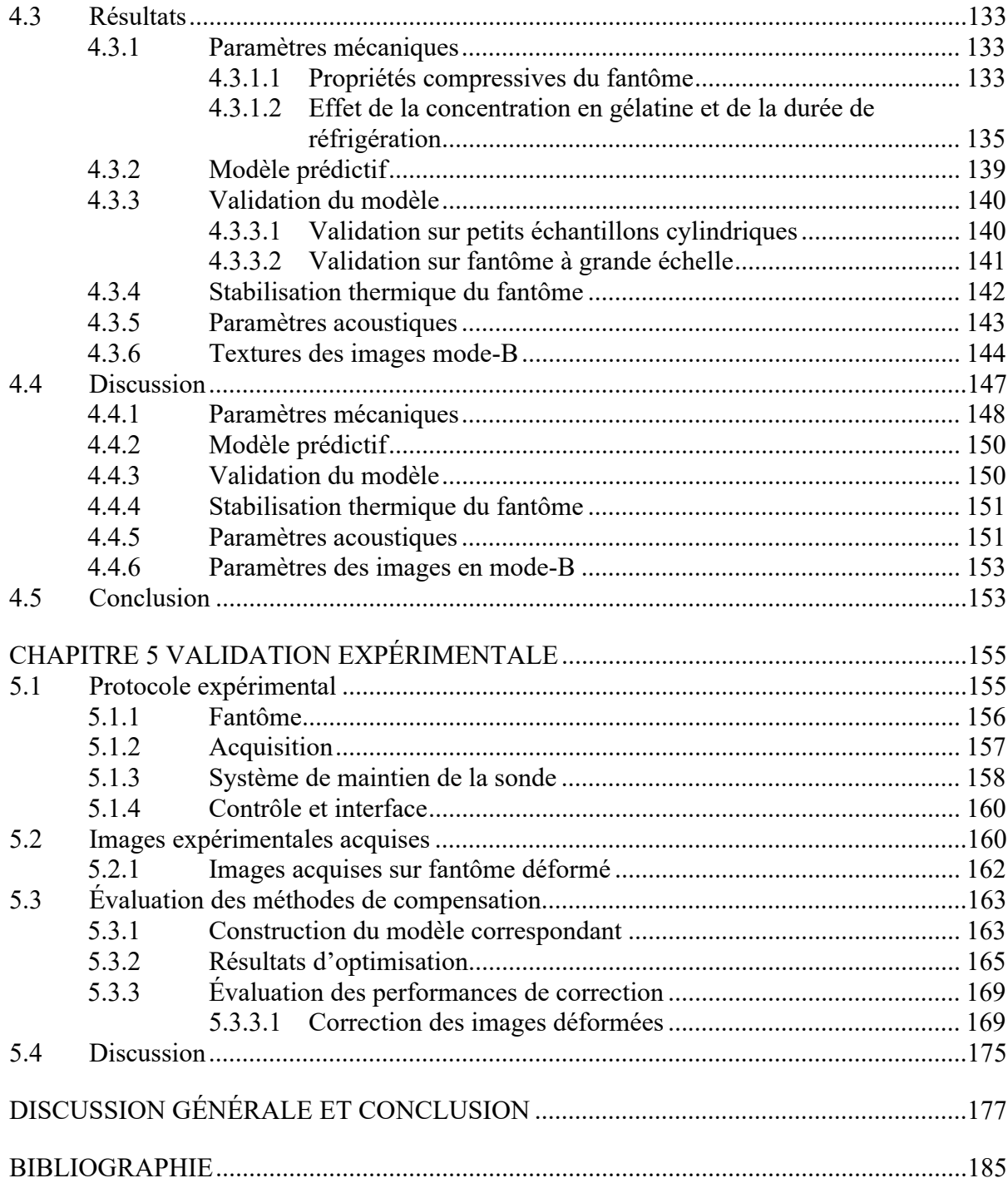

## **LISTE DES TABLEAUX**

Page

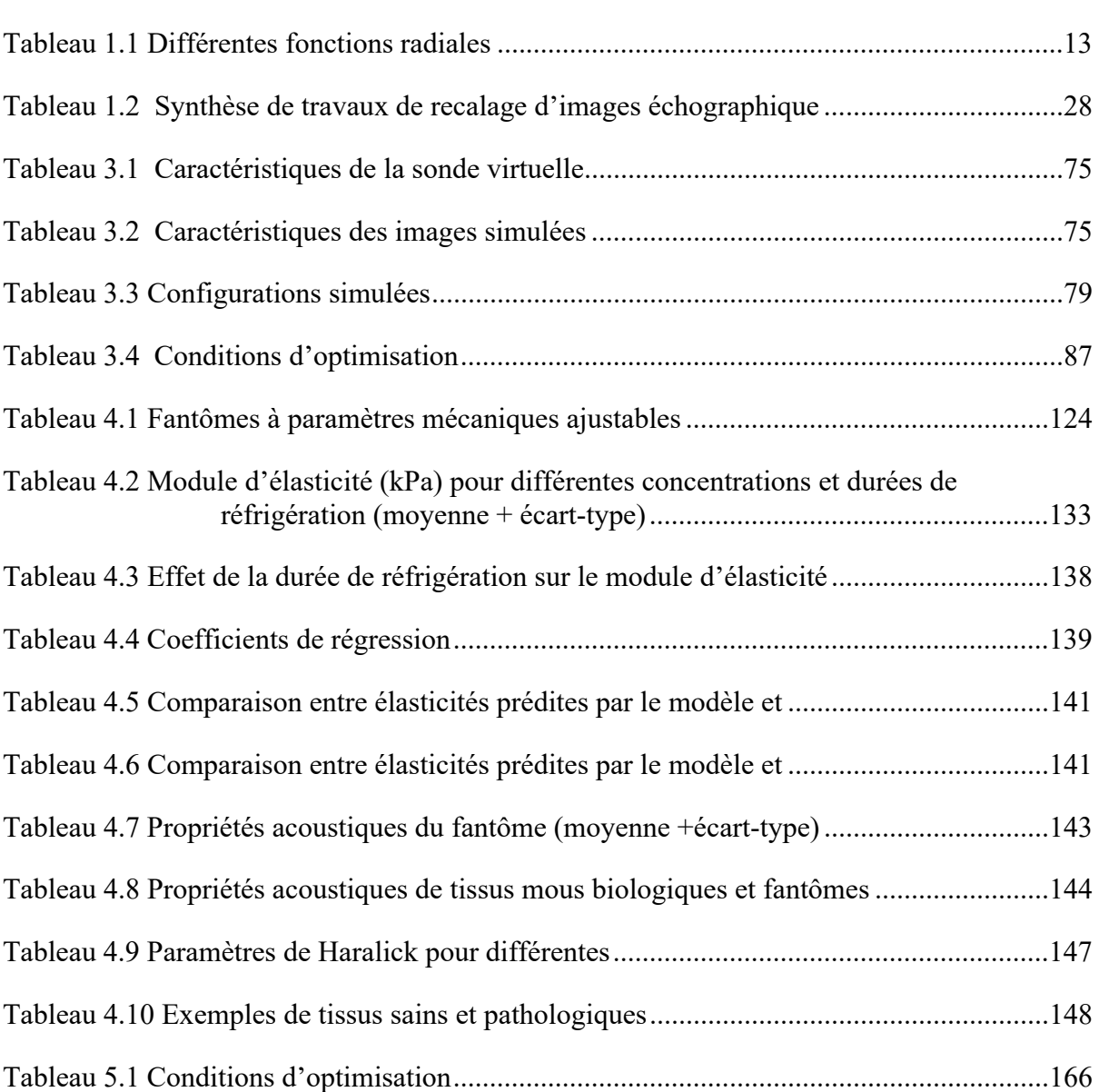

## **LISTE DES FIGURES**

Page

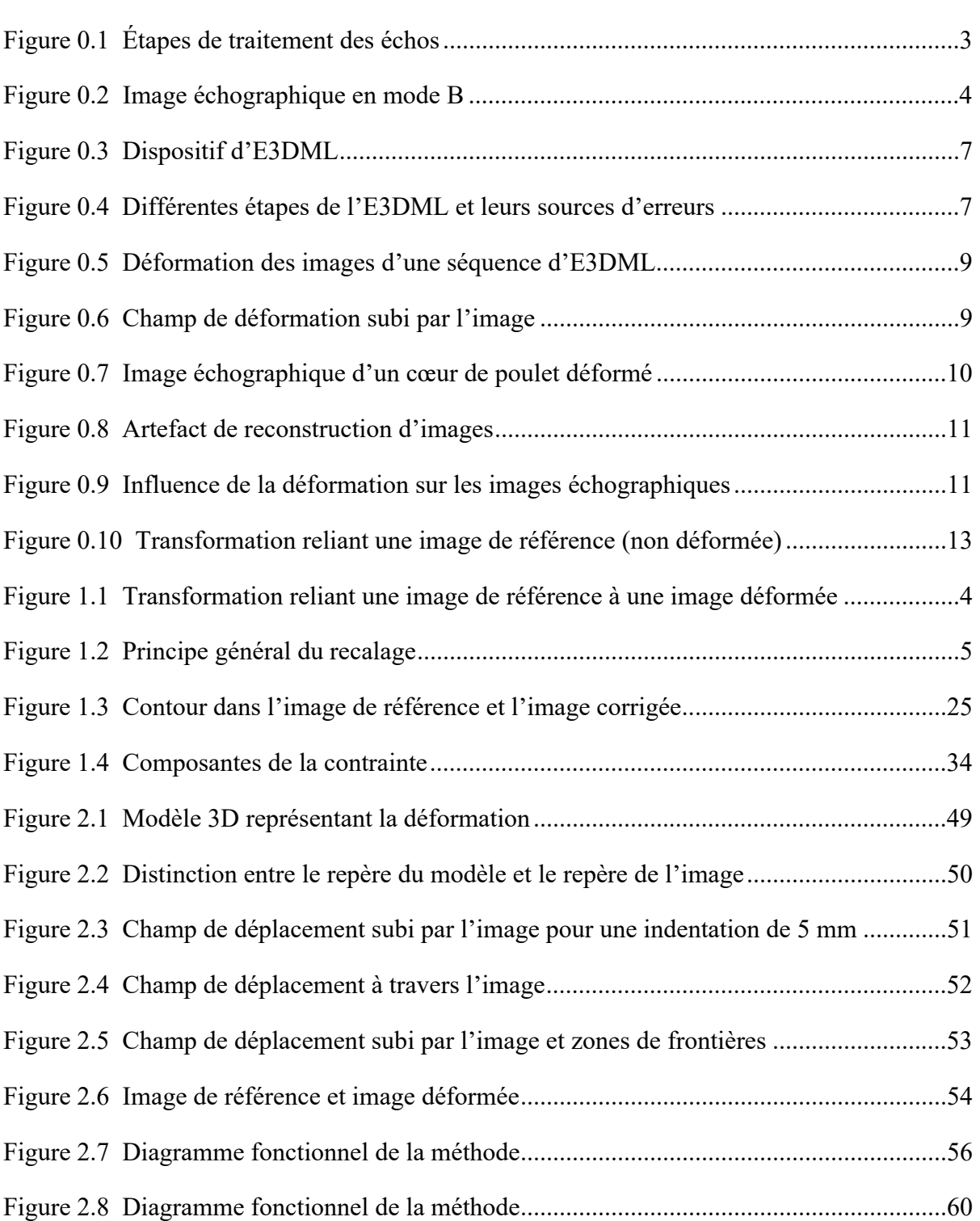

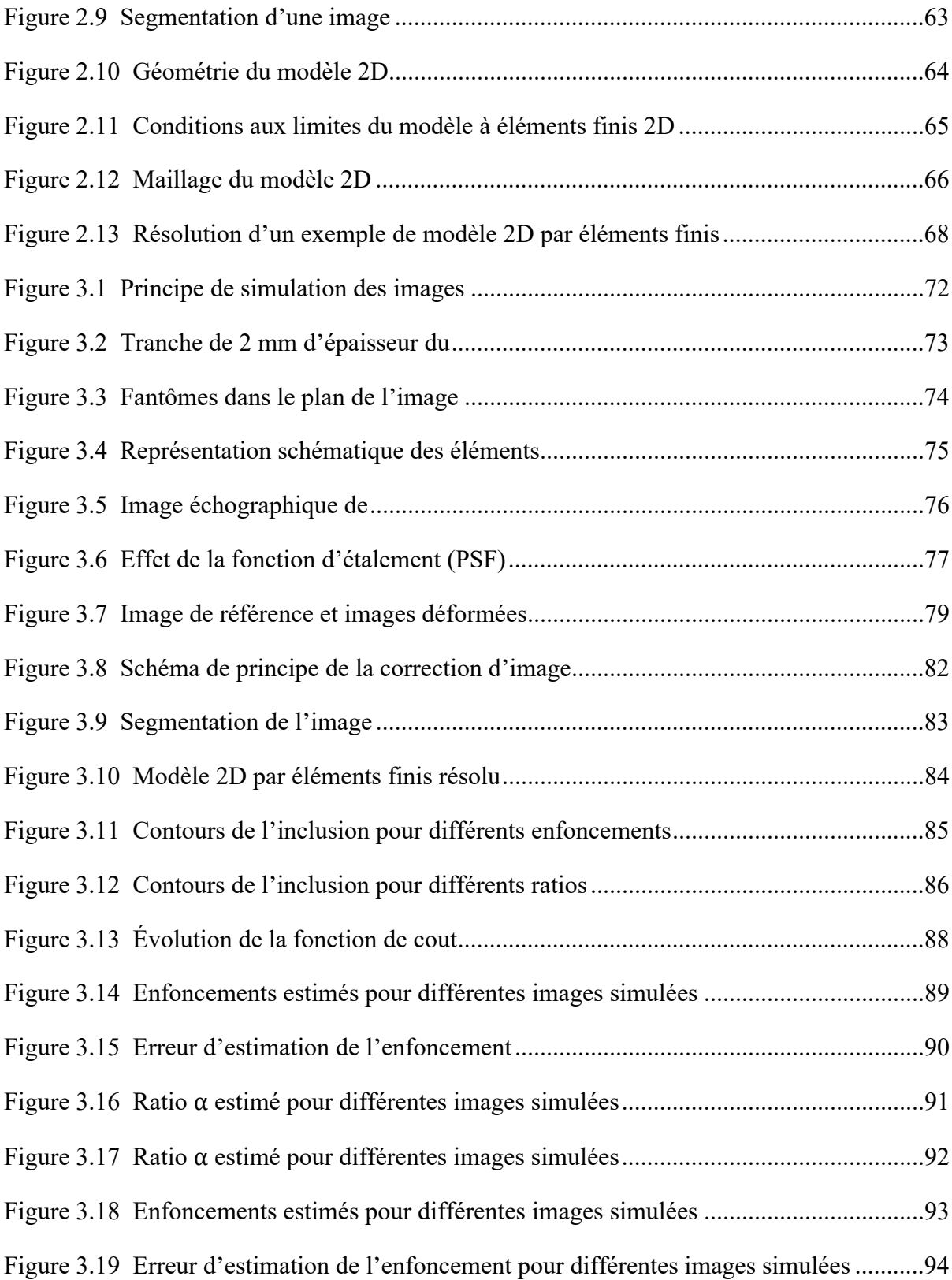

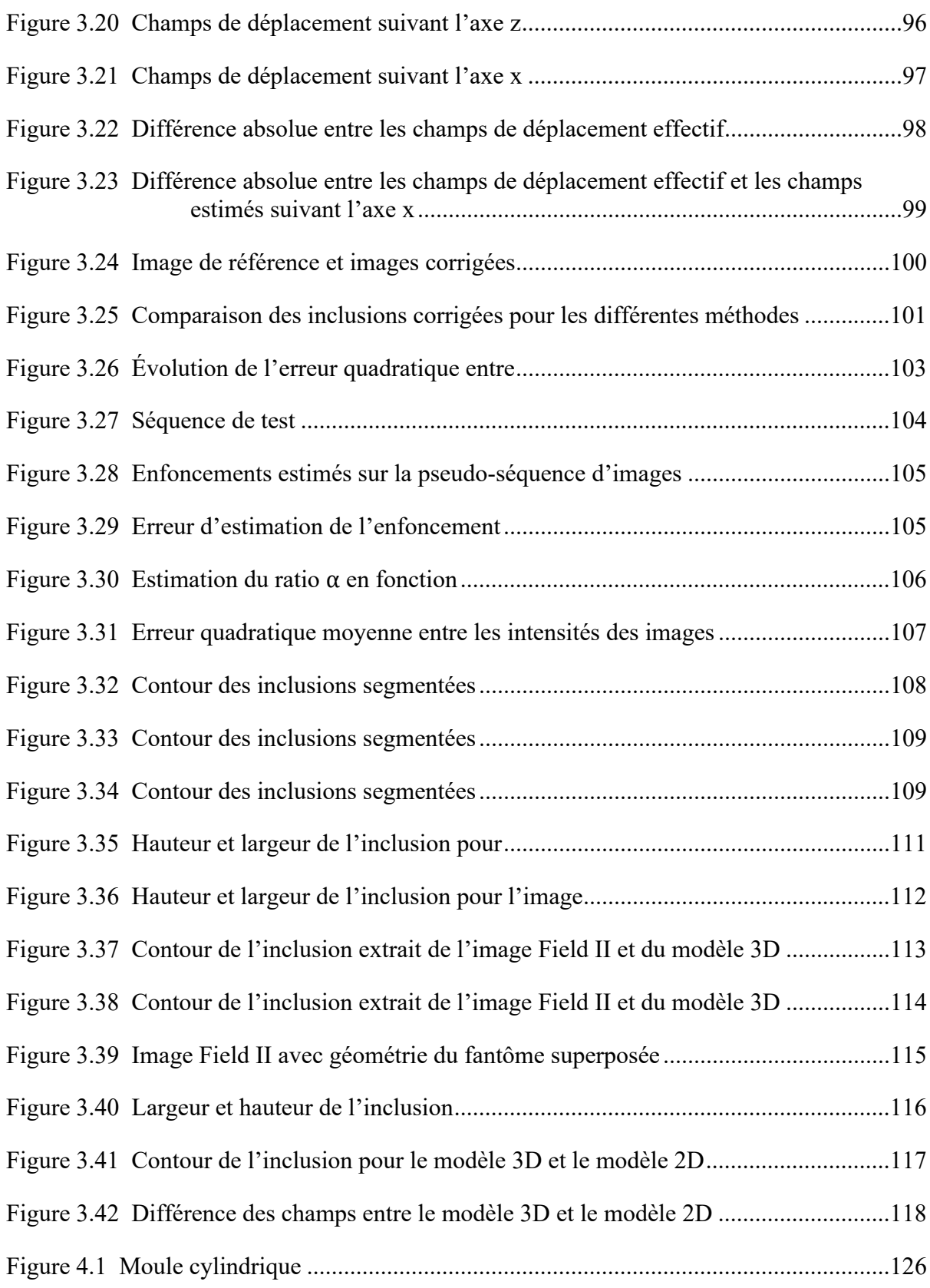

## XXII

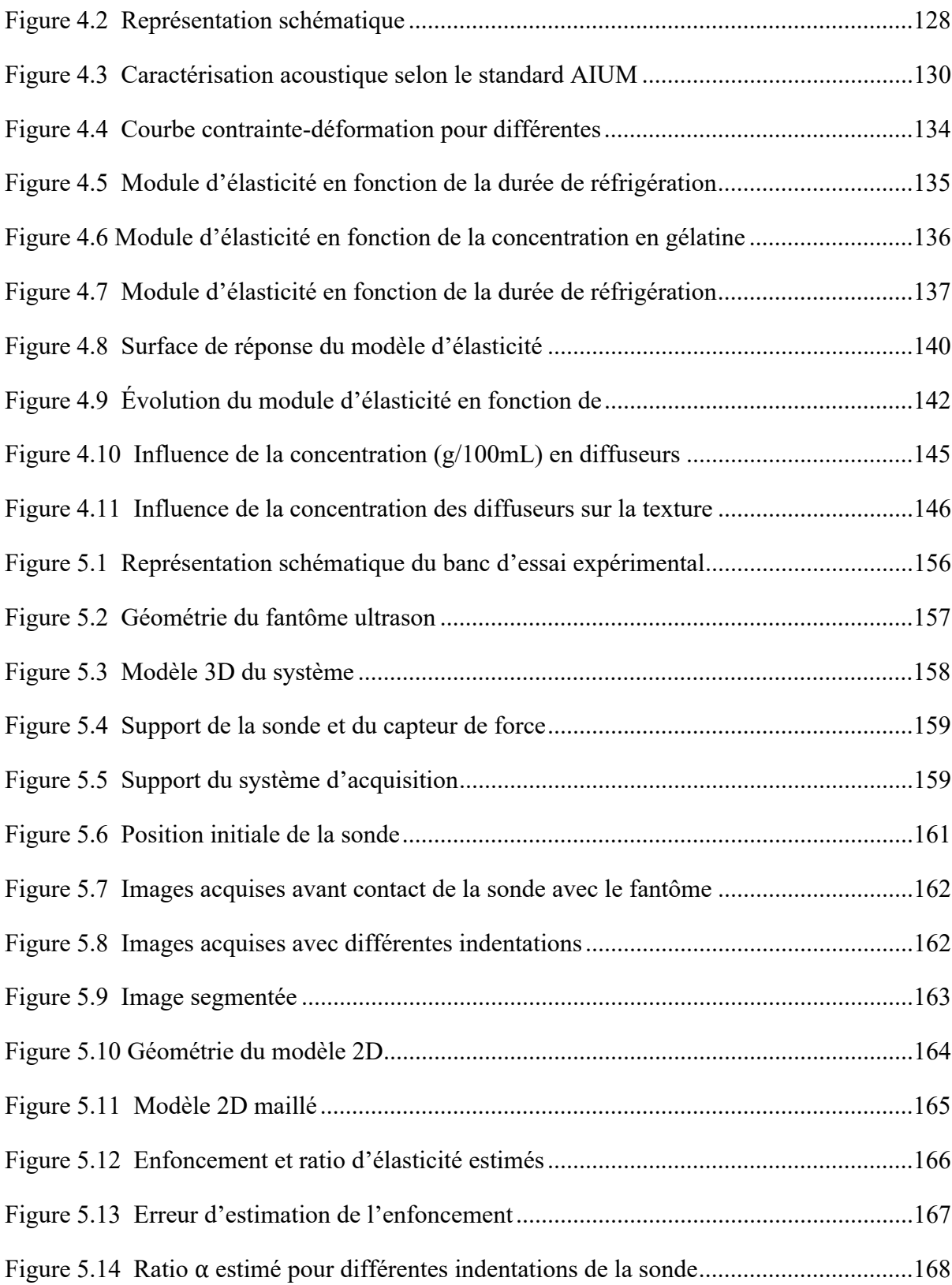

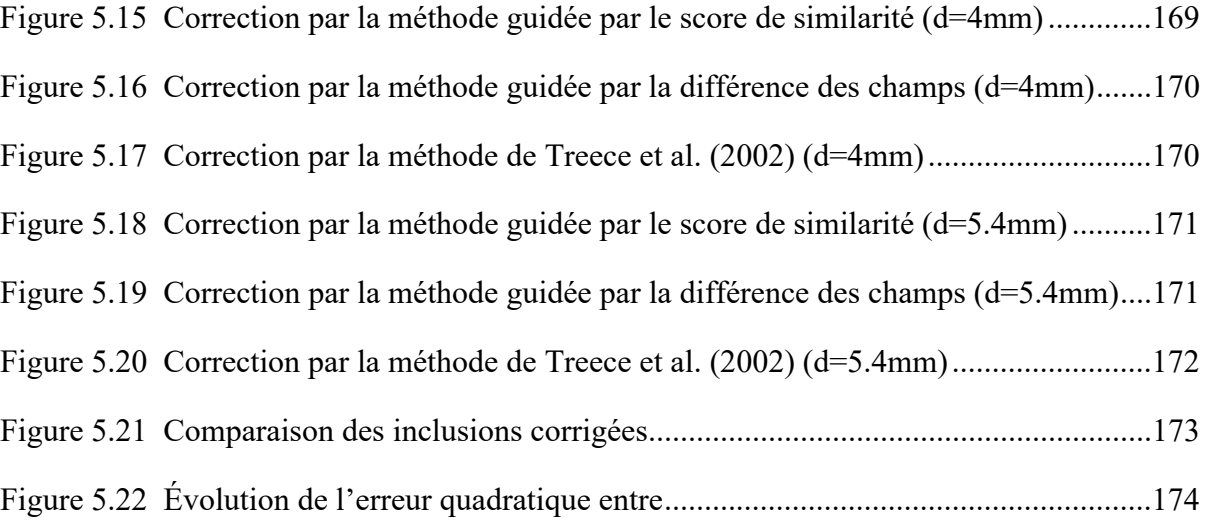

# **LISTE DES ABRÉVIATIONS, SIGLES ET ACRONYMES**

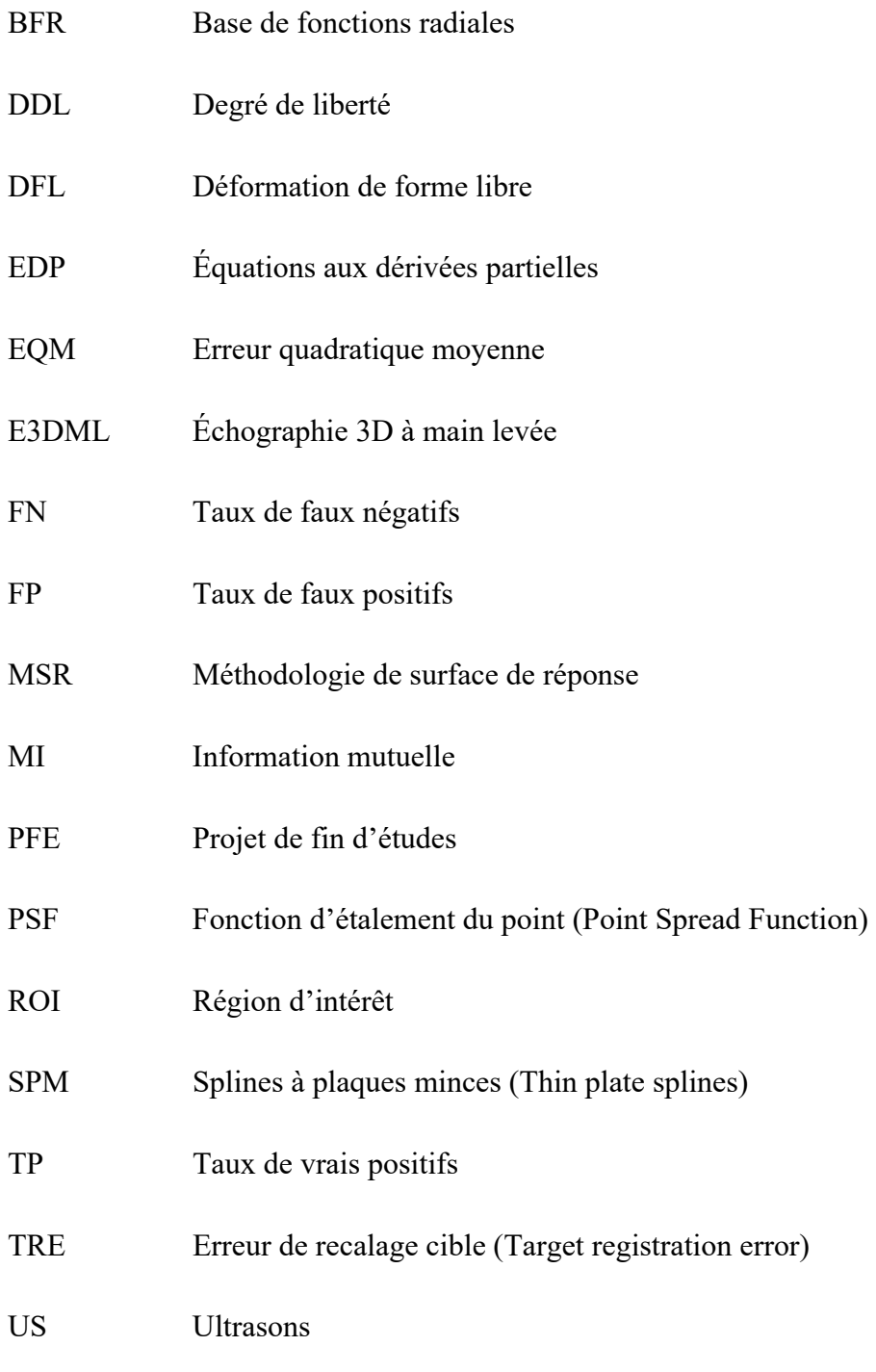

XXVI

#### **INTRODUCTION**

#### **0.1 Contexte général**

L'échographie est une modalité d'imagerie très populaire dans le milieu médical. Elle comporte de très nombreux avantages : son coût très abordable en comparaison avec d'autres types d'imagerie (IRM, CT-scan, etc.), son caractère non invasif pour le patient ainsi que pour l'opérateur, sa portabilité et sa capacité de visualisation de l'anatomie en temps réel. Ses avantages lui confèrent une présence dans un très grand nombre d'applications que ce soit pour réaliser des diagnostics au niveau d'organes (cerveau, cœur, thyroïde, rein, foie, yeux, seins, colonne vertébrale, etc.) ou pour le guidage d'interventions chirurgicales (neurochirurgie, chirurgie transrectale, etc.) (Mozaffari & Lee, 2017).

#### **0.1.1 Échographie 2D**

Cette section décrit le principe de formation d'une image échographique. La sonde échographique qui est posée sur la peau du sujet est constituée d'un réseau de transducteurs 1D qui émettent des ondes ultrasonores en direction des tissus sous-jacents. Ces ondes rencontrent sur leur chemin des interfaces entre des structures anatomiques d'impédances acoustiques différentes, ce qui engendre des échos, qui sont alors redirigés vers les mêmes transducteurs utilisés à l'émission. Les échos reçus par ces transducteurs portent alors l'information de l'éloignement de l'interface ainsi que de la différence d'impédance acoustique entre les deux milieux ayant provoqué l'écho. Ces signaux acoustiques sont appelés signaux radiofréquence (RF). Une fois parvenus au récepteur, ces signaux passent par une chaine de traitement comprenant les étapes suivantes :

- *Préamplification* : Elle permet d'augmenter le niveau du signal à une amplitude plus facilement traitable

- *Compensation temps-gain (CTG)* : Elle permet de compenser l'atténuation des signaux provenant de l'absorption des tissus en fonction de la distance à la sonde, ainsi que de la diffusion non spéculaire subie par l'onde. Ceci permet que le niveau d'amplitude ne soit corrélé qu'avec l'impédance acoustique du tissu imagé.

-*Compression logarithmique* : Elle permet d'encoder l'amplitude des signaux pour une visualisation adéquate à l'aide d'une échelle restreinte à 255 niveaux de gris.

-*Détection d'enveloppe* : Elle permet de détecter l'enveloppe du signal et d'obtenir ainsi un signal lissé.

Ensuite à chaque amplitude du signal traité est associé un niveau de brillance permettant ainsi d'obtenir l'image échographique dite en mode B (B : *Brightness*). Il est à noter, par ailleurs, que les signaux RF portent plus d'informations sur la nature des tissus que les images en mode B, qui en sont des simplifications visuelles. La Figure 0.1 représente les différentes étapes subies par les signaux d'échos jusqu'à la formation de l'image.

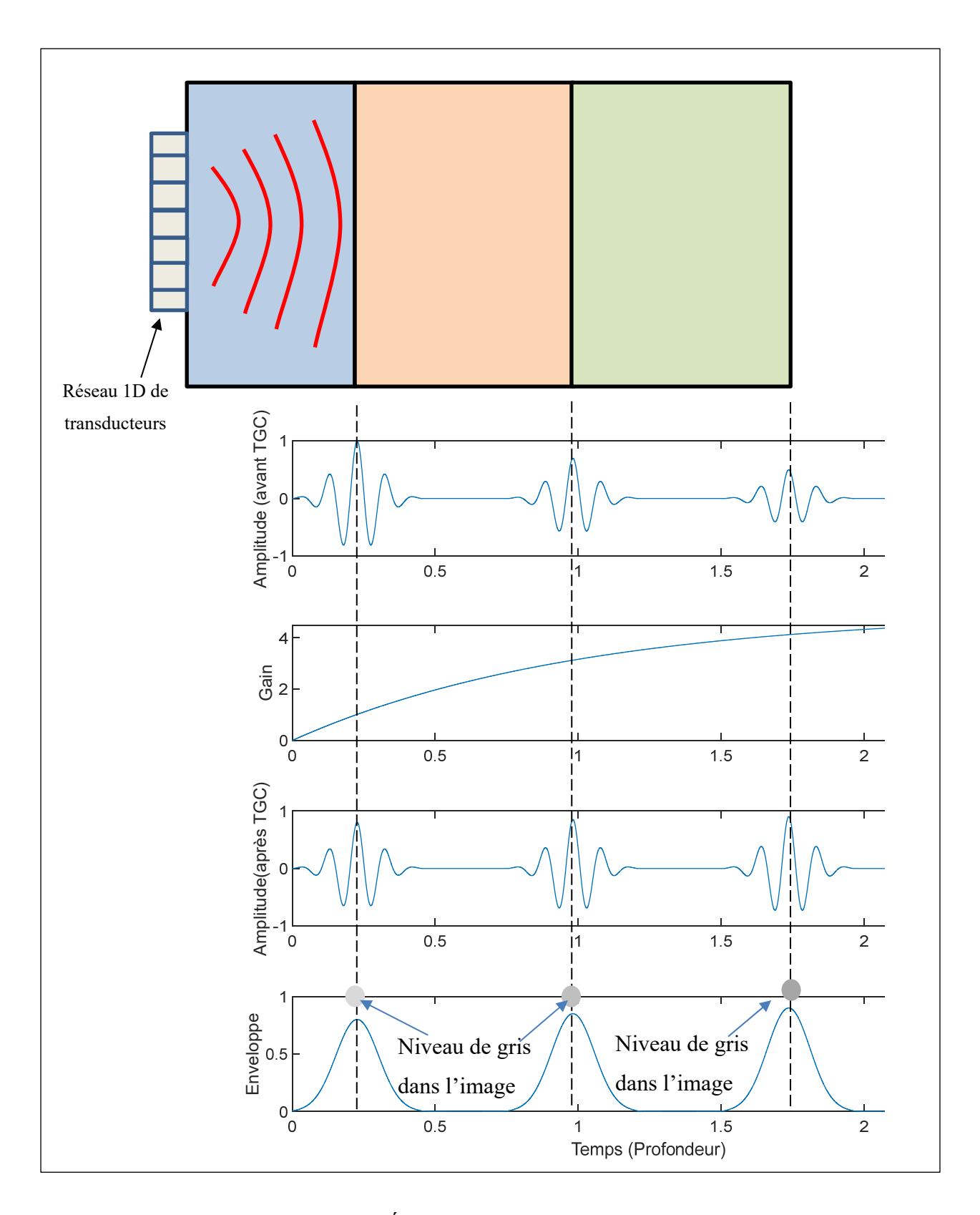

Figure 0.1 Étapes de traitement des échos

La Figure 0.1 représente la zone imagée de l'anatomie représentée par les trois couches de couleurs bleu, orange et vert. La Figure 0.1 présente également les échos reçus aux différentes interfaces, ainsi que leurs versions traitées suite aux différentes étapes décrites précédemment. La Figure 0.2 présente un exemple d'image échographique en mode B.

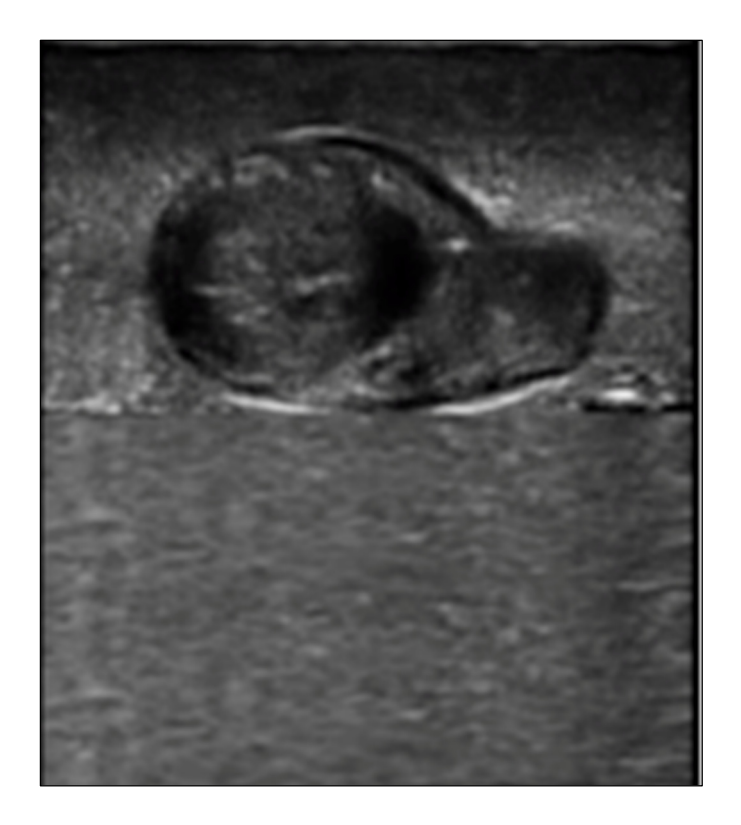

Figure 0.2 Image échographique en mode B d'un cœur de poulet noyé dans un fond de gélatine

Plus l'image est blanche, plus la réflexion de l'onde dans la zone considérée est importante, ce qui correspond à une différence importante entre l'impédance acoustique de la zone en question et l'impédance acoustique des tissus sous-jacents.

#### **0.1.2 Échographie 3D**

L'échographie conventionnelle fournit une information en 2D de l'anatomie. Ainsi, lorsque l'opérateur souhaite obtenir une information en 3D, il visualise plusieurs images 2D autour de la zone à explorer et tente de reconstituer mentalement l'information dans l'espace. Cependant dans certains cas, une information 3D accompagnée de sa visualisation est nécessaire. C'est le cas notamment lorsqu'il s'agit d'établir des diagnostics nécessitant une visualisation 3D de l'ensemble de la région d'intérêt (G. Treece, Prager, Gee, & Berman, 2001), de mesurer des paramètres quantitatifs en 3D (volumes, poids, surface en 3D), ou encore d'effectuer la comparaison avec des images 3D provenant d'autres modalités (dans le contexte de chirurgie guidée par exemple). L'échographie 3D permet ainsi de fournir directement à l'opérateur une image échographique en 3D, qui peut être visualisée de tous les points de vue sans qu'il soit nécessaire de bouger davantage la sonde.

Il existe trois principales méthodes (Prager, Ijaz, Gee, & Treece, 2010) permettant d'obtenir des images échographiques en 3D : le balayage régulier, l'utilisation d'une sonde matricielle ainsi que l'échographie 3D à main levée (E3DML). Le balayage régulier consiste à déplacer la sonde à l'aide d'un support mécanique suivant une trajectoire connue de sorte à balayer le volume à examiner. Les différentes positions de la trajectoire sont espacées de manière régulière, une image en mode B est alors acquise à chaque position et le volume 3D est ainsi reconstruit. Cette méthode est généralement réalisée par l'utilisation d'un support mécanique intégré dans la sonde permettant ainsi un déplacement du vecteur de transducteurs. La reconstruction en 3D est alors obtenue à partir des images échographiques acquises et de leurs différentes positions connues avec une bonne précision. La deuxième méthode consiste en l'utilisation d'une sonde 3D constituée d'une matrice 2D de transducteurs. Cette sonde 3D acquiert directement des volumes échographiques. Enfin, l'E3DML consiste quant à elle à déplacer de manière totalement libre une sonde 2D à travers la zone à explorer. Au fur et à mesure du déplacement de la sonde, des images 2D sont acquises. La position et l'orientation de la sonde (6 degrés de liberté) sont déterminées pour chaque image acquise, grâce à l'information contenue dans les images (Conrath & Laporte, 2012; Housden, Gee, Treece, & Prager, 2007; Prevost et al., 2018; Tetrel, Chebrek, & Laporte, 2016) ou, plus habituellement, à des mesures provenant d'un capteur de position magnétique ou optique (Prager et al., 2010). Deux calibrations sont nécessaires à ce processus : la calibration temporelle permettant de synchroniser les positions enregistrées avec les images correspondantes, puis la calibration spatiale permettant de positionner la position des pixels de l'image dans le volume à partir de la position de la sonde. L'image échographique en 3D est alors reconstruite à partir des images et de leurs positions et orientations, grâce à des algorithmes de reconstruction (Solberg, Lindseth, Torp, Blake, & Nagelhus Hernes, 2007). La visualisation du volume échographique ainsi reconstruit peut se faire de deux différentes manières dépendamment de l'application considérée (Prager et al., 2010). C'est cette dernière approche qui fait l'objet de ce doctorat.

L'E3DML présente plusieurs avantages en comparaison avec les autres méthodes. En effet, elle utilise un appareil échographique muni d'une sonde conventionnelle qui est la plus répandue dans les milieux cliniques. En plus de l'échographe et de la sonde conventionnelle, le système d'E3DML nécessite un système de localisation de la sonde (optique ou magnétique) les images échographiques dans l'espace, ainsi qu'un PC pour réaliser les différentes étapes de la reconstruction. L'E3DML fournit une meilleure qualité d'image en comparaison avec les volumes obtenus par sonde 3D (Mozaffari & Lee, 2017), et elle fournit également un grand champ de vision. De surcroit, les trajectoires possibles grâce à l'E3DML sont plus flexibles que les autres méthodes, ce qui confère plus de souplesse au système.

L'E3DML a d'ailleurs démontré sa fiabilité pour l'aide au diagnostic dans des configurations cliniques (Cenni et al., 2018; Colley et al., 2018; Kwon & Gopal, 2017) bien que son utilisation en clinique reste marginale. Cependant avec l'utilisation croissante d'échographes ultraportatifs à faible coût destinés (échographie au point de service, « POCUS »), l'E3DML deviendra probablement le moyen le plus utilisé d'acquérir des images échographiques en 3D dans un contexte de point de service. En effet, la flexibilité de l'E3DML constituera un atout majeur dans un tel contexte.

La Figure 0.3 présente un dispositif d'E3DML comprenant une sonde échographique 2D, un système d'échographie, un capteur de position, ainsi qu'un ordinateur permettant la reconstruction en 3D des images acquises.

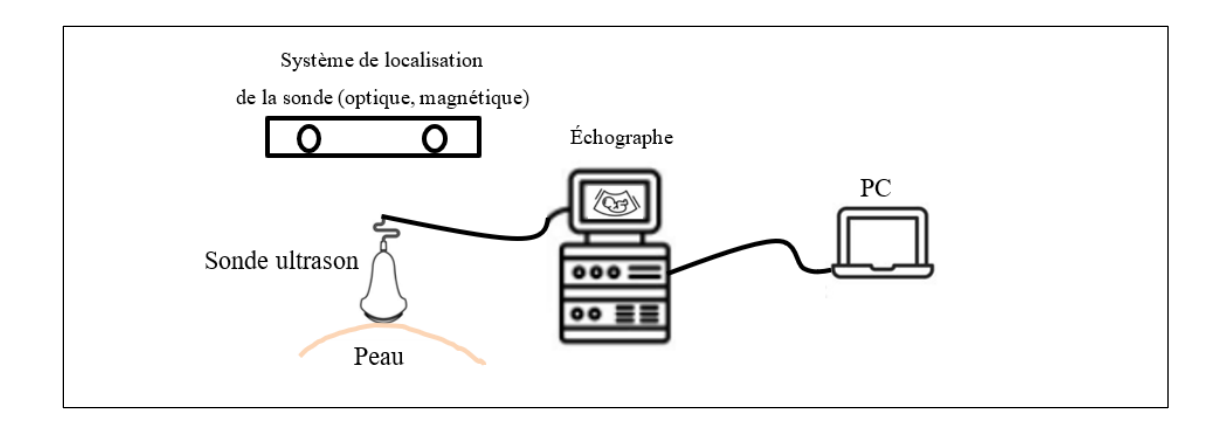

Figure 0.3 Dispositif d'E3DML

Cependant, les nombreuses étapes de l'E3DML engendrent plusieurs sources d'erreur. La Figure 0.4 présente les principales étapes de l'E3DML ainsi que les sources d'erreurs impliquées dans chacune de ces étapes.

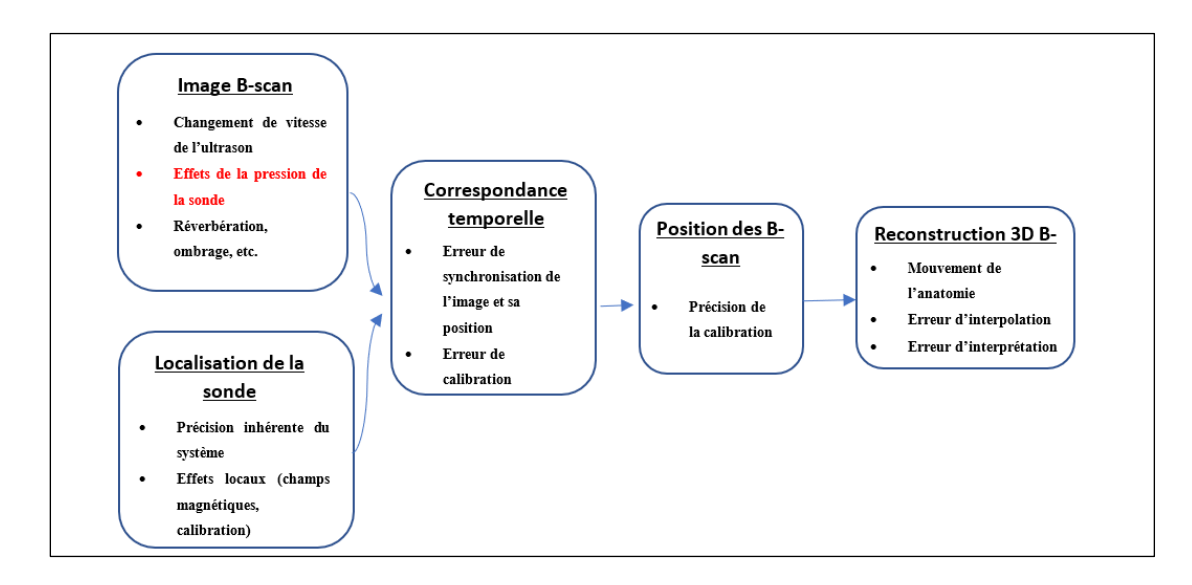

Figure 0.4 Différentes étapes de l'E3DML et leurs sources d'erreurs Adapté de Treece (2002, p. 2)

#### **0.2 Problématique étudiée**

La problématique qui fait l'objet de ce doctorat concerne la pression exercée par la sonde échographique sur la peau. En effet, l'acquisition d'une image échographique repose sur un bon couplage entre la sonde et la peau de telle sorte à obtenir une image de bonne qualité. À cette fin, l'opérateur doit exercer une certaine pression à l'aide de la sonde sur la peau. Cette pression induit des déformations au niveau des tissus sous-jacents à la sonde. Ces déformations sont ainsi imagées par la sonde pour se retrouver au niveau des images échographiques. Ces effets de contact de la sonde sont particulièrement apparents pour les images de haute résolution pour lesquelles les images sont peu profondes et où les déformations anatomiques excèdent facilement 10% de la profondeur de l'image (Treece, Prager, Gee, & Berman, 2002). Ainsi, le déplacement de certains organes ou entités anatomiques au niveau de l'image entraine une incertitude sur sa localisation, ce qui peut entrainer des erreurs en chirurgie guidée ou en radiothérapie guidée (Artignan et al., 2004).

Pour certaines applications cliniques, la déformation induite peut être exploitée pour déduire les propriétés mécaniques du tissu imagé, notamment à l'aide de l'élastographie quasi statique (Varghese, 2009). Cependant, souvent cette déformation peut entraver la localisation exacte d'anatomies d'intérêt, telles que les masses tumorales, ainsi que l'évaluation précise de leur géométrie et de leur volume (Virga, Göbl, Baust, Navab, & Hennersperger, 2018).

En particulier, en E3DML (Mozaffari & Lee, 2017), la sonde se déplace sur la peau suivant des mouvements libres. Au cours de ce déplacement, la pression de la sonde sur la peau varie. Cette variation de pression induit alors des déformations différentes des tissus au pour chacune des positions de la sonde (Sun, Anthony, & Gilbertson, 2010). Ceci produit alors deux effets indésirables : d'une part dans le cas de l'E3DML sans capteur, la localisation des images par recalage basée sur l'image est biaisée. En effet, les déplacements anatomiques dus à la déformation des tissus peuvent être interprétés comme des déplacements de la sonde. D'autre part, lors de la reconstruction, les images étant déformées avec des pressions différentes, plusieurs discontinuités apparaissent au niveau de l'image 3D reconstruite générant ainsi des artefacts. En effet, la reconstruction qui consiste globalement à concaténer les différentes images acquises à leurs positions respectives suppose des images acquises avec une force uniforme. La figure 0.5 illustre la problématique de variation de force d'une position à l'autre

dans la séquence d'E3DML. Dans cette figure sont présentées deux images (image i et image j) acquises pendant la séquence d'E3DML avec deux forces différentes  $F_i$  et  $F_j$ .

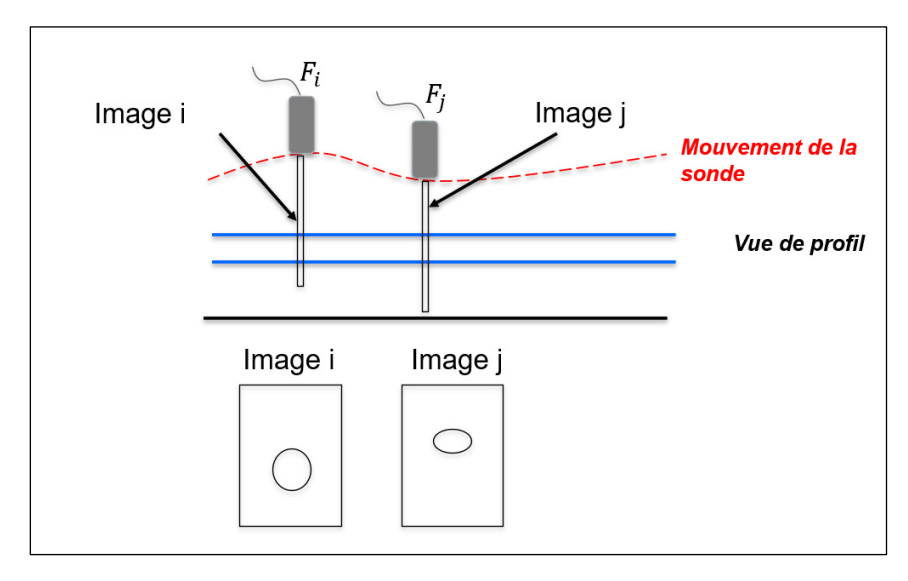

Figure 0.5 Déformation des images d'une séquence d'E3DML

La Figure 0.6 illustre le champ de déformation subi par une image acquise avec une force appliquée par la sonde.

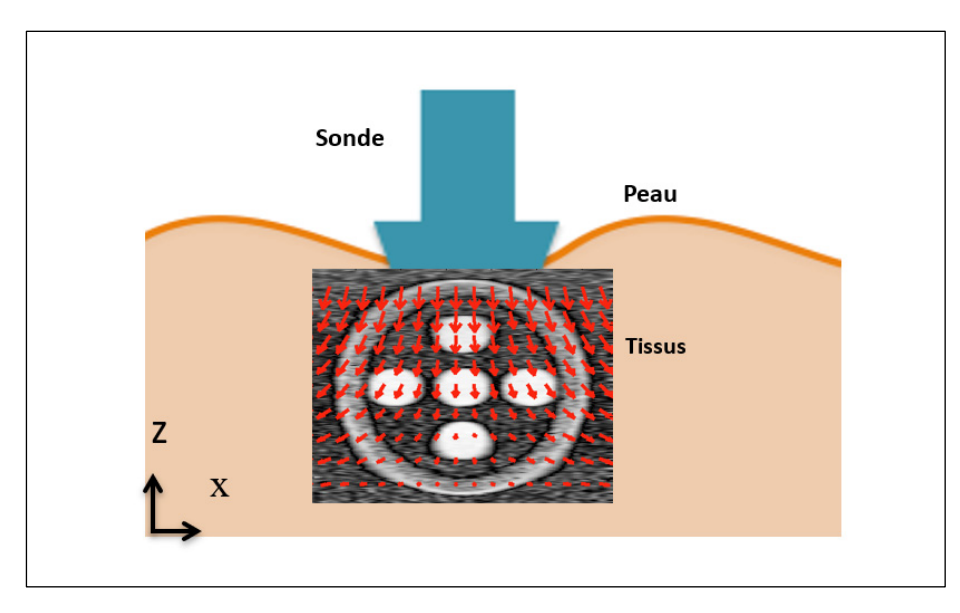

Figure 0.6 Champ de déformation subi par l'image

La Figure 0.7 présente une image échographique d'un cœur de poulet noyé dans de la gélatine. L'image de gauche correspond à l'image non déformée acquise à travers une colonne d'eau (sans contact entre la sonde et le fantôme), et la figure de droite correspond à l'image déformée par la pression de la sonde.

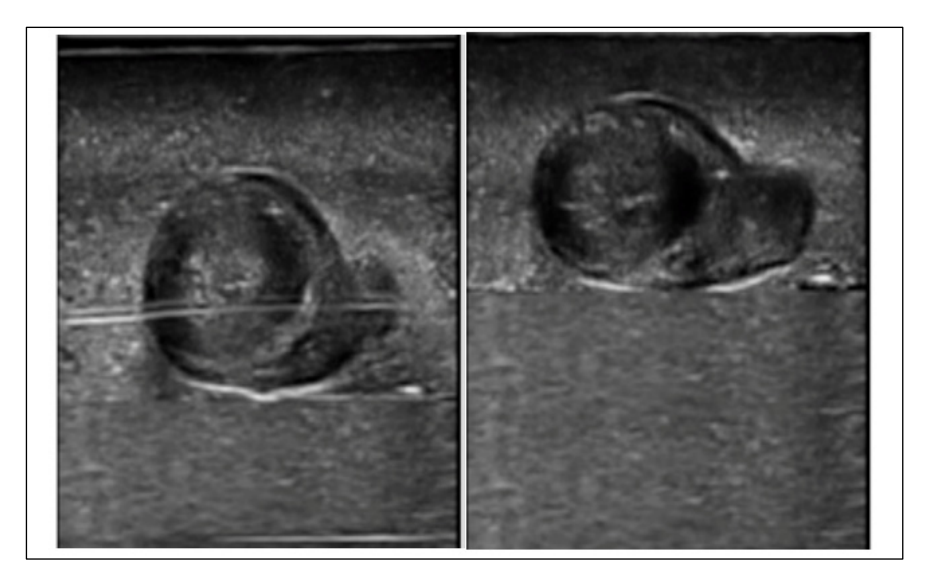

Figure 0.7 Image échographique d'un cœur de poulet déformé

La Figure 0.8 illustre la problématique de reconstruction d'une image 3D à partir d'images 2D déformées différemment. La sous-figure de gauche (a) présente une vue de l'image acquise sur un fantôme contenant une inclusion. La sous figure de droite (b) présente le profil d'une image 3D reconstruite avec des images acquises avec des déformations différentes. Cette figure illustre les artefacts de reconstruction que l'on retrouve en E3DML.
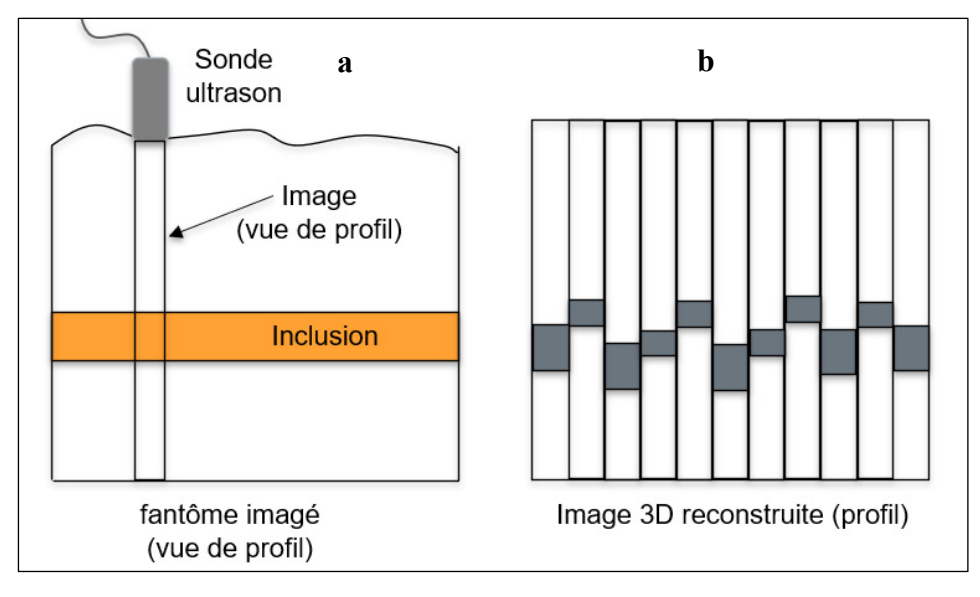

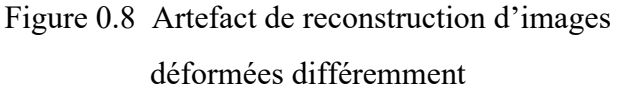

La Figure 0.9 présente un exemple d'artefact créé par la déformation due à la sonde. De gauche à droite, sont illustrées respectivement l'image sans artefact (acquisition avec peu de déformation), une coupe prise dans une reconstruction 3D sans correction d'artefact, et enfin l'image avec l'artefact corrigé grâce une des méthodes présentées dans la littérature (Treece et al., 2002).

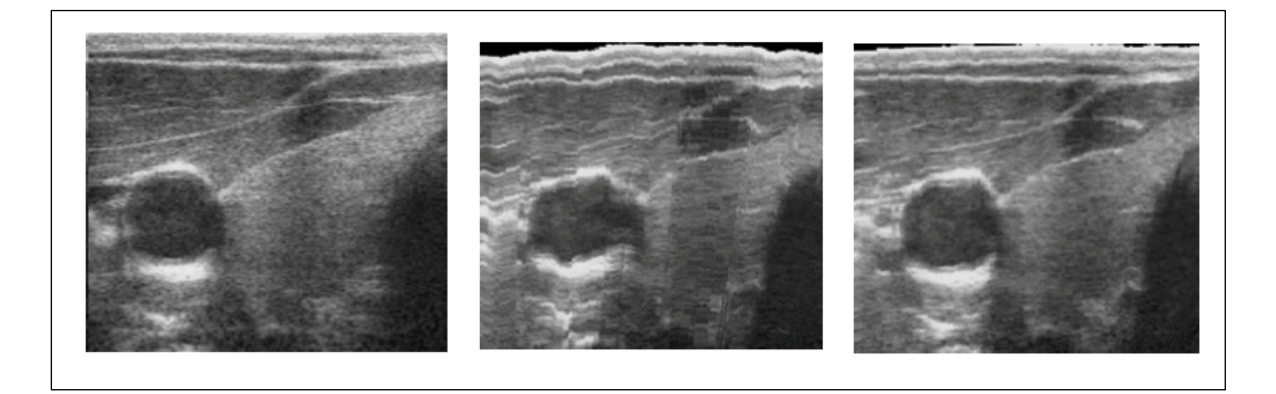

Figure 0.9 Influence de la déformation sur les images échographiques Tirée de Treece (2002, p. 6)

Ainsi, l'objectif principal de ce doctorat est de compenser les déformations des tissus au niveau de chaque image 2D ce qui permet lors de la reconstruction d'obtenir une image 3D non distordue. Cette correction permettrait donc d'obtenir les images qui auraient été acquises avec une pression nulle, soit sans contact entre la sonde et la peau, ou bien avec une pression uniforme.

## **0.3 Formalisation et hypothèses du problème**

Nous définissons dans cette section le domaine d'intervention de la solution de compensation qui sera développée dans le cadre des travaux présentés dans cette thèse.

En entrée de notre système, nous sommes en possession d'une série de N images échographiques acquises dans un contexte d'E3DML. La localisation des images peut être réalisée en se basant sur l'information contenue dans l'image ou grâce à des capteurs ou encore à l'aide d'une fusion des deux. En sortie de notre solution, nous souhaitons obtenir des images échographiques en mode B non déformées, dont la déformation a été compensée pour que la reconstruction n'engendre pas de distorsions. La compensation des déformations revient à réaliser un recalage non-rigide entre les images déformées et une image de référence supposée non déformée. Ce recalage permet alors de déterminer la transformation permettant de compenser la déformation due à la sonde.

Soit  $I_{ref}$  l'image de référence et  $I_{def}$  l'image déformée par la pression de la sonde et *T* la transformation permettant de compenser cette déformation. La problématique revient alors à estimer cette transformation *T*, telle que  $I_{ref} = T(I_{def})$  tel qu'illustré dans la Figure 0.10.

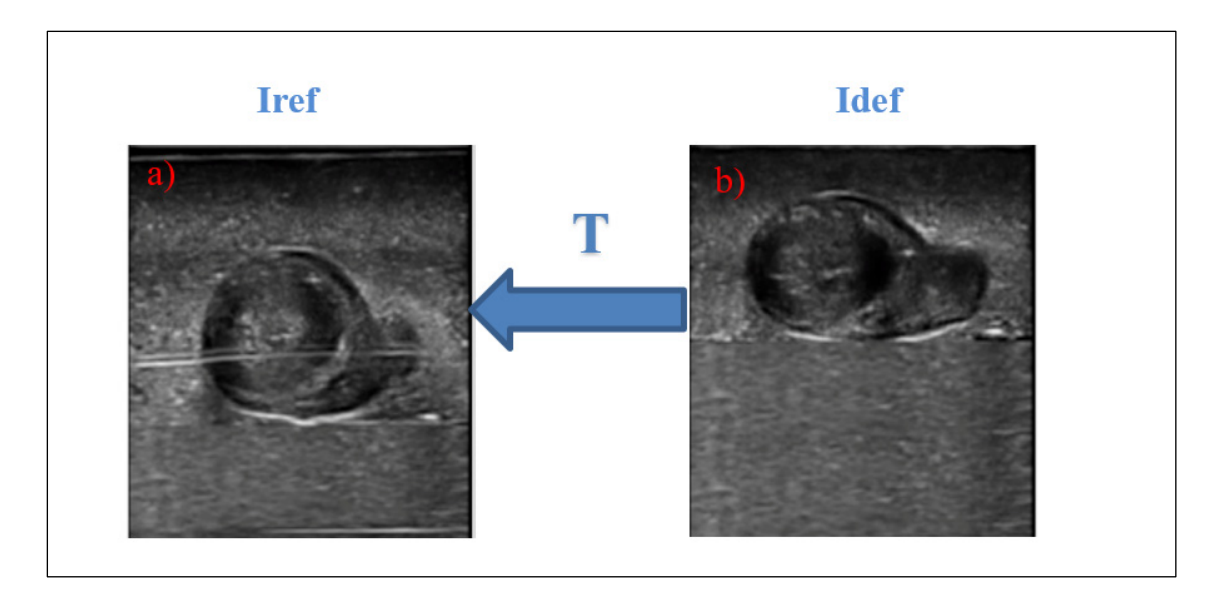

Figure 0.10 Transformation reliant une image de référence (non déformée) à une image déformée par la sonde

Il est à noter qu'à la suite du recalage, il est possible de corriger les intensités de brillance dans l'image (Maurice & Bertrand, 1999). Cependant dans le cadre de cette étude, nous négligerons cet effet.

Plusieurs hypothèses peuvent être considérées pour la réalisation de cette étude :

- La force appliquée par la sonde sur la peau varie en fonction de l'anatomie examinée. Elle peut aller d'une valeur de 5N jusqu'à 20N pour des examens du cœur, de la carotide, de reins, ou encore de l'abdomen (Gilbertson & Anthony, 2015; Smith-Guerin et al., 2003).
- Pour des tissus relativement mous (seins, prostate), la sonde nécessite un enfoncement allant jusqu'à 1cm pour obtenir des images échographiques de bonne qualité (Artignan et al., 2004). Dans notre étude, la preuve de concept sera effectuée pour un enfoncement maximal de 5 mm, afin de demeurer dans la plage de linéarité de l'élasticité des tissus mous.
- L'acquisition se fait à une cadence autour de 30 Hz (=30 images par seconde). À cette cadence, on peut considérer que deux images consécutives correspondent à une anatomie très similaire, et que leurs différences proviennent principalement des déformations dues à la sonde.
- L'enfoncement de la sonde est appliqué dans une direction normale à la peau. En effet, pendant l'acquisition la sonde est généralement proche de la direction normale à la peau, sauf dans certains cas, comme lors d'examens de la vessie, où elle peut être inclinée jusqu'à 60 ° de la direction normale (Smith-Guerin et al., 2003).

On considère que les images sont acquises avec une sonde linéaire, ce qui donne lieu à des images de forme rectangulaire. L'utilisation d'une sonde convexe entraine des déformations beaucoup plus complexes au niveau de l'image échographique, ce qui ne fait pas partie de notre champ d'études.

## **0.4 Objectifs de recherche et contraintes**

En vue de répondre à cette problématique, l'objectif principal de ce doctorat est de compenser les déformations induites par la force de contact entre la sonde et la peau durant l'acquisition au niveau des images échographiques. Cette correction permettrait donc d'obtenir le volume échographique exempt des déformations qui aurait été acquis avec une force nulle, soit sans contact entre la sonde et la peau, ou bien avec une force uniforme.

Cet objectif principal peut se décliner en plusieurs sous-objectifs :

- Modéliser et caractériser les déformations mécaniques des tissus dues à la force exercée par la sonde sur la peau.
- Estimer les paramètres d'élasticité des tissus mous biologiques imagés.
- Compenser les déformations des tissus induites par la sonde au niveau de chaque image échographique formant le volume 3D. Ceci revient à réaliser un recalage entre les images déformées et une image de référence ayant une déformation connue. La transformation estimée permettra alors de compenser cette déformation.
- Valider de manière quantitative les algorithmes sur des images échographiques simulées.
- Valider de manière quantitative les algorithmes sur des images échographiques réelles obtenues sur des fantômes avec des paramètres d'élasticité ajustables.

Nous nous fixons comme contrainte pour la résolution de cette problématique de réaliser la correction en utilisant seulement les échographes conventionnels déjà présents dans la majorité des centres hospitaliers. Ainsi nous visons une solution adaptable qui repose le maximum possible sur les algorithmes développés et le moins possible sur un changement des conditions d'acquisition. Ces algorithmes pourront être implémentés sur un ordinateur de contrôle qui permettra en bout de ligne une visualisation du volume 3D corrigé.

Ce manuscrit de thèse est divisé en cinq chapitres. Dans le CHAPITRE 1 est présentée une revue de la littérature adressant la problématique étudiée et nous y identifierons les manques à combler qui permettront de guider les choix de la solution. Le CHAPITRE 2 sera consacré à la motivation du choix de la méthodologie ainsi que sa description. Le CHAPITRE 3 décrit les étapes de constructions d'images simulées ainsi que la validation des deux méthodes sur ces images. Ce chapitre a fait l'objet d'une publication à la conférence SPIE Medical imaging (Dahmani, Petit, & Laporte, 2017). Le CHAPITRE 4 présente les travaux portant sur la conception et la fabrication de fantôme à ultrason utilisé dans le cadre de la validation expérimentale. Ce chapitre a fait l'objet d'une publication dans la revue IEEE TUFFC (Dahmani, Laporte, Pereira, Belanger, & Petit, 2020). Le CHAPITRE 5 est consacré à la validation des méthodes développées sur des images réelles acquises expérimentalement.

16

Enfin le chapitre de CONCLUSION permettra de dresser le bilan de cette étude ainsi que les perspectives pour de futurs travaux qui s'inscriraient dans la suite de cette étude.

## **CHAPITRE 1**

# **REVUE DE LA LITTÉRATURE**

Ce chapitre présente dans un premier temps la théorie du recalage qui est l'opération principale réalisée pour compenser des déformations au niveau d'une image. Les différentes méthodes, ainsi que les différentes étapes du recalage non-rigide basées sur l'image sont présentées dans la section 1.1.1, ainsi que les spécificités du recalage des images échographiques. Par la suite, la section 1.1.2 présente les différents travaux présents dans la littérature traitant de la problématique de compensation des déformations due à la pression de la sonde. La section 1.2 présente le recalage basé sur un modèle biomécanique (en opposition avec le recalage basé sur l'image). Après un rappel de certaines notions de mécanique des milieux continus et plus particulièrement des tissus mous biologiques, cette section présente les différentes étapes de construction d'un modèle biomécanique et son utilisation à des fins de recalage. Enfin, la section 1.2.3 présente les différents travaux reposant sur le recalage non-rigide basé sur un modèle biomécanique et traitant de la problématique de compensation de la déformation due à la sonde. Pour chacun de ces travaux sont présentés le principe, les performances ainsi que les limites au regard de nos objectifs.

## **1.1 Recalage non-rigide basé sur l'image**

Comme évoqué dans la problématique, notre problème revient à réaliser un recalage non rigide entre une image déformée et une image de référence considérée comme obtenue sans déformation. Nous présentons dans cette section le principe du recalage 2D entre deux images, et ensuite les méthodes de recalage non-rigide utilisées pour compenser les déformations dues à la pression de la sonde.

## **1.1.1 État de l'art sur le recalage**

#### **1.1.1.1 Principe du recalage**

Le recalage consiste à déterminer une transformation T qui permet de passer d'une image de référence à une image déformée. Ceci revient donc à déterminer la transformation T qui maximise une mesure de ressemblance entre l'image de référence  $I_{ref}$  et l'image déformée  $I_{def}$  à laquelle est appliquée la transformation  $T^{-1}$  pour obtenir l'image corrigée, tel qu'illustré par l'équation suivante :

$$
\hat{T} = \arg \max_{T \in H} E(I_{ref}, T^{-1}(I_{def})) \tag{1.1}
$$

Où H désigne l'ensemble des transformations possibles,  $\hat{T}$  la transformation optimale, et E une mesure de ressemblance entre l'image de référence  $I_{ref}$  et l'image déformée  $I_{def}$  à laquelle est appliquée la transformation  $T^{-1}$  (soit l'image corrigée).

La Figure 1.1 présente une image de référence et une image déformée reliées par une transformation matérialisée par une matrice de champ de déplacement.

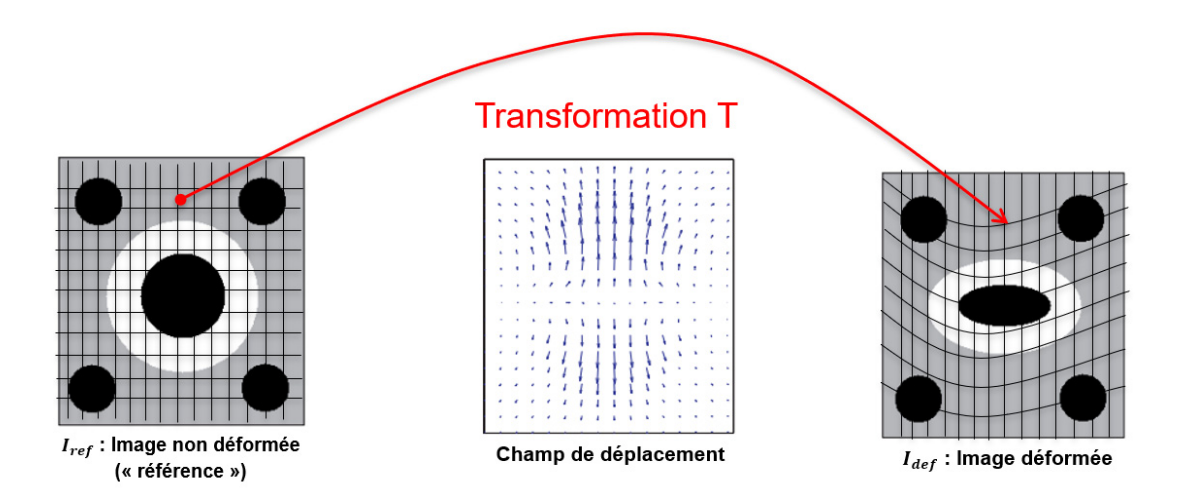

Figure 1.1 Transformation reliant une image de référence à une image déformée

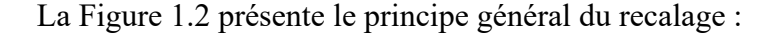

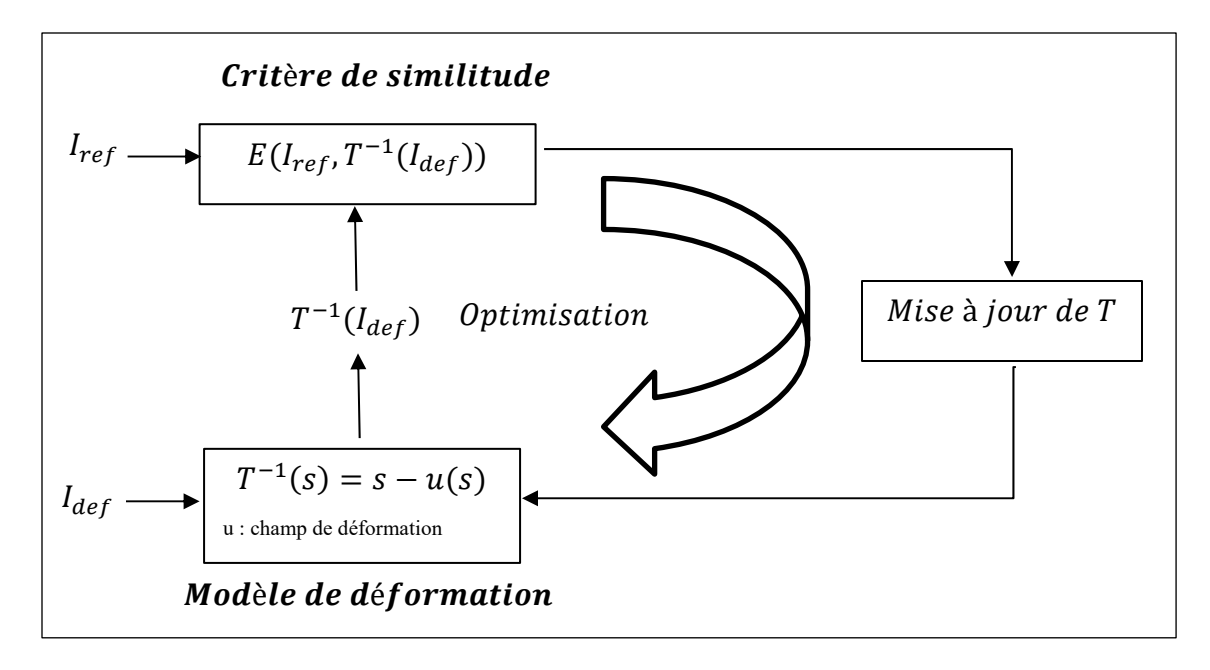

Figure 1.2 Principe général du recalage Adapté de Noblet (2006, p. 25)

*T* est une transformation définie par :

$$
\begin{cases}\nT: \Omega \to \Omega \\
T: s = [x; y; z]^t \mapsto [x + u_x(s); y + u_y(s); z + u_z(s)]^t\n\end{cases}
$$
\n(1.2)

Où  $u_x$ ,  $u_x$  et  $u_x$  désignent respectivement le déplacement de tout point de l'image suivant les axes x, y et z.

Nous voyons bien sur ce schéma les principales étapes d'un recalage. Il s'agit de déterminer dans un premier temps le modèle de déformation adéquat pour le contexte étudié. Ensuite, l'image à recaler est déformée grâce au modèle de transformation choisi T qui à chaque point s de l'image de référence  $I_{def}$  associe les coordonnées  $T^{-1}(s) = s + u(s)$  dans l'image  $I_{ref}$ ,  $u(u_x, u_y, u_z)$  représentant le champ de déplacement suivant les trois axes x, y et z. Puis une fonction de coût E entre l'image de référence et l'image corrigée est calculée. Cette fonction de coût traduit d'une part la similitude entre les deux images et d'autre part les conditions de

régularisation qui représentent les contraintes (mathématiques ou physiques) imposées sur le champ de déformation. La transformation T est alors mise à jour par optimisation, ce procédé est ainsi réitéré jusqu'à l'obtention d'une solution considérée optimale. Une étape d'optimisation est donc également nécessaire.

Les méthodes de recalage sont définies par 5 aspects :

-*L'attribut* (appelé aussi la primitive) qui est l'information pertinente qui permet de guider le recalage (information des pixels ou voxels ou caractéristiques de l'image)

-*Le critère de similitude* permet de définir la similitude entre l'image de référence et l'image à recaler. En général, la transformation est appliquée jusqu'à obtenir une similitude maximale.

-*Le modèle de déformation* est le type de transformation qui lie l'image de référence à l'image déformée.

-*Le critère de régularité* qui garantit le respect d'une contrainte physique de la déformation appliquée. Ce critère peut dans certains cas être déjà encodé dans le modèle de déformation.

-*La méthode d'optimisation* qui permet d'aboutir à une transformation optimale et à un coût raisonnable reliant l'image déformée à l'image de référence.

#### **1.1.1.2 Approches denses et géométriques**

Le recalage est guidé par une mesure de ressemblance entre l'image de référence et l'image recalée. Cette mesure de ressemblance peut être établie selon deux approches : soit à l'aide de distances entre certaines caractéristiques locales de l'image (méthode géométrique) soit en se basant sur l'information contenue dans tous les pixels de l'image (méthode dense).

*La méthode géométrique* consiste à extraire manuellement ou automatiquement des primitives géométriques dans l'image de référence et l'image à recaler (Leung, Hashtrudi-Zaad, Foroughi, & Abolmaesumi, 2009). Les primitives doivent idéalement avoir plusieurs propriétés : détection facile, précision, répartition sur l'ensemble de l'image, robustesse aux bruits aux artefacts liés à l'acquisition, et la possibilité de faire un appariement entre les différentes caractéristiques. Trois types de primitives sont généralement utilisés : les points, les courbes et les surfaces. L'avantage de la méthode géométrique est qu'elle permet de réduire le temps de calcul, car elle manipule seulement certains attributs plutôt que toute l'information de l'image. Cependant, l'imprécision liée à l'extraction des primitives peut entraver la qualité du recalage.

*La méthode dense* consiste à utiliser l'information portée par les pixels (ou voxels) en comparant directement les niveaux de gris de l'image de référence et de l'image à recaler. L'avantage de cette méthode est qu'elle permet d'utiliser le maximum d'information possible pour guider le recalage, cependant le temps de calcul est plus important que pour les méthodes géométriques. Également, le problème d'optimisation est plus complexe, car l'utilisation de toute l'image peut conduire à plusieurs minima locaux de la fonction de coût E.

Il est à noter qu'il existe également des approches mixtes permettant de combiner plusieurs types d'informations : soit des primitives géométriques de nature différentes, soit de l'information dense de nature différente, ou encore des primitives géométriques et de l'information dense. Dans le cadre de notre travail, nous utiliserons une méthode dense, qui ne nécessite pas l'extraction de primitives au préalable du recalage.

## **1.1.1.3 Critère de similitude**

Le critère de similitude permet de mesurer la ressemblance entre l'image de référence et l'image à recaler. On distingue deux types de critères de similitude dépendant du type d'attribut choisi.

Dans le cas de l'approche géométrique, plusieurs mesures de distance entre l'image de référence et l'image corrigée (déformation compensée) ont été développées. Dans le cas de simples points dont on sait qu'ils sont en correspondance, la méthode la plus courante est le calcul de la distance euclidienne entre le point de l'image de référence et le point de l'image déformée. Dans le cas de courbes, de surfaces, ou de points non forcément correspondants entre les deux images, l'algorithme ICP (*Iterative Closest Point*) (Zhang, 1994) consiste à établir la correspondance point à point entre les deux images et ensuite à calculer la meilleure transformation possible étant données les correspondances à l'étude. Cette transformation est ensuite utilisée pour rapprocher l'image déformée de l'image de référence, puis la correspondance point à point est reconsidérée. D'autres types de distances ont également été développées telles que la distance de Hausdorff (Huttenlocher, Klanderman, & Rucklidge, 1993) qui fournit une mesure de distance entre une primitive de l'image à recaler et une primitive de l'image de référence.

Dans le cas de l'approche dense, une des méthodes les plus couramment utilisées est l'erreur quadratique moyenne (EQM) de l'intensité des pixels (cf. équation) entre les deux images (de référence et déformée) (Heyde, Barbosa, Claus, Maes, & D'hooge, 2013; Ledesma-Carbayo et al., 2005)

$$
EQM = \frac{1}{N} \sum_{(i,j)}^{N} (I_{ref}(i,j) - T(I_{def}(i,j)))^2
$$
\n(1.3)

Où T désigne la transformation permettant de compenser la déformation de l'image et N le nombre de pixels dans l'image. Cette quantité doit être minimisée pour réaliser le recalage. Ce critère est utilisé lorsque la distribution de l'intensité des pixels entre les images sont très proches. L'EQM est cependant sensible aux valeurs aberrantes.

Une variante de l'EQM permettant de s'affranchir de son comportement quadratique consiste au calcul de la somme des différences absolues. Son expression est donnée par la formule suivante :

$$
SDA(I_{ref}, I_{corr}) = \frac{1}{N} \sum_{x \in \Omega} |I_{ref}(x) - T(I_{def}(x))|
$$
\n(1.4)

Une autre mesure plus robuste consiste au calcul de la corrélation normalisée (NCC) entre les deux images, cette quantité doit être maximisée pour obtenir la transformation optimale. Contrairement à l'EQM, cette métrique est généralement utilisée lorsqu'une relation linéaire entre les intensités des pixels de l'image de référence et de l'image cible (Rivaz & Collins, 2015; Z. Sun, Bai, & Liu, 2016).

$$
NCC = \frac{\sum_{(i,j)} (I_{ref}(i,j) - \overline{Iref})(T(I_{def}(i,j)) - \overline{T(I_{def}(i,j))})}{\sqrt{\sum_{(i,j)} (I_{ref}(i,j) - \overline{Iref})^2 \sum_{(i,j)} (T(I_{def}(i,j)) - \overline{T(I_{def}(i,j))})^2}}
$$
(1.5)

Ces deux types de mesures sont les plus utilisées dans le cas de recalage intra-modalité (c'est à dire pour des images provenant de la même modalité).

Lorsque les images ne proviennent pas de la même modalité ou lorsque les intensités sont affectées par les conditions d'acquisition, les critères précédents peuvent fournir des résultats biaisés. Des images très ressemblantes peuvent être considérées par ces métriques comme différentes en raison des différences d'intensité. En réponse à cette limitation, l'information mutuelle (MI), métrique très populaire en recalage non-rigide multimodal (Krucker, LeCarpentier, Fowlkes, & Carson, 2002; Pluim, Maintz, & Viergever, 2003; Shekhar, Zagrodsky, Garcia, & Thomas, 2004) a été introduite :

$$
MI(I_{ref}, I_{corr}) = \sum_{i} \sum_{j} p_{ij} \log \frac{p_{ij}}{p_i p_j}
$$
 (1.6)

Où  $p_i$ , et  $p_j$  désignent respectivement la probabilité d'un pixel de l'image  $I_{ref}$  d'avoir une intensité i et d'un pixel de l'image  $I_{corr}$  d'avoir une intensité j, et  $p_{ij}$ la probabilité d'un pixel d'avoir une intensité i dans  $I_{ref}$  et j dans  $I_{corr}$ .

Son principe est de quantifier la quantité d'information partagée par les deux images sans se baser sur les intensités. La MI est maximale pour des images parfaitement recalées et nulle pour deux images indépendantes. Une variante de l'information mutuelle est l'information mutuelle normalisée qui permet d'obtenir un score entre 0 (aucune information mutuelle) et 1 (corrélation parfaite entre les images).

Une des méthodes les plus utilisées appartenant à la catégorie des méthodes de recalage dense est la correspondance de bloc (*block-matching*) (Guofang, Brady, Noble, Burcher, & English, 2002). Cette méthode consiste à découper les images de référence et cible en plusieurs bloc de dimension ajustable en fonction de la précision souhaitée. Ensuite, un calcul de similitude est réalisé entre chaque bloc de l'image de référence et les différents blocs de l'image cible. L'indice du bloc dans l'image d'arrivée ayant obtenu le score de similitude le plus important est retenu, et un vecteur de déplacement peut être associé au bloc en question. Cette opération est réitérée pour tous les blocs de l'image de référence. En fin d'opération, chacun des blocs a un équivalent dans l'image d'arrivée, et un vecteur de déplacement associé. Un champ de déplacement est alors estimé à travers tout l'image avec comme résolution la dimension des blocs. Ce champ peut ensuite être régularisé à l'aide de différentes méthodes de régularisation (bayésienne, physique, etc.), pour être lissé et avoir une allure s'appariant plus à des déformations physiques.

## **1.1.1.4 Modèles de déformation**

L'étape du choix du modèle de déformation est cruciale dans un algorithme de recalage. En effet, c'est ce choix qui permettra de converger vers une transformation plausible et optimale entre les deux images. Ainsi la connaissance à priori du type d'images à recaler ainsi que les transformations qu'elles peuvent subir guideront le choix de ce modèle. Par exemple dans le cas d'un recalage rigide, il s'agit de déterminer seulement 6 degrés de libertés, ce qui ne correspond pas au type de transformation subie par les tissus lors de la pression appliquée par la sonde sur la peau. Ainsi il faudra se diriger vers un recalage non-rigide.

Nous pouvons distinguer deux catégories de déformations. Les transformations linéaires qui comprennent les transformations affines, rigides et projectives, ainsi que les transformations non linéaires qui sont utilisées lorsqu'on est en présence de déformations non-rigides de l'image, comme c'est le cas pour notre problématique. Nous nous intéresserons donc pour la suite de ce chapitre aux modèles de déformation non linéaires comme c'est le cas pour la déformation d'une image échographique due à la pression de la sonde.

Le recalage paramétrique consiste à estimer une transformation définie par plusieurs paramètres optimaux permettant de passer de l'image à recaler à l'image de référence. Le principe de base du recalage paramétrique non linéaire consiste à choisir une grille de points de contrôle  $\phi_i$  dans l'image de référence *I*, et les points correspondants  $\phi'_i$  dans l'image *J*; puis à estimer la transformation paramétrique *T* qui interpole le champ de déformation en chaque point tout en le lissant. Il est à noter que l'estimation de la transformation se base sur l'information contenue dans tous les pixels de l'image, les points de contrôle ne servant qu'à appliquer la transformation à travers l'image.

$$
T(\phi_i) = \phi'_i, pour i = 1 \dots, n \tag{1.7}
$$

Plusieurs types de transformations peuvent être utilisés pour relier ces deux jeux de points : les transformations construites à partir de fonctions polynomiales, de familles de fonctions, de fonctions radiales de base (RBF) et les *Free-Form Deformations (FFD).* Nous décrivons cidessous différents types de transformations paramétriques :

## 1) Polynômes

Une des méthodes les plus classiques consiste à formaliser les champs de déformation en utilisant une représentation polynomiale. Pour un champ de déformation à 30 Degrés De Liberté (DDL) par exemple, un modèle d'ordre 2 peut être utilisé. L'expression des cordonnées des points dans l'image déformée est donnée par :

$$
\begin{pmatrix} x' \\ y' \\ z' \\ 1 \end{pmatrix} = \begin{pmatrix} a_{00} & a_{01} & \dots & a_{09} \\ a_{10} & a_{11} & \dots & a_{19} \\ a_{20} & a_{21} & \dots & a_{29} \\ 0 & 0 & \dots & 1 \end{pmatrix} [x^2 \ y^2 \ z^2 \ xy \ xz \ yz \ x \ y \ z \ 1]^t
$$
 (1.8)

## 2) Fonctions de base

Pour décrire des champs de déformations plus complexes, les modèles polynomiaux peuvent être remplacés par des combinaisons linéaires de familles de fonctions  $\theta_i$  appelées fonctions de base. Les coordonnées des points de l'image déformée sont exprimées par la relation suivante :

$$
\begin{pmatrix} x' \\ y' \\ z' \\ 1 \end{pmatrix} = \begin{pmatrix} a_{00} & \dots & a_{0n} \\ a_{10} & \dots & a_{1n} \\ a_{20} & \dots & a_{2n} \\ 0 & \dots & 1 \end{pmatrix} \begin{pmatrix} \theta_1(x, y, z) \\ \vdots \\ \theta_n(x, y, z) \\ 1 \end{pmatrix}
$$
 (1.9)

Plusieurs types de familles de fonctions de base ont été utilisées dans la littérature dépendamment du type de déformation à modéliser : fonctions trigonométriques (Ashburner & Friston, 1999), base d'ondelettes (Amit, 1994), *B-splines* (Sorzano, Thevenaz, & Unser, 2005). Lorsque le support des fonctions est compact, il est possible de décrire des déformations plus locales.

#### 3) Base de fonctions radiales (BFR)

Les fonctions radiales constituent un cas particulier des fonctions de bases. Elles permettent, à partir d'un jeu de points mis en correspondance entre l'image de référence et l'image déformée, d'interpoler un champ de déformation non-rigide à l'ensemble de l'image ou du volume. Ces fonctions sont dites radiales, car elles ne privilégient aucune direction.

Soit n points de coordonnées  $(x_i, y_i, z_i)$  et  $(x'_i, y'_i, z'_i)$  pour  $i = 1, ..., n$  définis respectivement dans l'image de référence et l'image à recaler. Dans le cas d'une interpolation à l'aide d'une fonction radiale *g*, ces deux jeux de points sont reliés par la relation suivante :

$$
\begin{cases}\nx' = P_x^m(x, y, z) + \sum_{i=1}^n \alpha_{i;x} g(r_i(x, y, z)) \\
y' = P_y^m(x, y, z) + \sum_{i=1}^n \alpha_{i;y} g(r_i(x, y, z)) \\
z' = P_z^m(x, y, z) + \sum_{i=1}^n \alpha_{i;z} g(r_i(x, y, z))\n\end{cases}
$$
\n(1.10)

Où  $P_{x}^{m}(x, y, z)$ ,  $P_{y}^{m}(x, y, z)$ ,  $P_{z}^{m}(x, y, z)$  sont des fonctions polynomiales d'ordre m donnant le comportement global de la transformation,  $(\alpha_{i,x}, \alpha_{i,y}, \alpha_{i,x})$  désignent les coefficients caractérisant le comportement local de la transformation et  $r_i(x, y, z)$  la distance euclidienne du point  $(x, y, z)$  au ième point, de coordonnées  $(x_i, y_i, z_i)$ . Plusieurs types de fonctions radiales sont utilisés dans la littérature (cf. Tableau 1.1) :

| <b>Fonction radiale</b>   | $g(r_i)$                |
|---------------------------|-------------------------|
| Linéaire                  | $r_i$                   |
| Spline plaque mince (SPM) | $r_i^2 \log r_i^2$ (2D) |
| Spline cubique            | $  r_i  ^3$             |
| Multiquadratique          | $(r_i^2+\delta)^\mu$    |
| Gaussien                  | $e^{r_i^2}/\sigma$      |

Tableau 1.1 Différentes fonctions radiales

Les fonctions radiales les plus utilisées en recalage d'images médicales sont les SPM, introduites par (Bookstein, 1989; Jong-Ha et al., 2013). Elles représentent la déformation d'une plaque mince avec des contraintes en plusieurs points. Le recalage basé sur les BFR présente l'avantage d'être très rapide et peu gourmand en temps de calcul, cependant il est moins précis que les modèles physiques.

#### 4) Déformation de forme libre (« Free form deformation »)

Cette méthode consiste à considérer une grille régulière de  $n_x \times n_y \times n_z$  points de contrôle sous-jacent à l'image. L'image est alors déformée en agissant sur chacun des points de contrôle. Une fonction d'interpolation (telle que *B-spline* d'ordre 3) est alors appliquée pour assurer au champ de déformation d'être lisse, continue et de classe  $C^2$ . La transformation peut alors s'écrire comme un produit de tenseur 3D de *B-spline* 1D (Coupé, 2008; Rueckert et al., 1999) :

$$
T(x, y, z) = \sum_{l=0}^{3} \sum_{m=0}^{3} \sum_{n=0}^{3} B_{l}(u) B_{m}(v) B_{n}(w) \phi_{i+l, j+m, k+n},
$$
\n(1.11)

où représente la grille des points de contrôle qui paramètrent la FFD, *i, j, k* désignent les indices des points de contrôle et  $u$ ,  $v$ ,  $w$  correspondent à la position relative de  $(x, y, z)$  au sein des coordonnées de la grille. Les *B-splines* utilisées comme fonction de base sont définis par :

$$
\beta_0(s) = (1 - s)^3; \qquad \beta_1(s) = \frac{(3s^3 - 6s^2 + 4)}{6}; \qquad (1.12)
$$

$$
\beta_2(s) = \frac{(-3s^3 + 3s^2 + 3s + 1)}{6}; \qquad \beta_3(s) = \frac{s^3}{6}.
$$

La transformation optimale est estimée en optimisant une fonction de coût C qui consiste en un terme représentant la similitude entre les images et un terme de régularisation (Guofang et al., 2002) qui pénalise les déformations peu probables :

$$
C = -C_{similarity} + \lambda C_{regularit\acute{e}}.
$$
 (1.13)

Le coefficient  $\lambda$  représente le poids donné à la régularité de la transformation. La contrainte de régularité peut être la minimisation de la dérivée première ou de la dérivée seconde de la fonction de transformation. Notons qu'il est également possible de définir certains points

actifs, et passifs dans la grille de points des FFD, permettant de sélectionner seulement certains points de contrôle et ainsi rendre la déformation plus locale, réduisant ainsi le temps de calcul. L'avantage de cette méthode est qu'elle permet de modéliser des déformations très localisées (Rueckert et al., 1999).

#### **1.1.1.5 Contraintes sur les modèles de déformation**

Quand le nombre de DDL est très important, l'information contenue dans l'image ne suffit plus pour estimer tous les paramètres de la transformation. Il s'agit alors d'introduire des contraintes supplémentaires sur la transformation permettant de converger vers une solution unique et réaliste. Nous pouvons citer parmi ces contraintes : la bijectivité ou encore la régularité. La régularité permet d'obtenir un champ de déformation lisse, tandis que la bijectivité garantit la préservation des structures déformées. Une autre approche utilisée pour imposer une contrainte au modèle de déformation est de le considérer comme la solution d'une équation aux dérivées partielles inspirée de la physique. Enfin, il est également possible de définir un cade probabiliste permettant d'introduire des connaissances à priori sur le modèle de déformation. Les 3 principales catégories de contraintes qui peuvent être imposées aux modèles de déformation sont présentées dans les 3 sections ci-dessous.

#### 1) Régularisation

La régularisation concerne principalement les méthodes de recalage denses basées sur la minimisation d'une fonction de coût. En effet, pour les méthodes géométriques la régularisation est implicitement opérée grâce aux fonctions d'interpolation. Ceci est le cas pour les *SPM*, qui représentent la déformation d'une plaque avec plusieurs points contraints. On distingue deux catégories de méthodes de régularisation qui peuvent être appliquées aussi bien au champ de déformation qu'au champ de vitesse (dérivée du champ de déplacement) : les approches compétitives, et les approches itératives.

Les approches compétitives : Ce type d'approche consiste à rajouter un terme de régularisation  $E_{\text{reqularite}}$  au terme de l'énergie de similitude entre les images  $E_{\text{similarity}}$ , permettant ainsi de

pénaliser les variations brusques du champ de déformation. La minimisation de la somme  $E_{similarity} + \lambda E_{regularite}$  permet de privilégier plutôt l'attache aux données ou la régularité de la solution dépendamment du choix du coefficient  $\lambda$ . Le terme de régularisation permet d'empêcher de converger vers des déformations non réalistes et qui n'auraient que peu d'incidence sur l'énergie de similitude entre les images.

Plusieurs termes de régularisation proposés dans la littérature sont inspirés de la mécanique des matériaux et des fluides : l'énergie de membrane (Horn & Schunck, 1981), l'énergie de plaque mince (Bookstein, 1989), ou encore l'énergie élastique (Miller, Christensen, Amit, & Grenander, 1993).

Si *T* est une transformation définie par :

$$
\begin{cases}\nT: \Omega \to \Omega \\
T: s = [x; y; z]^t \mapsto [x + u_x(s); y + u_y(s); z + u_z(s)]^t,\n\end{cases}
$$
\n(1.14)

où  $u_x$ ,  $u_x$  et  $u_x$  désignent respectivement le déplacement de tout point de l'image suivant les axes x, y et z.

L'énergie de membrane est donnée par :

$$
E_{membrane} = \sum_{i \in \{x,y,z\}} \sum_{j \in \{x,y,z\}} \int_{\Omega} \left(\frac{\partial u_i}{\partial j}(s)\right)^2 ds.
$$
 (1.15)

L'énergie de plaque mince est donnée par :

$$
E_{membrane} = \sum_{i \in \{x,y,z\}} \sum_{j \in \{x,y,z\}} \sum_{k \in \{x,y,z\}} \int_{\Omega} \left(\frac{\partial^2 u_i}{\partial j \partial k}(s)\right)^2 ds.
$$
 (1.16)

L'énergie élastique linéaire est donnée par :

$$
E_{membrane} = \sum_{i \in \{x,y,z\}} \sum_{j \in \{x,y,z\}} \int_{\Omega} \lambda \left(\frac{\partial u_i}{\partial i}(s)\right) \left(\frac{\partial u_j}{\partial j}(s)\right) + \mu \left(\frac{\partial u_i}{\partial j}(s) + \frac{\partial u_j}{\partial i}(s)\right)^2 ds, \tag{1.17}
$$

où  $\lambda$  et  $\mu$  désignent les constantes de Lamé, qui représentent les propriétés élastiques d'un matériau.

L'utilisation de ces différentes énergies en tant que terme de régularisation permet de pénaliser les champs de déformation qui n'obéissent pas au comportement physique décrit par ces énergies.

*Approche par filtrage itératif* : Cette approche consiste en deux étapes, une première dans laquelle il est question d'estimer les paramètres du modèle sans contraintes sur le champ de déformation, puis une seconde étape ou il s'agit de lisser ce champ grâce à un filtrage. Ces étapes sont réitérées jusqu'à convergence des paramètres du modèle. Plusieurs filtres ont été employés dans la littérature : filtre gaussien (Thirion, 1998), filtres médians (Lau, Braun, & Hutton, 2001), filtres de convolution à appliquer dans le domaine de Fourier (Cachier & Ayache, 2004).

## 2) Équations aux dérivées partielles (EDP)

Il est possible de contraindre le modèle de déformation en supposant que le problème de recalage est un problème physique de déformation mécanique (élastique ou fluide), ou de diffusion. La transformation est ainsi considérée comme la solution d'une équation aux dérivées partielles. Nous présentons dans les sections ci-après les modèles élastique, fluide et de diffusion fréquemment utilisée dans le contexte du recalage non-rigide d'images médicales.

## *Modèle de déformation linéaire élastique*

L'image à recaler est considérée comme un matériau élastique dont la déformation  $U(x, y, z)$ engendrée par une force extérieure  $F(x, y, z)$  est donnée par l'équation de Navier :

$$
\mu \nabla^2 u(x, y, z) + (\lambda + \mu) \nabla (\nabla u(x, y, z)) + F(x, y, z) = 0
$$
\n(1.18)

Où  $\lambda$  et  $\mu$  désignent les constantes de Lamé.

La force *F* est ajustée jusqu'à maximiser un critère de similitude entre l'image à recaler et l'image de référence. Ce modèle permet de garantir certaines propriétés aux champs de déformations notamment la régularité et la conservation de la topologie. Le modèle linéaire élastique permet de décrire de petites déformations, ainsi pour de grandes déformations de l'image ce modèle n'est pas adéquat.

## *Modèle fluide*

Dans certains cas, les champs de déformation entre les images étant trop importants, le modèle élastique n'est plus adapté. Un modèle fluide est alors introduit permettant de considérer l'image comme un fluide (Bro-Nielsen & Gramkow, 1996; Lu, Zhang, Yang, & Chen, 2010). Dans ce contexte, l'EDP considère le champ de vitesse  $v(x, y, z)$  (cadre Eulérien) et non plus le champ de déformation  $u(x, y, z)$  (cadre Lagrangien).

Le comportement d'un fluide est régi par l'équation de Navier-Stokes :

$$
\mu \nabla^2 v(x, y, z) + (\lambda + \mu) \nabla (\nabla v(x, y, z)) + F(x, y, z) = 0.
$$
 (1.19)

Le champ de déformation nécessaire pour le recalage peut ensuite être déduit par la relation de passage suivante :

$$
v(x, y, z, t) = \frac{\partial u(x, y, z, t)}{\partial t} + v(x, y, z, t) \nabla u(x, y, z, t).
$$
 (1.20)

## *Modèle de diffusion (« Démons »)*

Le modèle de diffusion est l'un des plus utilisés en recalage non-rigide notamment grâce à l'efficacité de l'algorithme des « Démons » (Cahill, Noble, & Hawkes, 2009). Cette méthode consiste à segmenter dans un premier temps l'image de référence, puis à placer des opérateurs (les « démons ») sur les contours détectés considérés comme des membranes semi-perméables. Si M est un point contenu dans un objet de l'image de référence, alors les démons appliquent sur ce point une force F dirigée vers l'intérieur de l'objet si ce point possède la même polarité (même classe ou intensité semblable) que l'objet et vers l'extérieur de l'objet dans le cas contraire.

## 3) Approche bayésienne

Une autre méthode de régularisation consiste en l'utilisation d'un cadre probabiliste. Pour ceci, un a priori sur le modèle de déformation est introduit. Ensuite le champ de déformation  $u$  est estimé à l'aide de l'estimateur au sens du maximum a posteriori, défini par :

$$
\hat{u} = \arg max_{u} p(u | I_{ref}, I_{reca}), \qquad (1.21)
$$

où  $p(u|I_{ref, I_{reca}}) = \frac{p(I_{ref, I_{reca}}|u)p(u)}{p(I_{ref, I_{reca}}|u)} \propto p(I_{ref, I_{reca}}|u)p(u)$  (d'après la règle de Bayes) et où  $p(I_{ref, I_{reca}}|u)$  désigne la vraisemblance d'observer les images  $I_{ref}$  et  $I_{reca}$  et  $p(u)$  désigne l'information à priori sur le champ de déformation . Cette méthode de régularisation a été utilisée par Guofang et al. (2002) dans leur algorithme de recalage non-rigide en E3DML en vue de la composition spatiale.

## **1.1.1.6 Optimisation**

Le recalage consiste à minimiser une mesure de similitude entre l'image déformée et une image de référence. Nous présentons ci-après les principales méthodes d'optimisation proposées dans la littérature dépendamment de la complexité de la fonction objectif (généralement la mesure de similitude) :

*Résolution explicite :* la résolution explicite concerne des problèmes de recalage simple qui consiste à minimiser une énergie quadratique. C'est le cas par exemple pour le recalage rigide dans lequel est minimisée une distance (EQM) entre des primitives géométriques.

*Méthode d'ordre 0 :* Cette méthode consiste à échantillonner l'espace de recherche à des intervalles réguliers et à évaluer l'énergie à minimiser en chacun des points pour retenir le jeu de paramètres fournissant l'énergie minimale. Le minimum global est alors estimé à la précision près du pas d'échantillonnage. Une autre variante (approche itérative) rapportée dans la littérature, consiste à utiliser l'information des points déjà évalués pour proposer de nouveaux points à évaluer dans l'espace de recherche. Cette approche est utilisée dans des algorithmes populaires tels que de méthode de Powell (Powell, 1964) et Simplex (Nelder & Mead, 1965). Cette approche ne garantit cependant pas de convergence vers un minimum global.

*Méthodes d'ordre supérieur :* Ce type de méthode utilise les caractéristiques différentielles de l'énergie du critère à minimiser (soit le gradient, ou le Hessien), pour augmenter la vitesse de convergence. Dans ce cadre, la méthode de Newton, qui utilise l'information portée par le Hessien, est efficace lorsque l'initialisation est proche de la solution. La méthode de descente du gradient utilise quant à elle l'information portée par le gradient, donnant ainsi de bonnes performances même lorsque l'initialisation est loin de la solution. Sa vitesse de convergence est cependant faible au voisinage de la solution. Dans certains cas, le calcul du Hessien n'étant par trivial, des méthodes permettent de l'approximer à partir du gradient, comme dans le cas des méthodes quasi-Newton. La méthode de Levenberg-Marquardt (Marquardt, 1963) permet une combinaison des deux approches grâce à l'introduction d'une pondération. Celle-ci permet à l'optimisation d'opter alternativement pour la méthode basée sur le gradient et la méthode basée sur le Hessien. Ce type de méthode ne garantit pas non plus la convergence vers un minimum global.

*Méthodes non déterministes : Parmi les algorithmes d'optimisation les plus utilisés en* recalage non-rigide on compte la méthode du recuit simulé (Kirkpatrick, Gelatt, & Vecchi,

1983) et les algorithmes génétiques (Goldberg & Holland, 1988). Ils offrent une garantie théorique de la convergence vers un minimum global dans certaines conditions. Ils ont été notamment utilisés dans le cas de recalages élastiques multimodaux (Rouet, Jacq, & Roux, 2000), ou dans le recalage d'images mammographiques (Richard, 2005).

#### **1.1.1.7 Déformation d'image à partir d'une transformation**

Une fois un modèle de déformation choisi pour réaliser le recalage, la transformation correspondante doit être appliquée à l'image à recaler pour obtenir l'image de référence. Ce procédé, intitulé *image warping*, consiste à déplacer chaque pixel de l'image de référence grâce au champ de déplacement estimé.

Le champ de déplacement est une fonction de  $\mathbb{R}^n \to \mathbb{R}^n$ , (où *n* est la dimension), reliant les positions des pixels de l'image de référence à celles de l'image déformée. La transformation et le champ de déplacement sont reliés par l'équation suivante :

$$
T: \mathbb{R}^n \to \mathbb{R}^n ;
$$
  
\n
$$
T: T(s) = s + u(s),
$$
\n(1.22)

où *s* désigne les coordonnées de tout point de l'image, et  $u(s)=[u_x(s); u_y(s); u_z(s)]$ .

Connaissant le champ de déplacement d'une transformation, il existe deux méthodes permettant de déformer l'image : la méthode de déformation directe et la méthode de déformation inverse.

*La méthode de déformation directe (forward warping)* consiste à parcourir les pixels l'image de référence : pour chaque pixel parcouru, il s'agit de déterminer sa position dans la nouvelle image (déformée) grâce au champ de déplacement, et lui affecter l'intensité du pixel correspondant :

$$
\forall x \in \Omega \qquad I_{def}(T(x)) \leftarrow I_{ref}(x). \tag{1.23}
$$

L'inconvénient de cette approche est que la transformation n'est généralement ni injective<sup>1</sup> ni surjective<sup>2</sup> en raison de la nature discrète des pixels de l'image. Les valeurs non entières de la transformation sont alors arrondies. Ceci implique deux difficultés : les pixels de la nouvelle image (image déformée) ne seront pas tous remplis, et certains pixels pourraient se voir assigner plus d'une intensité.

*La méthode de déformation inverse (backward warping)* permet cependant de pallier ce problème. Contrairement à la première méthode, celle-ci consiste à parcourir les pixels de l'image à créer (image déformée), puis pour chaque position récupérer l'intensité du pixel correspondant dans l'image de référence. Ce procédé implique la connaissance de la transformée inverse  $T^{-1}$ , telle que :

$$
\forall x \in \Omega \qquad I_{def}(x) \leftarrow I_{ref}(T^{-1}(s)). \tag{1.24}
$$

La transformation inverse peut être approximée par :

$$
T^{-1}(s) \approx x - u(s). \tag{1.25}
$$

De même que pour la méthode de *déformation directe*, la transformation inverse peut conduire à des valeurs non entières. Pour remédier à cela, une interpolation bilinéaire ou trilinéaire (respectivement dans les cas 2D et 3D) peut être utilisée pour estimer les intensités des points entre les pixels. Cette méthode permet ainsi de garantir que tous les pixels de l'image créée (déformée) sont affectés d'une intensité, et qu'ils ne sont pas affectés plus d'une fois.

<sup>&</sup>lt;sup>1</sup> Une fonction f est dite injective ou est une injection si tout élément de son ensemble d'arrivée a au plus un antécédent par f

<sup>2</sup> Une fonction f est dite surjective si tout élément de l'ensemble d'arrivée a au moins un antécédent

# **1.1.1.8 Évaluation des performances de recalage**

Nous présentons dans les sections 1), 2) et 3) ci-dessous les différentes méthodes d'évaluation des performances de recalage.

## 1) Erreur d'estimation du champ de déplacement

Une première méthode de validation consiste à déformer l'image de référence grâce à un champ de déformation synthétique. Celui-ci peut être crée grâce à des transformations mathématiques (polynomiales, trigonométriques, etc.) ou grâce à un champ de déformation issu de modèles à éléments finis. À la suite du recalage, la transformation estimée est comparée à la transformation effectivement appliquée à l'image. Cette méthode permet notamment de tester la bonne convergence du recalage vers une transformation optimale. Les méthodes de compensation développées dans le cadre de cette thèse seront évaluées par comparaison du champ de déplacement imposées (à l'aide d'un modèle 3D) et du champ de déplacement estimé par nos méthodes.

## 2) Erreur de recalage globale au niveau de l'image

Dans un contexte de recalage sur des images réelles, la transformation réelle ayant entrainé la déformation de l'image n'est pas connue. L'évaluation des performances de recalage est alors réalisée par comparaison de l'image recalée (corrigée dans le cas de notre problématique) avec l'image de référence. Cette comparaison consiste à évaluer le degré de ressemblance entre ces deux images. Il est tout d'abord possible d'évaluer ce degré de ressemblance en comparant visuellement l'image de référence et l'image corrigée. Bien que limitée, car ne fournissant pas d'information quantitative, cette approche a été utilisée dans certains travaux (Treece et al., 2002).

Ensuite, il est possible de calculer une mesure de similitude entre les deux images (de référence et recalée). Un critère de similitude idéal est maximal lorsque les images sont parfaitement recalées. Il est à noter que le score de similitude utilisé pour réaliser l'opération de recalage ne doit pas être identique au score utilisé pour évaluer les performances auquel cas cette évaluation pourrait être biaisée.

Une des méthodes les plus courantes permettant d'évaluer la qualité du recalage consiste à calculer la moyenne et la variance de l'erreur quadratique moyenne entre les intensités des images recalées (ou corrigées) et l'image de référence (Ledesma-Carbayo et al., 2005; Liu et al., 2013). Cette erreur est calculée comme suit :

$$
ssd = \frac{1}{N_{lig} * N_{col}} \sqrt{\sum (I_{ref} - I_{corr})^2}.
$$
\n(1.26)

Dans le cadre de cette thèse, nous utiliserons notamment cette métrique pour évaluer les performances de correction des méthodes développées.

## 3) Erreur de recalage entre structures de l'image

Un autre type de méthode d'évaluation consiste à utiliser certaines structures apparentes de l'image tels que des contours d'inclusion. Il s'agit alors de comparer ces structures entre une image de référence (non déformée) et une image recalée (ou corrigée). Cette comparaison peut être soit visuelle, soit quantifiée à l'aide d'opérateurs de distance. Dans le cadre de cette thèse, nous comparons visuellement les contours des inclusions de l'image corrigée et de l'image de référence.

Une mesure de distance couramment utilisée est la distance modifiée de Hausdorff entre les contours de l'image utilisée (Pheiffer, Thompson, Rucker, Simpson, & Miga, 2014). Cette distance entre deux jeux de points A et B est donnée par :

$$
d(A, B) = \frac{1}{N_a} \sum_{a \in A} min_{b \in B} (\|a - b\|);
$$
\n
$$
MHD = \max(d(A, B), d(B, A)),
$$
\n(1.27)

où d(A,B) désigne la plus proche distance moyenne du contour A au contour B, a et b désignent les points des ensembles A et B, et enfin  $N_a$ désigne le nombre de points du contour A. La distance de Hausdorff modifiée est robuste aux points aberrants qui pourraient résulter des erreurs de segmentation.

Une autre méthode fréquemment utilisée est l'erreur de recalage cible (TRE) qui consiste au calcul de la distance euclidienne après recalage entre des points correspondants (entre l'image de référence et l'image corrigée) non utilisés dans le calcul du recalage (Narayanasamy et al., 2007; Rivaz & Collins, 2015). Cela peut être par exemple les centres de certaines entités anatomiques.

Enfin, une autre approche (Sun et al., 2010) nous renseigne sur la qualité de la correction en évaluant l'aire de recouvrement de structures (inclusion, organes, etc.) entre l'image de référence et l'image corrigée. Ce type d'évaluation nécessite de réaliser une segmentation au préalable. Il est possible de définir trois paramètres qui permettent de traduire la performance de correction. Le taux de faux positifs (FP), le taux de vrais positifs (TP) et le taux de faux négatifs (FN). La Figure 1.4 illustre la méthode de calcul de ces différents paramètres :

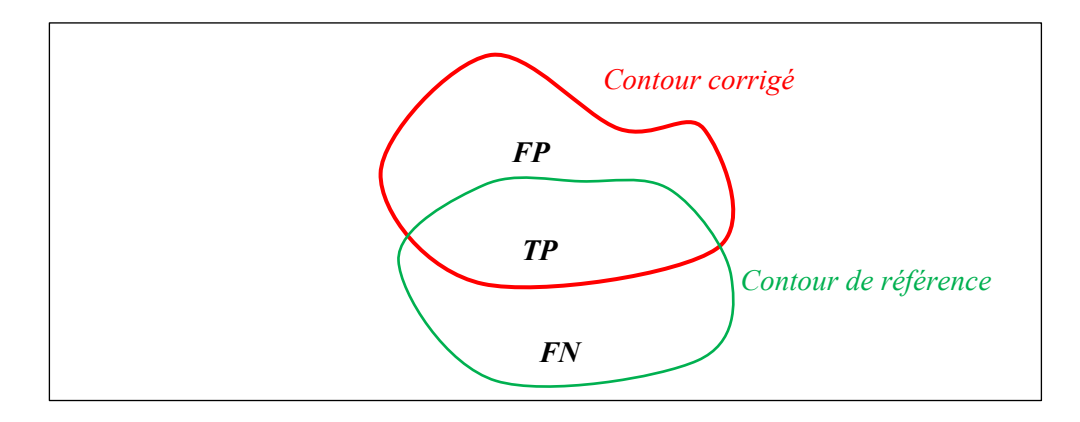

Figure 1.3 Contour dans l'image de référence et l'image corrigée

Les différents taux sont donnés par :

$$
TP = \frac{card(A_{ref} \cap A_{corr})}{card(A_{ref})};
$$
\n
$$
FP = \frac{card(A_{ref} \cup A_{corr} - A_{ref})}{card(A_{ref})};
$$
\n
$$
FN = \frac{card(A_{ref} \cup A_{corr} - A_{corr})}{card(A_{ref})},
$$
\n(1.28)

où  $A_{ref}$  et  $A_{corr}$  désignent respectivement l'aire de l'inclusion non déformée, et l'aire de l'inclusion après correction.

## **1.1.1.9 Spécificité du recalage d'images échographiques**

Dans les sections précédentes, nous avons survolé l'aspect théorique du recalage non-rigide de manière générale. Dans cette section, nous présentons tout d'abord certaines particularités liées au recalage d'images échographiques, ensuite nous rapportons plusieurs travaux de recalage non-rigide d'images échographiques.

Les images échographiques sont de nature bruitée, notamment à cause du *speckle<sup>3</sup>*, et sujettes à plusieurs types d'artefacts (ombres, réverbération, effet miroir, aliasing, etc.) provenant des conditions d'acquisition et de certaines particularités de l'anatomie. La qualité des images US s'en trouve alors réduite, ce qui peut détériorer la qualité du recalage qui repose essentiellement sur l'information portée par l'image. Pour remédier à cela, plusieurs prétraitements peuvent être appliqués aux images pour aider le recalage.

<sup>3</sup> Interférences constructives et destructives apparaissant entre les multiples ondes US rétrodiffusées créant ainsi des structures particulières dans le signal et dans l'image US.

Le principal bruit affectant les images US est le *speckle*. Bien que celui-ci puisse parfois être utilisé comme une information pertinente (Maurice & Bertrand, 1999), il dégrade la qualité des images US et peut ainsi entraîner une mauvaise qualité de recalage. Plusieurs travaux ont appliqué aux images US des techniques d'annulation de bruit avant le recalage pour ainsi réduire le *speckle*. On peut citer parmi elles l'utilisation de filtres gaussiens (Hansen et al., 2013; Sarode & Deshmukh, 2011), de filtres médians (Schers et al., 2007; Wang & Shen, 2006), ou encore de filtre *S-mean* qui consiste à appliquer une diffusion anisotrope au niveau de l'image, suivi d'un filtre médian (Ramamoorthy, R, & Rajaram, 2014). Également, dans certains cas les images US sont acquises dans des conditions différentes (différent angle de la sonde, différente vitesse d'acquisition, etc.), ce qui conduit à des intensités de niveau de gris différentes entre les images US. Ces intensités peuvent également être uniformisées grâce à des prétraitements pour ainsi améliorer le recalage. Également, lorsque le recalage est guidé par les caractéristiques dans l'image, une segmentation peut être nécessaire pour détecter certains attributs. Plusieurs techniques de segmentation ont été utilisées dans ce contexte pour segmenter des images échographiques (Menet, Saint-Marc, & Medioni, 1990; Matinfar & Zagrochev, 2014).

Nous synthétisons dans le Tableau 1.2 différents travaux consacrés au recalage non rigide d'images échographiques (2D ou 3D). Nous présentons dans ce tableau les principales caractéristiques du recalage : le modèle de déformation, le critère de similitude, la méthode d'optimisation, ainsi que les performances atteintes.

| Contexte                                                                                                    | Modèle de                                                                                  | Critère de                                          | Méthode                                                      | <b>Performances</b>                                                  |
|----------------------------------------------------------------------------------------------------|--------------------------------------------------------------------------------------------|-----------------------------------------------------|--------------------------------------------------------------|----------------------------------------------------------------------|
|                                                                                                    | déformation                                                                                | similitude                                          | d'optimisation                                               |                                                                      |
| Images<br>échographiques<br>mammaires 3D<br>(Narayanasamy et al.,<br>2007)                                               | Splines plaques<br>minces (SPM)                                                            | Information<br>mutuelle (MI)                        | Nelder-Mead<br>simplex (Nelder &<br>Mead, 1965)              | Erreur de recalage<br>cible moyenne :<br>$1.2 + (-0.9)$ mm           |
| Image US du cerveau<br>lors d'une craniotomie<br>(brain shift)<br>(Letteboer, Willems,<br>Viergever, & Niessen,<br>2003) | Déformation de<br>forme libre avec<br>espacement des<br>points de contrôle<br>de 4mm (FFD) | Information<br>mutuelle normalisée                  | Descente de<br>gradient                                      | Taux de<br>recouvrement d'une<br>tumeur: 96%                         |
| Image US 3D du<br>cerveau (Résection<br>chirurgicale d'une<br>tumeur cérébrale)<br>(Rivaz & Collins,<br>2015)            | Free Form<br><b>B-splines cubiques</b>                                                     | Coefficient de<br>corrélation<br>normalisé<br>(NCC) | Descente du<br>gradient<br>stochastique                      | $-mTRE=1.58$ mm<br>-Quasi-temps réel<br>-automatique                 |
| Images<br>échographiques<br>mammaires 3D (Meyer<br>et al., 1999)                                                         | Spline plaque<br>mince<br>(9 points)                                                       | MI                                                  | Nelder-Mead<br>Simplex                                       | Amélioration de la<br>qualité visuelle                               |
| Images<br>échographiques<br>mammaires 2D (Liu et<br>al., 2013)                                                           | <b>Extension</b> des<br>démons (variante<br>du flot optique)                               | Erreur quadratique<br>moyenne<br>(SSD)              | Descente de<br>gradient de 2nd<br>ordre                      | SSD moyen :0.46<br>CC moyen :0.9                                     |
| Images US du cœur<br>(Estimation du champ<br>de déformation)<br>(Ledesma-Carbayo et<br>al., 2005)                        | <b>B-spline</b>                                                                            | <b>SSD</b>                                          | Optimisation multi-<br>résolution par<br>Gradient descendant | Erreur géométrique<br>moyenne: 1.26<br>pixels (déplacement<br>de 5%) |

Tableau 1.2 Synthèse de travaux de recalage d'images échographique

La section 1.1.2 présente les études adressant plus particulièrement la problématique de compensation des déformations dues à la pression de la sonde. Ces méthodes sont décrites et évaluées de sorte à identifier leurs lacunes et cadrer ainsi les objectifs de recherche pour notre étude.

## **1.1.2 Évaluation des méthodes de compensation basée sur l'image**

Une première approche développée par l'équipe de Treece et al. (2002) compense les déformations dues à la pression de la sonde grâce à un recalage non rigide par *block-matching*. Après une première étape consistant à déterminer les six degrés de liberté (translations et orientation) d'une transformation rigide, les positions estimées des images sont corrigées par les positions fournies par un capteur de position optique. S'ensuit alors l'étape du recalage non-rigide permettant de compenser les déformations dues à la sonde : chaque ligne horizontale d'une image est corrélée à des groupes de lignes voisines dans l'image consécutive. Cette information de corrélation est alors utilisée pour obtenir une estimation (sous-pixel) du décalage vertical qui permet de superposer le mieux les images. Ce décalage correspond à la déformation verticale des tissus due à la pression de la sonde pour chaque profondeur. Ce procédé permet de corriger la contribution verticale du champ de déformation qui est la plus importante composante de la pression de la sonde. Cette méthode par recalage non rigide permet une assez bonne correction des artefacts de reconstruction 3D. Cependant certaines hypothèses émises entrainent quelques inexactitudes. Tout d'abord l'étude considère que la pression de la sonde entraine une simple compression verticale au niveau de l'image. Or en pratique, la déformation réellement subie par les tissus est plus complexe. En effet, elle dépend de plusieurs paramètres comme l'élasticité ou la géométrie des différents tissus et le vecteur de force appliqué sur la peau. Il en découle par ailleurs que la correction est réalisée seulement suivant l'axe de la force appliquée par la sonde. Notons également que l'hypothèse d'uniformité de l'élasticité des tissus émise dans cette méthode crée des distorsions au niveau d'entités anatomiques ne présentant pas la même résistance mécanique. Enfin, une autre limitation de cette étude réside dans la validation de l'exactitude de la méthode, qui est déficiente et n'est pas réalisée de façon quantitative. Étant donné l'absence de vérité terrain, la validation expérimentale n'a permis que de mesurer la précision de la méthode.

L'équipe de Guofang et al. (2002) aborde la problématique au moyen de la composition spatiale. En E3DML, l'opérateur promène la sonde autour de la zone à explorer. Plusieurs balayages sont souvent nécessaires pour obtenir une image 3D la plus complète possible.

Chacun de ses balayages génère un volume échographique. Les différents volumes obtenus sont alors moyennés (moyenne des voxels) pour obtenir une image 3D finale (procédé de composition spatiale). Cependant, en raison de la variation de la pression au cours du déplacement de la sonde, les volumes obtenus pour chaque balayage sont différents. Ainsi lorsque ces volumes sont composés (Rohling, Gee, & Berman, 1997) en vue de la reconstruction finale, l'image obtenue présente des artefacts (flou). Pour améliorer la qualité de la recomposition spatiale, la méthode développée par Guofang et al. (2002) considère le volume obtenu à l'aide d'un premier balayage comme référence, puis lui superpose un deuxième volume obtenu par un balayage différent. Le problème est donc réduit à un recalage non rigide de ces 2 volumes. Ainsi, dans un premier temps un algorithme de correspondance de bloc *(block-matching)* est opéré entre les deux volumes, permettant de générer un champ de déplacement. Ensuite, les probabilités a posteriori pour chaque déplacement sont calculées en se basant sur les déplacements des voisins. Une régularisation bayésienne est alors réalisée; celle-ci estime les déplacements pour chaque bloc grâce aux déplacements correspondant à la probabilité du maximum a posteriori. Enfin, le champ de déplacement est obtenu en ajustant un tenseur cubique *B-spline*. L'erreur de recalage moyenne estimée en utilisant des images acquises sur un fantôme est de 0,19 mm. Cette méthode qui reconstruit un volume à partir de plusieurs balayages a pour effet entre autres d'atténuer les effets de la pression présents dans un des volumes. Cependant, le volume de référence étant également sujet à la pression de la sonde, la méthode ne compense pas totalement la déformation due à la sonde au niveau du volume final.

Une autre étude (Berge, Kapoor, & Navab, 2014) s'intéresse à la composition spatiale lors de séquences 3D acquises suivant différentes orientations. Inspirée de la méthode développée par Treece et al. (2002), cette étude consiste à découper l'image en fenêtres (*patch*s) de 1cm de côté. Le recalage est réalisé entre les *patchs* des fenêtres adjacentes en utilisant un modèle de déformation libre et une minimisation de l'erreur quadratique moyenne de la distance entre les *patchs* correspondants. La correction de la déformation est validée seulement visuellement, montrant l'obtention d'une image d'apparence non déformée et plus lisse.
L'article de Sun et al. (2010) traite également de la problématique de compensation des déformations due à la sonde. Sa méthode consiste à estimer le champ de déplacement des pixels au niveau de l'image pour plusieurs valeurs de force mesurées par un capteur de force monté sur la sonde. Le champ de déplacement est déterminé (Zahiri-Azar & Salcudean, 2006) grâce à une corrélation croisée normalisée entre des segments de signaux RF de l'image précompression et post-compression. À chaque valeur de force mesurée est alors associé un champ de déplacement des différents pixels de l'image. Cette fonction permet alors d'extrapoler le champ de déplacement subi par un pixel pour une valeur de force choisie. Ainsi, la méthode fournit une estimation du déplacement du pixel pour une valeur de force nulle, corrigeant ainsi la déformation due à la sonde. L'algorithme est validé sur des images échographiques simulées en utilisant le taux de détection d'une inclusion contenue au niveau de l'image. Le taux de vrais positifs est estimé à 0,96 pour un taux de faux positifs de 0,13. Le principal inconvénient de cette méthode par rapport à notre cadre d'étude est le besoin d'utilisation d'un capteur de force qui n'est généralement pas disponible par défaut dans les systèmes d'échographie en milieu clinique.

Un autre travail (Boehler & Peitgen, 2008) s'attaque au problème dans un contexte plus large permettant de réduire à la fois les effets du mouvement du patient, de la respiration et de la pression de la sonde au niveau des images échographiques en 3D du sein. En effet, ces différents effets cumulés produisent des artefacts notamment dans des images de haute résolution. Pour ceci, les auteurs définissent une matrice de transformation regroupant des transformations linéaires et non linéaires. La méthode consiste à optimiser l'intercorrélation normalisée, indexée d'une régularisation gaussienne grâce à la méthode de descente du gradient. Le champ de déformation est appliqué à l'aide d'une interpolation trilinéaire. Cette méthode permet d'atteindre des performances intéressantes en termes d'erreur de recalage moyenne obtenue sur des images déformées synthétiques : 1.48+/-0.57 voxel. Cette méthode n'a pas été validée sur des images simulées de manière réaliste par un modèle décrivant le comportement biomécanique des tissus mous, mais seulement par des déplacements des translations de pixels au niveau de l'image. Ceci remet en question l'étape

de validation. De plus, cette méthode permet seulement d'homogénéiser la déformation et non de l'annuler.

L'étude de Virga et al. (2018) a pour objectif d'annuler les déformations dues à la pression de la sonde dans le cas d'images 3D acquises par échographie à main levée. La méthode inspirée de Sun et al. (2010) consiste, dans un premier temps, à obtenir une fonction reliant la force appliquée à travers la sonde, au champ de déformation subi par l'image. À cette fin, un champ de déformation entre une image de référence et une série d'images acquises au même emplacement avec N différentes forces de contact entre la sonde et la peau, sont estimés. Un modèle de régression polynomial d'ordre quatre est alors ajusté pour associer le champ de déplacement estimé pour les pixels à toute valeur de force. Une fois l'acquisition réalisée, le champ de déformation au niveau de chaque pixel entre l'image déformée et l'image de référence est estimé par un recalage fluide-élastique difféomorphique. Ces champs de déformation sont placés dans une représentation basée sur les graphes, pour l'ensemble du volume échographique. Le graphe est ensuite rempli grâce à une diffusion anisotrope. Il en résulte un champ de déplacement qui décrit comment est déplacé chaque pixel à travers l'ensemble du volume. Ainsi, à l'aide du modèle de régression, il est possible de remonter au champ de déformation pour une force nulle. Ce champ est alors appliqué pour corriger les images déformées. La validation réalisée sur des scans in-vivo fournit une erreur de recalage cible de 3.39mm+/-1.86 mm pour une force appliquée de 5N. Le principal inconvénient de cette méthode par rapport à la spécification de notre solution est l'utilisation d'un capteur de force.

# **1.2 Recalage non-rigide basé sur la modélisation biomécanique**

Nous nous intéressons dans ce paragraphe au recalage non-rigide basé sur la modélisation par éléments finis des tissus biologiques. La modélisation biomécanique est utilisée pour prédire les déformations subies par les tissus. En particulier, l'utilisation de la modélisation par éléments finis est très utilisée dans le cas de chirurgies guidées : elle permet d'ajuster une image préopératoire à une image intraopératoire. En effet, les images intraopératoires provenant souvent de l'échographie sont incomplètes et possèdent une qualité et une résolution de qualité limitée en comparaison avec les images préopératoires. Ainsi, le recalage non-rigide purement mathématique (*B-spline, FFD*, etc.) et se basant sur des caractéristiques provenant d'une image de qualité moyenne peut entrainer des erreurs de recalage. Un modèle biomécanique est alors utilisé soit en tant que modèle de base pour la déformation des tissus ou alors en tant que contrainte additionnelle à un recalage non-rigide mathématique. Le recalage basé sur un modèle biomécanique constitue une piste de recherche importante pour la résolution de notre problématique de compensation des déformations dues à la sonde en échographie à main levée.

Dans cette section, nous décrivons dans un premier temps les principes de mécanique dans les milieux continus, puis plus spécifiquement dans les tissus mous biologiques. Ensuite, nous présentons la modélisation par la méthode des éléments finis et son application au contexte du recalage non-rigide.

### **1.2.1 Notions de mécanique dans les milieux continus**

#### **1.2.1.1 Contrainte**

Le vecteur de contrainte  $\vec{\sigma}$  désigne la force exercée à travers un élément de surface *dS* de normale  $\vec{n}$  par la matière située du côté de la normale sur le côté opposé. Si  $f$  est la force appliquée à travers *dS*, surface d'un élément de volume *dV* alors la contrainte est exprimée par :

$$
\vec{\sigma} = \lim_{dS \to 0} \frac{\overrightarrow{df}}{\overrightarrow{dS}}.
$$
 (1.29)

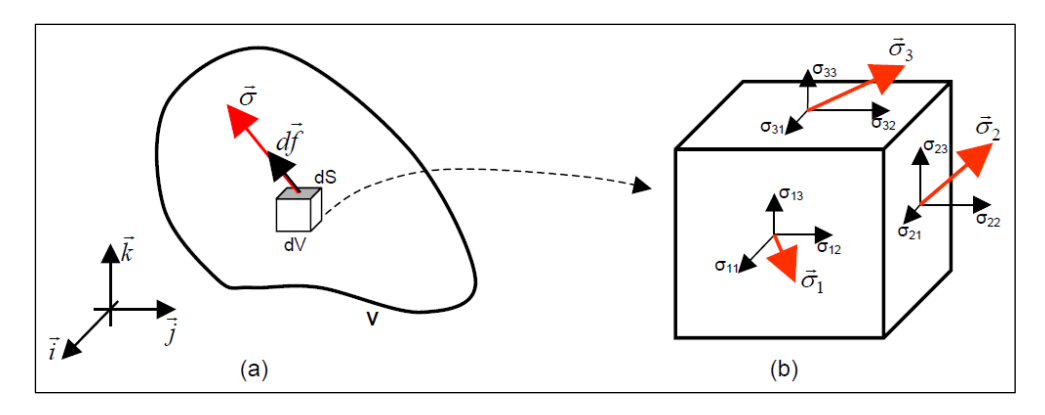

Figure 1.4 Composantes de la contrainte

Tirée de Deprez (2008, p. 21)

L'état de contrainte en un point donné est décrit par trois vecteurs contraintes qui agissent sur les trois faces perpendiculaires d'un volume élémentaire *dV* englobant le point en question. Les vecteurs contraintes possèdent trois composantes dans un repère orthonormé *R(i,j,k)*. La contrainte globale est donc décrite par neuf composantes formant ainsi un tenseur :

$$
\sigma = \begin{pmatrix} \sigma_{11} & \sigma_{12} & \sigma_{13} \\ \sigma_{21} & \sigma_{22} & \sigma_{23} \\ \sigma_{31} & \sigma_{32} & \sigma_{33} \end{pmatrix} . \tag{1.30}
$$

Le théorème des moments permet de simplifier l'écriture du tenseur  $(\sigma_{ij} = \sigma_{ji})$ , la contrainte globale s'écrit alors comme suit :

$$
\sigma = \begin{pmatrix} \sigma_{11} & \sigma_{12} & \sigma_{13} \\ \sigma_{12} & \sigma_{22} & \sigma_{23} \\ \sigma_{13} & \sigma_{23} & \sigma_{33} \end{pmatrix} . \tag{1.31}
$$

Les composantes sur la diagonale du tenseur sont nommées contraintes normales et les autres composantes sont nommées contraintes tangentielles. Lorsque le solide est soumis à une force uniaxiale suivant la direction x, le tenseur prend la forme :

$$
\sigma = \begin{pmatrix} \sigma_{11} & 0 & 0 \\ 0 & 0 & 0 \\ 0 & 0 & 0 \end{pmatrix} . \tag{1.32}
$$

### **1.2.1.2 Déformation**

Lorsqu'un milieu est soumis à une sollicitation mécanique, celui-ci se déforme. La déformation est définie comme la variation de la distance séparant deux points voisins du milieu par rapport à leur distance au repos. Le tenseur de déformation en un point peut s'écrire :

$$
\varepsilon = \begin{pmatrix} \varepsilon_{11} & \varepsilon_{12} & \varepsilon_{13} \\ \varepsilon_{21} & \varepsilon_{22} & \varepsilon_{23} \\ \varepsilon_{31} & \varepsilon_{32} & \varepsilon_{33} \end{pmatrix},\tag{1.33}
$$

où

$$
\varepsilon_{ij} = \frac{1}{2} \left( \frac{\partial u_i}{\partial x_j} + \frac{\partial u_j}{\partial x_i} \right) \tag{1.34}
$$

et  $U(u_1, u_2, u_3)$  est le déplacement d'un point  $X(x_1, x_2, x_3)$  vers un point  $X'$  :

$$
X' = X + U.\tag{1.35}
$$

# **1.2.1.3 Relation entre contrainte et déformation**

Pour modéliser des tissus mous biologiques, la relation entre le tenseur de déformation et le tenseur de contraintes est nécessaire. Généralement, ce sont les vecteurs de déplacement résultant du modèle qui sont nécessaires pour le recalage, ceux-ci sont exprimés grâce à la formulation de Green-Lagrange par l'équation suivante :

$$
\varepsilon = \frac{1}{2} (\nabla U + \nabla U^T + \nabla U^T \nabla U). \tag{1.36}
$$

Lorsque la déformation est petite, les déplacements sont considérés infinitésimaux, et le terme de second ordre est alors négligé. L'approximation linéaire de la relation entre le déplacement et le tenseur de contrainte permet ainsi un temps de calcul beaucoup moins important :

$$
\varepsilon \approx \frac{1}{2} (\nabla U + \nabla U^T). \tag{1.37}
$$

Une équation dynamique globale permet de relier la contrainte et la charge externe (les forces appliquées au modèle).

$$
F + \nabla \cdot \sigma = \rho \frac{\partial^2 U}{\partial t^2},\tag{1.38}
$$

Où  $\rho$  désigne la densité du tissu mou.

# **1.2.1.4 Spécificité des tissus mous biologiques**

Plusieurs hypothèses simplificatrices sont émises quant au comportement des tissus mous, permettant ainsi de simplifier les modèles qui les gouvernent et par conséquent de réduire les coûts en calcul.

### 1) L'hypothèse de linéarité

Dans le cas de matériaux élastiques linéaires, la contrainte est proportionnelle à la déformation. Ce coefficient de proportionnalité correspond au module de Young. Pour la majorité des tissus mous, le module de Young change en fonction de la déformation appliquée. Ainsi l'hypothèse de linéarité peut être émise seulement dans les zones où la courbe contrainte/déformation peut être considérée linéaire, ce qui correspond généralement aux petites déformations.

### 2) L'hypothèse de viscosité

Un matériau viscoélastique possède à la fois les propriétés des matériaux élastiques et visqueux lorsqu'il est soumis à une déformation constante. Son caractère visqueux se traduit par son comportement mécanique dépendant du temps : il peut se concevoir comme l'inertie du matériau soumis à une contrainte qui met un certain délai avant d'atteindre son équilibre. Une fois la contrainte retirée, un matériau visqueux conserve sa forme déformée. Cependant, le caractère élastique des matériaux viscoélastiques explique son retour éventuel à la position initiale. Le module de Young d'un matériau viscoélastique est complexe, sa partie réelle représente la composante élastique et sa partie imaginaire la composante visqueuse. Pour pouvoir négliger le caractère visqueux des tissus mous, il faudrait attendre un certain délai permettant au matériau d'atteindre son équilibre après l'application d'une contrainte.

### 3) L'hypothèse d'incompressibilité

Elle est émise généralement pour les tissus mous biologiques. Cette hypothèse est vérifiée lorsque le module de cisaillement est très faible comparé au module de compression, ce qui est le cas pour la majorité des tissus mous biologiques.

### 4) L'hypothèse d'isotropie

Elle implique que la propagation des ondes dans les tissus ne présente pas de direction privilégiée. Cette hypothèse est émise dans la majorité des cas pour les tissus mous biologiques (tels que sein, prostate, foie) (Fromageau, 2003). Dans le cas de tissus fibreux par exemple comme les muscles, cette hypothèse n'est pas vérifiée.

Dans le cas de notre étude, de même que pour la majorité des travaux de recalage documentés dans la littérature, les tissus mous biologiques (cerveau, prostate, foie, etc.) sont considérés isotopes et linéaires élastiques. Plusieurs modèles documentés dans la littérature permettent de décrire ce type de comportement (Chien, Chang, Ho, Yen, & Chen, 2017; Ferrant et al., 2001; Hu et al., 2012). La loi de Hooke permet de décrire le comportement des tissus dans le cas linéaire élastique :

$$
\sigma = \lambda \text{Trace}(\varepsilon)I + 2\mu\varepsilon \tag{1.39}
$$

Avec I la matrice identité,  $\lambda$  et  $\mu$  les constantes de Lamé.

Ce modèle peut cependant être complexifié si l'on considère les propriétés non linéaires du matériau, comme c'est le cas pour les modèles viscoélastiques (Carter et al., 2005; Mendis, Stalnaker, & Advani, 1995), hyper élastiques, fluide-élastiques (Carter et al., 2005; Hagemann, Rohr, Stiehl, Spetzger, & Gilsbach, 1999).

### **1.2.2 Recalage basé sur la modélisation par éléments finis**

### **1.2.2.1 Définition des éléments finis**

La méthode des éléments finis consiste à résoudre numériquement des équations aux dérivées partielles en partitionnant la géométrie à étudier en petits sous-domaines appelés éléments (surfaciques ou volumiques) et en résolvant ces équations dans chacun de ces éléments (Andriamanampisoa, 2008). Le maillage indique le procédé de découpage du domaine continu en éléments géométriques simples généralement polygonaux ou polyédriques. Le maillage peut être uniforme (des éléments de taille et forme régulières à travers la géométrie) ou adaptatif (la taille et la forme des éléments dépendent de leurs localisations dans le domaine).

#### **1.2.2.2 Construction de la géométrie**

Une première étape consiste à définir le domaine dans lequel le modèle va être simulé. Pour ceci, il est nécessaire d'avoir une représentation de la surface ou du volume à modéliser en segmentant des images spécifiques aux patients (pouvant provenir d'images préopératoires par exemple). La segmentation permet de définir les entités anatomiques distinctes ayant possiblement des propriétés mécaniques différentes. Les modèles biomécaniques sont décrits par des lois constitutives. Les équations différentielles sont alors résolues numériquement grâce à la méthode des éléments finis.

La segmentation de l'image de référence non déformée, fournissant la géométrie de l'anatomie, constitue la première étape de la construction du modèle. Celle-ci peut être soit manuelle, soit semi-automatique (Pan & Dawant, 2001). Plusieurs outils sont utilisés dans la littérature pour réaliser cette étape de segmentation, tels que Slicer (Fedorov et al., 2012), ITK Snap (Yushkevich et al., 2006), ou ANALYZE (Robb & Hanson, 1991). La segmentation fournit ensuite un modèle en 2D ou 3D qui peut ensuite être exporté vers l'outil de modélisation (ANSYS, ABAQUS, etc.).

#### **1.2.2.3 Maillage**

L'étape du maillage est cruciale dans la modélisation mécanique des tissus mous biologiques, car elle déterminera la précision de la solution calculée en comparaison de la réelle déformation subie par les tissus biologiques. De manière générale, la précision de la solution est augmentée en utilisant des éléments de plus petite taille. Cependant, ceci augmente le temps de calcul. Ainsi un compromis est à trouver entre la précision requise pour le système et la rapidité de calcul souhaitée. Il est également possible d'utiliser des éléments plus petits dans les régions où plus de précision est requise et des éléments plus grands dans les régions où la précision est moins importante. Dans le cas de la modélisation des déformations due à la pression de la sonde, la variation des déformations est plus importante à proximité de la sonde, ainsi un maillage plus resserré pourrait être utilisé dans cette zone.

### **1.2.2.4 Conditions aux frontières**

Pour résoudre le modèle par éléments finis et obtenir une solution unique, il est nécessaire d'appliquer au modèle des conditions initiales, des conditions aux limites et des chargements externes. Les conditions aux limites peuvent prendre la forme de déplacements ou de forces. Lorsqu'il s'agit d'une condition aux limites sous forme de déplacement (conditions aux limites de Dirichlet), les nœuds de surface sont déplacés à une certaine position. Dans ce cas, seules les valeurs de rigidité relatives affectent la solution du modèle (Pheiffer et al., 2014). Lorsque la condition aux limites est spécifiée sous forme de force, la composante de pression interne

doit être en équilibre avec la contrainte appliquée. L'application d'une force plutôt que le déplacement permet au modèle de contraindre la déformation. Dans ce cas, ce sont les valeurs absolues du module de Young qui affectent la solution (Pheiffer et al., 2014). L'application du déplacement en tant que condition aux limites est sujette à erreur. En effet, les nœuds déplacés doivent idéalement coïncider avec le déplacement mesuré. Ceci est souvent entravé par les imprécisions de mesures provenant de capteurs, ce qui entraine des déplacements biaisés en résultat du modèle. Certaines études se sont penchées sur cette problématique au moyen de la technique d'assimilation de données (Carter et al., 2005).

#### **1.2.2.5 Calcul de la solution**

Le vecteur de déplacement au niveau des nœuds est calculé en résolvant le système d'équations :

$$
KU = F, \t(1.40)
$$

U étant le champ de déplacement, *K* la matrice de rigidité (inclut les équations constitutives), et *F* la charge appliquée. Le système d'équations peut être résolu grâce à plusieurs logiciels de simulation (ANSYS, Abaqus, etc.).

#### **1.2.2.6 Interpolation**

Une fois un champ de déformation estimé en chacun des nœuds du modèle biomécanique, celui-ci doit être interpolé au niveau de l'image afin de réaliser le recalage. Plusieurs méthodes d'interpolation existent, dont les B-spline, l'interpolation bilinéaire, le plus proche voisin, l'interpolation par fonctions de base radiales. Dans le cas de notre étude, l'interpolation bilinéaire est utilisée.

# **1.2.3 Évaluation des méthodes de compensation basées sur un modèle biomécanique**

Une étude (Burcher, Lianghao, & Noble, 2001) propose également une méthode de correction des déformations dues à la sonde dans un contexte d'échographie à main levée à des fins de diagnostic mammaire. Comme déjà évoqué, en échographie à main levée des images déformées par des pressions de sonde différentes engendrent des recompositions spatiales faisant intervenir des artefacts (structure floutée), ce qui peut nuire à la visualisation d'éléments importants pour le diagnostic. La méthode permet de corriger les images en annulant l'effet de la compression due à la sonde. La solution proposée consiste à réaliser l'acquisition à main levée des images en mesurant au fur et à mesure les valeurs de force appliquées par l'opérateur sur la peau à travers la sonde. Ces mesures sont fournies par un capteur de force disposé sur la sonde possédant une résolution de 1.25 mN et une précision de +/-0.2N. Cette valeur de force est utilisée pour piloter un modèle linéaire élastique résolu par éléments finis. Le modèle choisi dans cette étude est un modèle à deux dimensions, dont la géométrie est tirée de la segmentation de l'image échographique. Par simplification, le même modèle est utilisé pour toute la séquence d'images acquise. Ceci suppose que toutes les images sont parallèles, ce qui n'est pas vérifié en pratique lors de l'acquisition d'images à main levée.

Les paramètres d'élasticités fournis au modèle par éléments finis sont des estimations génériques provenant de la littérature. La résolution du modèle par éléments finis fournit une estimation du champ de déformation pour un temps d'acquisition donné, et donc pour une image donnée. La déformation inverse est alors appliquée à l'image échographique pour obtenir l'image corrigée. L'image échographique en 3D est ensuite reconstruite à partir des images 2D non déformées.

L'évaluation de la méthode a été réalisée seulement qualitativement en comparant des images corrigées et des images non corrigées. Il apparait que la méthode permet de diminuer les artefacts et ainsi d'améliorer les performances par rapport à un simple recalage rigide. Plusieurs limites peuvent être retenues de cette méthode. Tout d'abord, plusieurs hypothèses simplificatrices ont été émises. Le déplacement de la sonde est supposé s'exercer seulement dans le sens de la profondeur ce qui en pratique n'est pas vérifié, car la force exercée par l'opérateur a également des composantes hors plan et latérales. Ensuite, un seul modèle 2D est utilisé pour corriger l'intégralité des images acquises, hypothèse qui suppose que l'anatomie est homogène suivant le déplacement de la sonde et que les images acquises sont toutes parallèles. De plus, les valeurs d'élasticités affectées au modèle sont tirées de la littérature, ce qui peut impliquer des erreurs importantes d'un patient à l'autre. Ceci est particulièrement vrai parce que les conditions aux limites sont imposées grâce à une condition de force.

Également, la correction telle qu'opérée indépendamment pour chaque image ne garantit pas une continuité entre les images échographiques consécutives. En effet, le biais du capteur de force, et le biais de la synchronisation entre la valeur de la force mesurée et le choix de l'image courante peuvent entrainer des cas où deux images proches sont corrigées avec des paramètres très différents. Ceci entrainerait ainsi des discontinuités de correction d'une image à la suivante entrainant ainsi des artefacts. Enfin, l'utilisation d'un capteur de force qui rajoute un dispositif supplémentaire par rapport aux dispositifs d'échographie actuels constitue également un inconvénient majeur par rapport à nos objectifs.

Une autre équipe (Flack, Makhinya, & Goksel, 2016) propose également dans leur étude une solution basée sur l'utilisation d'un modèle biomécanique, en vue d'obtenir des volumes échographiques corrigés pour la simulation de l'acquisition par des étudiants en échographie. La solution porte également sur l'utilisation d'un modèle linéaire élastique isotrope avec des paramètres d'élasticité et une géométrie générique et homogène pour représenter les tissus imagés. La position de la sonde est enregistrée au moment du contact avec la peau, puis après enfoncement. La différence de ces deux positions est projetée verticalement pour obtenir l'enfoncement à appliquer en tant que condition de Dirichlet au modèle biomécanique. Le modèle est maillé grâce à un maillage tétraédrique et des éléments plus fins sont définis dans la zone de contact entre la sonde et la peau. Le champ de déformation estimé par le modèle est utilisé pour la correction de l'image de la même manière que pour les précédents travaux. La validation est réalisée visuellement seulement, montrant que la surpression de l'effet de compression. Le temps de calcul de l'opération de correction est de 5 min. De même que pour les travaux de Burcher et al. (2001), plusieurs hypothèses simplificatrices ont été émises (enfoncement vertical, matériau homogène, géométrie générique, paramètres d'élasticité à priori) entrainant de potentielles sources d'erreur selon les cas. Dans des contextes où la précision est importante, tel que la chirurgie guidée, ce genre d'hypothèse pourrait entrainer des performances insuffisantes.

Une autre étude (Pheiffer et al., 2014) propose de corriger les déformations dues à la sonde échographique lors de chirurgies guidées, en recalant les images intraopératoires aux images préopératoires. La solution proposée est principalement adaptée aux chirurgies faisant intervenir des tissus mous tels que le cerveau ou le foie. La correction repose sur l'utilisation d'un modèle biomécanique 3D reproduisant le comportement des tissus mous biologiques. La technique consiste dans un premier temps à recueillir une image préopératoire (IRM ou CTscan), qui sera segmentée pour constituer la géométrie du modèle à éléments finis. Le système inclut également l'utilisation d'un capteur de position permettant de recueillir la position et orientation de la sonde, ainsi que d'un scanner à laser fournissant la surface de l'anatomie non déformée ainsi qu'une représentation en 3D de la surface opérante de la sonde. Pour toute image intraopératoire acquise, l'enfoncement de la sonde dans les tissus est estimé grâce à la surface non déformée de l'anatomie ainsi qu'à la position de la sonde. Cet enfoncement est assigné en tant que conditions aux limites de Dirichlet au modèle biomécanique au niveau des nœuds de surface au contact de la sonde. Le modèle biomécanique choisi pour représenter les tissus est linéaire élastique et obéit à la loi de Navier-Cauchy. Par simplification, le module de Young affecté au modèle est uniforme sur toute la géométrie. D'après l'étude, seuls de très grands ratios d'élasticités effectifs entre les tissus mettent à l'épreuve cette hypothèse. Une fois le modèle à éléments finis résolu, les vecteurs de déplacements pour chaque nœud du maillage du modèle sont ainsi calculés. Ces déplacements sont ensuite interpolés au niveau des pixels associés aux images en mode B. Le champ de déplacement inverse est alors appliqué à l'image pour retrouver l'état non compressé de l'image. La méthode a été évaluée sur des fantômes d'alcool de polyvinyle : l'erreur de recalage cible (estimée sur les centroïdes de tumeurs) entre l'image corrigée et l'image de référence (IRM ou CT) est de 2mm+/-0.9mm, et le temps de correction est inférieur à 10 secondes.

Plusieurs limites de cette approche par rapport à notre vision de la solution peuvent être relevées. Tout d'abord, ce modèle est réalisé à partir d'une image de référence provenant d'une imagerie CT scan, ce qui contraint la solution à des contextes particuliers pour lesquelles une image préopératoire non déformée est déjà disponible. En second lieu, l'utilisation d'un scanner à laser permettant de numériser la surface de l'anatomie non déformée. Ce dispositif n'est pas utilisé dans la majorité des environnements médicaux ce qui restreint la démocratisation d'une solution se basant sur son utilisation. Ensuite, la méthode utilisée repose sur l'hypothèse selon laquelle la sonde est enfoncée selon une force normale à la surface du tissu, ce qui n'est pas vérifié, notamment en E3DML où l'opérateur balaye la sonde avec des mouvements irréguliers. Enfin, la méthode utilise un module de Young uniforme sur tout le modèle, ce qui entraine des erreurs d'estimation par rapport aux déformations réelles subies par les tissus. C'est le cas notamment, lorsqu'une inclusion possède un grand écart d'élasticité avec son environnement, et est de taille importante, ce qui est le cas pour un carcinome entouré par des tissus sains.

Une deuxième étude de la même équipe (Pheiffer & Miga, 2015) réalisée par la même équipe propose une solution très similaire à la précédente. Cette fois-ci, l'accent est sur la minimisation du temps de calcul au détriment des performances de correction. La solution cette fois-ci ne dépend plus d'un modèle préopératoire pour générer la géométrie du modèle : elle utilise un modèle générique de forme cubique et de dimension ajustable en fonction de l'anatomie. La solution considère que le modèle est constitué d'un seul tissu, ne prenant ainsi pas en compte de potentielles inclusions qui pourraient être d'élasticité très différentes par rapport à leur environnement. L'erreur de recalage de cette solution est diminuée à une valeur de 2.6mm+/-1.1mm, mais la solution gagne considérablement en temps de calcul. La solution permet ainsi de se rapprocher des exigences du temps-réel.

#### **1.3 Synthèse de la revue**

La littérature révèle deux classes de méthodes qui ont été utilisées pour compenser les variations de pression de la sonde en E3DML : les méthodes de recalage basées sur l'image et les méthodes basées sur des modèles biomécaniques. Beaucoup de méthodes de recalage basées sur l'image ont été développées en réponse aux artefacts de mouvement non rigide dans les volumes échographiques. Bien que ces méthodes aient le potentiel de fournir de bonnes performances de recalage et donc peuvent mener à une bonne correction, certaines limites peuvent être retenues. Tout d'abord le manque d'information physique peut entrainer une estimation non réaliste de la transformation à estimer. En effet, ces méthodes ne modélisent pas explicitement la physique du mouvement à compenser. C'est le cas par exemple de la méthode de Treece et al. (2002), qui ne permet pas de récupérer la composante horizontale du champ de déformation, qui est non nul lorsque l'on s'éloigne du centre de l'image. De plus dans le cas de recalage basé sur image, la mauvaise qualité des images échographiques (principalement le bruit de *speckle*) peut entraver la bonne identification de marqueurs dans le cas de recalage géométrique, ou biaiser les mesures de similitudes dans le cas de recalage dense.

La deuxième classe de méthodes consiste à décrire la déformation des tissus à l'aide d'un modèle biomécanique. Celui-ci permet de prédire un champ de déplacement à partir de l'information sur les charges supportées par les tissus, leurs caractéristiques géométriques et leurs propriétés mécaniques. Le champ de déplacement inverse peut alors être appliqué à l'image afin d'obtenir une image corrigée. En opposition aux méthodes purement basées sur l'image, les méthodes basées sur un modèle permettent d'estimer des champs de déformation réalistes basés sur la mécanique des tissus mous biologiques. Cependant dans les travaux rapportés dans la littérature, ces méthodes nécessitent soit un capteur de force (Burcher et al., 2001), soit un capteur de position pour alimenter le modèle (Sun et al., 2010). Également, toutes ces méthodes font des hypothèses fortes concernant les propriétés mécaniques du tissu en utilisant simplement des valeurs nominales issues de la littérature. Or, ces paramètres varient significativement d'un patient à l'autre, et également au sein d'un même patient à travers le temps. Cette hypothèse constitue une source connue d'imprécisions (Pheiffer et al., 2014). L'amélioration de ce type d'approche consisterait à utiliser les propriétés mécaniques des tissus propres à chaque patient.

La méthode proposée dans le cadre de notre travail présente deux éléments d'originalité : tout d'abord la compensation de la déformation se base sur l'utilisation d'un modèle par éléments finis alimenté par des paramètres mécaniques des tissus spécifiques au patient, obtenus à partir de l'information contenue dans les images. De plus, la résolution du modèle ne requiert pas d'information ni sur l'indentation de la sonde ni sur la valeur de force exercée par la sonde. Par opposition aux méthodes purement basées sur l'image (Boehler & Peitgen, 2008; Guofang et al., 2002; Graham M. Treece, Gee, & Prager, 2005; G. M. Treece et al., 2002) la méthode développée dans le cadre de notre travail estime des champs de déformation plus réalistes et spécifiques, issus de la physique des tissus mous biologiques.

# **CHAPITRE 2**

# **MÉTHODOLOGIE**

Le présent chapitre a pour objectif de décrire la méthodologie développée pour répondre à la problématique d'étude décrite dans l'introduction. Nous présenterons dans un premier temps des éléments de justification du choix des méthodes développées. Ensuite, nous présenterons les deux méthodes développées : la méthode basée sur la différence de champ et la méthode basée sur le score de similitude. Toutes les étapes de l'implémentation de ces méthodes seront détaillées. Enfin nous présenterons les métriques utilisées pour évaluer les performances des méthodes développées.

# **2.1 Justification du choix de la méthode**

Le choix des méthodes développées a découlé d'une analyse de la littérature adressant la problématique de compensation des déformations induites par la sonde en échographie. Comme mentionné précédemment dans le chapitre 1 (revue de littérature), deux grandes classes de méthodes permettent la compensation des déformations : les méthodes de recalage basées sur le contenu de l'image et les méthodes de recalage basées sur un modèle mécanique. Les deux méthodes ont la capacité de fournir des recalages de bonne qualité. Cependant, certaines limites générales peuvent être citées pour l'une ou l'autre de ces deux méthodes. Concernant les méthodes basées sur l'image, celles-ci peuvent fournir un champ de déformation qui ne prend pas en compte le comportement mécanique réel des tissus imagés. De plus, la qualité des images échographiques peut entraver la convergence vers la bonne transformation permettant la compensation.

Concernant les méthodes basées sur un modèle, tout d'abord il est à noter que les modèles biomécaniques sont généralement paramétrés à l'aide de connaissances génériques des propriétés mécaniques des tissus. Ainsi le champ de déformation estimé n'est pas spécifique au patient en question. De plus, les conditions aux frontières proviennent d'informations fournies par des capteurs (indentation grâce à un capteur de position ou force grâce à un capteur

de force). Des erreurs de précision sur les valeurs d'indentation déduites peuvent entrainer des déformations très différentes de la réelle transformation entre l'image de référence non déformée et l'image déformée par la pression de la sonde. Ainsi bien qu'un modèle biomécanique permette de reproduire une déformation réaliste, si son paramétrage n'est pas bon les transformations estimées ne permettront pas d'estimer la réelle transformation subie par les tissus et par l'image et donc d'apporter une compensation satisfaisante des images déformées. En effet, l'utilisation d'un modèle biomécanique seul et de manière indépendante sur chaque image risquerait d'engendrer des ruptures au niveau des images corrigées et donc des artéfacts sur l'image 3D finale.

L'idée des deux méthodes développées dans cette thèse est de coupler les avantages des méthodes basées sur image qui fournissent un champ de déformation contextuel, car basé sur l'information contenue dans les images, avec les avantages d'une méthode basée sur un modèle biomécanique qui reproduit une déformation réaliste basée sur la mécanique des tissus mous impliqués. Plus précisément, la méthode développée consiste à utiliser l'information contenue dans l'image pour estimer les paramètres optimaux d'un modèle biomécanique représentant les tissus imagés. Ce modèle permet de prédire les déformations subies par les tissus imagés et d'en déduire ainsi la transformation optimale entre une image de référence et une image déformée. Les méthodes développées utilisent un modèle par éléments finis en deux dimensions avec une géométrie simplifiée (rectangulaire). L'indentation de la sonde et le ratio des élasticités qui sont généralement fournis respectivement par un capteur et une base de données génériques sont optimisés grâce au contenu des images.

Les méthodes développées s'appliquent à la compensation d'une image déformée par la pression de la sonde échographique sur les tissus. En E3DML, les images déformées sont les images acquises tout au long de la séquence avec différentes pressions induites et l'image de référence est une image supposée sans déformation (une image acquise sans déformation ou avec une déformation minimale ou une image dont la déformation a été compensée). La Figure 2.1 présente un modèle 3D représentant une anatomie simplifiée constituée d'une inclusion circulaire d'une élasticité donnée et d'un fond d'une élasticité différente, avec une indentation

d'une sonde linéaire. La sous-figure du haut correspond à une coupe correspondant au plan imagé, et la sous-figure de droite montre la position de la sonde enfoncée dans le volume représentant l'anatomie.

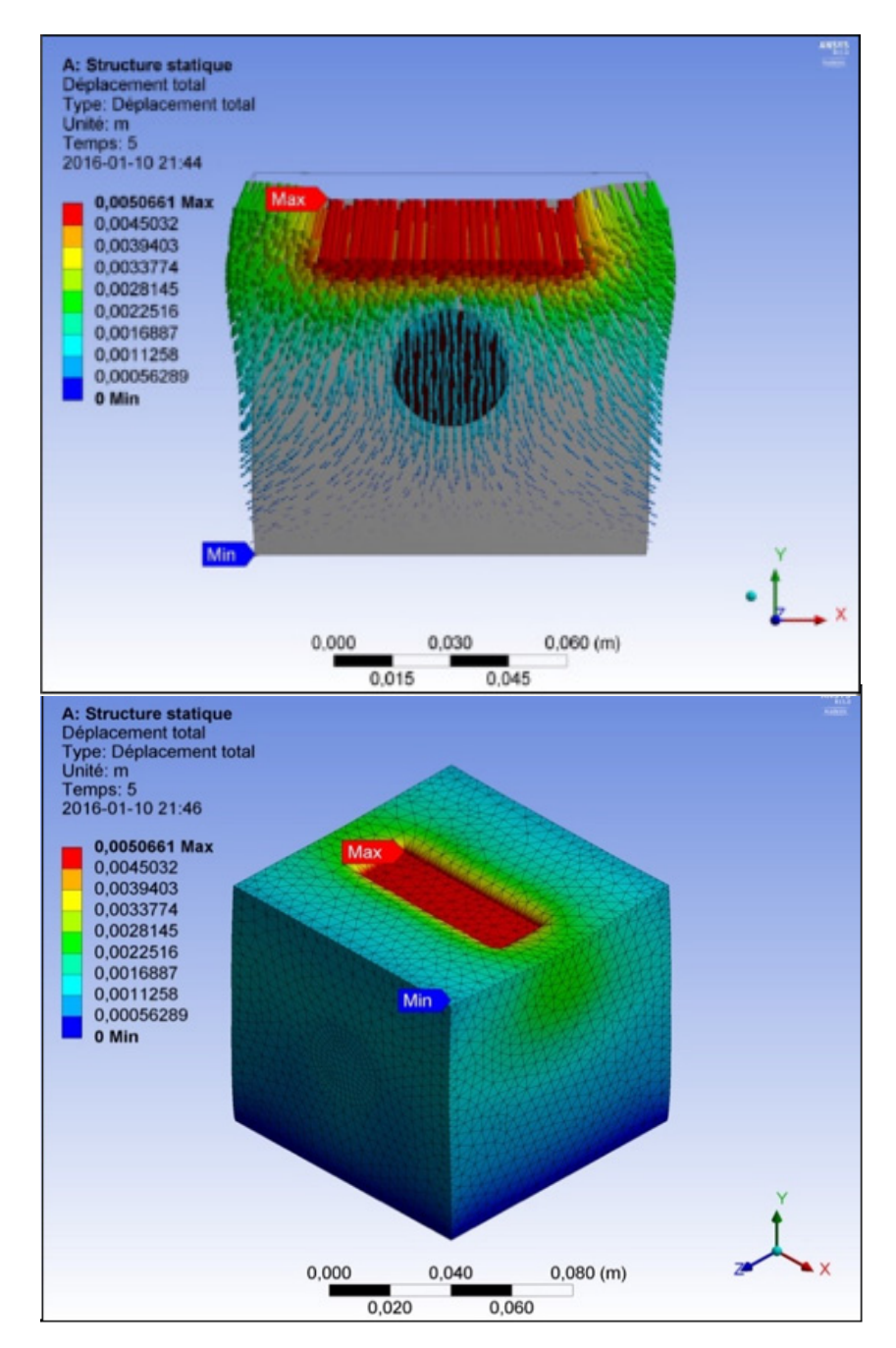

Figure 2.1 Modèle 3D représentant la déformation des tissus induite par l'indentation de la sonde

Notons qu'il est important de différencier la déformation subie par l'anatomie dans le repère du modèle  $\mathcal{R}_{model}$  qui est un repère fixe, et la déformation subie par l'image, dans le repère de l'image à la suite de la compression  $\Re_{image\_post}$ , où le (0,0) est dans le coin haut gauche de l'image. La Figure 2.2 présente les trois repères  $\mathfrak{R}_{model}$  et  $\mathfrak{R}_{image\_pre}$  (Repère de l'image avant la compression) et  $\Re_{image\ post}$  (repère de l'image à la suite de la compression).

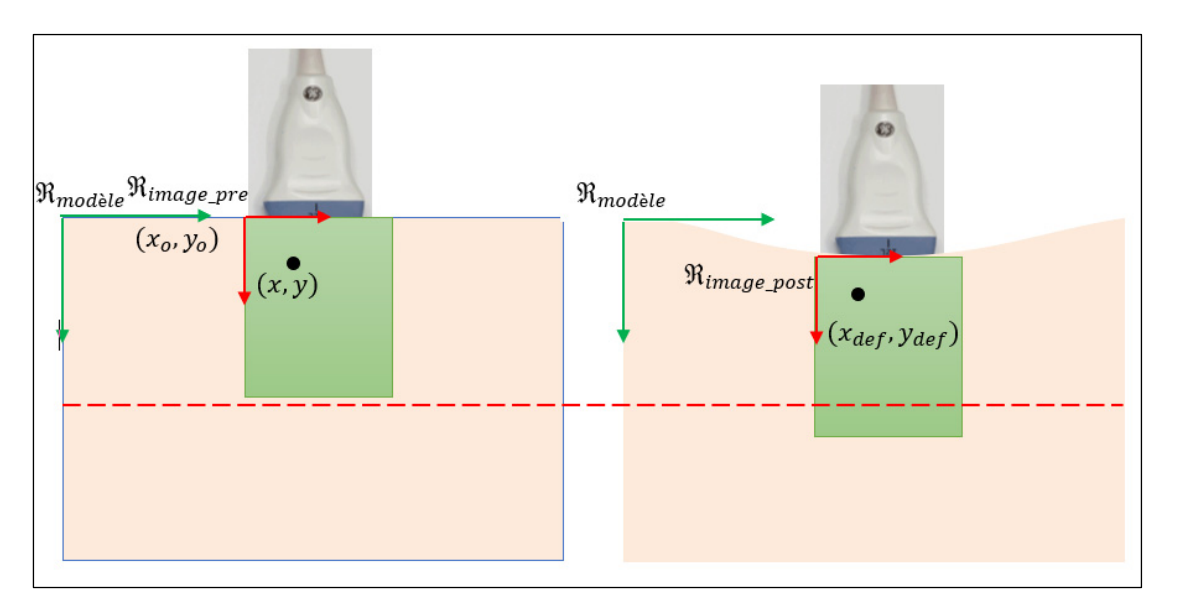

Figure 2.2 Distinction entre le repère du modèle et le repère de l'image

La Figure 2.3 présente le champ de déplacement issu du modèle 3D (Figure 2.1) par éléments finis subi par le tissu dans le plan imagé. Ce champ est exprimé dans le repère de l'image et à travers toute la surface de l'image.

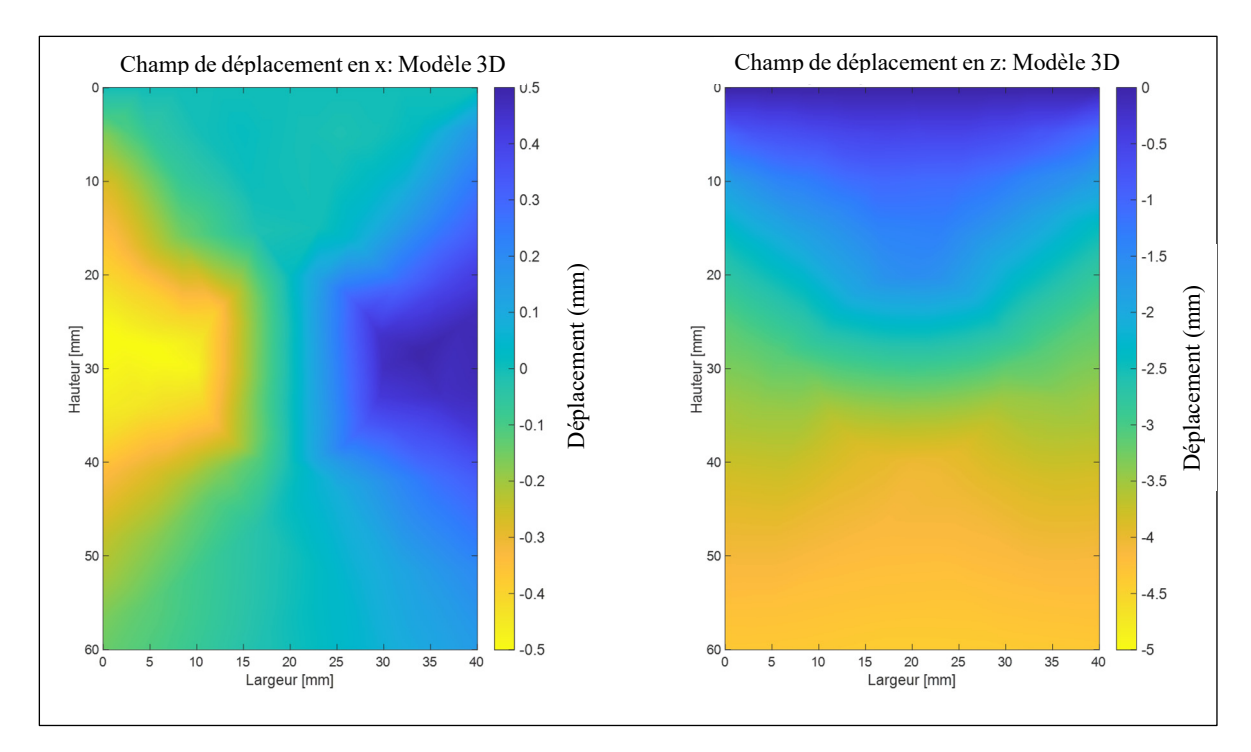

Figure 2.3 Champ de déplacement subi par l'image pour une indentation de 5 mm

La Figure 2.3 montre que le champ de déformation subi par l'image est spécifique à la géométrie de l'anatomie et aux paramètres d'élasticités, et à l'indentation de la sonde. Un tel champ de déformation peut difficilement être estimé par une méthode purement basée sur l'image.

La Figure 2.4 représente le champ de déplacement sous forme de vecteurs de déplacement subi par les différents pixels de l'image. Ce champ de déplacement est à la fois exprimé dans le repère fixe  $\Re_{modele}$  (sous-figure gauche) et dans le repère de l'image  $\Re_{image\_post}$  (sous-figure droite). Notons par ailleurs que le champ de déplacement qui devra être estimé est le champ de déplacement dans le repère de l'image, car c'est lui qui permet de compenser les déformations subies par les images comprimées.

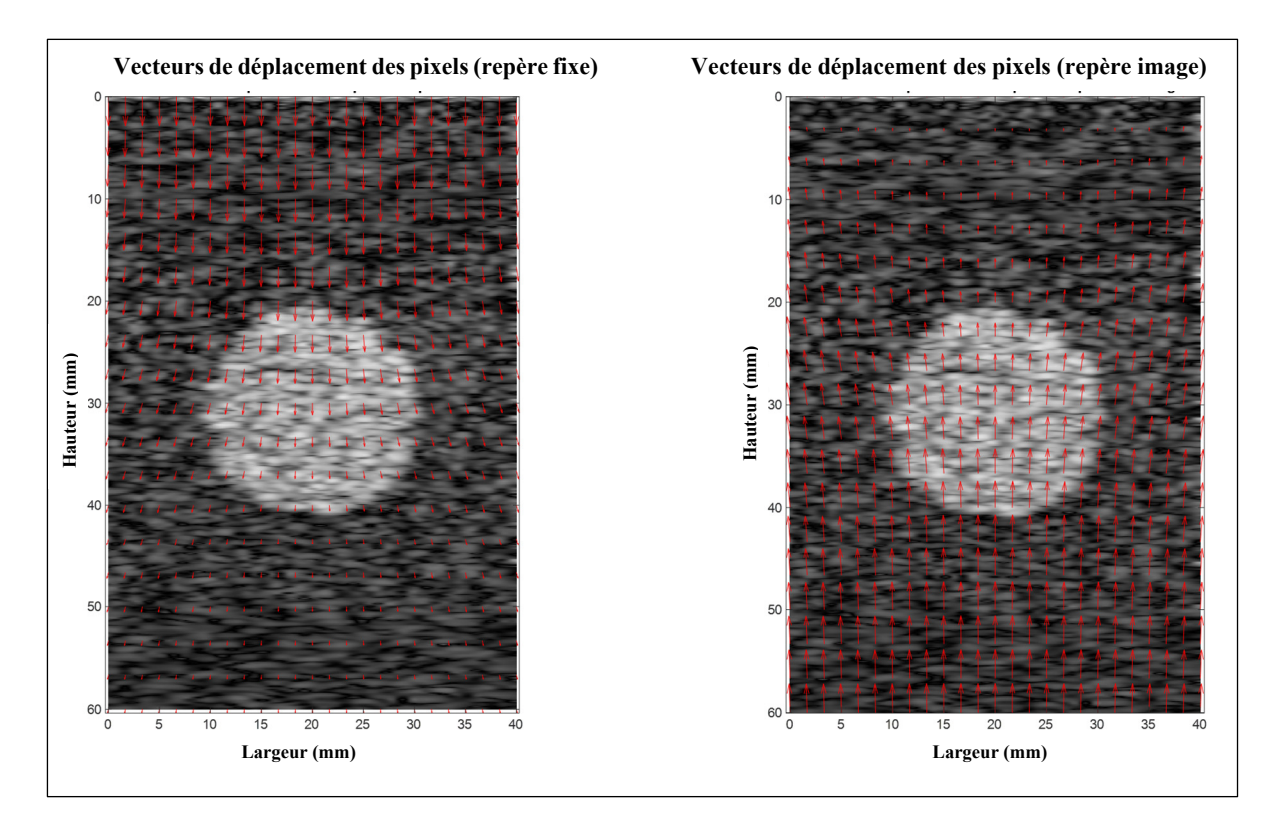

Figure 2.4 Champ de déplacement à travers l'image dans le repère fixe et le repère de l'image

On voit bien dans la sous-figure droite de la Figure 2.4 que l'image subit une compression, et que ce sont les pixels du bas qui vont être remontés vers le haut de l'image d'une indentation de 5 mm. La sous-figure de droite montre également que les pixels au bas de l'image seront

remontés, ainsi une nouvelle partie de l'anatomie sera imagée (voir Figure 2.5), de plus les pixels sur les côtés de l'image sortiront de l'image comprimée et seront remplacés par d'autres pixels de l'image courante.

# La sous-figure gauche de la

Figure 2.5 montre le champ de déplacement subi par l'image de référence (dans le repère  $\Re_{image\_post}$ ). La sous-figure de droite présente une image comprimée à la suite d'une indentation de 5 mm. Deux zones sont à distinguer sur l'image comprimée : une zone orange, au bas de l'image qui correspond à une zone où sera imagée une nouvelle partie de l'anatomie qui n'était pas présente dans l'image de référence. Cette zone correspond à la zone sous-jacente à l'image de référence. Ensuite des zones vertes sur les côtes de l'image correspondent à des pixels qui sortiront du cadre de l'image déformée.

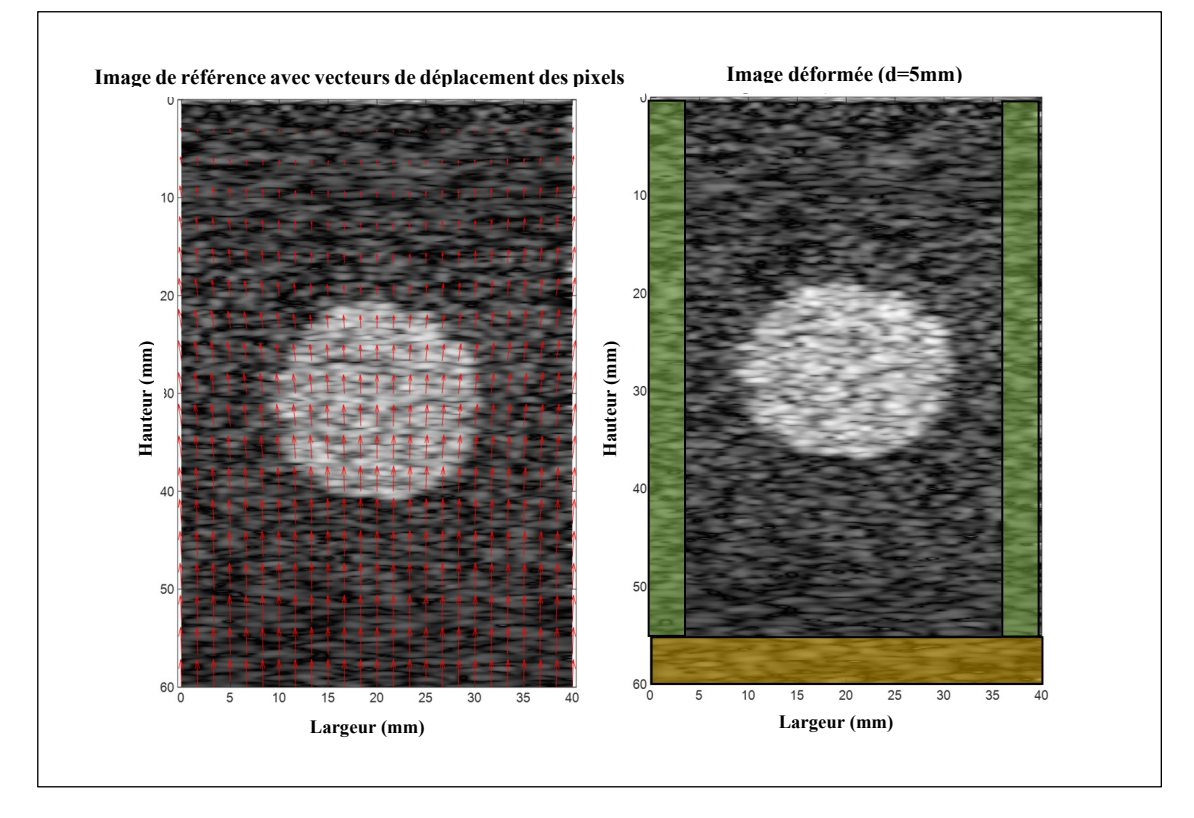

Figure 2.5 Champ de déplacement subi par l'image et zones de frontières

### **2.2 Principe général et formalisation des solutions**

Le principe général de la solution consiste en un recalage non-rigide basé sur un modèle biomécanique. Comme expliqué précédemment, l'image déformée est vue comme le résultat d'une déformation issue d'un modèle biomécanique 2D appliquée à une image de référence (non déformée). Ici, une hypothèse simplificatrice est émise : on suppose que l'image déformée est obtenue par une déformation mécanique de l'image de référence, alors qu'en réalité ce sont les tissus qui ont été déformés puis imagés. D'ailleurs, il est à noter que le processus de formation de l'image ne consiste pas en une transformation identitaire en raison de l'existence de la fonction d'étalement inhérente à chaque système d'imagerie (Maurice & Bertrand, 1999). Considérons  $I_{ref}$  une image de référence non déformée et  $I_{def}$  sa version déformée par la force exercée par la sonde. L'image de référence est une image acquise avec une pression

minimale, induisant une déformation faible au niveau de l'image. La Figure 2.6 présente les images de référence et l'image déformée.

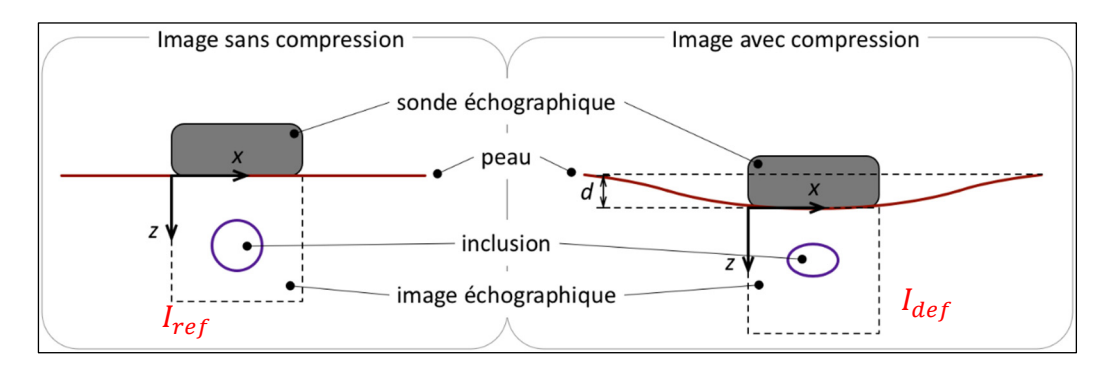

Figure 2.6 Image de référence et image déformée par la pression exercée par la sonde

Nous appliquons notre méthode dans le cas d'une image échographique comportant deux entités anatomiques : un fond ayant un module de Young de  $E_{back}$  et une inclusion ayant un module de Young de  $E_{incl}$ . Nous notons  $\alpha$  le ratio des élasticités  $\alpha = \frac{E_{incl}}{E_{back}}$ . Le ratio  $\alpha$  est considéré, car le modèle à éléments finis sera alimenté par les conditions de Dirichlet (conditions données par le déplacement), pour lesquelles le ratio des élasticités guide l'estimation du champ de déplacement et non les valeurs absolues des modules de Young. Dans le cas de conditions aux limites guidées par des valeurs de force, les valeurs absolues de module de Young auraient été nécessaires. L'enfoncement de la sonde par rapport à la position de référence est noté  $d$  et est considéré purement dans le plan de l'image.

Chaque ensemble possible de paramètres {d, α}, correspond à un champ de déplacement  $\mathbf{u}^{d,\alpha} = (u_x^{d,\alpha}, u_y^{d,\alpha})$  estimé à chaque nœud du modèle par éléments finis. Les deux méthodes développées permettent d'estimer les paramètres d et α optimaux du modèle 2D à éléments finis. Pour cela, nous cherchons à estimer le couple  $\{d_{opt}, \alpha_{opt}\}$  qui minimise une fonction de coût C. Une fois les paramètres optimaux du modèle biomécanique déterminés, le champ de déplacement  $\mathbf{u}^{d,a}$  correspondant, issu du modèle, est interpolé aux positions de tous les pixels de l'image. La correction, est alors réalisée en appliquant le déplacement opposé  $-u$  à chacun

des pixels. Le choix de la méthode d'interpolation est à prendre en considération, car il détermine l'exactitude de l'estimation du déplacement au niveau de chaque pixel, en se basant sur la connaissance des déplacements au niveau des nœuds du modèle 2D par éléments finis. Dans le cas de l'E3DML, ce procédé est appliqué à toutes les images de la séquence. La reconstruction en 3D pourrait ensuite être réalisée à l'aide des images corrigées. Ces deux méthodes consistent en des problèmes d'optimisation. Les deux méthodes développées correspondant à deux fonctions de coût C différentes, sont décrites dans les sections 2.3 et 2.4.

### **2.3 Méthode de compensation guidée par la différence de champs**

*La première méthode* consiste à estimer les paramètres optimaux  $\{d_{opt}, \alpha_{opt}\}$  d'un modèle biomécanique en minimisant l'erreur quadratique moyenne entre le champ de déformation estimé par ce dernier et celui estimé par une méthode simple purement basée sur les images (Treece et al., 2002). Le champ de déplacement basé sur image est estimé grâce à un recalage entre l'image déformée et l'image de référence. La fonction de coût utilisée pour l'optimisation est de la forme :

$$
C(d, \alpha) = ||U_{model}(d, \alpha) - U_{image}||^{2},
$$
\n(2.1)

où  $U_{modele}(d, \alpha)$  et  $U_{image}$  désignent respectivement les champs de déplacement estimés par le modèle pour un couple de paramètres  $(d, \alpha)$  et le champ de déplacement estimé par la méthode basée sur les images.

Dans un premier temps, l'image de référence (non déformée) est utilisée pour construire un modèle biomécanique 2D à éléments finis. Ce modèle biomécanique alimenté par un couple de paramètres  $(d, \alpha)$  initiaux fournit un champ de déplacement. Ce champ de déplacement est comparé au champ de déformation estimé par la méthode basée sur l'image de Treece et al. (2002). L'erreur quadratique moyenne entre ces deux champs est estimée. Cette erreur est alors minimisée pour aboutir un couple de paramètres  $(d, \alpha)$  optimaux. La Figure 2.7 présente le diagramme fonctionnel de la méthode.

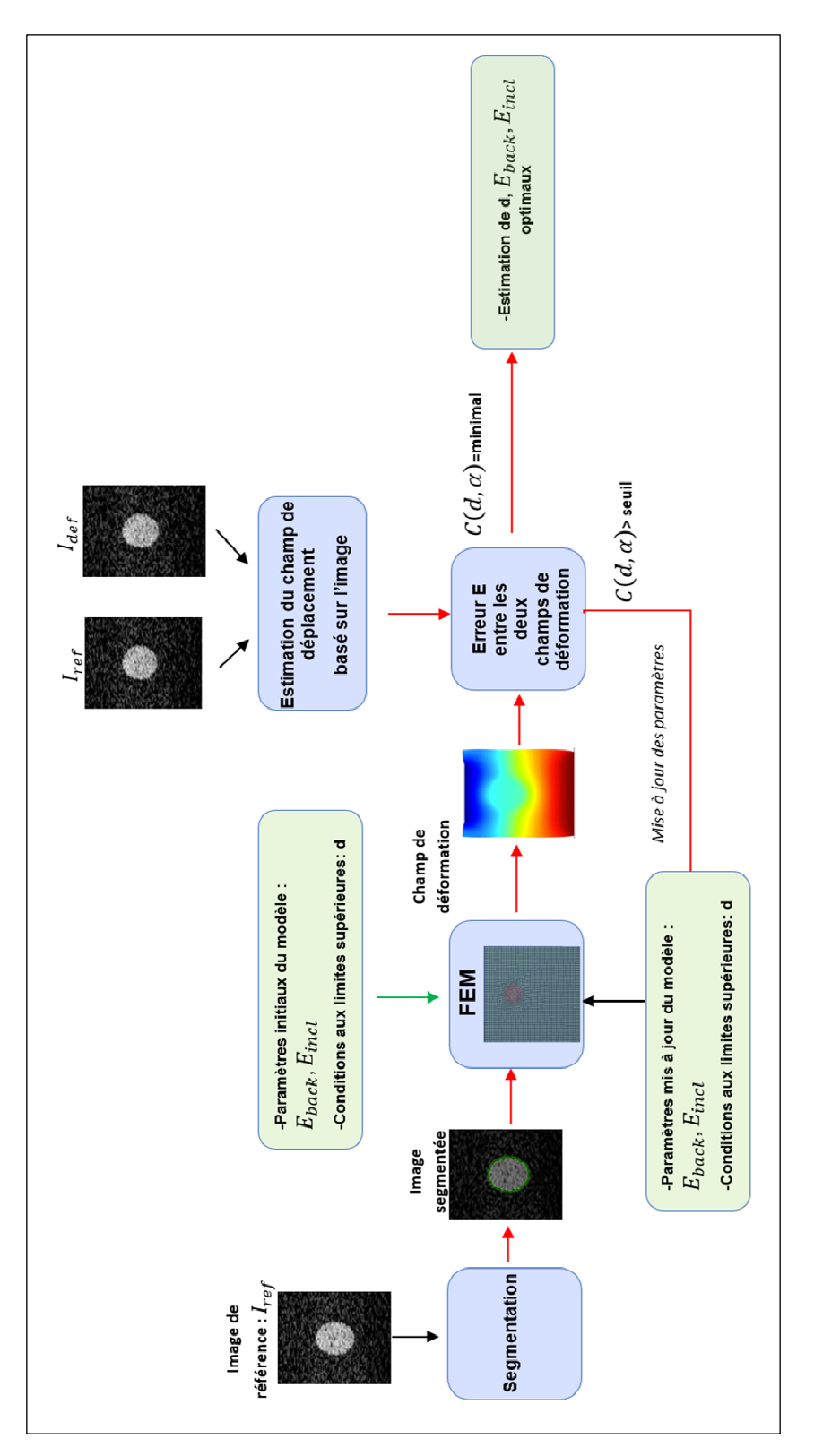

Figure 2.7 Diagramme fonctionnel de la méthode guidée par la différence des champs

## **2.3.1 Estimation de la déformation basée sur image**

La méthode d'estimation du champ de déformation choisie est celle de (Treece et al., 2002). C'est une méthode de recalage simple ayant un faible cout en calcul. Cette méthode fournit le champ déplacement seulement suivant la direction de l'enfoncement de la sonde. Le recalage par correspondance de blocs (*block-matching*) est réalisé entre deux images en mode-B consécutives. Cette méthode de *block-matching* suppose plusieurs hypothèses :

-L'élasticité est uniforme à travers toute l'image engendrant uniquement une déformation suivant la profondeur;

-L'élasticité varie très lentement d'une image à l'autre : la déformation est considérée monotone en profondeur, ainsi l'image est soit compressé soit étirée;

-À la fois le *speckle* et les réflexions sur des structures sont déformées de la même manière par la pression de la sonde. Ainsi, ces deux entités peuvent être utilisées pour le recalage nonrigide par block-matching. Généralement la corrélation du speckle se dégrade avec la déformation. Or dans le cas de petites déformations, cette hypothèse est vérifiée.

Cette méthode s'inspire des techniques d'élastographie par ultrasons. Elle consiste à tout d'abord ré-échantillonner l'image de sorte à obtenir une précision sous-pixel du champ de déformation. Le déplacement estimé entre deux B-scan consécutifs à une profondeur z, peut être représenté par un vecteur *d(z)*. Le champ de déformation est obtenu en corrélant chaque ligne de l'image en mode B avec les lignes voisines dans l'image précédente, et en récupérant le déplacement maximisant cette corrélation. Ceci permet d'obtenir un estimé du déplacement pour chacune des lignes de l'image. Cette méthode prend en compte la majeure contribution de l'effet de la pression de la sonde sur l'image. Le déplacement  $d(z)$  estimé étant bruité, il sera alors filtré sur de petits voisinages dont la taille dépend de la variance de  $d(z)$ , par :

$$
d(z)_{filter\acute{e}} = \frac{1}{d_{high} - d_{low}} \sum_{i=low}^{high} d_i(z)_{bruit\acute{e}}, \qquad (2.2)
$$

où  $d_{high}$  et  $d_{low}$  délimitent le voisinage.

Étant donné que le champ de déplacement estimé par cette méthode ne présente qu'une composante selon l'axe de profondeur z, la minimisation de la différence des champs est réalisée seulement suivant cette même composante.

Notons que la précision de l'estimation des paramètres optimaux dépend notamment de la résolution de l'estimation du champ de déplacement basé sur l'image. En effet plus le champ de déformation estimé par la méthode basée sur les images a une résolution fine, plus l'estimation des paramètres sera précise.

# **2.4 Méthode de compensation guidée par le score de similitude**

*La deuxième méthode* consiste à estimer les paramètres optimaux du modèle biomécanique en maximisant la similitude entre une image de référence déformée grâce au modèle 2D et l'image déformée réelle. La fonction de coût utilisée pour l'optimisation est le maximum de la matrice de corrélation croisée entre les images de la forme :

$$
C(d, \alpha) = NCC(I_{def}, I_{def}^{(d, \alpha)})
$$
\n(2.3)

avec

$$
NCC\left(I_{def}, I_{def}^{(d,\alpha)}\right) = \frac{\sum_{(i,j)} (I_{def}(i,j) - \overline{Idef})(I_{def}^{(d,\alpha)}(i,j) - \overline{I_{def}^{(d,\alpha)}})}{\sqrt{\sum_{(i,j)} (I_{def}(i,j) - \overline{Idef})^2 \sum_{(i,j)} (I_{def}^{(d,\alpha)}(i,j) - \overline{I_{def}^{(d,\alpha)}})^2}},
$$
(2.4)

où NCC désigne la corrélation normalisée entre deux images,  $I_{def}^{(d,a)}$  désigne une image déformée à partir du champ de déplacement fourni par le modèle 2D à éléments finis alimenté par les paramètres d et  $\alpha$ .

Ainsi,

$$
\{d_{opt}, \alpha_{opt}\} = argmax_{\{d, \alpha\}} NCC(I_{def}, I_{def}^{(d, \alpha)}).
$$
 (2.5)

La Figure 2.8 présente le diagramme fonctionnel de la méthode.

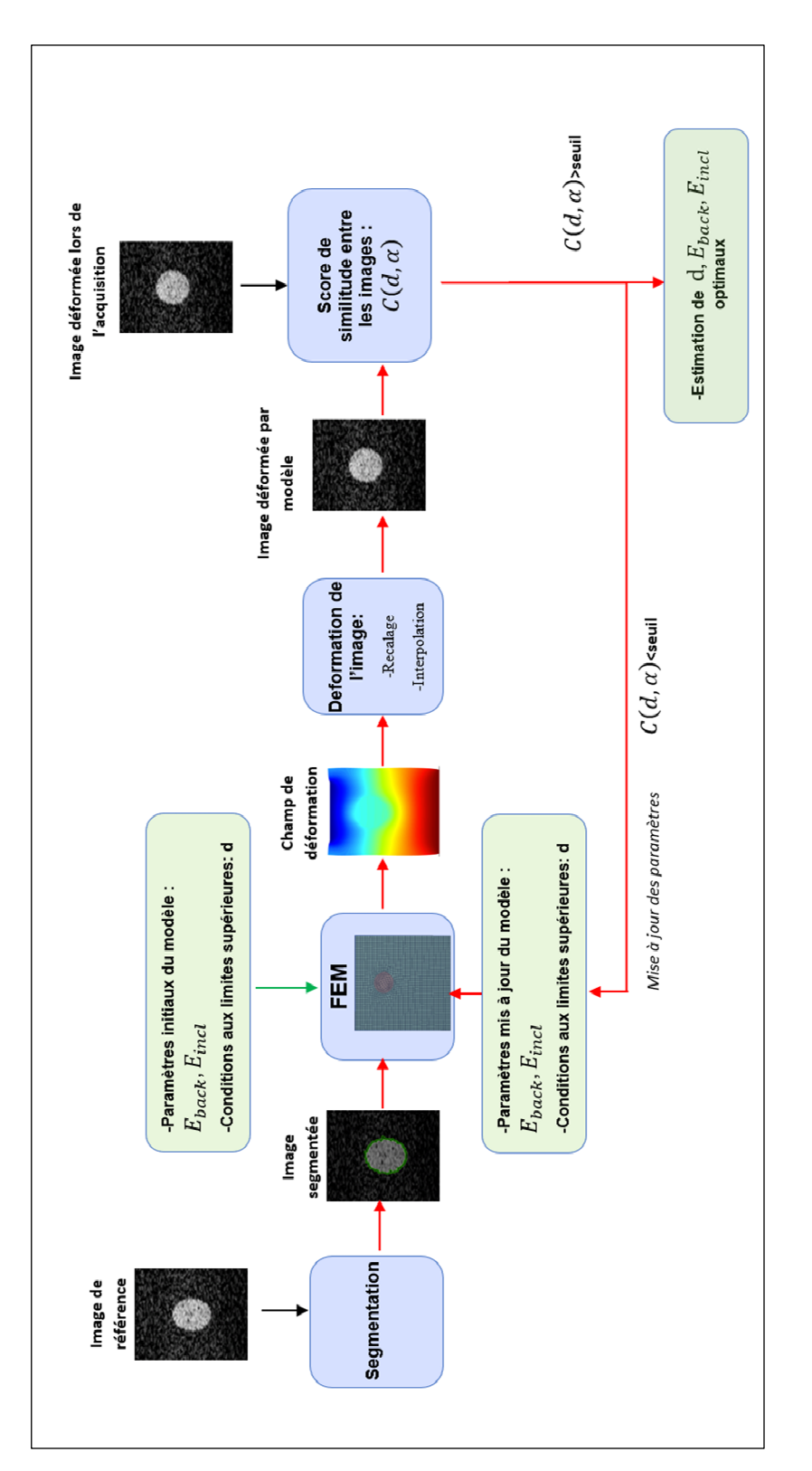

Figure 2.8 Diagramme fonctionnel de la méthode guidée par le score de similarité

Les différentes étapes de la solution globale (construction du modèle, optimisation et correction) communes aux deux méthodes sont décrites en détail dans les sections 2.5, 2.6 et 2.7.

# **2.5 Construction du modèle biomécanique par éléments finis**

### **2.5.1 Approximation 2D**

Le problème de déformation des tissus est un problème en 3D, car l'enfoncement de la sonde produit une déformation suivant les trois axes comme illustré à la Figure 2.1. Cependant, la contribution dans le plan de l'image est la plus importante en raison de la forme de la sonde et de l'enfoncement vertical de celle-ci. De plus, les déformations qui peuvent être corrigées sont celles induites dans le plan de l'image. Ainsi, en guise de simplification le problème d'élasticité 3D est réduit à un problème bidimensionnel, en utilisant une approximation de contrainte plane.

La contrainte plane est une condition qui prévaut dans une plaque plate dans le plan x-z, chargée uniquement dans son propre plan et sans contrainte dans la direction hors plan (y). Cette simplification permet d'estimer les déformations dans le plan de l'image plus rapidement et plus efficacement qu'un modèle 3D complet. Ces simplifications sont suffisantes, car elles permettent d'obtenir une bonne description de la majorité de la déformation.

### **2.5.2 Modélisation linéaire élastique**

De plus dans un but de simplification, l'hypothèse de linéarité, d'isotropie et d'incompressibilité est adoptée pour représenter le comportement mécanique des tissus mous biologiques pendant leur enfoncement par la sonde échographique.

L'hypothèse d'incompressibilité est généralement émise dans la littérature (Pheiffer et al., 2014) pour les tissus mous biologiques. Cette hypothèse est vérifiée lorsque le module de cisaillement est très faible comparé au module de compression, ce qui est le cas pour la majorité

des tissus mous biologiques. De plus, dans la majorité des cas, les tissus mous biologiques (cerveau, prostate, foie, etc.) sont considérés isotropes.

L'hypothèse de linéarité est vérifiée lorsque l'enfoncement appliqué par la sonde entraine des déplacements relativement faibles. La loi d'élasticité linéaire est alors régie par la loi de Hooke pour l'approximation de contrainte plane qui peut s'écrire :

$$
\begin{bmatrix} \sigma_{11} \\ \sigma_{12} \\ \sigma_{21} \\ \sigma_{22} \end{bmatrix} = \begin{bmatrix} \frac{E}{1 - v^2} & 0 & 0 & \frac{Ev}{1 - v^2} \\ 0 & \frac{E}{2(1 + v)} & \frac{E}{2(1 + v)} & 0 \\ 0 & \frac{E}{2(1 + v)} & \frac{E}{2(1 + v)} & 0 \\ \frac{Ev}{1 - v^2} & 0 & 0 & \frac{E}{1 - v^2} \end{bmatrix}
$$
(2.6)

où E désigne le module de Young,  $\nu$  le coefficient de Poisson, u le vecteur de déplacement en chaque point du tissu. Dans le cas de l'approximation contrainte plane,  $\sigma$ 13 =  $\sigma$ 23 =  $\sigma$ 31 =  $\sigma$ 32  $=$   $\sigma$ 33 = 0. Le coefficient de Poisson v est fixé à 0,49, comme cela est courant dans la littérature pour les tissus mous (Pheiffer et al., 2014).

Ce système d'équations est résolu par la méthode des éléments finis implémentée sous Matlab (version R2020b, Mathworks, Natick, MA, États-Unis). Le vecteur de déplacement est alors estimé en chaque nœud du modèle par éléments finis.

# **2.5.3 Géométrie**

La construction du modèle à éléments finis 2D se base principalement sur la reconstitution de la géométrie de l'image non déformée. Par souci de simplicité, la géométrie globale du modèle à éléments finis est supposée être la même que celle de l'image, c'est-à-dire rectangulaire dans le cas d'une sonde linéaire. Nous considérons que la géométrie est composée d'un fond rectangulaire incrusté d'inclusions. La géométrie des différentes inclusions visibles dans l'image de référence est extraite semi-automatiquement à l'aide d'une méthode de segmentation par contour actif (Chan & Vese, 2001) robuste au bruit de *speckle* ultrason. Il convient de souligner que cette étape de segmentation exerce une influence directe sur l'exactitude des estimées des champs de déformation obtenus par le modèle et donc sur la qualité de la correction. La Figure 2.9 présente un exemple de segmentation par contour actif d'une image de référence.

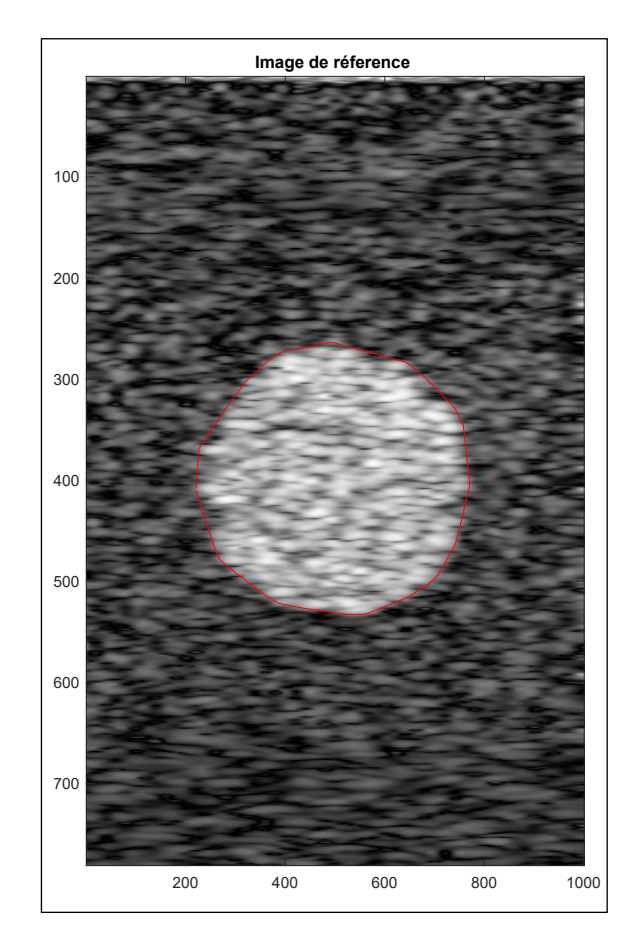

Figure 2.9 Segmentation d'une image de référence

Les coordonnées de l'ensemble des points constituant le contour sont converties dans le repère du modèle mécanique 2D. La hauteur et la largeur du rectangle utilisé pour la géométrie du modèle sont définis par la connaissance de la géométrie réelle. La Figure 2.10 présente la géométrie du modèle par éléments finis 2D pour le cas d'une image avec une inclusion

circulaire. Deux domaines F2 et F1 correspondant respectivement à l'inclusion au tissu environnant sont définis et leurs sont assignés respectivement les modules de Young  $E_{incl}$  et  $E_{back}$ .

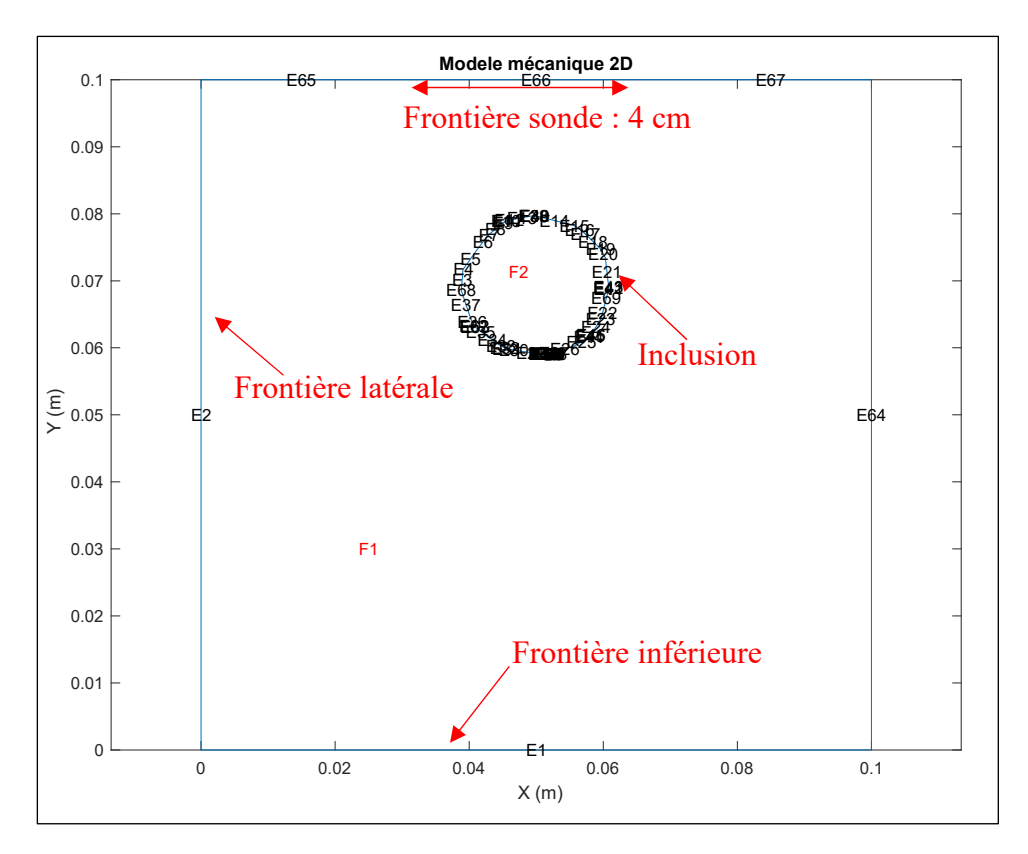

Figure 2.10 Géométrie du modèle 2D

# **2.5.4 Conditions aux frontières**

Une fois la géométrie du modèle créée à partir de l'image de référence, les conditions aux limites sont définies sur cette géométrie. Comme l'image est modélisée par un rectangle, il y a quatre conditions aux limites à définir. La borne supérieure est soumise à une condition de Dirichlet, qui correspond à l'indentation verticale de la sonde le long de l'axe z, d'une valeur d. Nous supposons que la force appliquée par la sonde agit seulement selon l'axe y. En effet, la majorité de la pression appliquée sur les tissus s'applique perpendiculairement à la peau. La limite inférieure, que nous considérons loin de la source de pression, est quant à elle ajustée à une condition de Dirichlet avec une valeur de déplacement nul. Enfin, les deux limites latérales

sont définies sur des conditions aux limites libres. La Figure 2.11 présente les conditions aux limites appliquées au modèle à éléments finis.

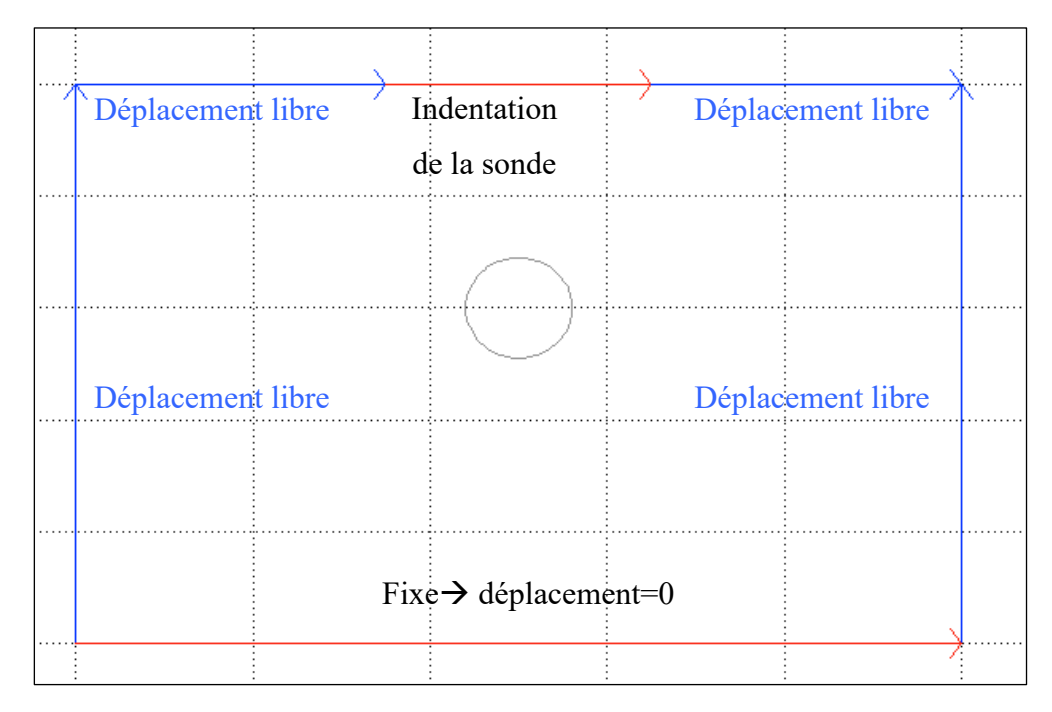

Figure 2.11 Conditions aux limites du modèle à éléments finis 2D

# **2.5.5 Maillage**

Le modèle 2D est ensuite maillé à l'aide d'un maillage quadratique automatique ajusté en fonction de la dimension de la géométrie globale. La Figure 2.12 présente un exemple de maillage pour un modèle de dimensions  $10 \text{ cm} \times 10 \text{ cm}$ .

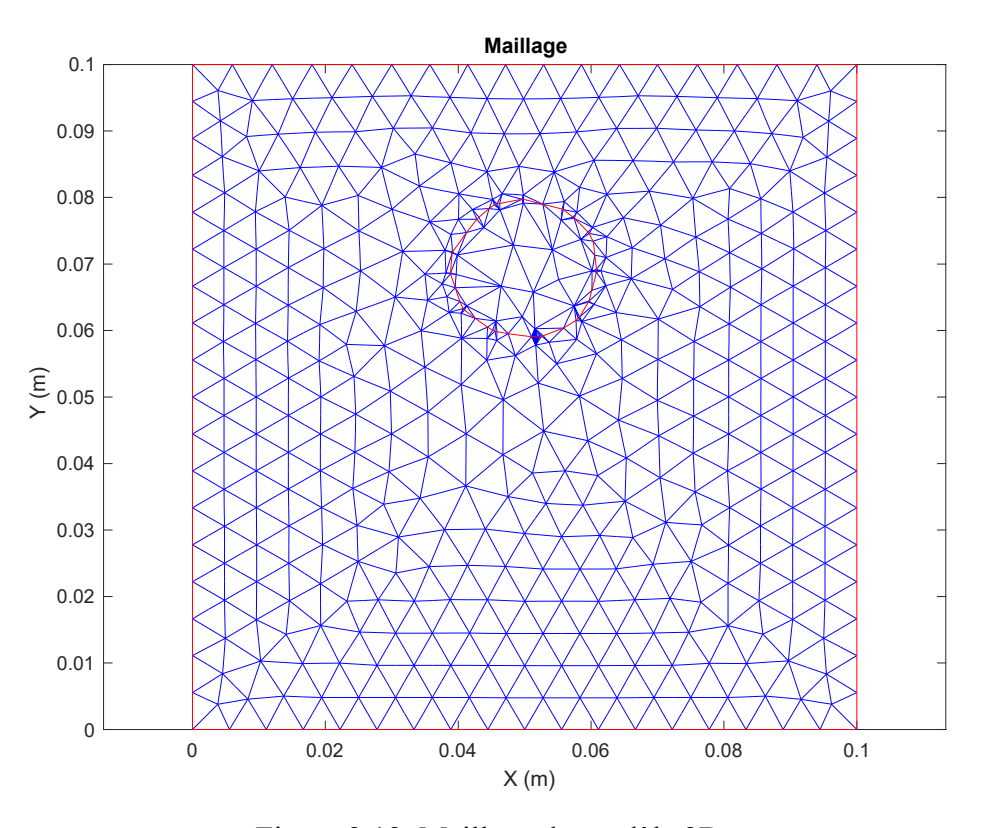

Figure 2.12 Maillage du modèle 2D

# **2.6 Optimisation**

Les fonctions de coût à minimiser pour les 2 méthodes sont non linéaires. Diverse techniques d'optimisation inspirées de l'élastographie existent (M. M. Doyley, 2012; M. M. Doyley, Bamber, Shiina, & Leach, 1996). Ces techniques sont classées en trois grandes catégories (Vogel, 2002) : (1) celles qui nécessitent seulement la valeur de la fonction de coût pour différentes valeurs des paramètres (c'est-à-dire, les approches sans gradient); (2) celles qui nécessitent la valeur de la fonction de coût et de sa dérivée (appelée vecteur de gradient) par rapport aux paramètres du matériau; et (3) celles qui nécessitent le vecteur de gradient et la matrice Hessienne de la fonction de coût par rapport aux paramètres du matériau.

La méthode de Gauss-Newton (méthode d'optimisation basée sur la Hessienne) est l'une des méthodes d'optimisation les plus établies. La minimisation de l'équation (2.7) à l'aide de la
méthode de Gauss-Newton produit une solution matricielle à l'itération  $(i + 1)$  qui a la forme générale :

$$
E^{i+1} = \Delta E^{i} + [J(E^{i})^{T}J(E^{i}) + \rho I]^{-1} J(E^{i})^{T} (U^{m} - U(E^{i})), \qquad (2.7)
$$

où T désigne la transposition; I désigne une matrice d'identité; ΔE<sup>t</sup> est un vecteur de mises à jour du module d'élasticité à toutes les coordonnées dans le champ de reconstruction; et J ( $\Delta E^i$ ) est la matrice Jacobienne. La matrice Hessienne,  $[J(E^i)]^T J(E^i)$ , est généralement mal conditionnée; par conséquent, pour stabiliser les performances en présence de bruit de mesure, la matrice est régularisée en utilisant l'une des trois méthodes variationnelles suivantes (Doyley, 2012) : la méthode Tikhonov, la méthode Marquardt ou la méthode variationnelle totale. Dans notre cas, la stabilisation de Marquardt est utilisée.

La condition initiale utilisées pour l'optimisation pour la valeur de l'enfoncement est une valeur provenant d'un capteur de position ou une valeur réaliste d'indentation de la sonde pour l'application considérée. Concernant la condition initiale pour le ratio α, celui-ci peut être défini selon des valeurs d'élasticités standards fournies dans la littérature.

# **2.7 Compensation de la déformation au niveau des images**

## **2.7.1 Correction d'une paire d'images**

Une fois le champ de déformation estimé en chacun des nœuds du modèle biomécanique, un changement de repère est réalisé pour obtenir les positions des nœuds dans le repère de l'image  $(R_{image})$  plutôt que de celui du modèle  $(R_{model})$ , ce qui permettra d'obtenir le déplacement subi par chaque pixel de l'image lors de la déformation exercée par la sonde. La Figure 2.13 présente un exemple de modèle 2D par éléments finis résolu, ainsi que le repère fixe du modèle et celui de l'image.

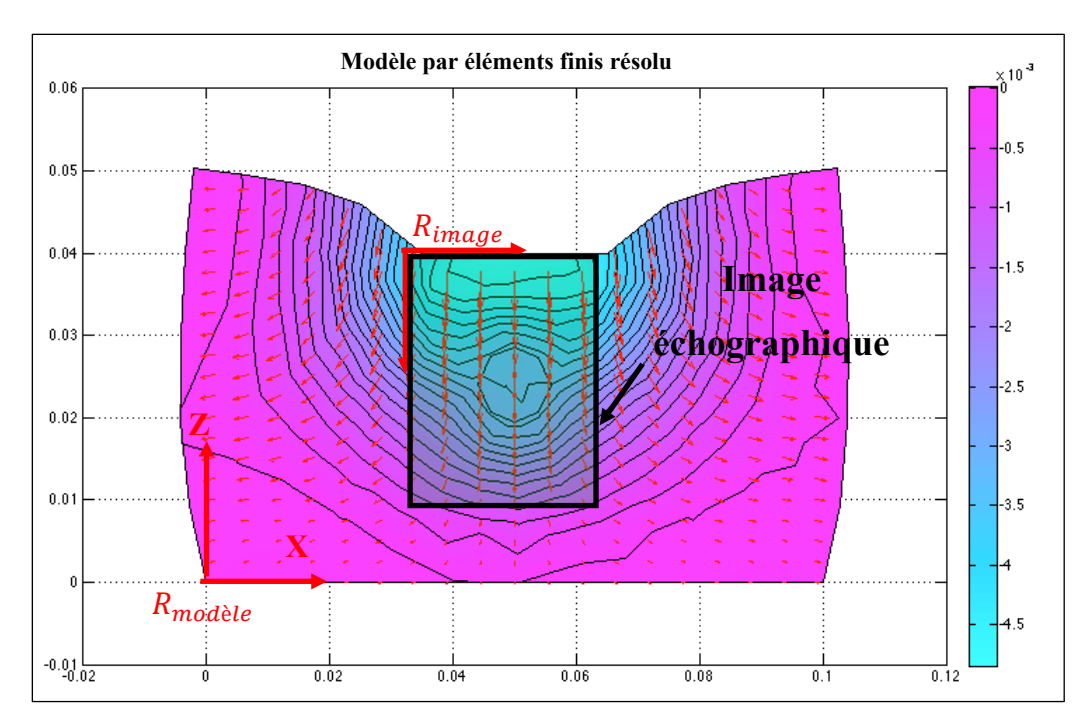

Figure 2.13 Résolution d'un exemple de modèle 2D par éléments finis

Le changement de repère entre le modèle et l'image est réalisé par la relation suivante :

$$
\begin{cases}\n z_{image} = d_z^{max} - z_{model} \\
 x_{image} = x_{model} - p_y^{sonde}\n\end{cases} (2.8)
$$

où  $x_{image}$ ,  $y_{image}$  sont les coordonnées des nœuds dans le repère de l'image,  $x_{model}$  et  $y_{modele}$  les coordonnées dans le repère du modèle,  $d_z^{max}$  la hauteur du modèle, puis  $p_y^{sonde}$  la position horizontale de la sonde dans le repère du modèle. Ensuite, la position des nœuds dans le nouveau repère de l'image une fois la déformation appliquée, est calculée par :

$$
\begin{cases}\n x_{image}^k = x_{image}^k + d_x^k - p_x^{sonde} \\
 z_{image}^k = z_{image}^k + d_z^k - d_z^{max}\n\end{cases} \tag{2.9}
$$

où  $x_{image}^k$ , et  $z_{image}^k$  désignent les coordonnées du nœud de rang k dans les coordonnées de l'image, une fois la déformation appliquée,  $d_x^k$  et  $d_z^k$  les déplacements subis par les nœuds suite à la déformation,  $d_z^{max}$  l'indentation de la sonde et  $p_x^{sonde}$  la position de la sonde. Ce sont ces nouvelles positions des nœuds qui sont interpolées au niveau des centres des pixels de l'image. Le coin supérieur gauche de l'image est assigné à la position de (0,0), puis les positions auxquelles sont interpolées les valeurs de déplacement des différents nœuds sont :

$$
\begin{cases}\nz_{pix} = \frac{\dim_p i x}{2} + k \times \dim_p i x, k = 0, \dots, N_{ligne} \\
x_{pix} = \frac{\dim_p i x}{2} + k \times \dim_p i x, k = 0, \dots, N_{colonne}\n\end{cases}
$$
\n(2.10)

Où dim\_pix désigne la dimension des pixels, k, la position du pixel,  $N_{ligne}$  et  $N_{colonne}$  le nombre de lignes et de colonnes dans l'image.

Une matrice de correction C de dimension  $N_{ligne} \times N_{colonne} \times 2$  est ainsi créée, grâce à la déformation inverse de celle estimée en chacun des nœuds  $-u_x$  et  $-u_z$ . Chaque valeur de cette matrice contient donc le vecteur de déplacement à appliquer à chaque pixel de l'image déformée pour réaliser la correction. L'image déformée est ensuite corrigée par la transformation contenue dans la matrice de correction en utilisant une méthode de déformation inverse (*backward warping*). Celle-ci consiste à parcourir les pixels de l'image à créer (image corrigée), puis pour chaque position récupérer l'intensité du pixel correspondant dans l'image déformée. Cette méthode permet ainsi de garantir que tous les pixels de l'image créée corrigée sont affectés d'une intensité, et qu'ils ne sont pas affectés plus d'une fois. La transformation inverse peut conduire à des valeurs non entières. Pour remédier à cela, une interpolation bilinéaire peut être utilisée pour estimer les intensités des points entre les pixels.

## **2.7.2 Généralisation à une séquence d'images**

Dans le cas de la correction d'une séquence d'images, la correction est réalisée entre des paires d'images consécutives. Chaque image corrigée de rang N dans la séquence d'E3DML devient l'image de référence par rapport à laquelle est corrigée (recalée) l'image de rang N+1. De

même les paramètres estimés (d'enfoncement d et de ratio d'élasticité  $\alpha$ ) deviennent les nouvelles conditions initiales de l'étape d'optimisation.

## **CHAPITRE 3**

# **VALIDATION SUR IMAGES SIMULÉES**

Une première validation des méthodes proposées a été réalisée sur des images simulées à l'aide de paramètres de déformation bien contrôlés. Cette étape est clé, car elle permet de comparer les paramètres du modèle biomécanique estimés par nos méthodes avec les paramètres effectifs imposés pour simuler les images, de même qu'elle permet d'évaluer les performances de correction de l'image. Les images échographiques ont été simulées à l'aide de l'outil Field II (J. Jensen, 1996; J. A. Jensen & Svendsen, 1992) permettant de simuler le processus de formation d'une image échographique à partir d'un fantôme virtuel composé de diffuseurs acoustiques configurés par l'utilisateur. Les déformations appliquées aux images ont été obtenues grâce à un modèle biomécanique à éléments finis en 3D généré dans le logiciel ANSYS Workbench.

Le fantôme de référence utilisé pour la validation consiste en un milieu homogène contenant une inclusion cylindrique de rigidité différente. Ce type de fantôme permet de représenter plusieurs applications d'imagerie échographique (par exemple : os entouré d'un tissu musculaire ou encore un carcinome entouré d'un tissu mammaire).

La section 3.1 décrit la génération d'une image de référence sans déformation grâce à l'outil Field, puis la génération de différentes images simulées à partir de fantômes déformés par le modèle biomécanique 3D. Le schéma de la Figure 3.1 présente le principe de génération des images simulées utilisées pour la validation des méthodes développées.

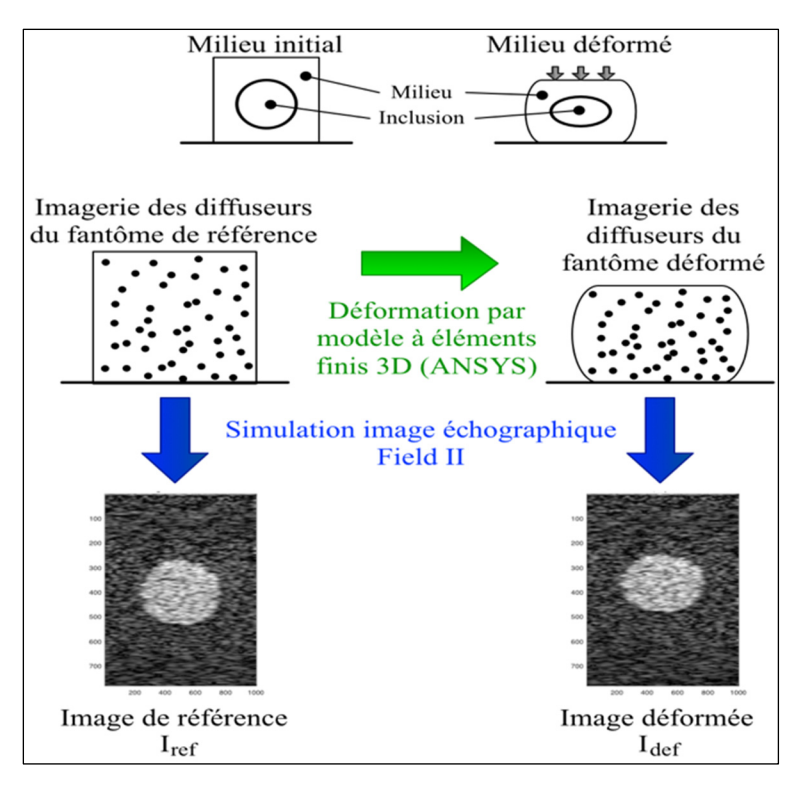

Figure 3.1 Principe de simulation des images de référence et déformées

# **3.1 Génération des images échographiques simulées**

La validation par simulation se base principalement sur l'utilisation de l'outil Field II. Field II est un outil de simulation développé sous MATLAB permettant de simuler le processus de formation des images échographiques. Cet outil permet de créer un fantôme en créant des microdiffuseurs acoustiques répartis dans un volume en 3D, puis de leur affecter des amplitudes de réflexion traduisant l'échogénicité des différents matériaux. Une image échographique est alors obtenue par convolution des diffuseurs acoustiques répartis dans l'espace avec la réponse impulsionnelle du système d'échographie (appelée PSF<sup>4</sup>).

<sup>4</sup> Fonction d'étalement du point (Point Spread Function)

# **3.1.1 Création du fantôme virtuel**

Un fantôme de référence à 3 dimensions est produit en créant un parallélépipède rectangle de 6 cm x 6 cm x 8 cm rempli de 100 000 diffuseurs (densité de 347 diffuseurs/cm<sup>3</sup>) aléatoirement répartis dans l'espace. Pour créer un contraste dans l'image, l'échogénicité des diffuseurs constituant l'inclusion cylindrique (points rouges sur la Figure 3.2) est 20 fois plus élevée que celle des diffuseurs constituant l'arrière-plan (points noirs sur la Figure 3.2). La limite bleue montre la zone imagée par la sonde représentée en orange.

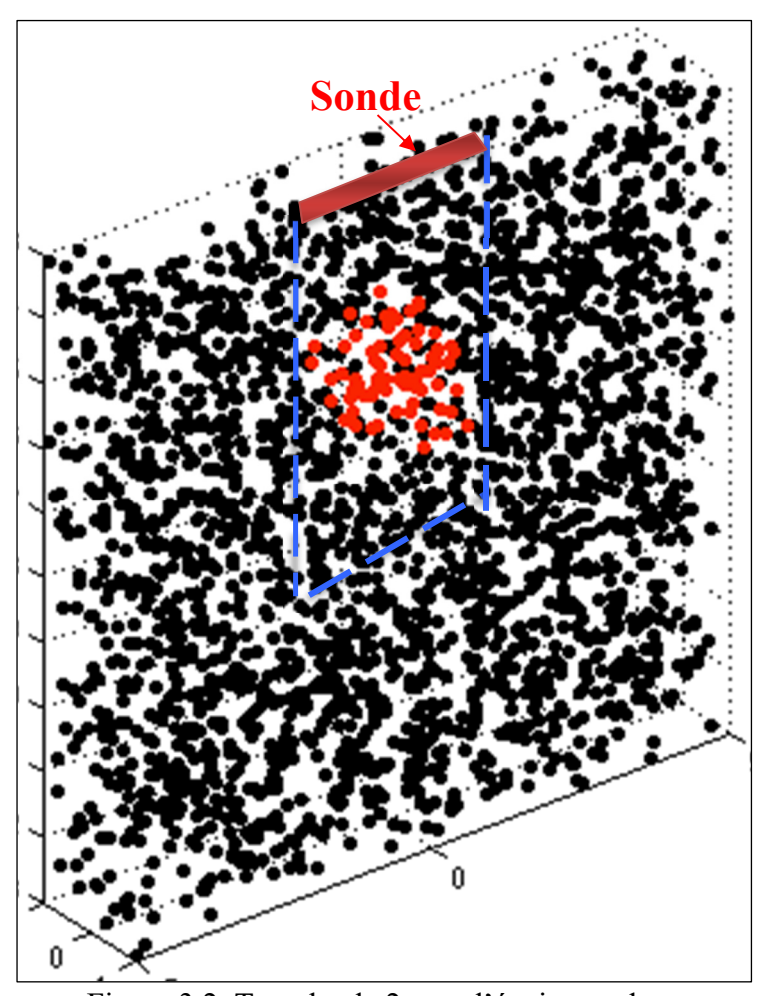

Figure 3.2 Tranche de 2 mm d'épaisseur du fantôme virtuel de diffuseurs acoustiques créées sous Field II (inclusion cylindrique en rouge, arrière-plan en noir, image délimitée par les lignes bleues)

La Figure 3.3 présente la géométrie du fantôme de référence dans le plan de l'image simulée : l'inclusion est représentée en rouge, le tissu environnant en noir, et la zone imagée est délimitée par des pointillés bleus. Le haut de l'inclusion d'un diamètre de 2cm est situé à 2cm du haut du fantôme. L'image simulée est de dimensions 4 cm x 6 cm.

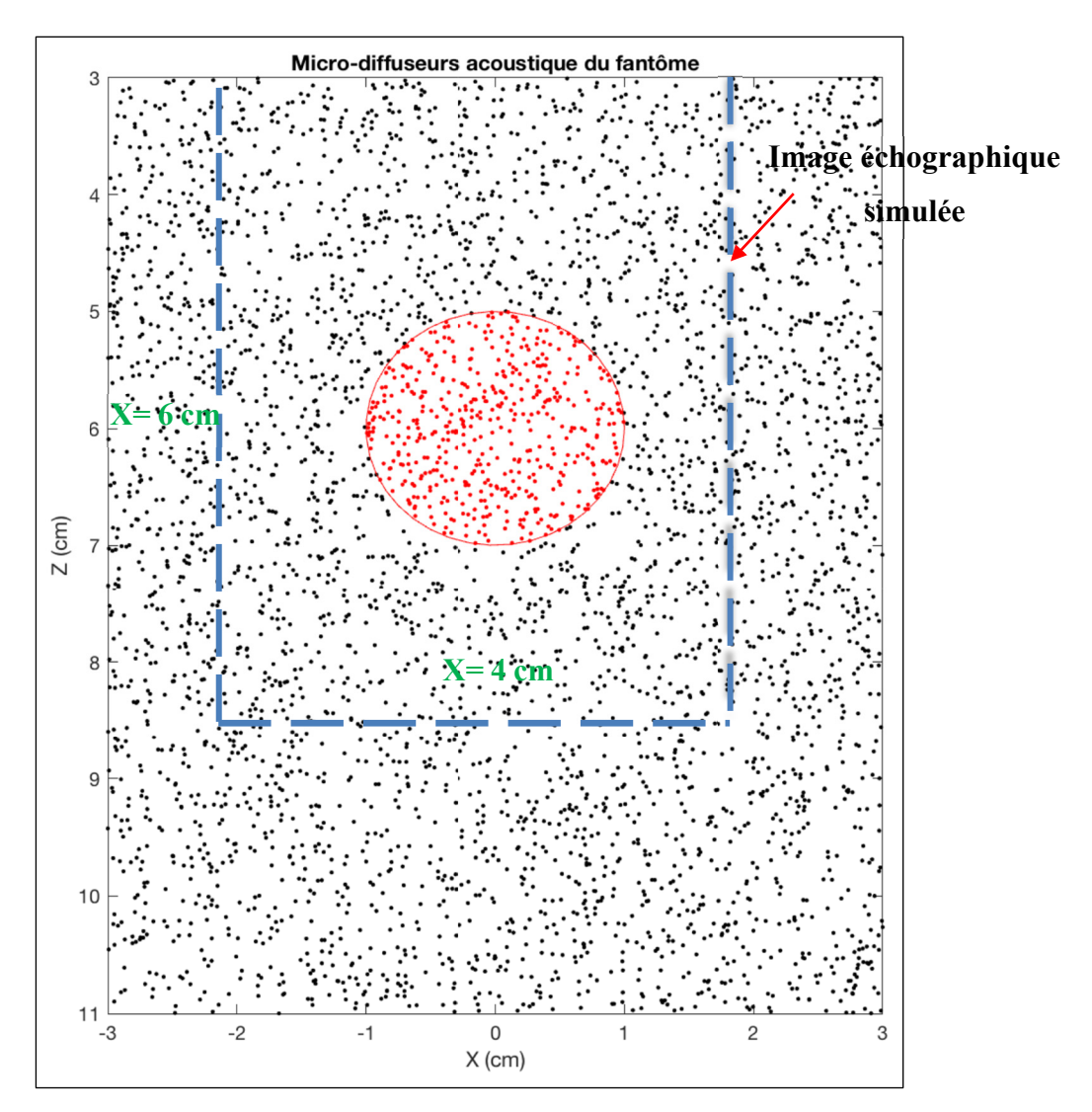

Figure 3.3 Fantômes dans le plan de l'image

La sonde virtuelle utilisée pour simuler l'image est une sonde linéaire, telle qu'illustrée sur la Figure 3.4.

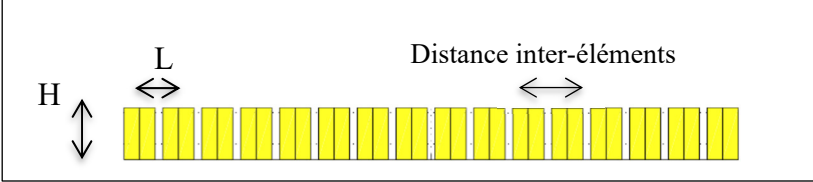

Figure 3.4 Représentation schématique des éléments de la sonde échographique

Le Tableau 3.1 présente les caractéristiques de la sonde virtuelle utilisée.

| Caractéristiques                               | Valeur             |  |  |  |
|------------------------------------------------|--------------------|--|--|--|
| Fréquence centrale du transducteur             | 3.5 MHz            |  |  |  |
| Fréquence d'échantillonnage                    | $100 \text{ MHz}$  |  |  |  |
| Vitesse du son dans le milieu imagé            | $1540 \text{ m/s}$ |  |  |  |
| Longueur d'onde                                | $440 \ \mu m$      |  |  |  |
| Largeur de l'élément                           | $440 \ \mu m$      |  |  |  |
| Hauteur de l'élément                           | $5 \text{ mm}$     |  |  |  |
| Distance entre les éléments actifs             | $0.05$ mm          |  |  |  |
| Point focal                                    | $[0 0 7$ cm]       |  |  |  |
| Nombre d'éléments physiques                    | 192                |  |  |  |
| Nombres d'éléments actifs dans le transducteur | 64                 |  |  |  |

Tableau 3.1 Caractéristiques de la sonde virtuelle

Le Tableau 3.2 présente les caractéristiques des images simulées.

Tableau 3.2 Caractéristiques des images simulées

| Nombre de lignes de l'image (Hauteur)   | 781                        |
|-----------------------------------------|----------------------------|
|                                         |                            |
| Nombre de colonnes de l'image (Largeur) | 1000                       |
| Hauteur de l'image                      | 6 cm                       |
| Largeur de l'image                      | 4 cm                       |
| Dimensions d'un pixel $(x \ast z)$      | $40 \mu m \times 76 \mu m$ |

La Figure 3.5 présente l'image de référence simulée à l'aide de l'outil Field II.

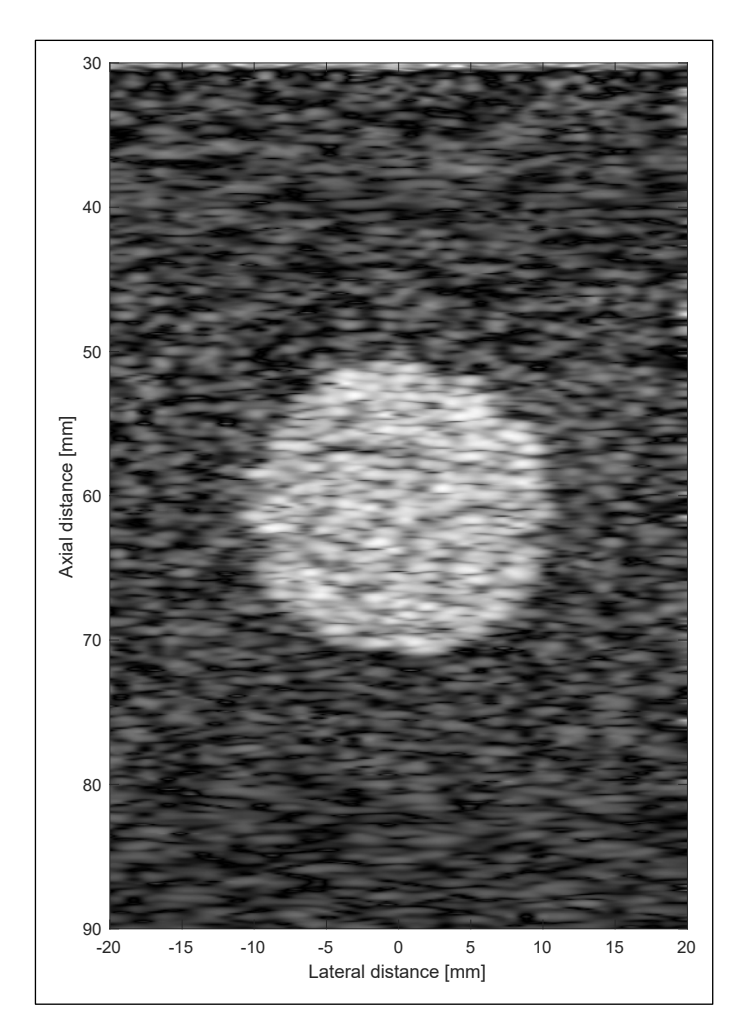

Figure 3.5 Image échographique de référence simulée

# **3.1.2 Modèle par éléments finis 3D**

La deuxième étape consiste à créer des images déformées à l'aide de déformations maitrisées. Pour ceci, nous avons appliqué des déplacements calculés par un modèle mécanique en 3D résolu par éléments finis par l'outil ANSYS Workbench. Deux possibilités ont été envisagées : tout d'abord appliquer la déformation directement aux images échographiques, ou alors appliquer les déformations aux fantômes de diffuseurs qui seront alors imagés donnant lieu à une image déformée. Nous avons choisi la deuxième option, car elle reflète mieux la configuration réelle où ce sont les tissus qui sont déformés par la force appliquée par la sonde pour être ensuite imagés. Ainsi, la déformation apparente de l'image n'est pas nécessairement identique à la déformation subie par les tissus (Maurice & Bertrand, 1999). En effet, la déformation apparente de l'image est une combinaison de la déformation appliquée aux tissus par la sonde et de la transformation (ou étalement formalisée par la PSF) de l'imageur appliquée aux microdiffuseurs contenus dans l'anatomie imagée. La Figure 3.6 illustre cette notion.

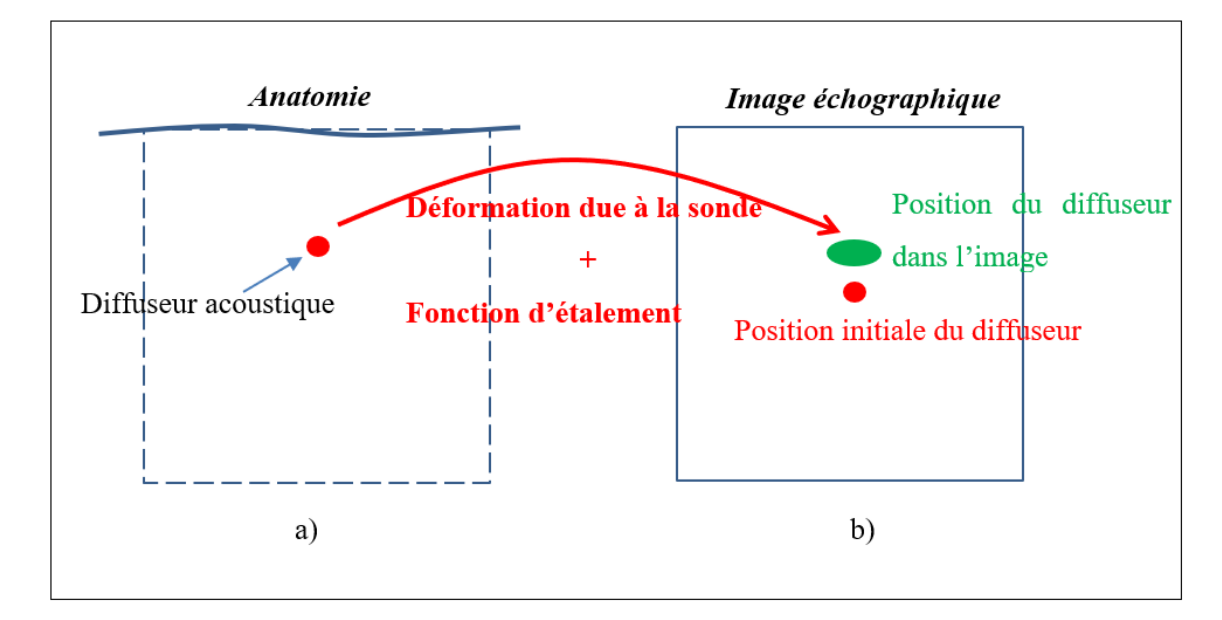

Figure 3.6 Effet de la fonction d'étalement (PSF)

Nous avons alors créé un modèle d'analyse structurelle statique à éléments finis d'une géométrie identique au fantôme de référence créée sous Field II. Le modèle est ainsi constitué de tissus environnants puis d'une inclusion. Une indentation représentant la pose de la sonde est appliquée pour déformer les tissus. La Figure 2.1 illustre le modèle biomécanique créée à l'aide d'ANSYS. La géométrie du modèle par éléments finis 3D consiste en un cube de dimensions 10 cm x 10 cm x 10 cm, avec une inclusion cylindrique de 2 cm de diamètre. La surface de la sonde échographique est représentée par un rectangle de dimension 4 cm x 1 cm. La déformation est obtenue en appliquant un enfoncement vertical (suivant l'axe y) sur toute la surface de la sonde. La compression est réalisée d'une manière quasi statique pour décrire un mouvement très lent et ignorer les effets inertiels. Les tissus sont considérés linéaires élastiques isotropes. La face inférieure du cube représentant la géométrie est fixe, puis les autres faces du cube sont laissées libres.

Différents enfoncements de sonde allant de 1 mm à 5 mm sont appliqués, de même que plusieurs ratios d'élasticité entre l'inclusion et le tissu environnant ( $\alpha = \frac{E_{incl}}{E_{back}}$ , où  $E_{incl}$ correspond au module de Young de l'inclusion et  $E_{back}$  le module de Young du tissu environnant) allant de 0.07 à 5. Ces différents paramètres du modèle permettent d'obtenir un jeu d'images échographiques avec des déformations différentes. Le coefficient de Poisson a été fixé à 0,45 pour les deux tissus. Le modèle est résolu en n = 79431 nœuds. Une étude de convergence a montré qu'après 71453 nœuds, la déformation maximale change de moins de 5%.

L'outil ANSYS calcule les déplacements au niveau des différents nœuds du modèle. Ce champ de déplacement est ensuite interpolé aux positions des microdiffuseurs du fantôme dans l'outil Field II sous MATLAB. Les déplacements ainsi interpolés sont alors appliqués aux diffuseurs pour déformer le fantôme dans l'outil Field II. Une image échographique correspondant au fantôme déformé est alors générée. La validation est alors réalisée sur les images échographiques ainsi déformées. Le Tableau 3.3 présente les différents paramètres d'enfoncement et de ratio d'élasticités simulés.

| N. simulation | Enfoncement de la sonde | $E_{back}$ | $E_{incl}$ | $E_{incl}$<br>$\alpha =$<br>${\cal E}_{back}$ |
|---------------|-------------------------|------------|------------|-----------------------------------------------|
| Simulation 1  | $1 \text{ mm}$          | 42.52 kPa  | 3.25kPa    | 0.07                                          |
| Simulation 2  | $2 \text{ mm}$          | 42.52 kPa  | 3.25kPa    | 0.07                                          |
| Simulation 3  | $3 \text{ mm}$          | 42.52 kPa  | 3.25kPa    | 0.07                                          |
| Simulation 4  | 4 mm                    | 42.52 kPa  | 3.25kPa    | 0.07                                          |
| Simulation 5  | $5 \text{ mm}$          | 42.52 kPa  | 3.25kPa    | 0.07                                          |
| Simulation 6  | $5 \text{ mm}$          | 42.52 kPa  | 8.5 kPa    | 0.2                                           |
| Simulation 7  | $5 \text{ mm}$          | 42.52 kPa  | 12.7 kPa   | 0.3                                           |
| Simulation 8  | $5 \text{ mm}$          | 42.52 kPa  | 21.26kPa   | 0.5                                           |
| Simulation 9  | $5 \text{ mm}$          | 42.52 kPa  | 29.7 kPa   | 0.7                                           |
| Simulation 10 | $5 \text{ mm}$          | 42.52 kPa  | 42.52 kPa  | 1                                             |
| Simulation 11 | 5mm                     | 42.52 kPa  | 85 kPa     | $\overline{2}$                                |
| Simulation 12 | $5 \text{ mm}$          | 42.52 kPa  | 127.5 kPa  | 3                                             |
| Simulation 13 | $5 \text{ mm}$          | 42.52 kPa  | 212.6 kPa  | 5                                             |

Tableau 3.3 Configurations simulées

La Figure 3.7 présente l'image de référence et deux images simulées avec des déformations différentes.

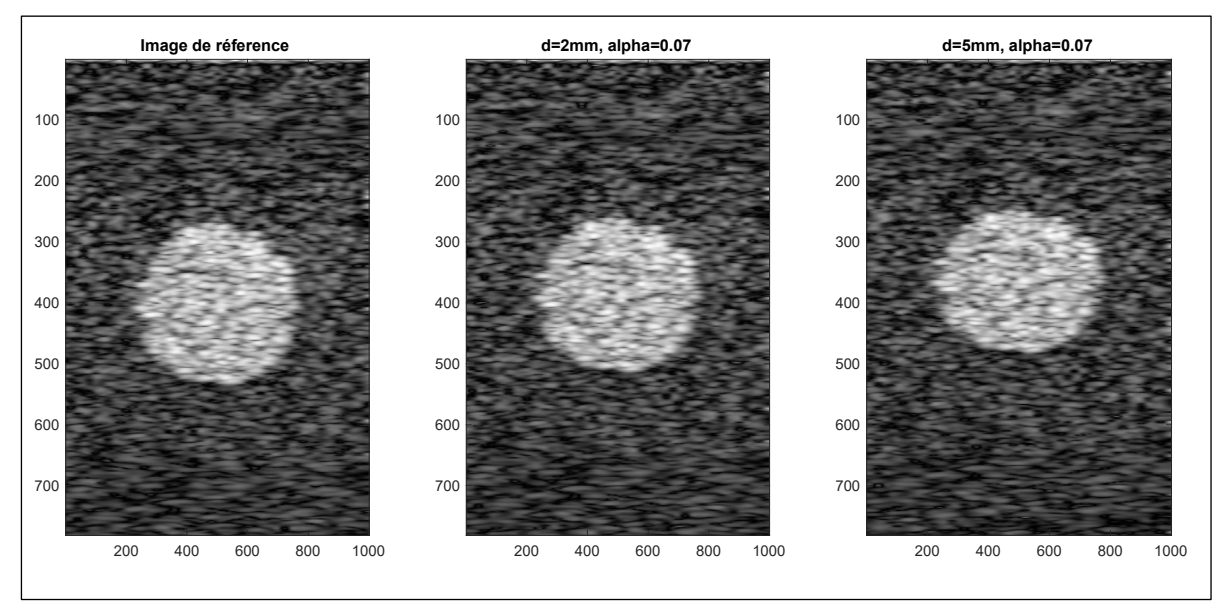

Figure 3.7 Image de référence et images déformées

Nous remarquons que plus l'enfoncement de la sonde est important et plus l'inclusion est comprimée et également plus celle-ci s'approche du haut de l'image. En échographie, l'image est représentée dans le référentiel de la sonde, ainsi lorsqu'une compression est appliquée les éléments de l'anatomie se déplacent vers le haut dans l'image plutôt que vers le bas, comme c'est le cas physiquement (cf. Figure 2.6).

# **3.2 Application des méthodes de correction**

## **3.2.1 Méthode d'évaluation**

Dans la suite du chapitre nous présentons les résultats de validation des deux méthodes de compensation des déformations mécanique dues à la sonde. La méthode de correction guidée par le score de similitude (décrite section 2.4) consiste en une maximisation du score de similarité (cf. le principe à la Figure 2.8). La méthode guidée par la différence des champs (section 2.3, et Figure 2.7) consiste en une minimisation d'une différence entre le champ de déplacement vertical estimé par le modèle et celui estimé par une méthode de recalage nonrigide basée sur le contenu de l'image développée par Treece et al. (2002).

Les deux méthodes sont d'abord appliquées à une image déformée (avec les différentes déformations décrites dans le Tableau 3.3) par rapport à une image de référence (sans déformation). Les résultats présentés sont de deux types. D'abord, l'étape d'optimisation est réalisée et sont ainsi estimés les paramètres d'enfoncement  $d$  et de ratio d'élasticité  $\alpha$  du modèle par éléments finis 2D sous-jacents à la déformation subie par l'image. Ces résultats peuvent être utilisés en tant que méthode d'élastographie statique portant l'information de la rigidité d'une entité anatomique présente dans l'image. Également, l'enfoncement (correspondant à l'indentation de la sonde) estimé peut servir à nourrir l'étape de reconstruction 3D d'un volume échographique.

Dans un second lieu, la connaissance des paramètres du modèle 2D sous-jacent à la déformation permet d'estimer le champ de déplacement subi par l'image. Le champ de déplacement inverse appliqué à l'image déformée permet de reconstituer l'image corrigée (sans déformation) comme illustré dans la Figure 3.8. Cette deuxième étape de correction est évaluée sur une paire d'images : une image de référence non déformée et une image déformée (avec les différentes déformations décrites dans le Tableau 3.3). Les performances de correction sont alors estimées par comparaison de l'image corrigée et l'image de référence. Ensuite, l'étape de correction d'image est réalisée sur une séquence d'images afin d'évaluer la dérive de la méthode, lorsqu'appliquée à une séquence. Dans le cas de la correction d'une séquence d'images, la correction est réalisée entre des paires d'images de proche en proche. Chaque image corrigée de rang N dans la séquence devient l'image de référence par rapport à laquelle est corrigée (recalée) l'image de rang N+1. De même les paramètres estimés (d'enfoncement *d* et de ratio d'élasticité  $\alpha$ ) deviennent les nouvelles conditions initiales de l'étape d'optimisation. La Figure 2.7 et la Figure 2.8 présentent respectivement les méthodes d'optimisation (des paramètres du modèle 2D sous-jacent à la déformation de l'image) basées sur la différence des champs de déplacement verticaux et sur le score de similarité. Il est à noter que dans un contexte de simulation, l'image de référence est connue, car générée à partir d'une géométrie désirée. Cependant dans un contexte réel, l'image de référence peut provenir d'une image provenant d'une autre modalité d'imagerie (donc sans déformation) ou d'une image échographique où un soin aurait été pris pour prendre une première image avec une déformation minimale.

Les étapes de construction du modèle par éléments finis et de déformation de l'image à partir d'un champ de déplacement en 2D sont détaillées respectivement dans les sections 2.5 et 2.7. La Figure 3.8 présente le processus de correction d'une image déformée à l'aide du champ de déplacement fourni par le modèle mécanique 2D alimenté par des paramètres optimisés.

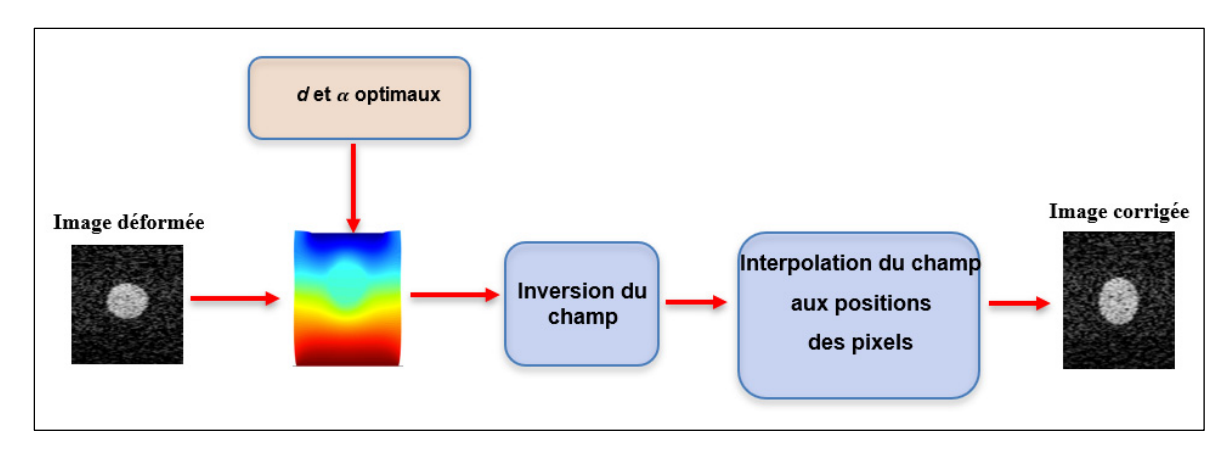

Figure 3.8 Schéma de principe de la correction d'image

# **3.2.2 Construction du modèle**

La première étape de la méthode décrite dans la section 2.5 du CHAPITRE 2 consiste à construire un modèle mécanique de déformation plane à partir d'une image échographique de référence supposée non déformée. Le modèle est résolu par la méthode des éléments finis à l'aide du logiciel MATLAB. La géométrie globale du modèle par éléments finis est supposée être la même que celle de l'image, c'est-à-dire rectangulaire. La géométrie de l'inclusion dans l'image de référence est extraite semi automatiquement à l'aide d'une méthode de segmentation par contour actif (Chan & Vese, 2001) robuste au *speckle* des images échographiques. La Figure 3.9 présente la segmentation réalisée sur l'image de référence. La segmentation permet d'estimer le contour de l'inclusion représenté en rouge.

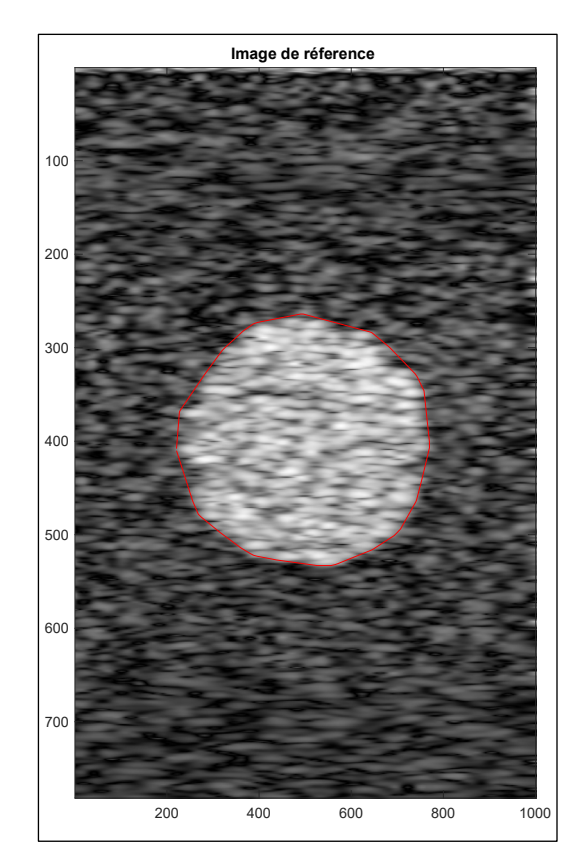

Figure 3.9 Segmentation de l'image de référence

Les coordonnées de l'ensemble des points constituant le contour sont converties dans le repère du modèle mécanique 2D. La géométrie du modèle 2D consiste en un rectangle de dimensions 10 cm x 10 cm contenant l'inclusion segmentée. La Figure 2.10 présente la géométrie du modèle par éléments finis 2D. La frontière inférieure est considérée fixe, puis les frontières latérales sont libres. La frontière supérieure (E66) correspond à la sonde. Un déplacement *d* purement vertical correspondant à l'enfoncement de la sonde selon y sera appliqué. La valeur de cet enfoncement est estimée lors de l'étape d'optimisation. Le domaine F2 correspond à l'inclusion et le domaine F1 au tissu environnant, leur sont assignés respectivement les modules de Young  $E_{incl}$  et  $E_{back}$ . Le modèle 2D est ensuite maillé à l'aide d'un maillage quadratique constitué de 1874 nœuds. La taille des éléments est comprise entre 2.8 mm et 5.7 mm (cf. Figure 2.12).

Le modèle par éléments finis est ensuite résolu. Les déplacements et déformations sont estimés en chaque nœud du modèle. La Figure 3.10 présente les champs de déplacement horizontal et vertical calculé pour un enfoncement de sonde de 5mm,  $E_{incl} = 3.25$ kPa et  $E_{back} = 42.52$ kPa.

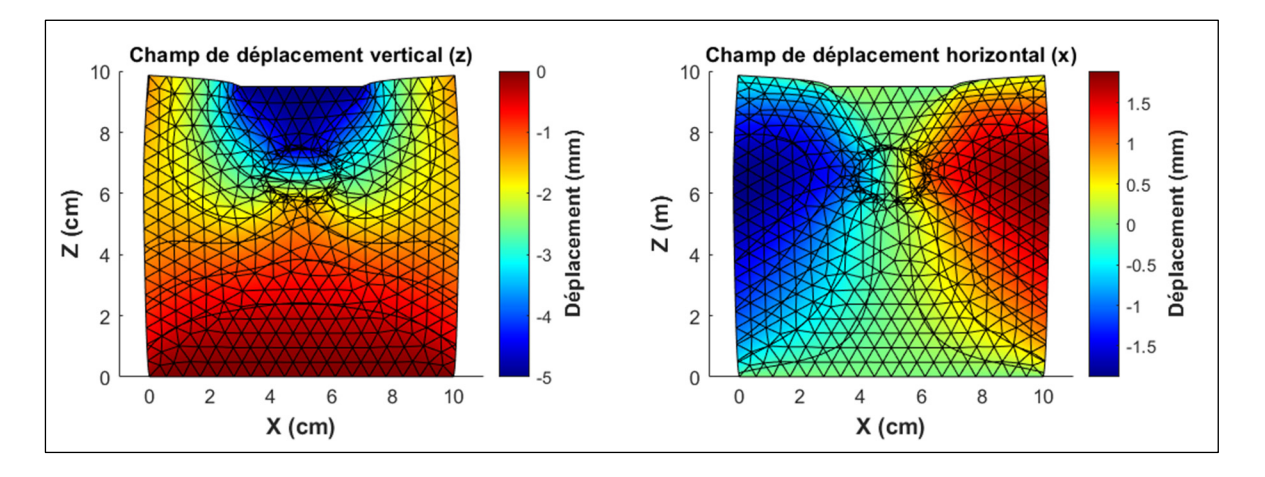

Figure 3.10 Modèle 2D par éléments finis résolu

# **3.2.3 Déformation de l'image**

## **3.2.3.1 Principe**

Le modèle 2D fournit un champ de déplacement en millimètres au niveau des différents nœuds. L'image de référence I<sub>ref</sub> est ensuite déformée selon ce champ de déplacement. Pour ce faire, le champ de déplacement est interpolé aux positions des pixels de l'image, puis converti en pixels. La position de chaque pixel est définie comme la position du centre du pixel. Tout d'abord, un changement de repère est réalisé pour obtenir les positions des nœuds dans le repère de l'image  $(R \text{ image})$ . Ces nouvelles positions des nœuds sont alors interpolées au niveau des centres des pixels de l'image. Le coin supérieur gauche de l'image est assigné à la position (0,0), puis les positions auxquelles sont interpolées les valeurs de déplacement des différents nœuds sont exprimées dans l'équation (2.10). Une matrice de déplacement contenant les déplacements en pixels de chacun des pixels de l'image est alors calculée. L'image est déformée en appliquant à chaque pixel le déplacement correspondant suivant les deux axes x et z. La Figure 2.2 illustre la déformation de l'image (*image warping*).  $\mathcal{R}_{image}$  et

 $\Re_{image\ post}$  correspondent respectivement aux repères de l'image avant et après la déformation. Afin d'appliquer la déformation à l'image (dans le repère de l'image), le champ de déformation fourni par le modèle (dans le repère du modèle) doit être exprimé dans le repère de l'image. Le déplacement dans le repère de l'image est donné par :

$$
\begin{aligned} \n\{F_x(x, y) &= dx - F_x(x_0, y_0) \\ \n\{F_y(x, y) &= dy - F_y(x_0, y_0) \end{aligned} \tag{3.1}
$$

Où  $dx$  et  $dy$  correspondent aux déplacements à appliquer au point  $(x,y)$  dans le repère du modèle. Ainsi les coordonnées des pixels à la suite de la déformation dans les coordonnées de l'image sont :

$$
\begin{cases} x_{def} = x + dx - F_x(x_0, y_0) \\ y_{def} = y + dy - F_y(x_0, y_0) \end{cases}
$$
 (3.2)

#### **3.2.3.2 Validation de la déformation des images**

Cette section présente les validations effectuées pour s'assurer que les images déformées à l'aide du modèle 2D le sont bien conformément au dit modèle. Les contours de l'inclusion sont estimés pour le modèle 2D et pour l'image déformée par ce même modèle, et ce pour plusieurs enfoncements (Figure 3.11) et plusieurs ratios d'élasticité (Figure 3.12).

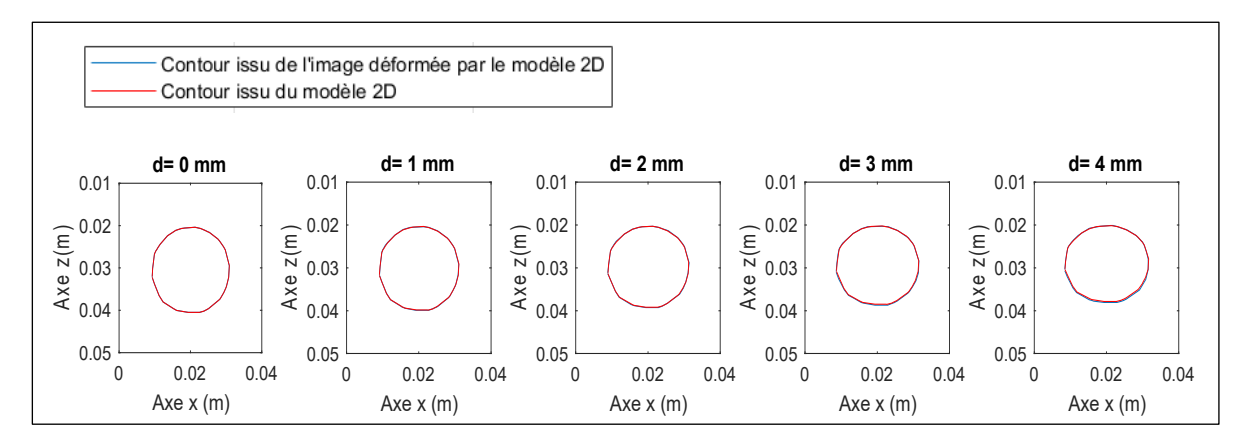

Figure 3.11 Contours de l'inclusion pour différents enfoncements

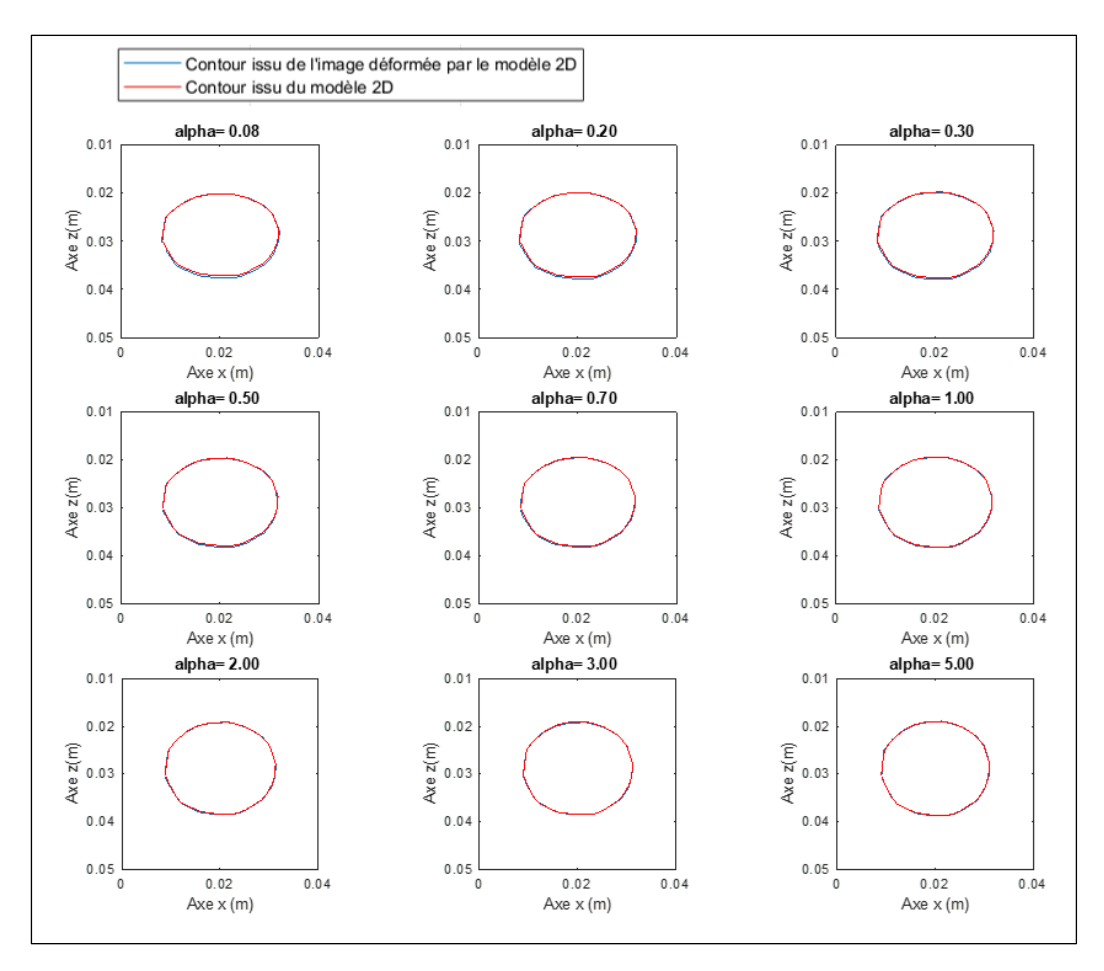

Figure 3.12 Contours de l'inclusion pour différents ratios

L'inclusion issue du modèle 2D est quasi parfaitement superposée avec l'inclusion issue de l'image (obtenue par déformation de l'image de référence avec ce même modèle). La déformation des images est ainsi bien réalisée à l'aide du modèle 2D.

# **3.3 Évaluation des méthodes de correction**

Nous présentons dans cette section les résultats des différentes étapes des méthodes de compensation décrites dans le chapitre méthodologie : la méthode de compensation guidée par le score de similarité et la méthode de compensation guidée par la différence des champs. Les champs de déplacement issus des deux méthodes développées ainsi que leurs performances de correction sont comparés à la méthode de compensation de Treece et al. (2002) dans les sections 3.3.1.2 et 3.3.2.

# **3.3.1 Résultats d'optimisation**

#### **3.3.1.1 Estimation des paramètre d et**  $\alpha$

Les méthodes sont appliquées à toutes les images simulées (en variant l'enfoncement et à ratio d'élasticité constant et vice-versa) décrites dans le Tableau 3.3, en prenant comme référence l'image non déformée. L'étape d'optimisation est réalisée avec les conditions décrites dans le Tableau 3.4.

Tableau 3.4 Conditions d'optimisation

| Conditions initiales |   | Intervalle de contrainte de |           |  |
|----------------------|---|-----------------------------|-----------|--|
|                      |   | l'optimisation              |           |  |
|                      | α | $d$ (mm)                    | α         |  |
| mm                   |   | [1 10]                      | [0.05 10] |  |

La Figure 3.13 présente l'évolution de la fonction de coût en fonction du nombre d'itérations. La convergence se produit à environ 20 itérations. L'étape d'optimisation prend environ 5 à 10 minutes avant de parvenir à convergence.

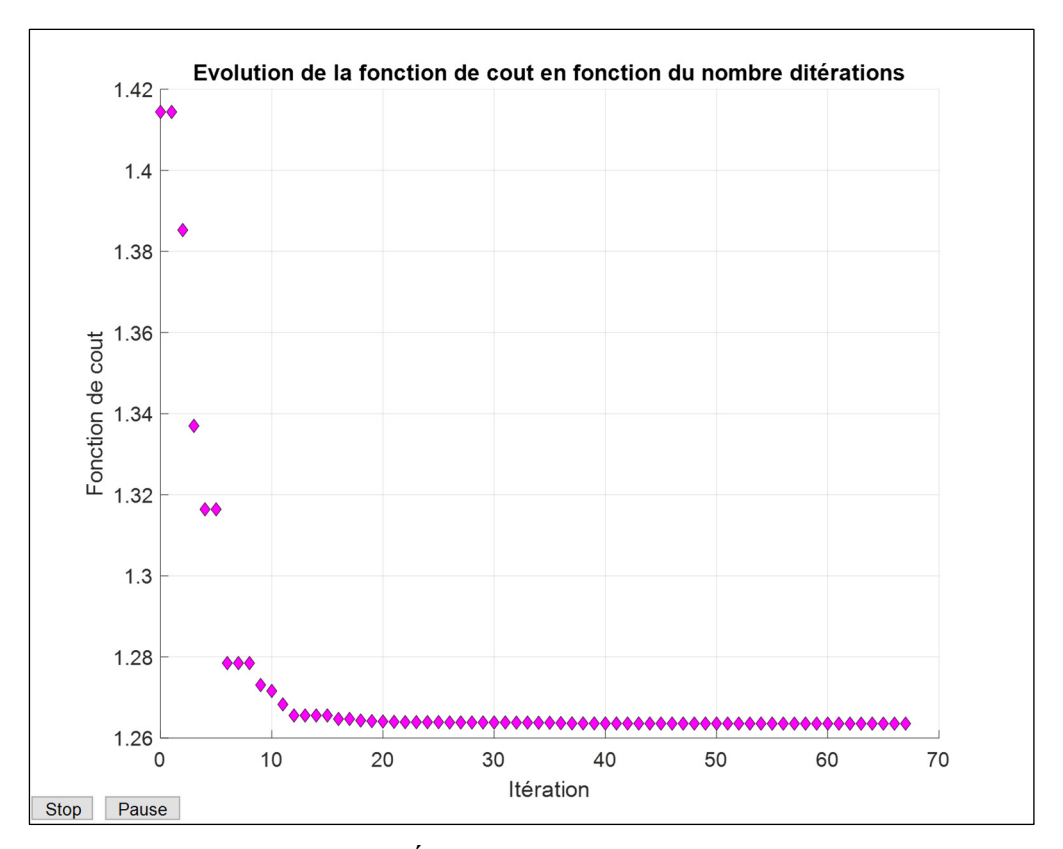

Figure 3.13 Évolution de la fonction de cout en fonction du nombre d'itérations

La Figure 3.14 présente les résultats d'estimation de l'enfoncement de la sonde à l'aide des deux méthodes décrites dans la section méthodologie (méthode de compensation guidée par le score de similarité et la méthode de compensation guidée par la différence de champs). L'enfoncement optimal est estimé pour chacune des images simulées obtenues en variant l'enfoncement de la sonde de 1 mm à 5 mm à ratio d'élasticité constant : 0.07.

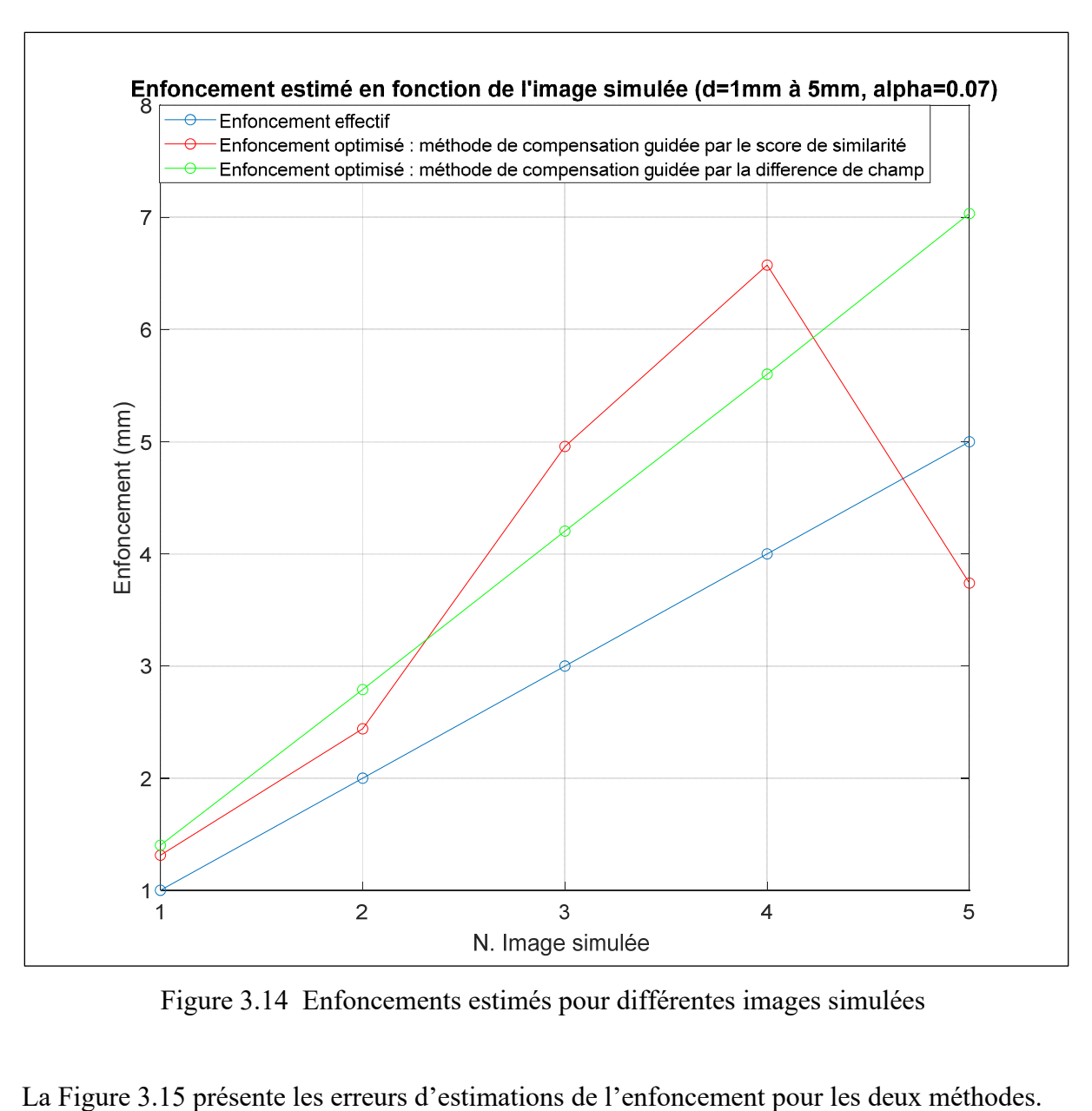

Figure 3.14 Enfoncements estimés pour différentes images simulées

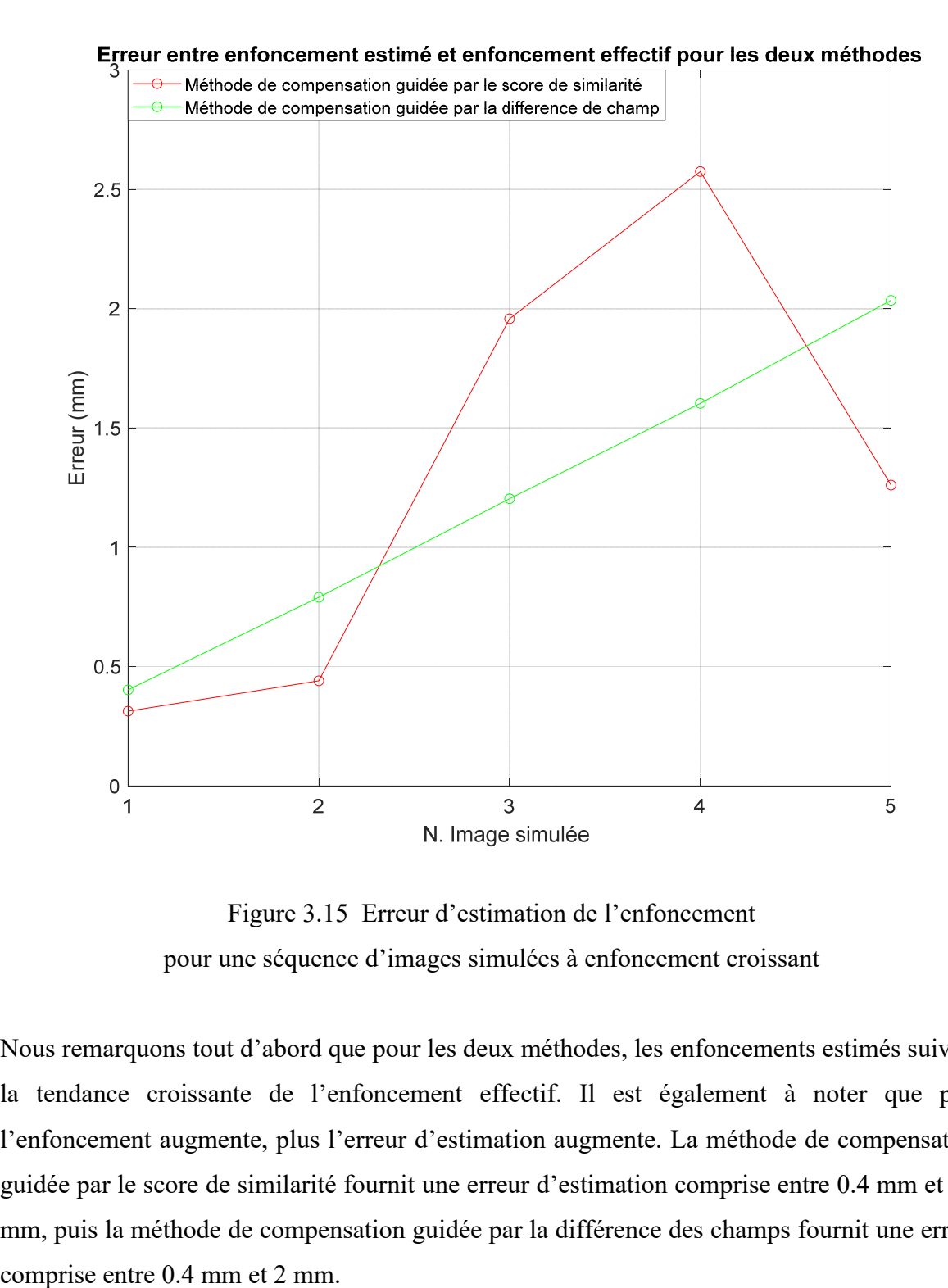

Figure 3.15 Erreur d'estimation de l'enfoncement pour une séquence d'images simulées à enfoncement croissant

Nous remarquons tout d'abord que pour les deux méthodes, les enfoncements estimés suivent la tendance croissante de l'enfoncement effectif. Il est également à noter que plus l'enfoncement augmente, plus l'erreur d'estimation augmente. La méthode de compensation guidée par le score de similarité fournit une erreur d'estimation comprise entre 0.4 mm et 2.6 mm, puis la méthode de compensation guidée par la différence des champs fournit une erreur La Figure 3.16 présente les résultats du ratio α estimé pour les images simulées obtenues en variant l'enfoncement de la sonde de 1 mm à 5 mm à ratio d'élasticité constant : 0.07.

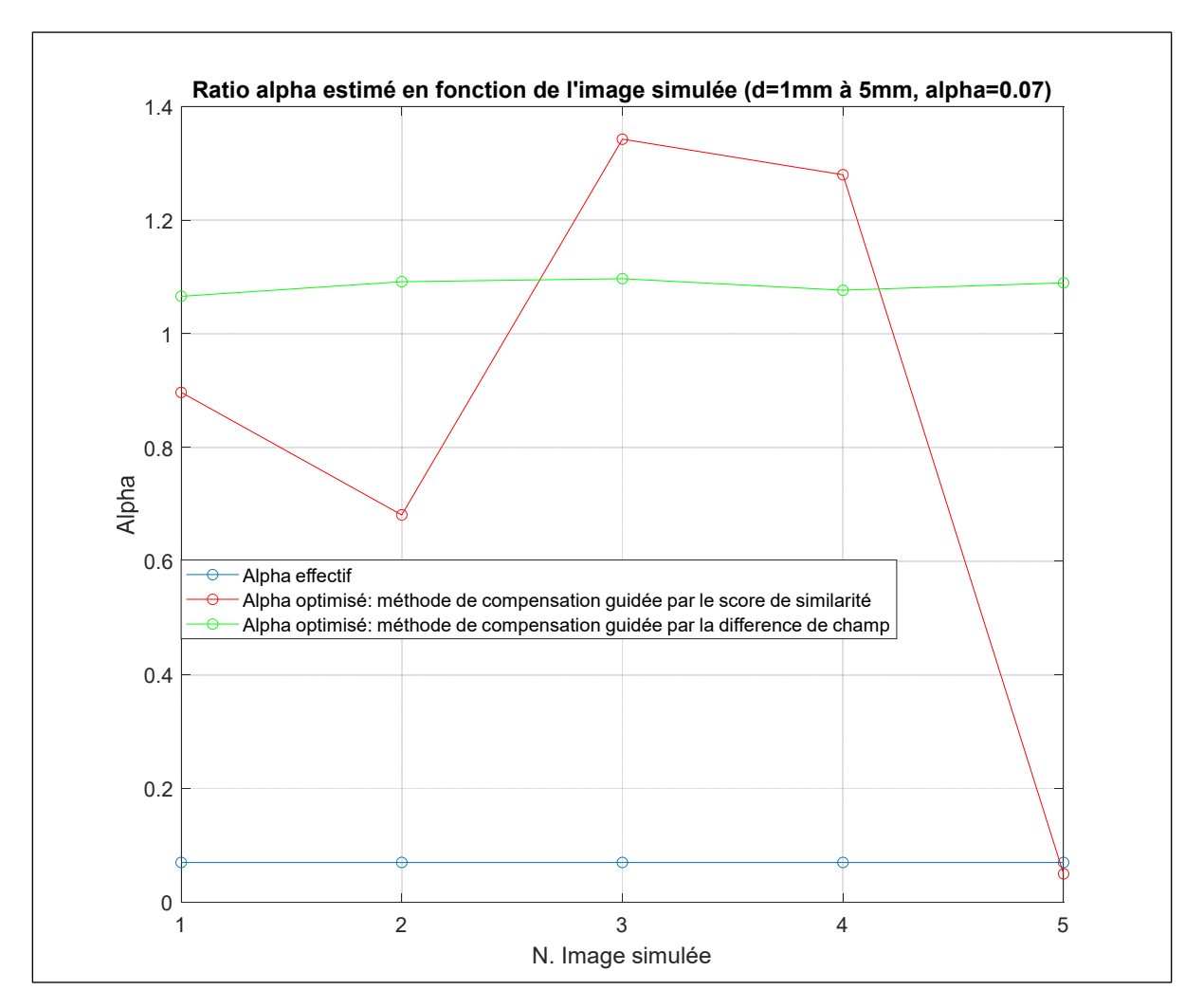

Figure 3.16 Ratio α estimé pour différentes images simulées

La Figure 3.16 montre que pour la méthode guidée par le score de similarité, la valeur de α (le ratio d'élasticité) estimée varie de 0.05 à 1.3 ( $E_{incl}$ =21.2kPa à  $E_{incl}$ =55.2 kPa) pour une valeur effective de 0.07 (soit  $E_{incl}$ = 3.2kPa). Pour la méthode de compensation guidée par la différence des champs, la valeur de α estimée est stable autour de 1.1 contre une valeur effective de 0.07.

La Figure 3.17 et la Figure 3.18 présentent les résultats d'optimisation (à l'aide des deux méthodes) obtenus pour les images simulées obtenues en variant le ratio d'élasticité α de 0.07 (soit  $E_{incl}$ = 3.2kPa) à 5 (soit  $E_{incl}$ = 212.6 kPa) avec un enfoncement de la sonde constant de 5mm. La Figure 3.17 présente les valeurs estimées du ratio α et la Figure 3.18 présente les valeurs estimées de l'enfoncement de la sonde.

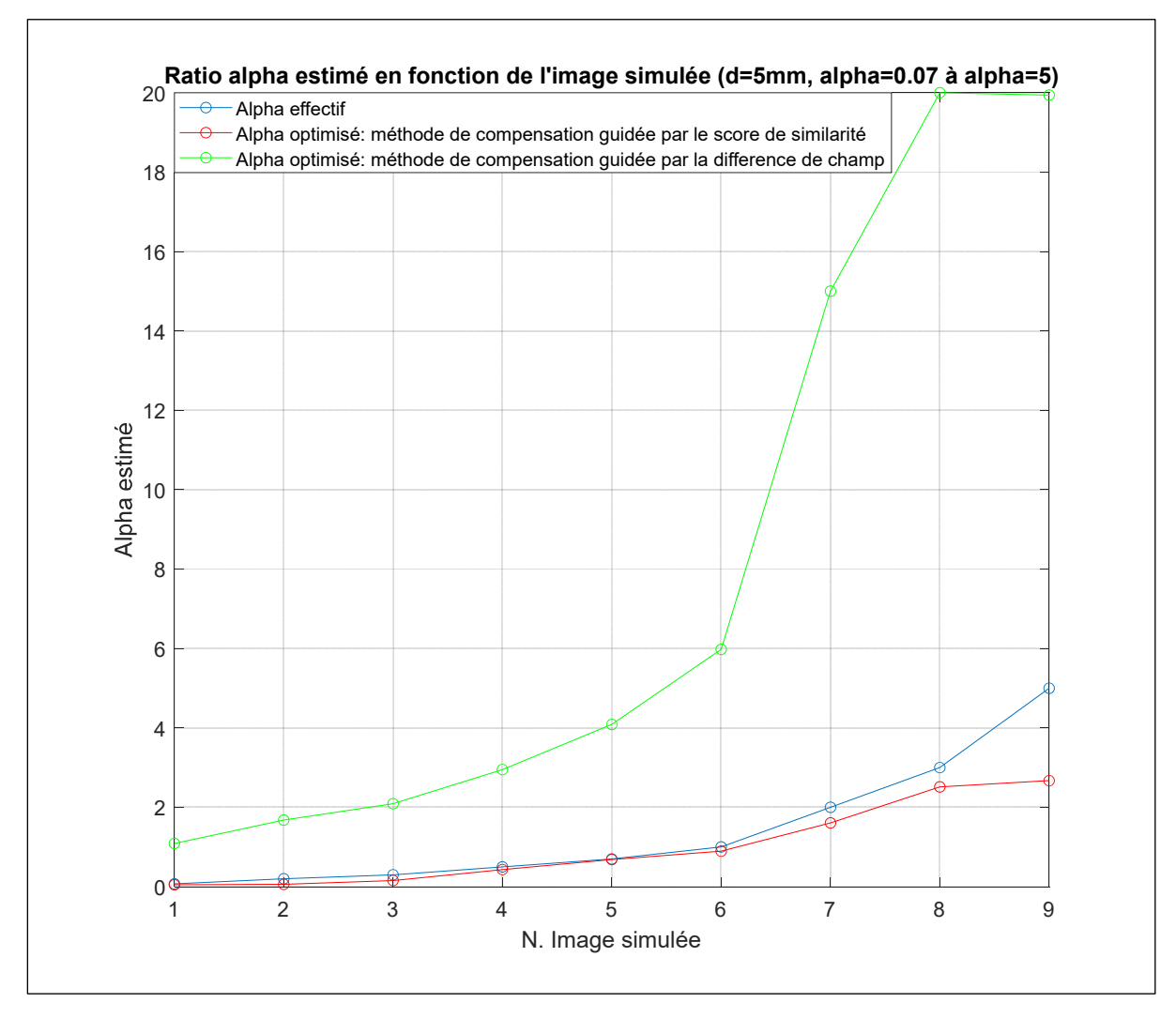

Figure 3.17 Ratio  $α$  estimé pour différentes images simulées

La Figure 3.17 montre que la méthode permet une bonne estimation du ratio effectif (appliqué pour générer les images simulées) à l'aide de la méthode de compensation guidée par la différence de champ. Cette méthode peut permettre dans un contexte d'élastographie

ultrasonore par compression statique d'estimer la rigidité relative d'une inclusion, ce qui peut être utile pour réaliser un diagnostic en détectant un tissu à rigidité anormale. Pour la méthode de compensation guidée par la différence de champ, le ratio d'élasticité estimé suit la même tendance croissante que les ratio α effectif, cependant l'écart augmente avec le ratio.

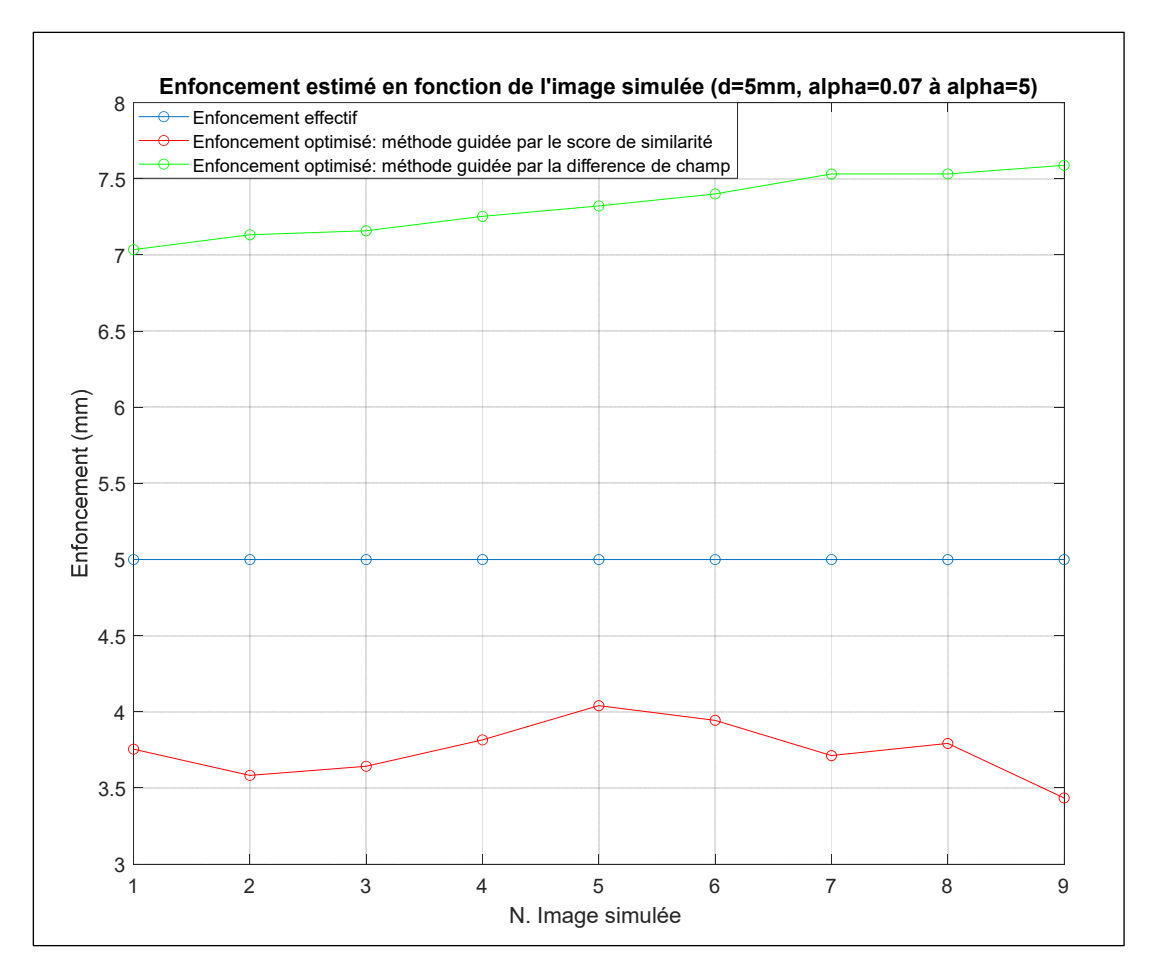

Figure 3.18 Enfoncements estimés pour différentes images simulées

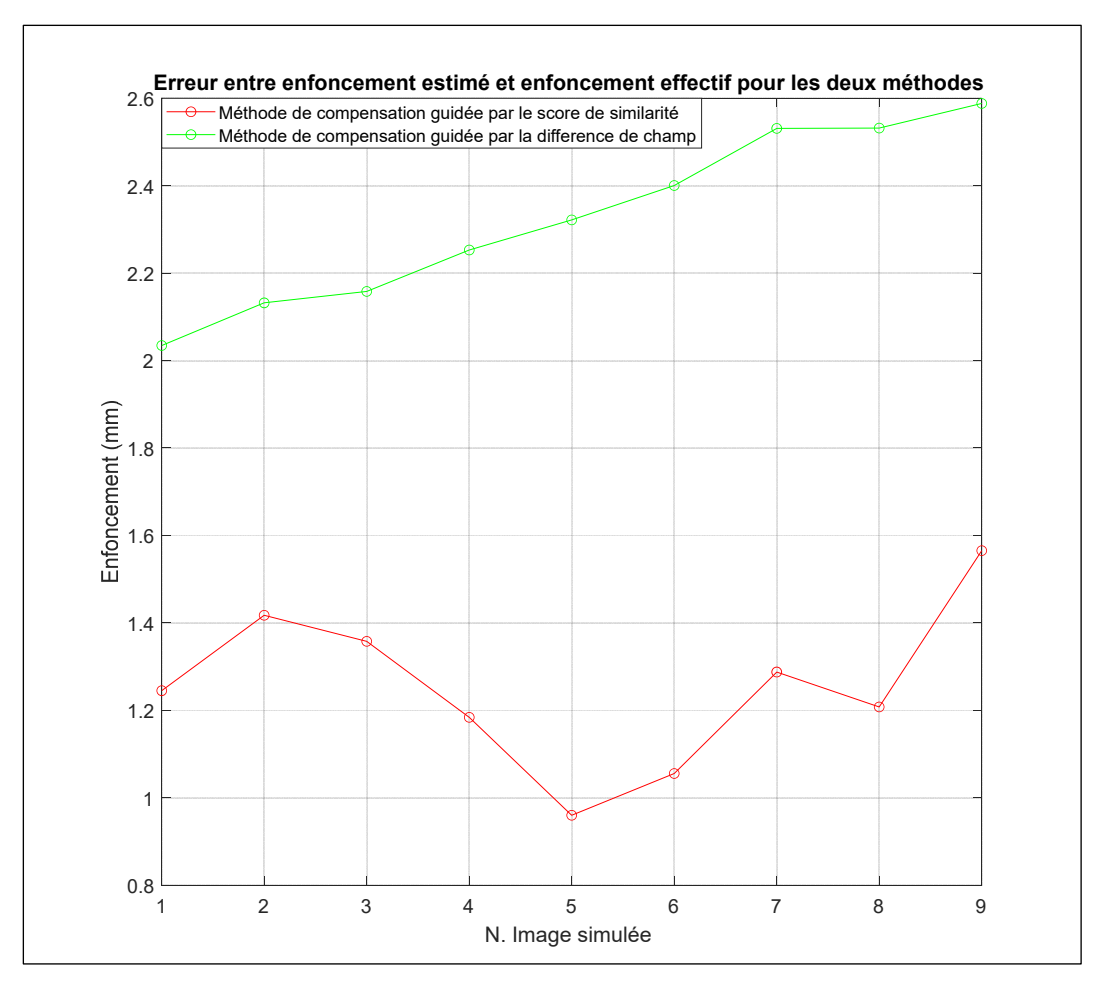

Figure 3.19 Erreur d'estimation de l'enfoncement pour différentes images simulées

La Figure 3.19 présente l'erreur d'estimation de l'enfoncement pour les différentes images simulées. La méthode guidée par le score de similarité permet une meilleure estimation de l'enfoncement en comparaison avec la méthode guidée par la différence des champs.

En conclusion, la méthode guidée par le score de similarité permet une meilleure estimation de l'enfoncement effectif à l'origine de l'image, mais également une meilleure estimation du ratio d'élasticité entre une inclusion et son milieu environnant.

## **3.3.1.2 Champ de déplacements estimés**

Un premier moyen d'évaluer la méthode de compensation par modèle biomécanique est de comparer le champ de déplacement estimé à l'aide du modèle 2D affecté de paramètres optimisés (au moyen des deux méthodes décrites dans la section méthodologie) avec le champ provenant du modèle 3D sous-jacent aux déformations des images. Ce dernier est également comparé avec le champ de déformation estimé par la méthode Treece et al. (2002). Nous calculons également la différence entre le champ effectif (modèle 3D sous-jacent) et celui issu des deux méthodes développées puis celui provenant de la méthode Treece et al. (2002), suivant les deux axes. La Figure 3.20 présente les champs de déplacement suivant z en mm issus (respectivement de haut en bas et de gauche à droite) du modèle 3D (réalité terrain), du modèle 2D avec paramètres optimisés (pour les deux méthodes développées), et de la méthode de Treece et al. (2002). Les champs présentés dans cette figure correspondent à la configuration simulée de référence d=5mm et  $\alpha$  =0.07.

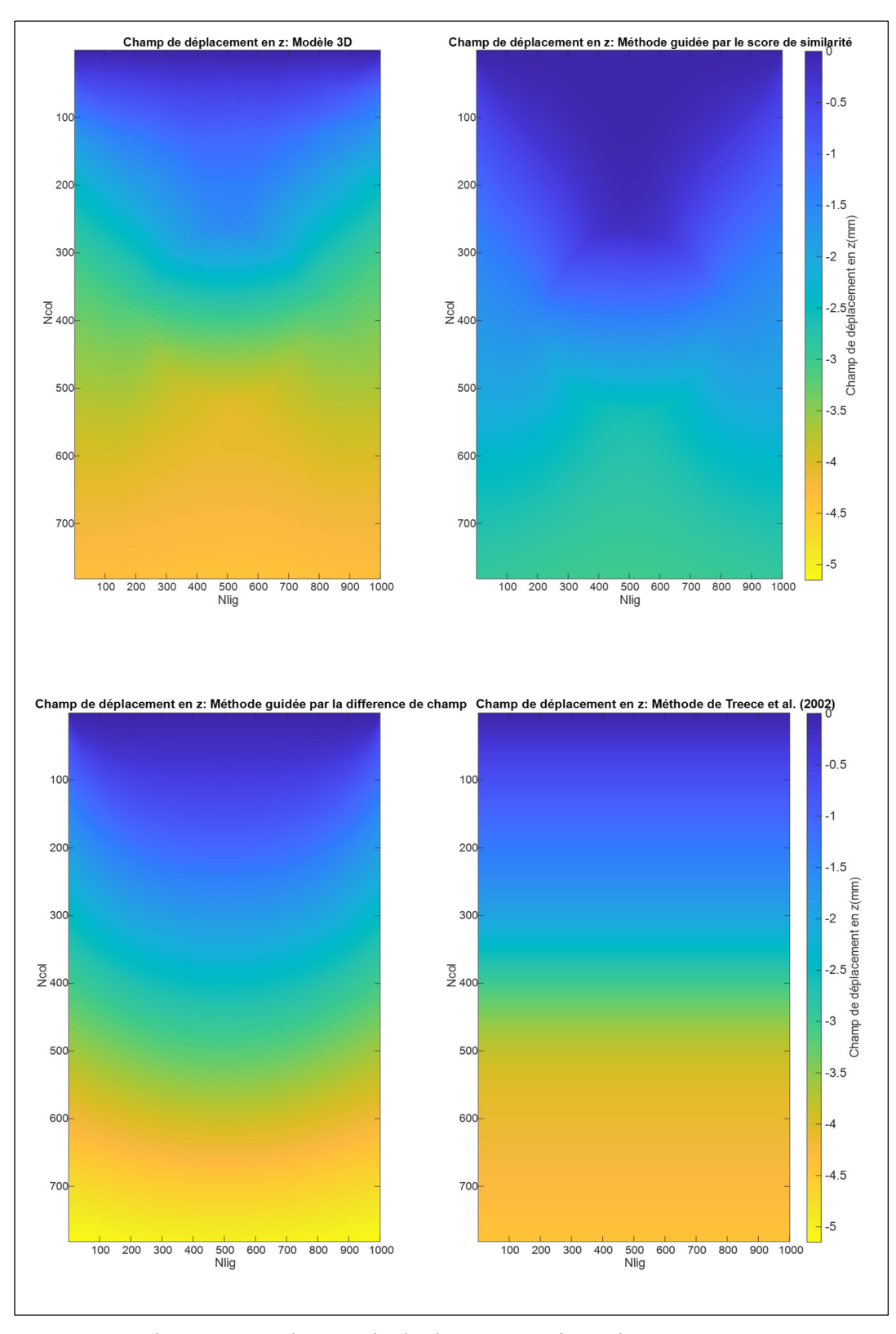

Figure 3.20 Champs de déplacement suivant l'axe z

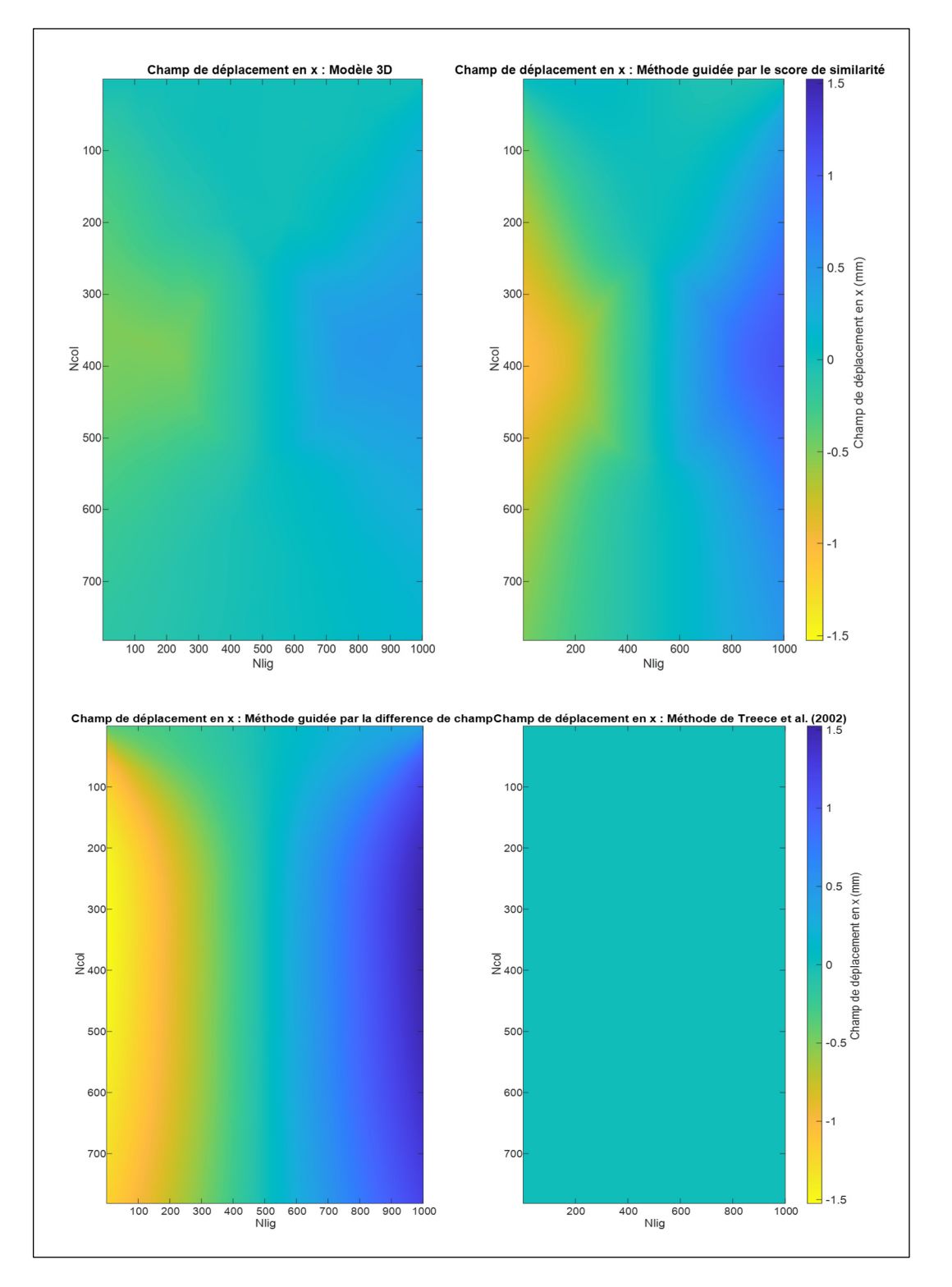

Similairement à la Figure 3.20, la Figure 3.21 présente les champs de déplacement suivant x.

Figure 3.21 Champs de déplacement suivant l'axe x

La Figure 3.22 présente la différence absolue entre le champ de déplacement en z provenant du modèle 3D (réalité terrain) et ceux provenant des trois méthodes évaluées.

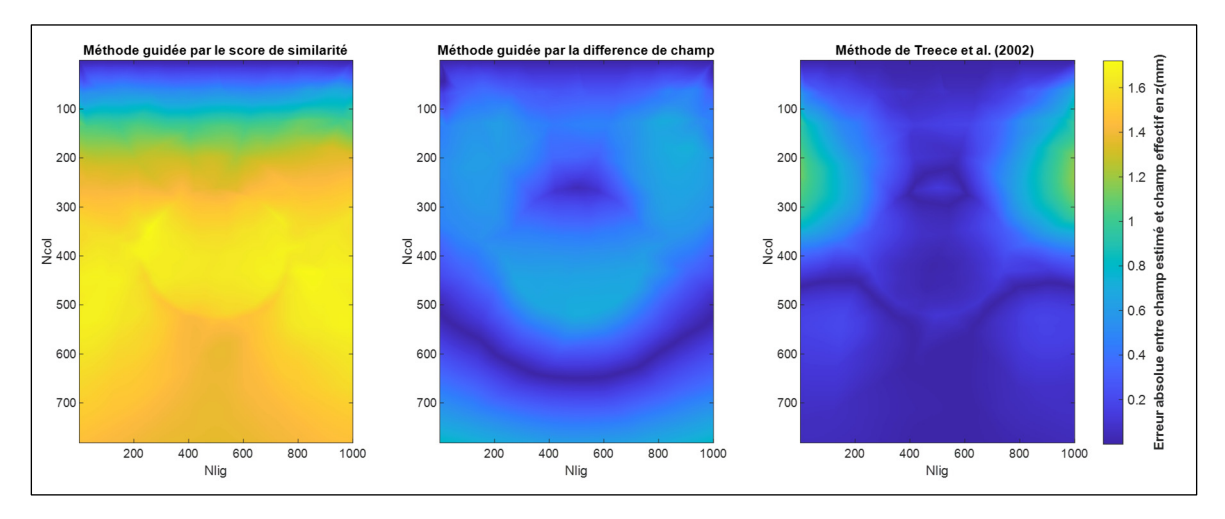

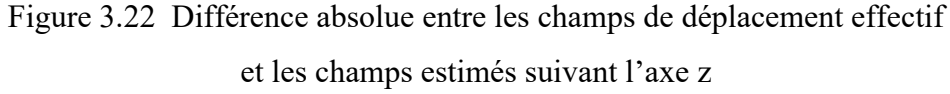

On constate que la méthode guidée par la différence des champs est celle qui permet d'obtenir l'erreur la plus petite à travers l'image. La méthode guidée par le score de similarité montre une erreur d'estimation par rapport au modèle effectif 3D d'environ 1.6 mm sur tout le bas de l'image. Enfin, la méthode de Treece et al. (2002) présente des performances intéressantes avec une erreur autour de 1 mm sur les bords de l'image.

Bien que la méthode guidée par le score de similarité permettrait une meilleure estimation des paramètres effectifs sous-jacents aux images déformées, il s'avère que la méthode guidée par la différence des champs fournit une meilleure estimation du champ déformation effectif suivant l'axe z.

La Figure 3.23 présente la différence absolue entre le champ de déplacement en x provenant du modèle 3D (réalité terrain) et ceux provenant des trois méthodes évaluées.

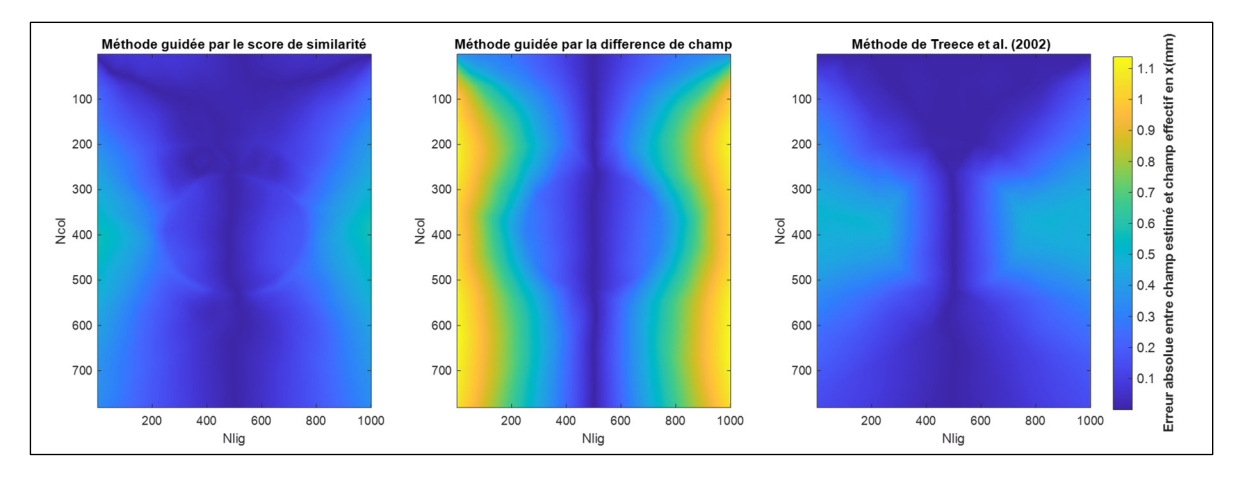

Figure 3.23 Différence absolue entre les champs de déplacement effectif et les champs estimés suivant l'axe x

Contrairement aux résultats pour l'axe z on remarque que la méthode guidée par le score de similarité et la méthode de Treece et al. (2002) correspondent mieux au modèle 3D que la méthode guidée par la différence des champs présentant une erreur de +/- 1mm sur les côtés latéraux de l'image.

La section 3.3.2 présente les performances de correction lorsque cette méthode est utilisée pour corriger la déformation (induite par la pression de la sonde) d'une image échographique.

## **3.3.2 Évaluation des performances de correction**

## **3.3.2.1 Correction d'une image à partir d'une image de référence**

Une fois le champ de déformation estimé, son inverse est appliqué aux images déformées pour compenser cette déformation. La Figure 3.24 présente l'image de référence, ainsi que les images corrigées à l'aide des méthodes développées et de la méthode de Treece et al. (2002).

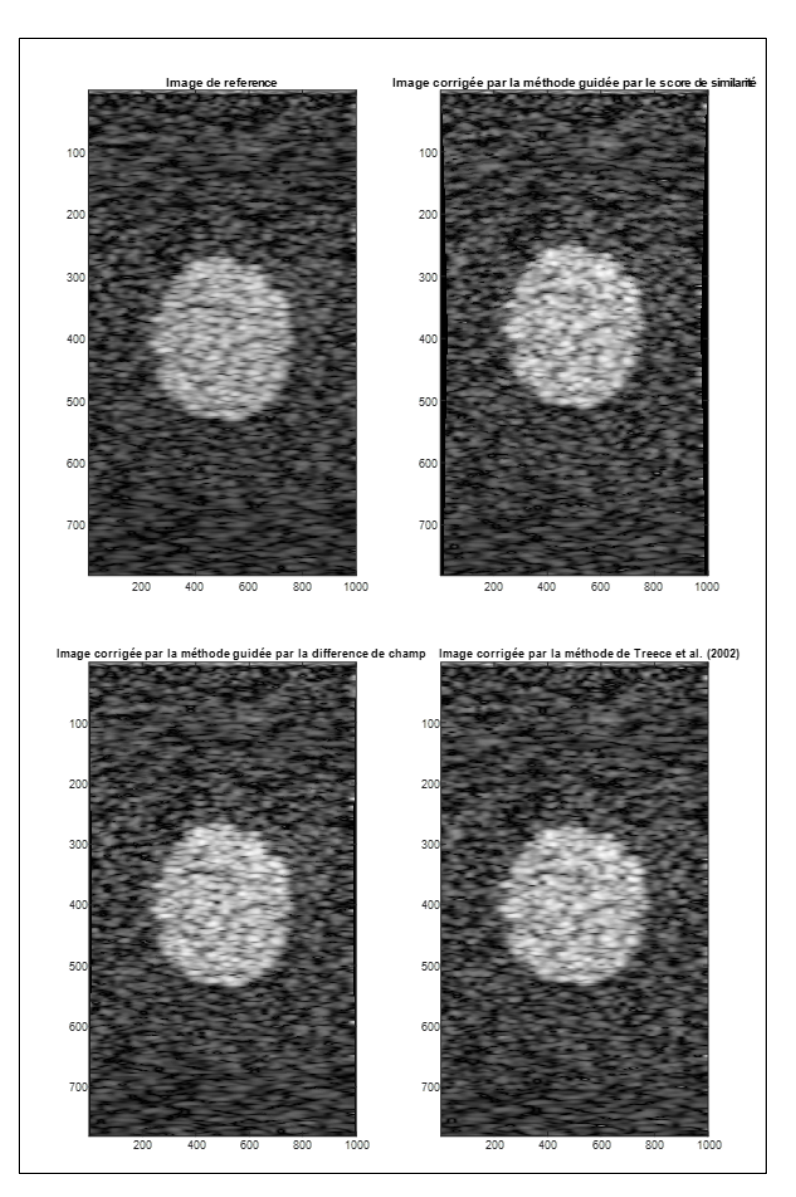

Figure 3.24 Image de référence et images corrigées par les différentes méthodes

Visuellement, nous remarquons que les images corrigées sont relativement semblables à l'image de référence et que l'inclusion dans les images corrigées est située à la même hauteur que l'image de référence. Nous constatons par ailleurs l'effet de la compensation de la déformation latérale par les méthodes basées sur le modèle biomécanique. Cette déformation crée une zone vide de pixels sur les côtés de l'image, particulièrement visible sur l'image corrigée à l'aide la méthode guidée par score de similarité. Nous comparons à présent dans la

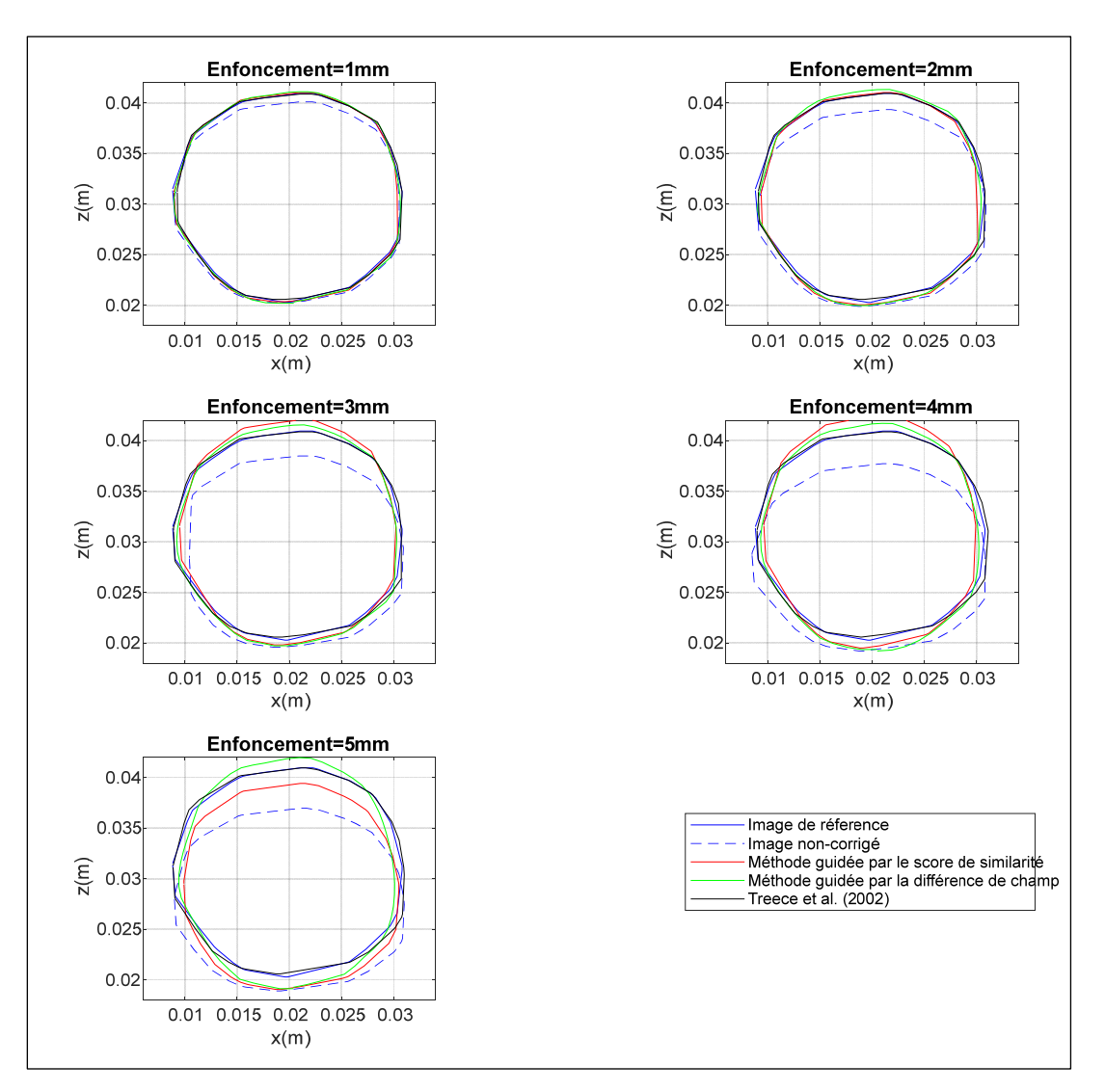

Figure 3.25 les contours des inclusions extraites des images corrigées avec ceux de l'image de référence pour les différents enfoncements d.

Figure 3.25 Comparaison des inclusions corrigées pour les différentes méthodes

Nous remarquons dans un premier temps que la méthode de Treece et al. (2002) permet une bonne correction de la position de l'inclusion dans l'image. En effet la correction se fait ligne par ligne de l'image ce qui permet de replacer l'inclusion à sa position de référence. Les méthodes basées sur le modèle biomécanique dépendent quant à elle de la bonne estimation des paramètres du modèle. Par exemple une surestimation ou sous-estimation de l'enfoncement entraine un décalage de la position de l'inclusion dans l'image corrigée. Nous

constatons que la méthode guidée par le score de similarité entraine un plus grand décalage de la position du contour de l'inclusion par rapport au contour de l'image de référence. Notons également que plus l'enfoncement est élevé plus l'erreur de correction est importante pour les 2 méthodes basées sur le modèle biomécanique.

Pour quantifier la qualité de la correction des images, la somme quadratique des différences d'intensités des images corrigées avec l'image de référence est également évaluée :

$$
ssd = \frac{1}{N_{lig} * N_{col}} \sqrt{\sum (I_{ref} - I_{corr})^2}.
$$
\n(3.3)

La Figure 3.26 présente l'erreur en fonction de l'image simulée (faisant varier l'enfoncement de 1 mm à 5 mm à α constant).
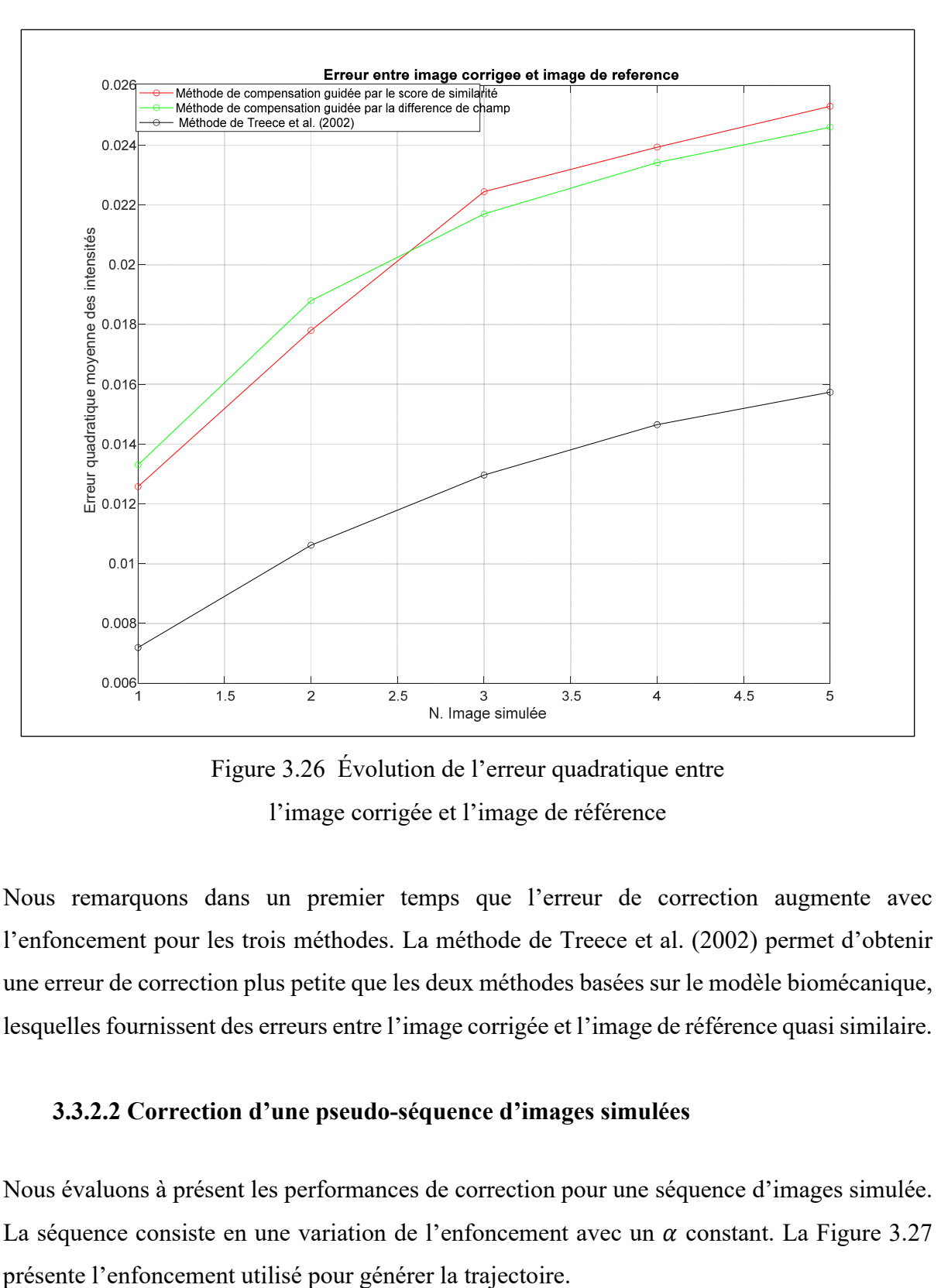

Figure 3.26 Évolution de l'erreur quadratique entre l'image corrigée et l'image de référence

Nous remarquons dans un premier temps que l'erreur de correction augmente avec l'enfoncement pour les trois méthodes. La méthode de Treece et al. (2002) permet d'obtenir une erreur de correction plus petite que les deux méthodes basées sur le modèle biomécanique, lesquelles fournissent des erreurs entre l'image corrigée et l'image de référence quasi similaire.

# **3.3.2.2 Correction d'une pseudo-séquence d'images simulées**

Nous évaluons à présent les performances de correction pour une séquence d'images simulée. La séquence consiste en une variation de l'enfoncement avec un  $\alpha$  constant. La Figure 3.27

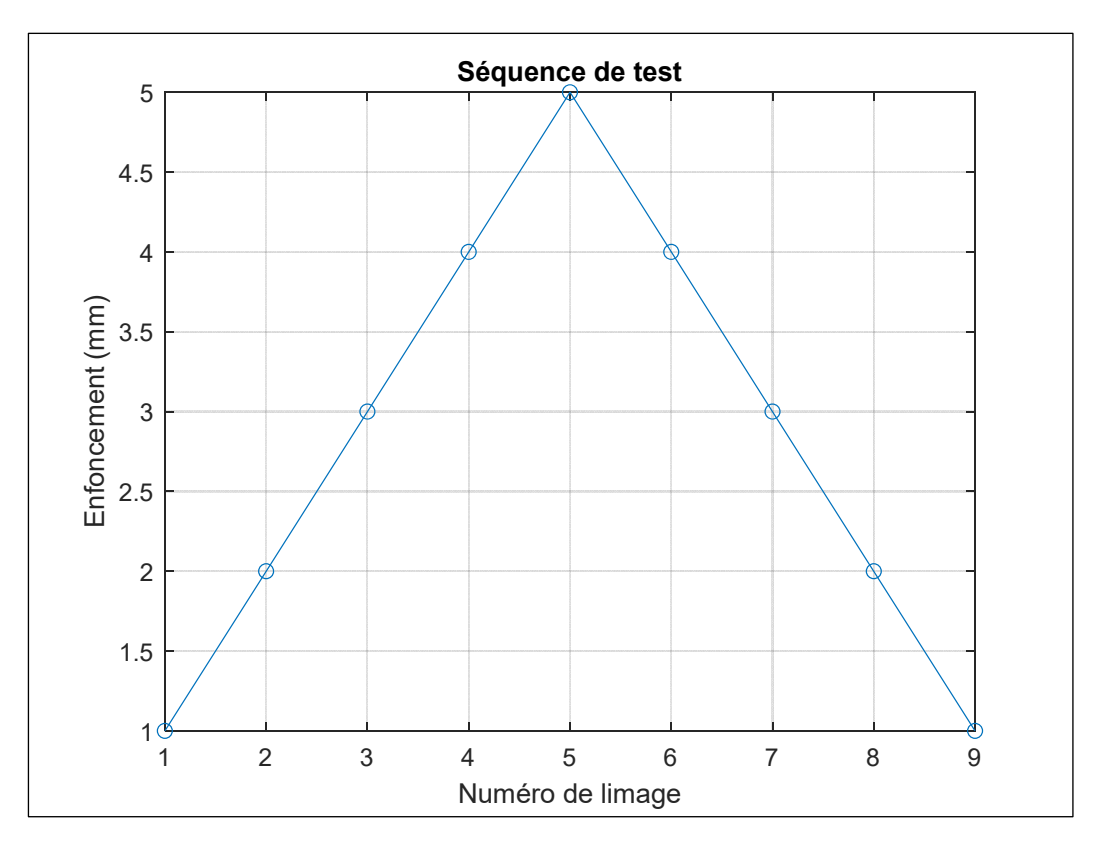

Figure 3.27 Séquence de test

Comme mentionné dans la section 2.7.2 , la correction de l'image dans la séquence est réalisée selon le même principe que la correction d'une image déformée par rapport à une référence. Chaque image corrigée devient une référence, puis les paramètres optimisés deviennent les conditions initiales dans l'étape d'optimisation suivante. La Figure 3.28 présente les résultats de l'estimation de l'enfoncement pour les deux méthodes en comparaison avec l'enfoncement effectif. La Figure 3.29 présente l'erreur d'estimation de l'enfoncement pour les deux méthodes.

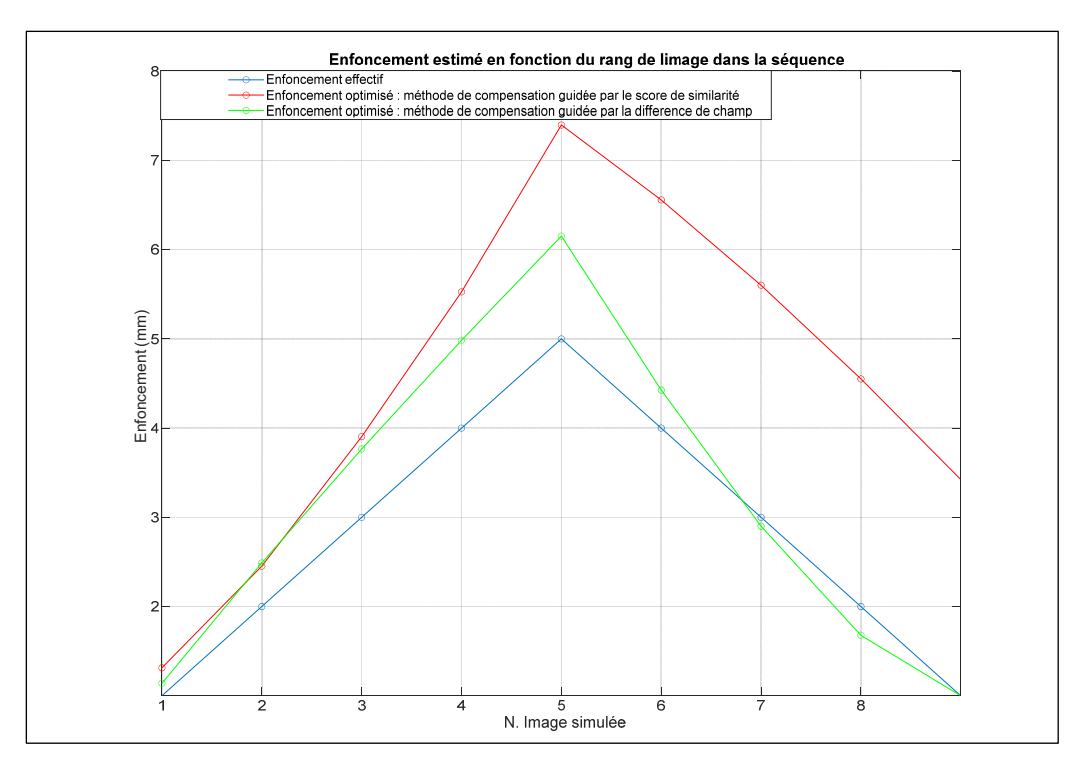

Figure 3.28 Enfoncements estimés sur la pseudo-séquence d'images

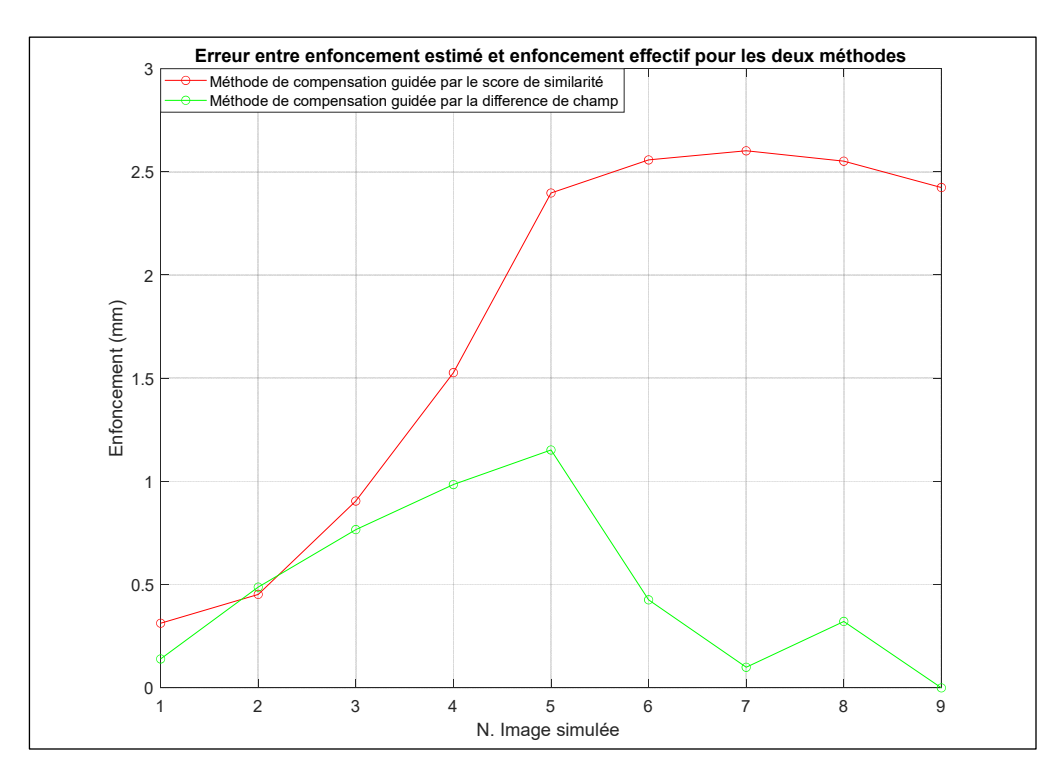

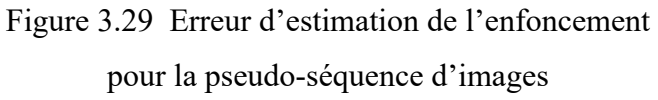

La Figure 3.28 et la Figure 3.29 montrent tout d'abord que l'enfoncement estimé à l'aide des deux méthodes suit la tendance de l'enfoncement effectif. Cependant pour la méthode guidée par le score de similarité nous remarquons une augmentation de l'estimation de l'enfoncement au fur et à mesure de la séquence. En effet, l'erreur d'estimation de l'enfoncement varie de 0.25 mm à 2.5 mm. Ceci s'explique par l'accumulation de l'erreur au fur et à mesure de la séquence. Pour la méthode guidée par la différence des champs, nous remarquons un très bon suivi de l'enfoncement effectif par l'enfoncement optimisé, avec une erreur d'estimation maximale de 1.1 mm. La Figure 3.30 présente les résultats de l'estimation du ratio α pour les deux méthodes en comparaison avec le ratio α effectif.

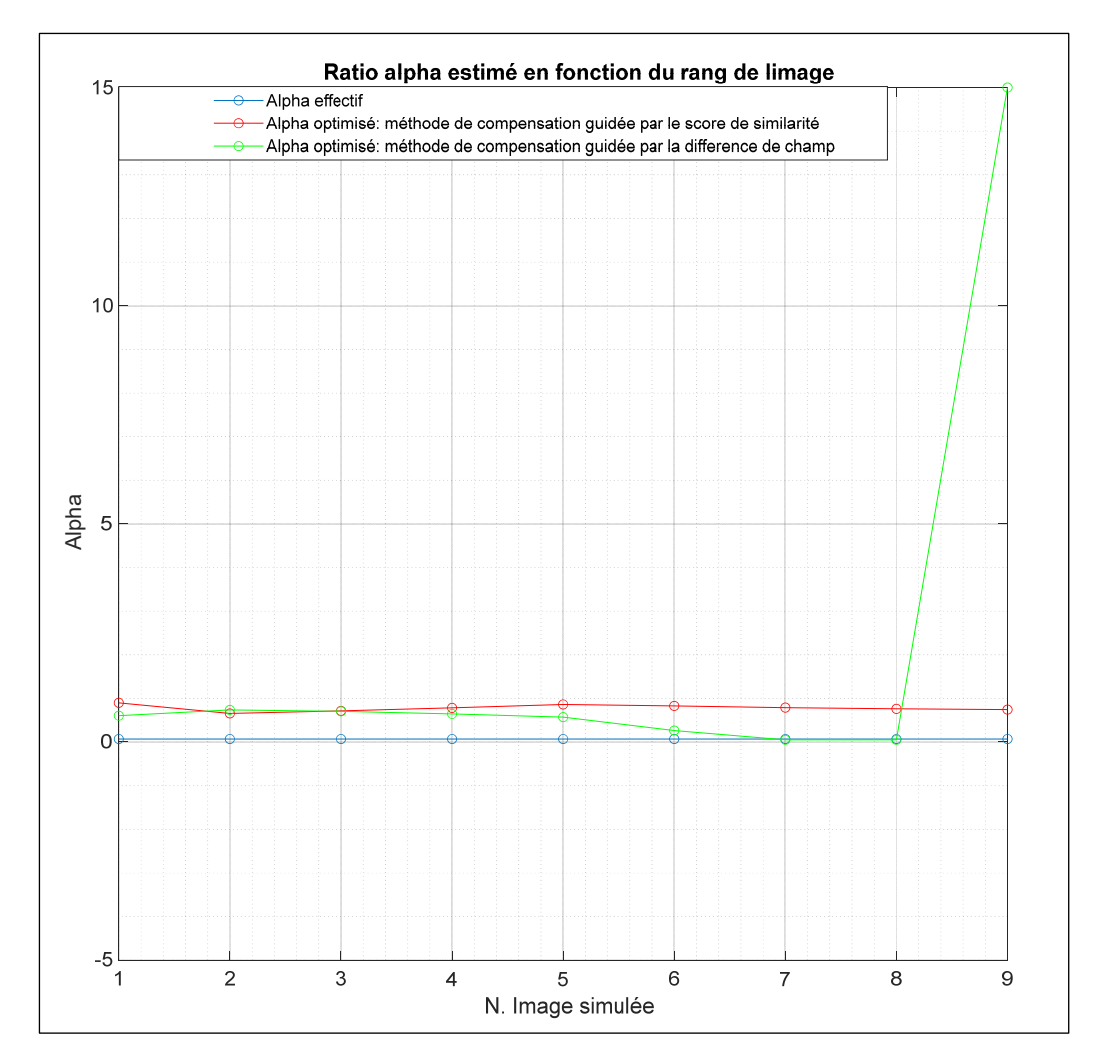

Figure 3.30 Estimation du ratio α en fonction du rang de l'image dans la séquence

La Figure 3.30 montre que pour la méthode guidée par le score de similarité, le ratio α estimé est stable autour de 0.6. Pour la méthode guidée par la différence de champs, le ratio α est stable jusqu'à l'image de rang 4, pour ensuite diminuer et rejoindre le ratio α effectif (0.07). Pour l'image de rang 9, on observe une divergence de l'estimation du ratio α.

Pour quantifier la qualité de la correction des images, la somme quadratique des différences d'intensités des images corrigées avec l'image de référence est également évaluée tel que décrit par l'équation (3.3). La Figure 3.31 présente l'erreur entre l'image corrigée et l'image de référence en fonction de l'image de la pseudo-séquence.

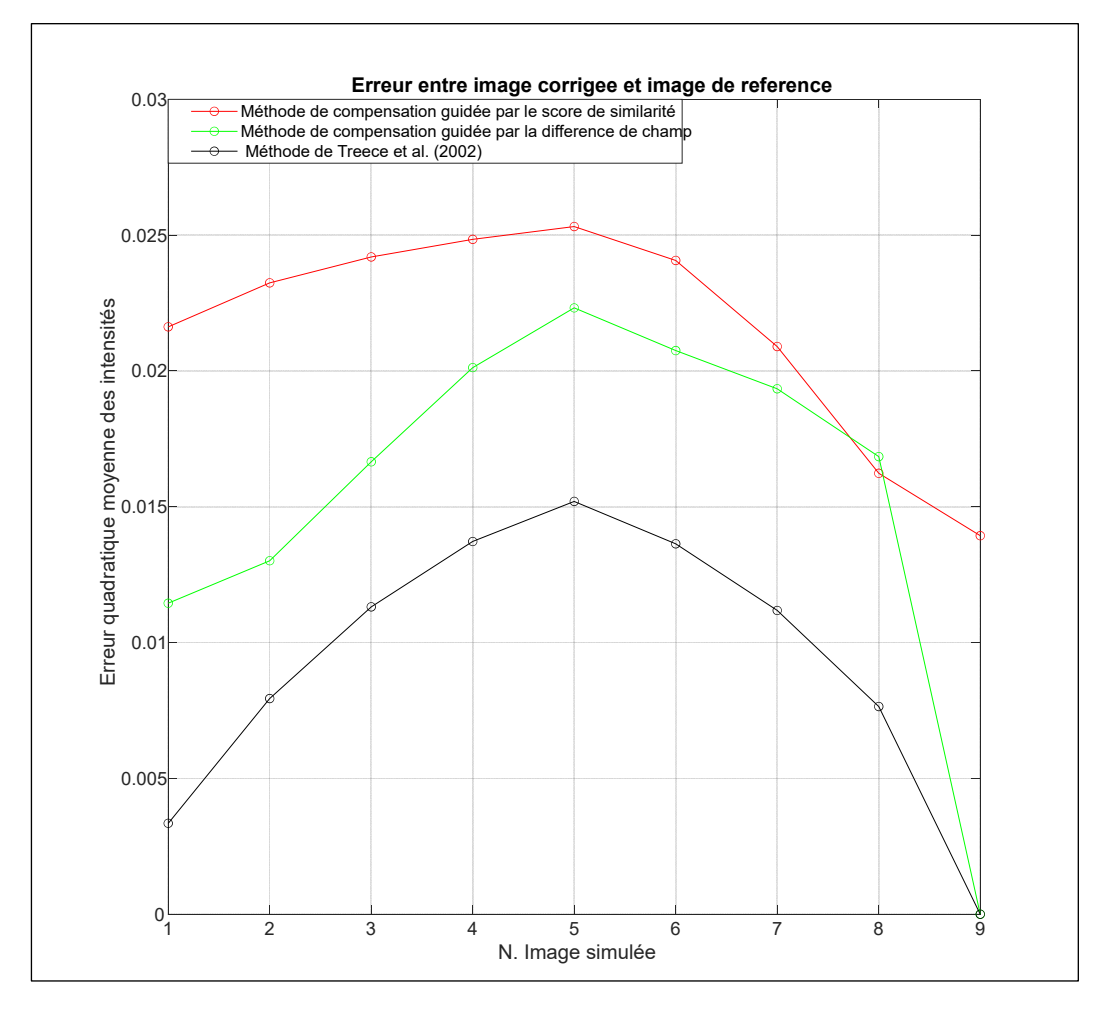

Figure 3.31 Erreur quadratique moyenne entre les intensités des images

La Figure 3.31 montre que l'erreur entre l'image corrigée et l'image de référence est la plus faible dans le cas de la méthode de Treece et al. (2002) suivie de la méthode guidée par la différence de champ et enfin la méthode guidée par le score de similarité. Une erreur plus faible est corrélée avec une meilleure qualité de correction de l'image. La Figure 3.32, la Figure 3.33 et la Figure 3.34 présentent les contours des inclusions corrigées par les trois méthodes comparées, ainsi que le contour de l'inclusion des images de référence et déformées. On voit bien que la correction permet aux inclusions des images corrigées de se superposer aux inclusions des images de référence.

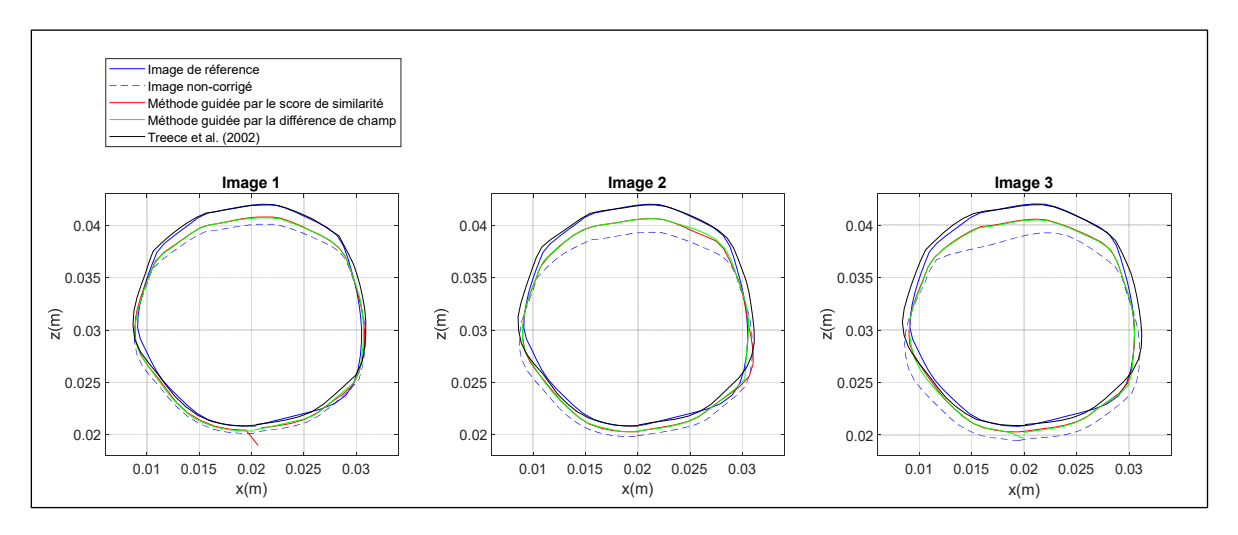

Figure 3.32 Contour des inclusions segmentées sur les images corrigées et de référence (rang 1, 2 et 3)

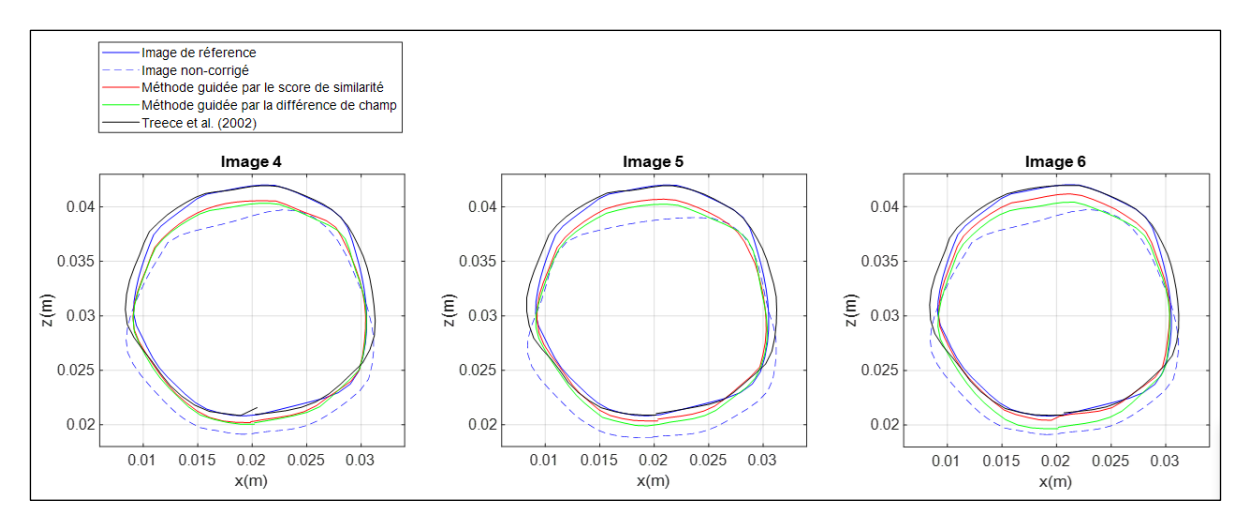

Figure 3.33 Contour des inclusions segmentées sur les images corrigées et de référence (rang 4, 5 et 6)

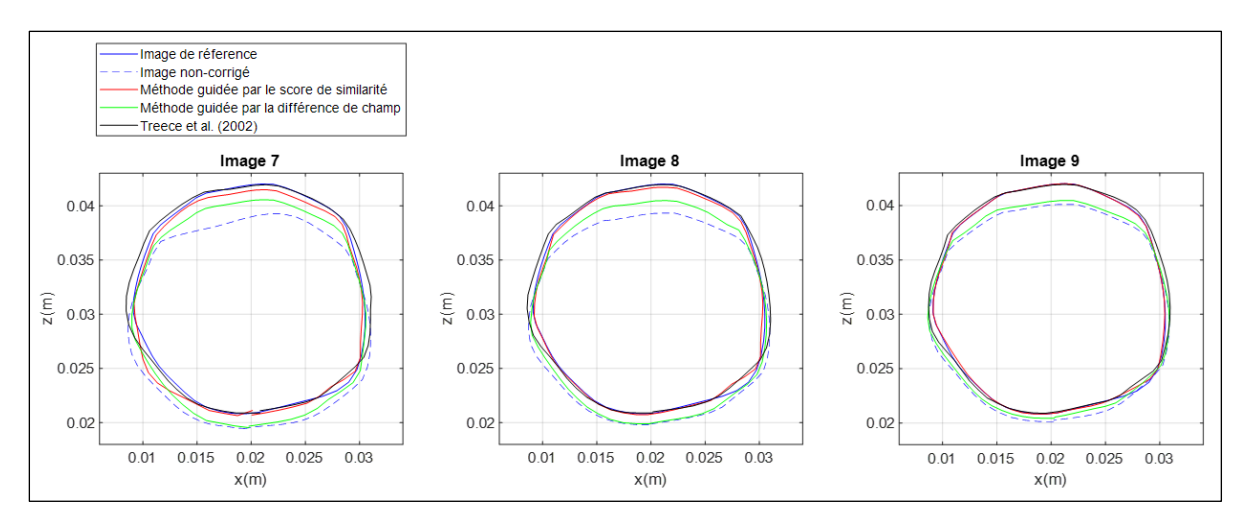

Figure 3.34 Contour des inclusions segmentées sur les images corrigées et de référence (rang 7, 8 et 9 )

La Figure 3.32, la Figure 3.33 et la Figure 3.34 montrent que la méthode guidée par le score de similarité permet d'obtenir une inclusion la plus proche de l'image de référence par rapport à la méthode guidée par la différence de champ. La méthode de Treece et al. (2002) fournit également de bonnes performances en termes de superposition avec l'image de référence.

## **3.4 Discussion**

#### **3.4.1 Estimation de l'enfoncement d et du ratio**

Tout d'abord nous remarquons que les deux méthodes développées permettent une bonne estimation de l'enfoncement  $d$  et du ratio  $\alpha$ . L'enfoncement  $d$  est mieux estimé avec la méthode guidée par la différence des champs et le ratio  $\alpha$  est mieux estimé avec la méthode guidée par le score de similarité. L'estimation du ratio  $\alpha$  peut être utilisé dans un contexte d'élastographie, afin de détecter des tissus ayant des élasticités anormales. L'écart entre les paramètres effectifs et les paramètres estimés par les deux méthodes développées peut être expliqué tout d'abord par la différence entre la géométrie réelle du modèle et la géométrie de l'image utilisée pour construire le modèle 2D. De surcroit, la représentativité du modèle 3D par le modèle 2D n'est pas établie comme illustré dans la section 3.4.1.1. De plus, il est possible que dans certains cas l'algorithme d'optimisation converge vers un minimum local. Il serait donc intéressant d'étudier les fonctions de cout pour les deux méthodes développées, de les caractériser, puis d'identifier l'approche d'optimisation qui permettrait la meilleure convergence vers la solution effective. De même, qu'il serait intéressant d'évaluer le risque de convergence de l'algorithme vers des optimum locaux.

# **3.4.1.1 Écart entre la géométrie physique et l'image**

Afin d'illustrer l'écart entre le modèle 3D et l'image simulée par Field (sur laquelle repose la géométrie du modèle 2D), nous traçons la hauteur et la largeur de l'inclusion pour l'image Field II et le modèle 3D provenant d'ANSYS, pour une variation d'enfoncement (Figure 3.35) et de ratio α (Figure 3.36)

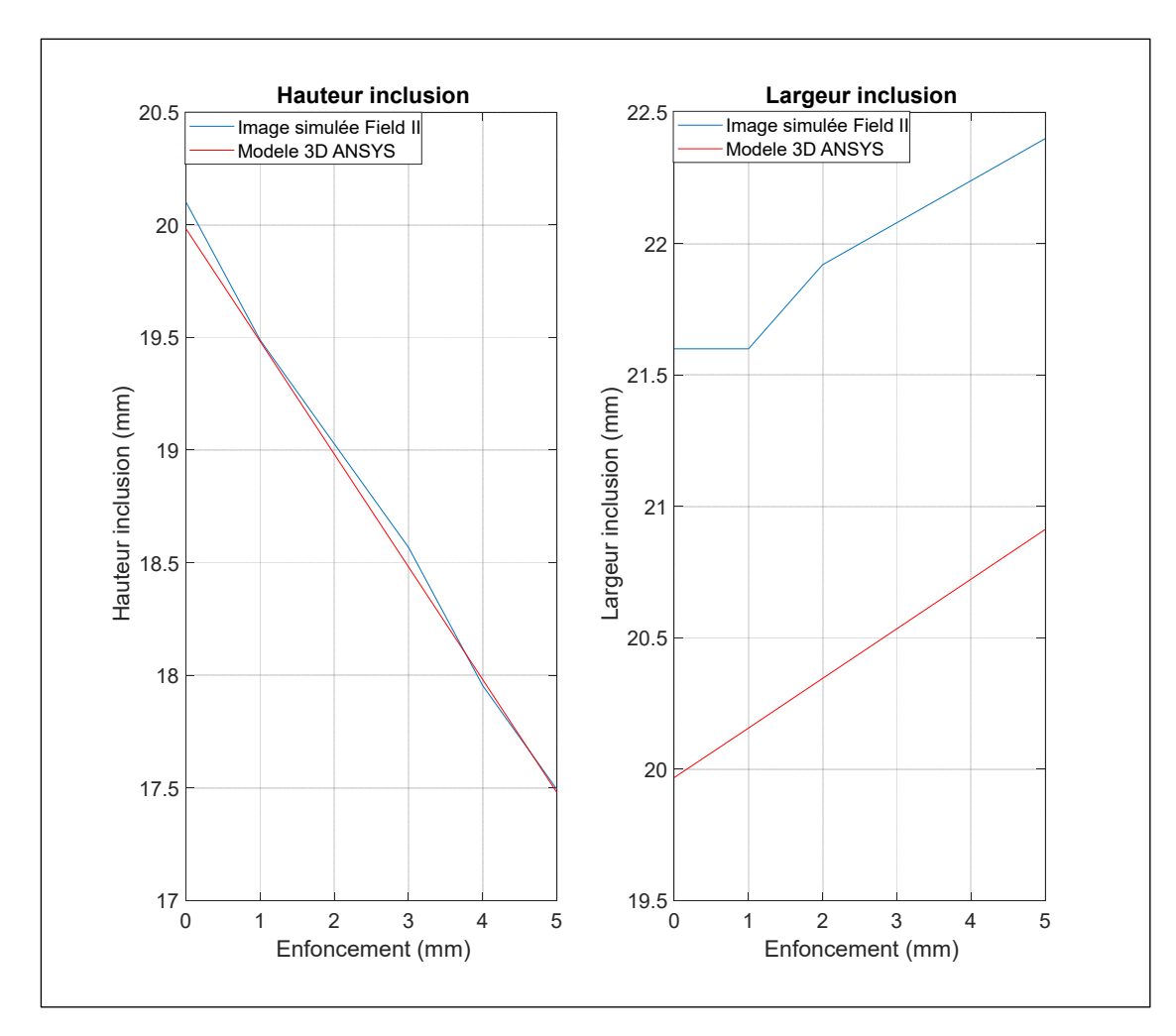

Figure 3.35 Hauteur et largeur de l'inclusion pour l'image Field II et le modèle 3D (en fonction de l'enfoncement)

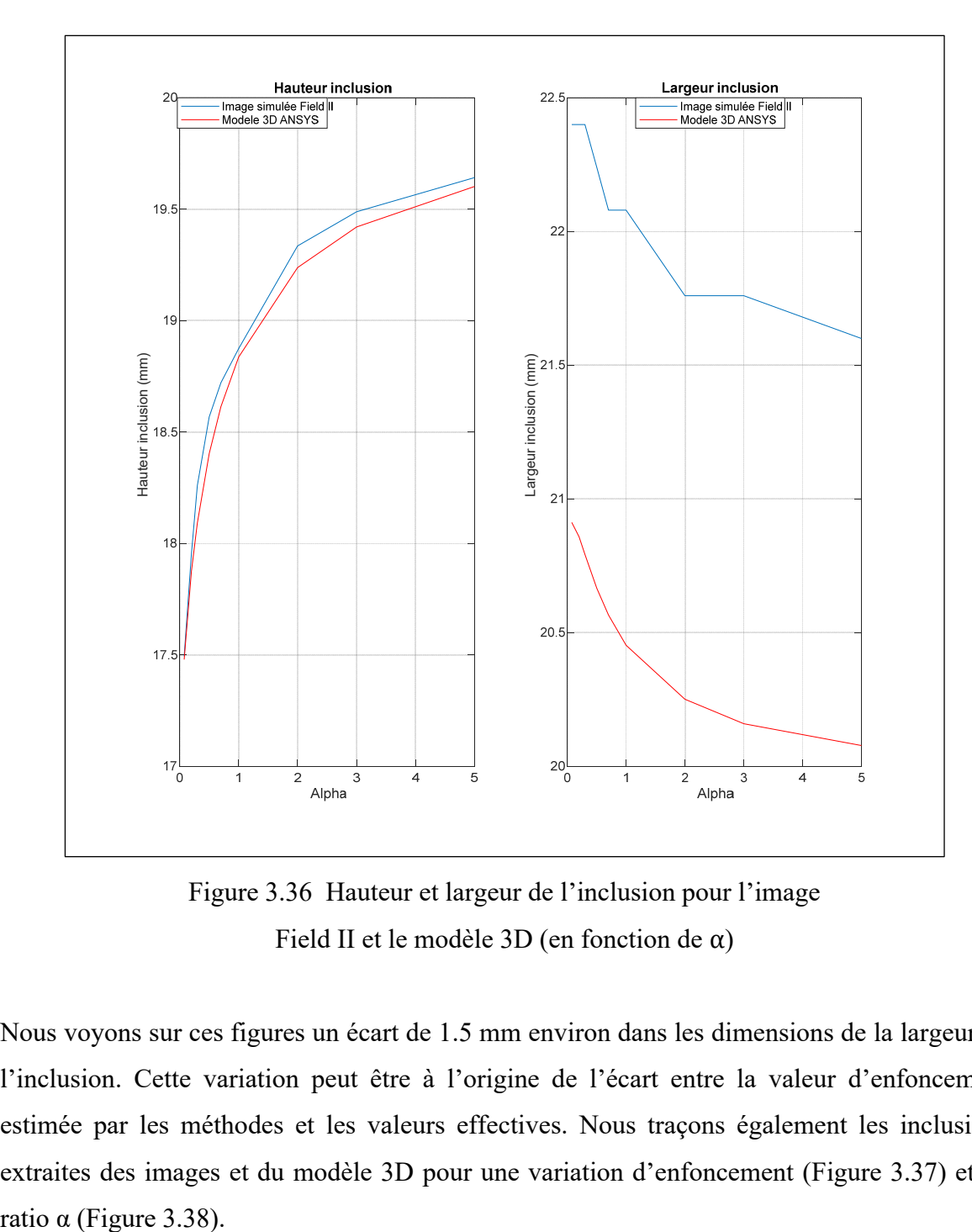

Figure 3.36 Hauteur et largeur de l'inclusion pour l'image Field II et le modèle 3D (en fonction de α)

Nous voyons sur ces figures un écart de 1.5 mm environ dans les dimensions de la largeur de l'inclusion. Cette variation peut être à l'origine de l'écart entre la valeur d'enfoncement estimée par les méthodes et les valeurs effectives. Nous traçons également les inclusions extraites des images et du modèle 3D pour une variation d'enfoncement (Figure 3.37) et de

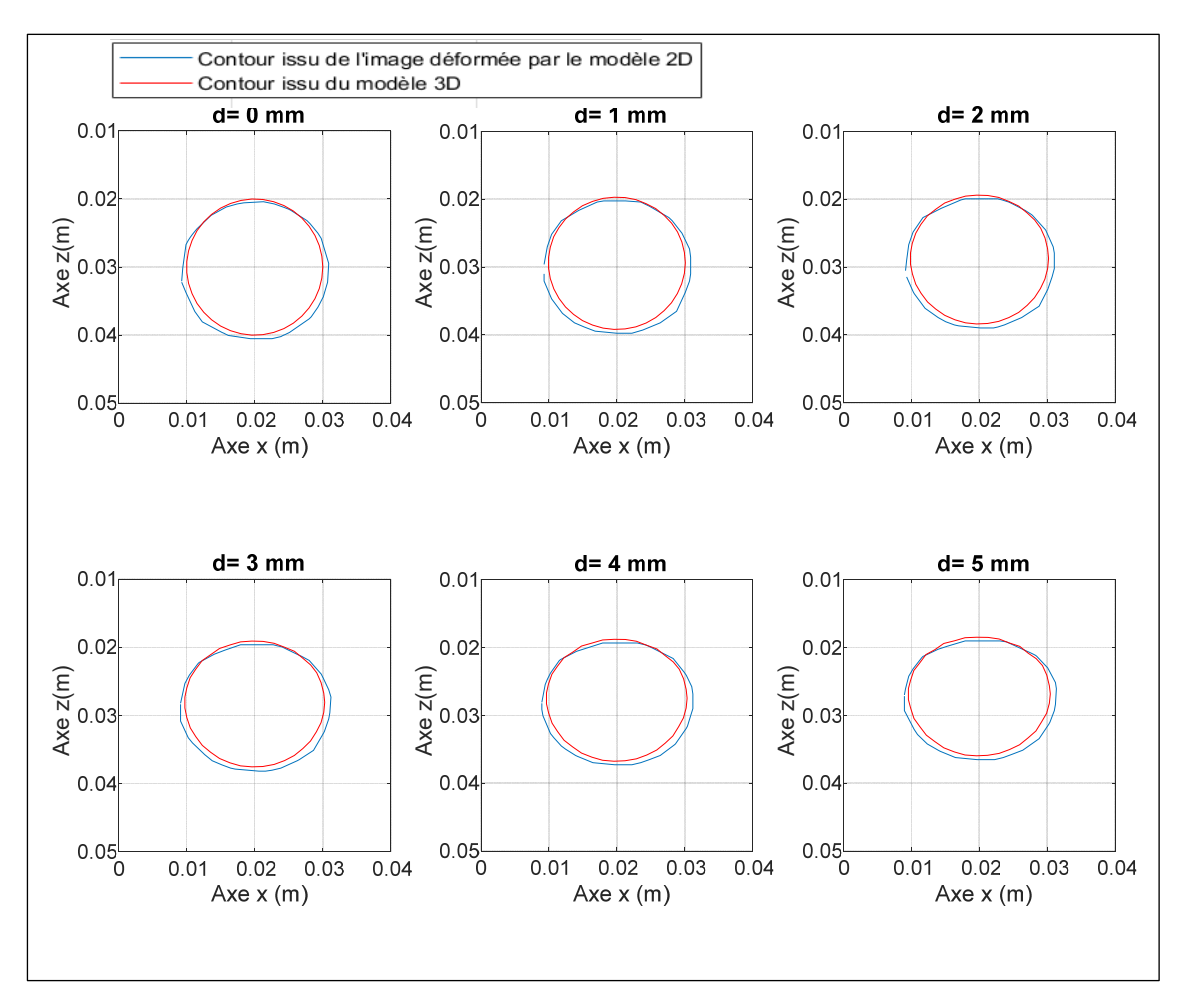

Figure 3.37 Contour de l'inclusion extrait de l'image Field II et du modèle 3D

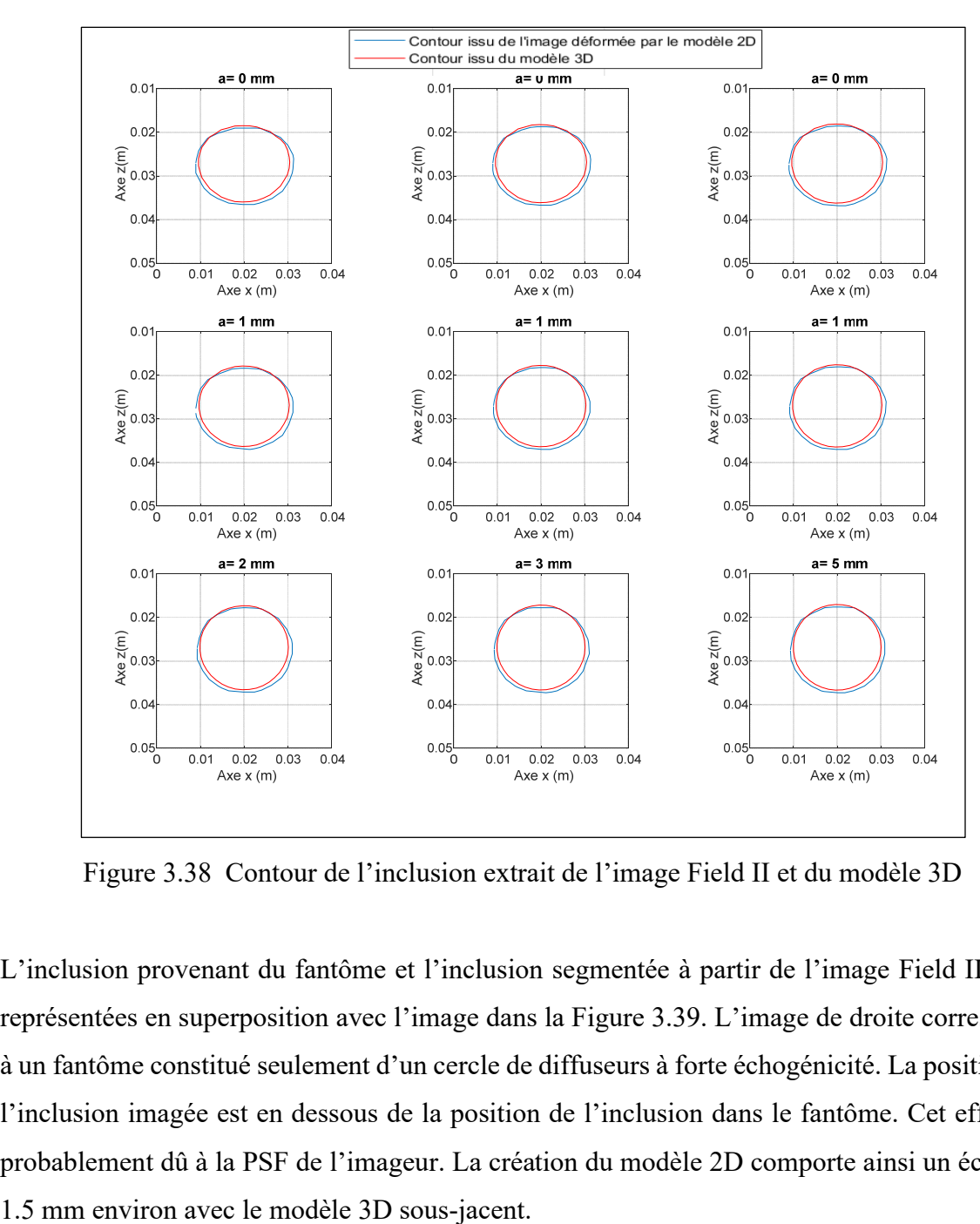

Figure 3.38 Contour de l'inclusion extrait de l'image Field II et du modèle 3D

L'inclusion provenant du fantôme et l'inclusion segmentée à partir de l'image Field II, sont représentées en superposition avec l'image dans la Figure 3.39. L'image de droite correspond à un fantôme constitué seulement d'un cercle de diffuseurs à forte échogénicité. La position de l'inclusion imagée est en dessous de la position de l'inclusion dans le fantôme. Cet effet est probablement dû à la PSF de l'imageur. La création du modèle 2D comporte ainsi un écart de

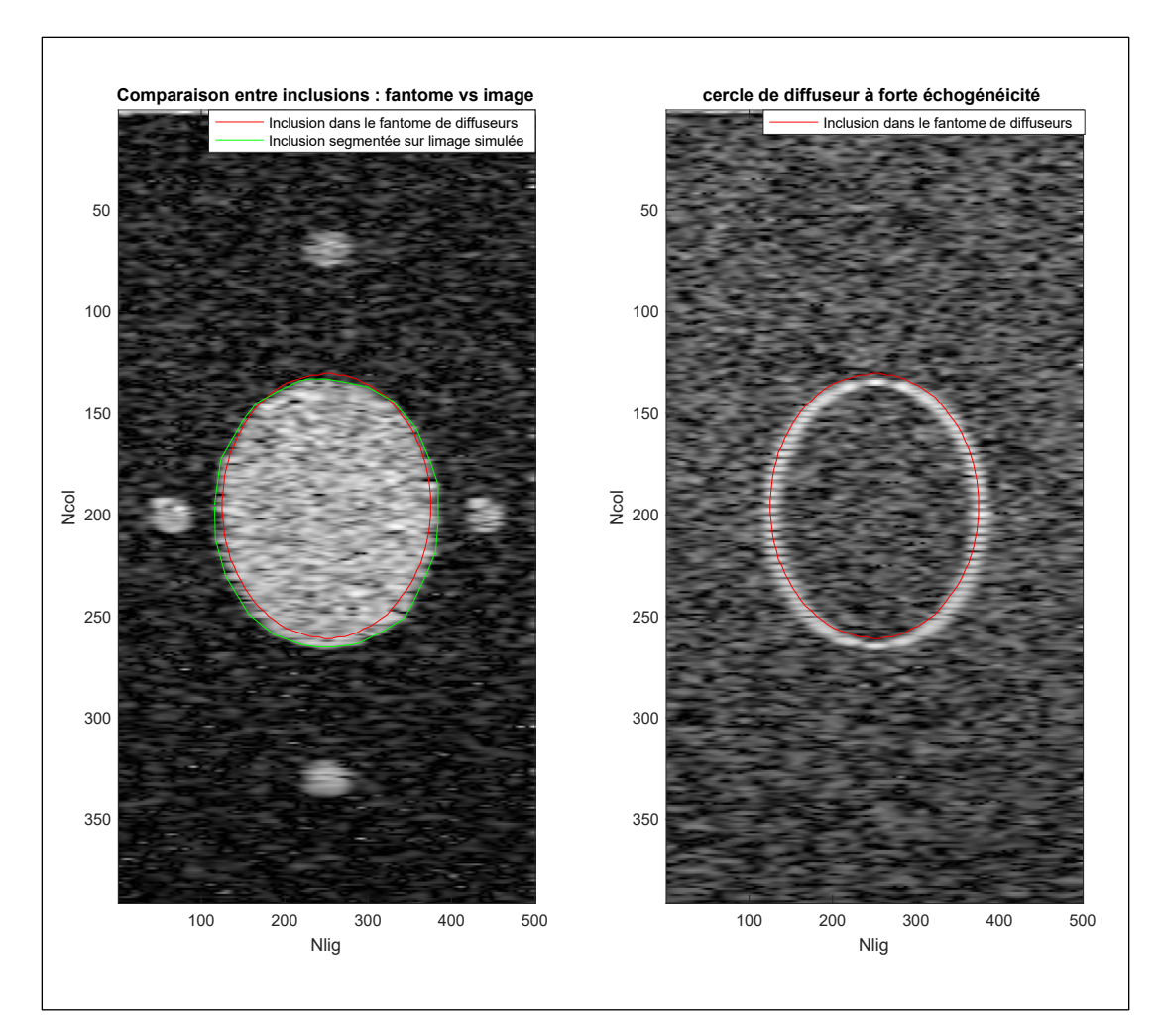

Figure 3.39 Image Field II avec géométrie du fantôme superposée

# **3.4.1.2 Écart entre le modèle 3D et le modèle 2D**

À présent le modèle 3D et le modèle 2D sont comparés. Ils sont alimentés des mêmes paramètres. L'objectif ici est de vérifier que le modèle 2D utilisé pour le recalage de l'image représente bien le modèle 3D qu'il est censé reproduire. Les mêmes paramètres sont utilisés ici pour alimenter les deux modèles pour ne pas introduire l'influence des imprécisions liées à la segmentation ou aux erreurs d'optimisation. La Figure 3.40 montre la différence entre l'inclusion issue du modèle 3D et celle issue du modèle 2D (en termes de hauteur et de largeur). La pente d'aplatissement (hauteur) et d'élargissement (largeur) de l'inclusion diffère pour le modèle 3D et le modèle 2D.

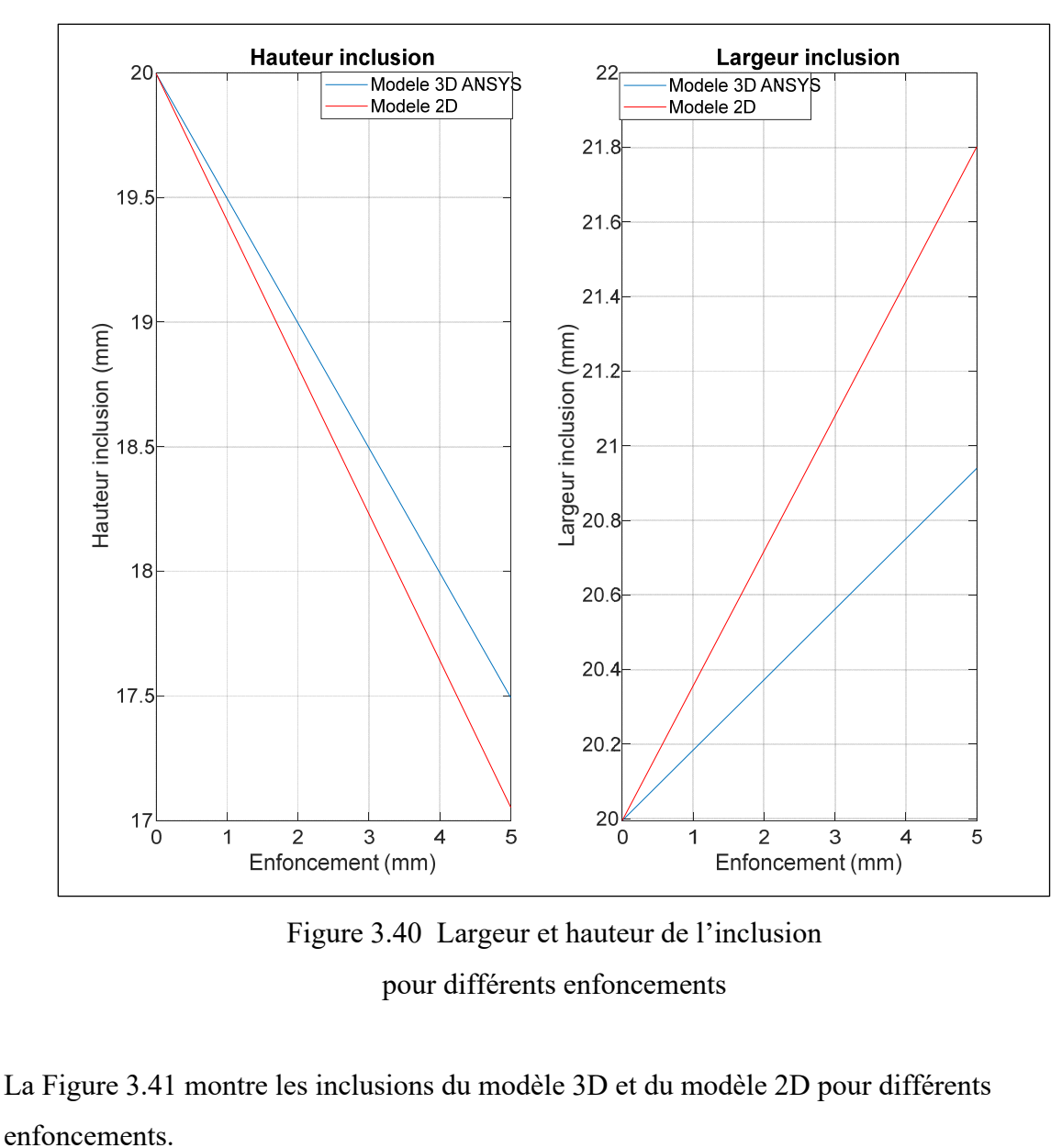

Figure 3.40 Largeur et hauteur de l'inclusion pour différents enfoncements

La Figure 3.41 montre les inclusions du modèle 3D et du modèle 2D pour différents

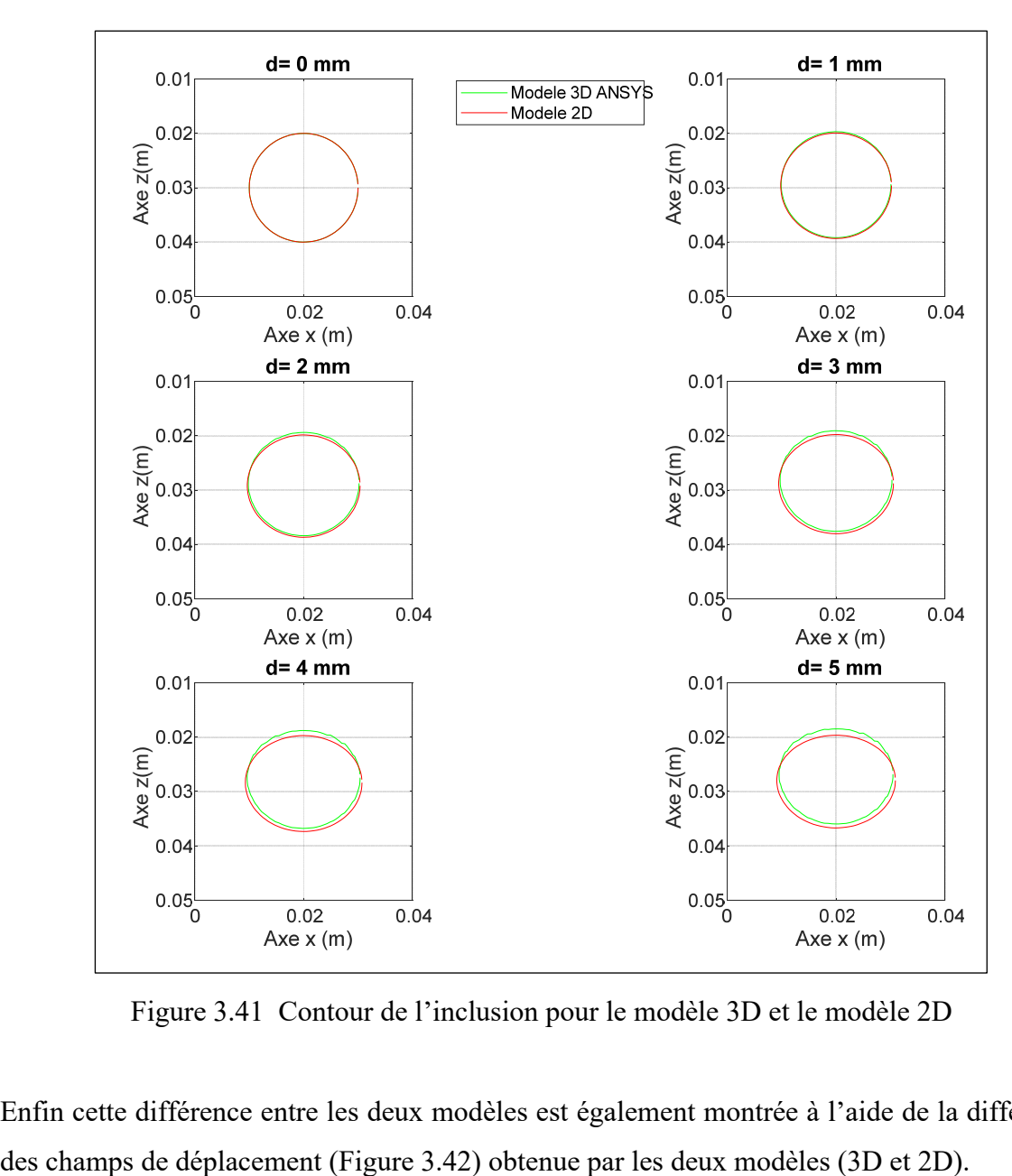

Figure 3.41 Contour de l'inclusion pour le modèle 3D et le modèle 2D

Enfin cette différence entre les deux modèles est également montrée à l'aide de la différence

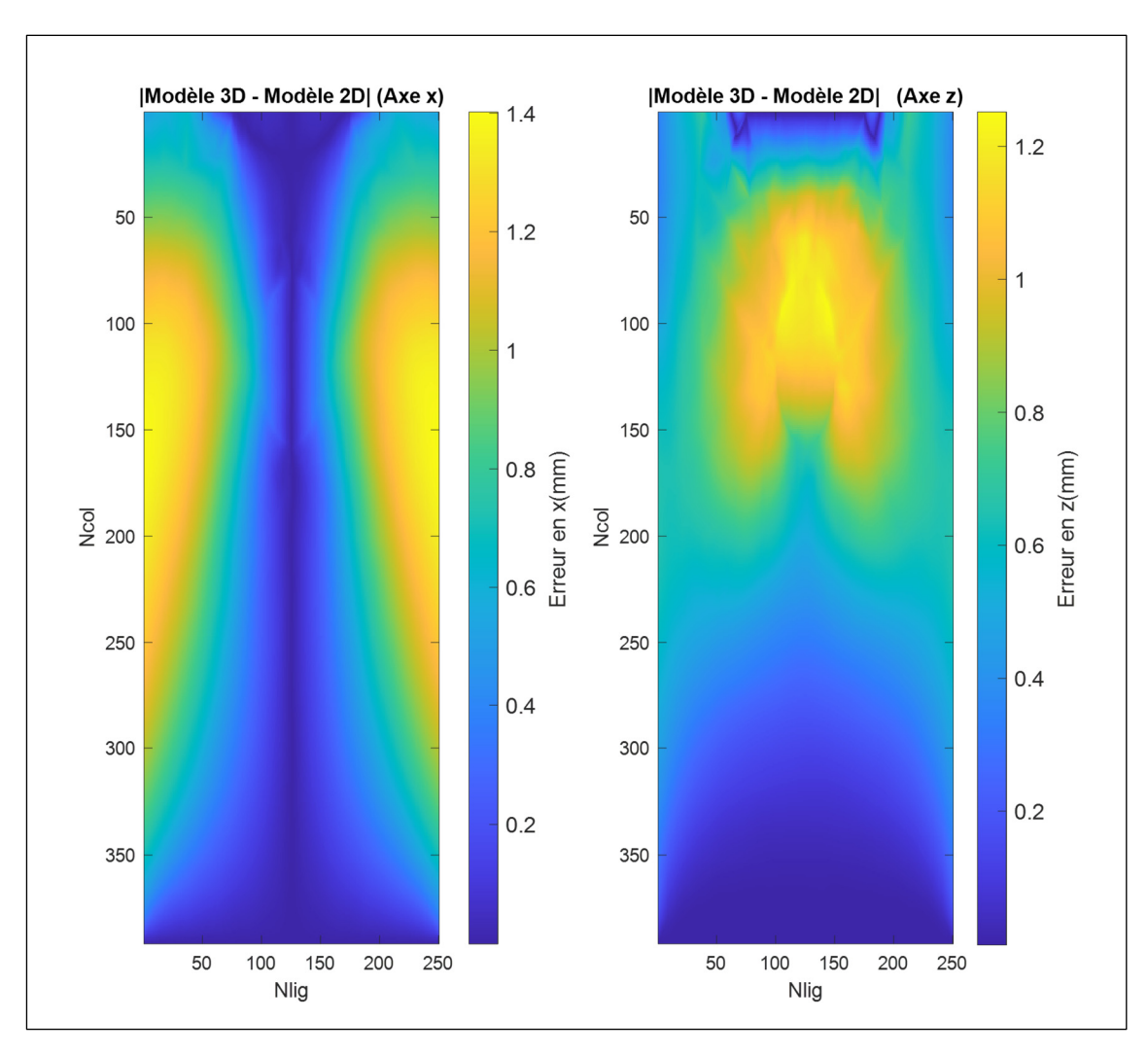

Figure 3.42 Différence des champs entre le modèle 3D et le modèle 2D pour les mêmes paramètres

Cette différence entre le modèle 3D et le modèle 2D, de l'ordre de 1.4mm est également à l'origine des écarts entre les valeurs optimisées (d'enfoncement et de ratio d'élasticité) et les valeurs effectives. D'autres maillages et interpolation ont été essayés pour s'assurer qu'ils n'étaient pas à la source de cette différence, mais celle-ci subsistait. Le modèle 2D ne reproduit donc pas fidèlement le modèle 3D pour un même jeu de paramètres.

## **3.4.2 Performances de correction des images**

Ces erreurs d'estimation de l'enfoncement et du ratio α induisent donc un modèle biomécanique différent du modèle effectivement utilisé pour déformer les images. Ceci implique que le champ de déformation utilisé pour corriger les images n'est pas optimal. Pour cette raison, la correction réalisée par la méthode de Treece et al. (2002) surpasse les deux méthodes développées. Ceci s'explique aussi par le fait que la performance est principalement évaluée sur le centre de l'image (dont l'inclusion) et pour laquelle la déformation subie est principalement dans l'axe de l'enfoncement. Suivant cet axe la méthode de Treece et al. (2002) permet une bonne estimation du déplacement des pixels et donc une bonne correction. Dans le cas d'une inclusion non centrée, la déformation suivant la composante horizontale devient plus importante. La méthode de Treece et al. (2002) ne permettant pas de corriger cette composante, les performances de la méthode en serait réduites.

Pour les zones de l'image comprenant des déformation latérales (les bordures latérales de l'image), aucune correction n'est opérée par la méthode de Treece et al. (2002), contrairement aux deux méthodes développées. Ainsi en plaçant des marqueurs dans les zones latérales de l'images nous pourrions évaluer la capacité de correction des déformations latérales subies par l'image. Les méthodes basées sur le modèle ont le potentiel de fournir une bonne correction suivant cette direction si leurs paramètres sont estimés de façon précise.

# **3.4.3 Performances de calcul et optimisation**

Il est à noter que dans cette étude, nous nous sommes intéressés à réaliser une preuve de concept et à valider les méthodes développées pour en évaluer les performances, ainsi aucun effort n'a été fourni pour optimiser les performances en temps de calcul. Plusieurs stratégies pourraient être adoptées dans ce sens, tant logicielles que matérielles. D'un point de vue logiciel, le code MATLAB pourrait tout d'abord être optimisé dans son écriture, grâce à plusieurs approches telles que la vectorisation, la pré-allocation des données, l'optimisation des boucles et des variables, etc. De plus, le choix de l'algorithme d'optimisation pourrait être amélioré. Pour ceci, la fonction de cout devrait être caractérisée, puis les approches

d'optimisation permettant une convergence rapide vers la solution devraient être sélectionnées. Ensuite, il est également possible de paralléliser le code en exécutant en parallèle toutes les opérations indépendantes. D'un point de vue matériel, ce code a été exécuté sur un PC ayant un processeur standard, ainsi l'utilisation d'un processeur dédié plus performant ou d'un processeur graphique améliorerait grandement les performances.

# **CHAPITRE 4**

# **CONCEPTION DE FANTÔME À ULTRASONS À ÉLASTICITÉ VARIABLE**

Dans le but de valider les méthodes de correction des déformations des images échographiques sur des fantômes ayant des paramètres mécaniques contrôlés, nous avons réalisé un travail de conception de fantôme à ultrasons représentatif de tissus mous biologiques. Ce travail a fait l'objet d'un article scientifique qui a été publié dans la revue scientifique IEEE Transactions on Ultrasonics, Ferroelectrics, and Frequency Control (Dahmani et al., 2020).

#### **4.1 Introduction**

L'utilisation de fantômes avec des propriétés géométriques, mécaniques, et acoustiques contrôlables est très importante dans le domaine de l'imagerie par ultrasons et du recalage d'images. En élastographie ultrasonore par exemple, la validation sur fantômes permet la comparaison des propriétés mécaniques estimées par les algorithmes d'élastographie avec les propriétés mécaniques réelles du fantôme. En plus du contrôle des propriétés mécaniques, ces fantômes permettent d'imiter les propriétés des tissus biologiques pour tester les algorithmes d'imagerie dans des conditions réalistes. Selon l'application envisagée, plusieurs types de fantômes existent. La plupart des études décrivent des fantômes reproduisant des propriétés acoustiques spécifiques (vitesse de son, impédance acoustique, atténuation) (Zell, Sperl, Vogel, Niessner, & Haisch, 2007; Culjat, Goldenberg, Tewari, & Singh, 2010), tandis que d'autres se concentrent sur la façon d'ajuster les propriétés mécaniques (module de Young, coefficient de Poisson, module de cisaillement, etc.) (Farrer et al., 2015; Hall, Bilgen, Insana, & Krouskop, 1997; Amador et al., 2011). Dans la plupart des cas, les fantômes sont conçus pour être aussi proches que possible des caractéristiques (acoustique et mécanique) des organes (foie, sein, prostate etc.). Il existe plusieurs fantômes commerciaux reproduisant une configuration anatomique précise avec une très haute fiabilité et stabilité des paramètres. Cependant, ils sont chers, et quand il s'agit de reproduire une plus grande variété de conditions pour réaliser des tests préliminaires, les fantômes sur-mesure sont souvent plus appropriés. Zell et al. (2007) et Culjat et al. (2010) présentent une revue exhaustive des différents fantômes

ultrasons imitant les tissus mous, mais se concentrent cependant sur les propriétés acoustiques des matériaux. Parmi les différentes études présentées dans la littérature, peu considèrent le contrôle du module d'élasticité. L'un des matériaux les plus utilisés est la gélatine, qui est un gel colloïde dérivé du collagène animal. Ce matériau est souvent mélangé avec de l'eau, du Npropanol pour réguler la vitesse de son, et un diffuseur (poudre de graphite par exemple), qui permet de réguler le coefficient de diffusion. Plusieurs variantes des fantômes à base de gélatine ont été documentées dans la littérature. Bude & Adler, (1995) a présenté un mélange simple de gélatine commerciale (Knox) et de fibre mucilloïde en guise de diffuseurs. Ce fantôme est largement utilisé par la communauté de recherche (Bellingham & Peng, 2010; Cheruparambath, Sampath, Deshikar, Ismail, & Bhuvana, 2012; Richardson, Bernard, & Dinh, 2015; Gibson & Gibson, 1995; Morehouse, Thaker, & Persaud, 2007). Cependant, aucun moyen de contrôle des propriétés acoustiques ni mécaniques n'y est fourni. De plus, aucun modèle prédictif ne permet de cibler systématiquement les propriétés mécaniques souhaitées grâce à un réglage de paramètres facilement contrôlables dans la recette. Madsen et al. (2003) ont utilisé des gels pharmaceutiques à base d'eau avec des distributions de poudre de graphite et d'alcool. Le coefficient d'atténuation est contrôlé par la concentration du graphite, cependant, les propriétés mécaniques des fantômes résultants n'ont pas été évaluées. D'autres études (Zell et al., 2007; Surry, Austin, Fenster, & Peters, 2004) proposent d'ajouter des gouttelettes d'huile dans de la gélatine à base d'eau, ce qui permet de cibler de larges plages de paramètres ultrasons (vitesse du son, coefficient d'atténuation, densité, etc). Farrer et al. (2015) proposent une autre variante avec un mélange de gélatine, d'eau, de lait évaporé (permettant l'augmentation de l'absorption, et de la vitesse du son) et de solution antimousse Vyse. L'étude des paramètres mécaniques a été effectué selon les degrés dits « bloom » de la gélatine. La gélatine avec des degrés « bloom » de 125, 175 et 250, fournissent respectivement des modules d'élasticité de 9,5 kPa, 18,8 kPa, et 29,5 kPa. Hall et al. (1997) ont également utilisé différents degrés « bloom » pour ajuster les propriétés mécaniques du fantôme. Cependant, le réglage est limité par les degrés « bloom » disponibles (fournis par le fabricant). Amador et al. (2011) ont quant à eux caractérisé le module élastique de cisaillement pour trois concentrations différentes de gélatine dans le mélange, mais n'a pas étudié son effet sur le module d'élasticité en compression. De plus, aucun modèle prédictif qui permettrait à l'utilisateur de cibler une

élasticité donnée, n'a été fourni. Les recettes permettant le contrôle des paramètres d'élasticité ont été documenté dans la littérature pour l'agarose (Manickam, Machireddy, & Seshadri, 2014; Nayar, Weiland, Nelson, & Hodge, 2012; Ouared, Kazemirad, Montagnon, & Cloutier, 2016; Gennisson & Cloutier, 2006; Marvin M. Doyley, Srinivasan, Pendergrass, Wu, & Ophir, 2005; Madsen, Hobson, Shi, Varghese, & Frank, 2005; Pavan, Madsen, Frank, Adilton, & Hall, 2010), l'alcool polyvinylique (PVA) (Culjat et al., 2010; Fromageau et al., 2007; Fromageau, 2003) et le gel polyacrylamide (Kawabata, Waki, Matsumura, & Umemura, 2004; Ling, Jin, Yao, & Zheng, 2010). Les différentes recettes et propriétés mécaniques offertes dans la littérature pour les fantômes contrôlables mécaniquement sont résumées dans le Tableau 4.1.

Cependant au mieux de notre littérature, aucune étude ne fournit un modèle permettant la prédiction du module d'élasticité d'un fantôme imitant les tissus mous biologiques en utilisant des paramètres facilement contrôlables. Certaines études fournissent une caractérisation simple du module d'élasticité en fonction de différents paramètres. En outre, les recettes qui permettent le réglage du module d'élasticité utilisent soit des procédés de fabrication plus complexes (Fromageau et al., 2007; Jérémie Fromageau, 2003; Kawabata et al., 2004; Ling et al., 2010) (nécessitant du matériel ou des ingrédients difficiles d'accès) et des paramètres difficiles à régler (Farrer et al., 2015; Hall et al., 1997) (par exemple, le « bloom ») ou donnent une structure friable qui ne convient pas à la plupart des conditions d'acquisitions d'images échographiques (Manickam et al., 2014).

Nous proposons, dans ce chapitre, de fournir un modèle de prédiction du module d'élasticité de fantômes grâce à un réglage de paramètres facilement contrôlables (concentration de gélatine et temps de réfrigération) tout en utilisant une recette simple, rapide et peu coûteuse couramment utilisée dans la communauté de l'ultrason. Alors que la contribution principale de ce chapitre réside dans le modèle prédictif lui-même, ce chapitre innove également en étudiant, pour la première fois, l'influence du temps de réfrigération de la gélatine, un paramètre facilement contrôlable, sur l'élasticité du fantôme. Ainsi, en fonction de l'élasticité du fantôme souhaitée, l'utilisateur peut choisir les proportions et le processus de fabrication appropriés en utilisant une fonction prédictive. Parmi les tissus mous biologiques qui pourraient être

représentés par la recette proposée, on retrouve du tissu adipeux mammaire sain avec un module d'élasticité de 19 kPa (Samani, Zubovits, & Plewes, 2007), un tissu mammaire fibreux de 107 kPa (Samani et al., 2007), et un tissu prostatique normal (Krouskop, Wheeler, Kallel, Garra, & Hall, 1998) de 69 kPa.

| Paramètre contrôlable<br>mécaniquement          | Matériau de base          | Paramètre de contrôle                            | <b>Gamme</b> des<br>paramètres<br>mécaniques<br>atteints | <b>Source</b>                                       |  |
|-------------------------------------------------|---------------------------|--------------------------------------------------|----------------------------------------------------------|-----------------------------------------------------|--|
| Module de Young                                 | Gélatine                  | Degré « bloom »                                  | $[8kPa-34kPa]$                                           | (Farrer et al., 2015)                               |  |
| Module de Young                                 | Gélatine                  | Degré « bloom » /<br>Concentration Aldehyde      | $[3kPa-136kPa]$                                          | (Hall et al., 1997)                                 |  |
| Module de cisaillement                          | Gélatine<br>$(300 - 100)$ | Concentration en gélatine                        | $[1kPa-6kPa]$                                            | (Amador et al., 2011)                               |  |
| Module de Young                                 | Agar                      | Concentration en agar                            | [86kPa-2310kPa]                                          | (Manickam et al., 2014)                             |  |
| Module de<br>perte/stockage/réduction           | Agar                      | Concentration en agar                            | [30kPa-2300kPa]                                          | (Nayar et al., 2012)                                |  |
| -Module de cisaillement<br>-Module de perte     | Gélatine                  | Ratio Agar/ gélatine                             | n/a                                                      | (Ouared et al., $2016$ )                            |  |
| Module de stockage                              | Agar/gélatiné             | Concentration en agar/<br>Formaldehyde           | $[14kPa-59kPa]$                                          | (Madsen, Zagzebski,<br>Banjavie, & Jutila,<br>1978) |  |
| -Modèle Veronda-<br>Westman<br>-Module de Young | Agar/Gélatine             | Concentration en agar/<br>Concentration en huile | $[6.3kPa-132kPa]$<br>(module de Young)                   | (Pavan et al., 2010)                                |  |
| -Coefficient de Poisson<br>-Module de Young     | Alcool Polyvinyl          | Nombre de cycles<br>gel/dégel<br>Sigmacell       | $[37-361kPa]$<br>(module de Young)                       | (Fromageau et al., 2007)                            |  |
| Module de Young                                 | Gel Polyacrylamide        | Concentration en<br>Acrylamide                   | $[1kPa-60kPa]$                                           | (Kawabata et al., 2004)                             |  |

Tableau 4.1 Fantômes à paramètres mécaniques ajustables

# **4.2 Méthodologie**

La recette choisie pour notre étude est basée sur le fantôme de (Bude & Adler, 1995) et utilise les ingrédients suivants : gélatine de marque Knox, Metamucil (fibre mucilloïde hydrophile) et eau. Pour contrôler le module d'élasticité du fantôme, deux paramètres réglables sont utilisés : la concentration en gélatine et la durée de réfrigération. Une caractérisation mécanique est réalisée pour étudier l'influence de ces deux paramètres sur le module d'élasticité du fantôme. Un modèle prédictif est alors fourni pour aider l'utilisateur à concevoir un fantôme selon le module d'élasticité souhaité. Ensuite, les propriétés acoustiques du fantôme (vitesse du son, atténuation et impédance acoustique), ainsi que l'aspect visuel (paramètres de texture) des images en mode B, sont également caractérisés.

#### **4.2.1 Recette du fantôme**

Le mélange fantôme est préparé comme suit :

- 1) L'eau osmosée est chauffée à l'aide d'une plaque chauffante jusqu'à 60 °C (au-delà de cette température, la vapeur empêche le saupoudrage de gélatine en poudre). La plaque chauffante est éteinte à l'atteinte de cette température.
- 2) Une quantité définie de poudre de gélatine est ensuite saupoudrée dans l'eau chaude puis mélangée à l'aide d'un aimant agitateur. Le saupoudrage est fait avec un très faible débit pour éviter la formation d'agrégats de gélatine dans le mélange.
- 3) Une fois la gélatine complètement dissoute dans l'eau, la couche de bulles d'air est retirée avec une spatule de sorte à obtenir des échantillons aussi homogènes que possible. Une quantité définie de fibre mucilloïde, utilisée comme source de diffusion, est ensuite agitée dans le mélange.

Le mélange peut ensuite être versé dans un moule et réfrigéré pendant une durée prescrite pour atteindre la forme et l'élasticité désirée.

### **4.2.2 Réalisation des échantillons**

Afin d'étudier l'influence de la concentration en gélatine, ce mélange a été préparé avec six concentrations de gélatine différentes : 5 % (5 g/100 ml), 8 % (8 g/100 ml), 12,5 % (12,5 g/100 ml), 16 % (16 g/100 ml), 18 % (18 g/100 ml), et 20 % (20 g/100 ml). Sauf indication contraire, une proportion constante de diffuseurs (fibre mucilloïde hydrophile) a été utilisée : 2 % (2 g/100 ml). Il est à noter qu'en modifiant la concentration en gélatine en dessous de 5 % et audelà de 20 %, il serait possible d'atteindre une gamme de propriétés élastiques plus large. Cependant, 5% et 20% ont été choisies comme limites respectivement pour assurer une bonne tenue du matériau qui sera soumis à la pression de la sonde, et pour éviter la saturation de la solution avec de grandes concentrations de gélatine.

Pour étudier l'effet du temps de réfrigération sur les fantômes, le processus a été répété pour quatre durées de réfrigération différentes: 2 h, 24 h, 42 h et 168 h. Pour effectuer la caractérisation des propriétés mécaniques, 20 ml du mélange décrit a été introduit par une seringue dans un moule cylindrique de 10 mm de diamètre (voir Figure 4.1) revêtu d'un antiadhésif (PAM). Le moule est ensuite placé dans un réfrigérateur conventionnel à 5 °C (réalisé pour les quatre durées différentes). Il est à noter par ailleurs que le taux d'humidité et les paramètres de ventilation n'ont pas été contrôlées dans la phase de réfrigération. Trente millilitres du mélange restant ont été versés dans un bécher, et réfrigéré de la même manière pour constituer les échantillons nécessaires aux mesures acoustiques.

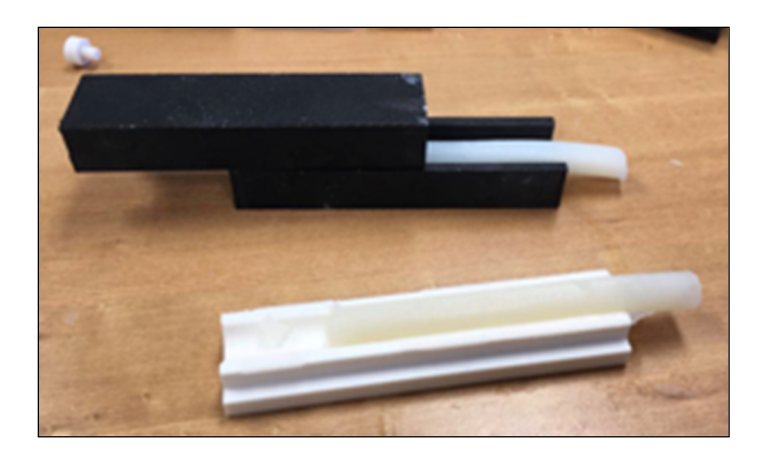

Figure 4.1 Moule cylindrique

# **4.2.3 Caractérisation mécanique**

À la suite de l'étape de réfrigération, le cylindre de gélatine est retiré du moule. Il est ensuite coupé à l'aide d'un scalpel en petits échantillons cylindriques de 5 mm de hauteur et 10 mm diamètre. Un rapport hauteur/largeur inférieur à 2 a été suggéré dans une étude (Manickam et al., 2014) afin d'éviter l'effet de flambage. Les essais ont été effectués immédiatement après le prélèvement des échantillons du réfrigérateur pour éviter la déshydratation et l'altération du comportement mécanique des échantillons. Les propriétés mécaniques ont été obtenues à partir d'essais de compression effectués à une vitesse de déplacement de 0,1 mm/s jusqu'à un déplacement maximal de 2 mm ( $\varepsilon$  = 0,4) à l'aide d'une machine d'essai électromécanique (Bose, Electroforce 3200). Les tests de compression ont été effectués à température ambiante sur dix échantillons pour chaque concentration en gélatine. Les échantillons sont placés au centre de plaques de compression de 25 mm de diamètre, et la plaque supérieure est abaissée jusqu'à une précharge de 0,1 N appliquée pour assurer un contact minimal. Les forces ont été mesurées à une fréquence de 10 Hz avec une cellule de charge 22 Newtons. Le module d'élasticité est ensuite estimé à partir des contraintes et déformations mesurées en utilisant l'équation suivante :

$$
E = \frac{\sigma}{\epsilon} = \frac{F/A}{\delta h/h},\tag{4.1}
$$

où σ (N/m<sup>2</sup> ) désigne la contrainte, ε est la déformation, *F* (N) est la force appliquée à l'échantillon, *A* (m<sup>2</sup>) est la section transversale de l'échantillon, δ*h* (m) est le déplacement en compression, et *h* (m) est la hauteur initiale de l'échantillon. Le module élastique a été estimé à l'aide d'une régression linéaire sur les courbes contrainte-déformation dans la plage de déformation [0 - 0,2]. Il a été estimé sur 10 échantillons pour chaque concentration et temps de réfrigération.

#### **4.2.4 Modèle prédictif**

La méthodologie de surface de réponse (MSR) a été utilisée pour obtenir un modèle prédictif. Ce modèle prédit avec un bon niveau de confiance les paramètres (concentration de gélatine et durée de réfrigération) pour atteindre un module d'élasticité souhaité pour le fantôme. Pour cela, un plan d'expérience factoriel 3<sup>2</sup> complet est utilisé. Un plan factoriel à trois niveaux peut être représenté graphiquement par trois points répartis selon deux axes tel qu'illustré dans la Figure 4.2. Chaque axe représente un facteur, et chaque point représente une expérience. Cela résulte en neuf expériences.

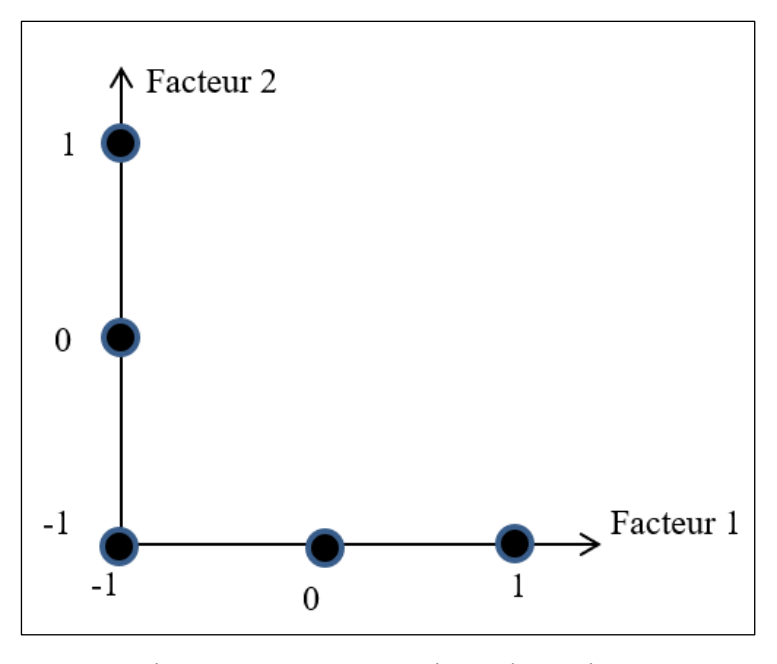

Figure 4.2 Représentation schématique d'un plan d'expérience factoriel 3<sup>2</sup>

Pour la concentration en gélatine, 5 %, 12,5 % et 20 % sont codés, respectivement, comme -1, 0 et 1 et pour les durées de réfrigération de 2h, 24h et 42 h sont codés, respectivement, comme -1, 0 et 1. Neuf répétitions de ces expériences ont été réalisées pour un total de 90 expériences. Une fonction de désirabilité du second ordre *y* représentant le module d'élasticité, basé sur la théorie MSR, a ensuite été estimée en fonction de la concentration en gélatine et de la réfrigération avec un niveau de confiance de 95% :

$$
y = \beta_0 + \beta_1 C + \beta_2 T_r + \beta_3 C^2 + \beta_4 T_r^2 + \beta_5 C T_r, \tag{4.2}
$$

où  $\beta_i$ ,  $i = 1, ..., 5$  a sont les coefficients de régression, *C* la concentration en gélatine, et *T<sub>r</sub>* le temps de réfrigération. Afin de valider le modèle, les valeurs des modules d'élasticité prédites par le modèle sont comparées à des données expérimentales non utilisées pour construire le modèle. Les erreurs moyennes entre les modules d'élasticité prédits et expérimentaux sont estimées pour différents couples de paramètres (heures/concentration).

## **4.2.5 Validation du modèle sur fantôme grande-échelle**

Le modèle prédictif a été conçu en caractérisant de petits échantillons cylindriques (<20 ml) décrits à la section 4.2.2. Cependant, quand il s'agit de fantômes à grande échelle, les conditions de mélange et de réfrigération peuvent varier, ce qui peut conduire à des valeurs différentes de module d'élasticité. C'est pourquoi une validation a également été effectuée sur des fantômes à grande échelle qui pourraient être utilisés en échographie/élastographie. Pour cela, deux mélanges supplémentaires de 600 mL réalisés avec une concentration de gélatine de 12,5% et une concentration de diffuseur de 2% ont été coulés dans un moule cubique ouvert par le haut. Ils ont été réfrigérés, respectivement, pendant 2h et 24 h. Pour chacun de ces temps de réfrigération, des échantillons cylindriques ont été retirés du fantôme à l'aide d'un poinçon cylindrique en acier. Les échantillons ont été coupés en dix petits échantillons cylindriques de 5 mm de hauteur et 10 mm diamètre. La caractérisation mécanique des échantillons a été effectuée en utilisant le même protocole décrit dans la section 4.2.3. Le module d'élasticité moyen et l'erreur relative entre les modules d'élasticité expérimentaux et prédits sont alors estimés.

# **4.2.6 Stabilisation thermique du fantôme**

Afin de suivre l'évolution du module d'élasticité du fantôme après sa sortie du réfrigérateur, deux autres fantômes cubiques de 600 ml ont été fabriqués avec une concentration en gélatine de 12,5 % et une concentration en diffuseur de 2% et réfrigérés pendant 2h et 24 h. Des échantillons cylindriques ont été retirés de chaque fantôme, à l'aide d'un poinçon cylindrique en acier, puis coupé en dix petits échantillons cylindriques de 5 mm de hauteur et 10 mm de diamètre. Les petits échantillons sont ensuite caractérisés mécaniquement (voir section 4.2.3), respectivement, à 30 min, 3 h, 5 h, et 7 h après la sortie du fantôme du réfrigérateur. La moyenne et l'écart type du module d'élasticité sont estimés sur les dix échantillons pour chaque configuration (temps de réfrigération/temps après la sortie du réfrigérateur).

# **4.2.7 Caractérisation acoustique**

En plus des propriétés mécaniques, les propriétés acoustiques du fantôme (la vitesse du son, l'impédance acoustique et le coefficient d'atténuation) ont également été évaluées. La vitesse du son a été estimée à l'aide de la technique de substitution décrite dans la norme AIUM (American Institute of Ultrasound in Medicine). Pour cela, un échantillon du fantôme coulé dans un cylindre en plexiglas d'une longueur de 7 cm et un diamètre intérieur de 5 cm est placé sur une portion du chemin entre un émetteur et un récepteur ultrason (voir Figure 4.3).

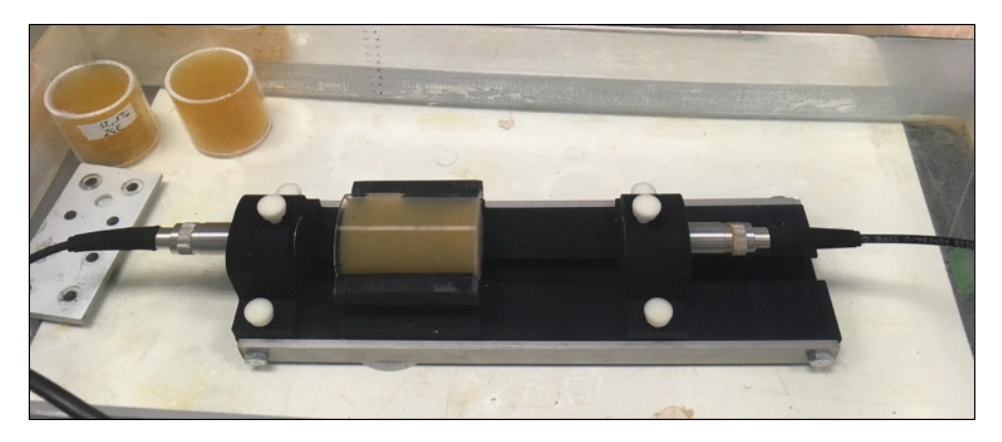

Figure 4.3 Caractérisation acoustique selon le standard AIUM

Cinq cycles d'impulsions ultrasons de fréquence 1 MHz sont transmises et reçues par des transducteurs (Panametrics-NDT, V314, Waltham, MA, USA) de fréquence 1 MHz. Dans le but d'obtenir des signaux avec un bruit moyenné, des centaines de signaux ont été enregistrés avec et sans l'échantillon cylindrique en gélatine dans le trajet émetteur-récepteur. Le délai de temps de vol entre ces deux configurations est utilisé pour estimer la vitesse du son  $c_s$  dans l'échantillon en utilisant l'équation (4.3) :

$$
c_s = \frac{c_w}{1 + \Delta t \frac{c_w}{d}}
$$
\n
$$
\tag{4.3}
$$

où  $c_w$ , la vitesse du son dans l'eau à la température de mesure, est estimée expérimentalement et *d* est l'épaisseur de l'échantillon mesuré par un pied à coulisse. Des mesures d'atténuation ont également été effectuées en utilisant la technique de substitution. Pour l'atténuation, dix cycles d'impulsions ultrasons ont été utilisés pour le signal d'émission. De plus, le récepteur est placé dans le champ lointain de la source, soit au-delà d'une distance axiale de  $a^2/\lambda$  lambda, où a est le rayon du transducteur source et  $\lambda$  est la longueur d'onde des ultrasons dans l'eau. La prise de mesure à l'extérieur du champ proche est nécessaire pour éviter les interférences additives et destructives altérant le signal. De plus, un certain soin a été pris pour que les faces planes de l'échantillon soient parallèles entre elles et perpendiculaires à l'axe du faisceau ultrason. L'atténuation est ensuite calculée comme suit :

$$
\alpha(f) = \frac{20}{d} \log_{10} \frac{A_0(f) T^2(f)}{A_i(f)},
$$
\n(4.4)

où  $A_0(f)$  est l'amplitude avec l'échantillon dans le trajet,  $A_i(f)$  est l'amplitude avec l'échantillon dans le chemin entre l'émetteur et le récepteur, *d* est l'épaisseur de l'échantillon, mesuré en cm, *T*(*f*) est l'amplitude du coefficient de transmission du milieu de référence vers les échantillons, et f est la fréquence des ultrasons. L'impédance acoustique est donnée par :

$$
Z = \rho c_s, \tag{4.5}
$$

où  $\rho$ , la densité, est estimée en fonction de la masse et du volume de l'échantillon. Les propriétés acoustiques ont été évaluées pour trois concentrations de gélatine (5 %, 12,5 % et 20 %) et trois durées de réfrigération (2h, 24h et 42 h). Les essais ont été effectués avec trois échantillons différents pour chacune de ces configurations pour obtenir des moyennes et des écarts types.

#### **4.2.8 Effet de la concentration de diffuseur sur l'aspect visuel du fantôme**

L'effet de la concentration des diffuseurs sur l'aspect visuel des images en mode B a également été étudié. Pour ce faire, des images ont été acquises sur des échantillons produits à partir de quatre concentrations différentes de diffuseurs (2 % (2 g/100 ml), 10 %, 15 % et 30 %). Tous les échantillons de cette partie de l'étude ont été réalisés avec la même concentration en gélatine (5 %) et durée de réfrigération de 2 h. Les images ont été acquises avec un système échographique Sonix Tablet US muni d'une sonde linéaire 9-14 MHz (Gain = 50 %, hauteur de l'image = 5 cm et fréquence : 10 MHz). Afin de caractériser quantitativement la texture, des paramètres de texture de Haralick (Haralick, Shanmugam, & Dinstein, 1973), ont été utilisés. Les paramètres de Haralick se basent sur une matrice de co-occurrence. Celle-ci permet de calculer l'occurrence qu'un pixel d'intensité i est horizontalement adjacent à un pixel d'intensité j. Ainsi, chaque élément  $(i, j)$  de la matrice de co-occurrence spécifie le nombre de fois qu'un pixel d'intensité i est horizontalement adjacent à un pixel d'intensité j. Quatorze paramètres de textures, calculés à partir de la matrice de co-occurrence, permettent de décrire la texture d'une image en niveau de gris. Plus précisément, nous avons utilisé deux paramètres que sont la « Variance » (variance) et la « Moyenne des sommes » (sum average), (particulièrement sensibles à la concentration en diffuseurs). Ces deux paramètres ont été estimés à partir de la matrice de co-occurrence horizontale pour les différentes concentrations de Metamucil. Les deux paramètres utilisés sont respectivement calculés comme suit :

$$
Variance: f = \sum_{i} \sum_{j} (i - \mu)^2 P(i, j); \qquad (4.6)
$$

Moyenne des sommes : 
$$
f = \sum_{i=1}^{2Ng} i.P_{x+y}(i),
$$
 (4.7)

où *P*(*i*,*j*) désigne la matrice de co-occurrence à l'indice (*i*,*j*), *Ng* le nombre de niveaux de gris dans l'image,  $\mu$  la moyenne de  $P$  et où

$$
P_{x+y}(k) = \sum_{i=1}^{Ng} \sum_{j=1}^{Ng} p(i,j) \ k = 2,3,....2Ng.
$$
 (4.8)

Ces paramètres sont estimés pour chaque concentration de diffuseur, sur six fenêtres de 50 pixels × 50 pixels de dimensions 0,1 mm. Les fenêtres sont situées à la même profondeur dans l'image pour éviter de considérer les effets sur la texture liés à la forme du faisceau dépendante de la profondeur dans l'image échographique.

## **4.3 Résultats**

#### **4.3.1 Paramètres mécaniques**

#### **4.3.1.1 Propriétés compressives du fantôme**

Les tests de compression ont abouti à des courbes déformation-contrainte pour chaque échantillon. Le Tableau 4.2 montre le module d'élasticité (en kPa) estimé avec la méthode proposée pour les six concentrations en gélatine et les quatre durées de réfrigération testées.

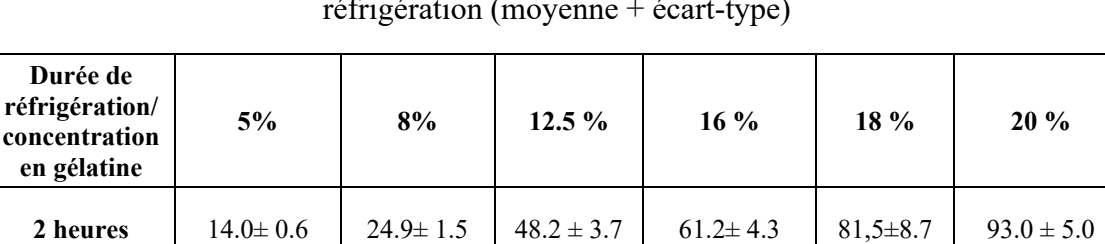

**24 heures** 18.4± 1.0 30.9 ± 1.1 57.9 ± 4.1 74.5 ± 6.7 96.0±4.4 101.8 ± 9.3

**42 heures** 15.8 $\pm$  0.6 29.8 $\pm$  1.8 50.4 $\pm$  7.8 76.8 $\pm$  5.7 86.2 $\pm$ 6.9 103.1  $\pm$  8.3

**168 heures**  $16.6 \pm 1.3$   $24.0 \pm 1.4$  n/a  $59.9 \pm 7.1$  n/a  $87.8 \pm 5.1$ 

Tableau 4.2 Module d'élasticité (kPa) pour différentes concentrations et durées de réfrigération (moyenne + écart-type)

La Figure 4.4 montre les courbes moyennes et les écarts types pour un temps de réfrigération de 2 h et quatre des six concentrations testées (5 %, 8 %, 16 % et 20%) pour éviter le chevauchement entre les différentes courbes.

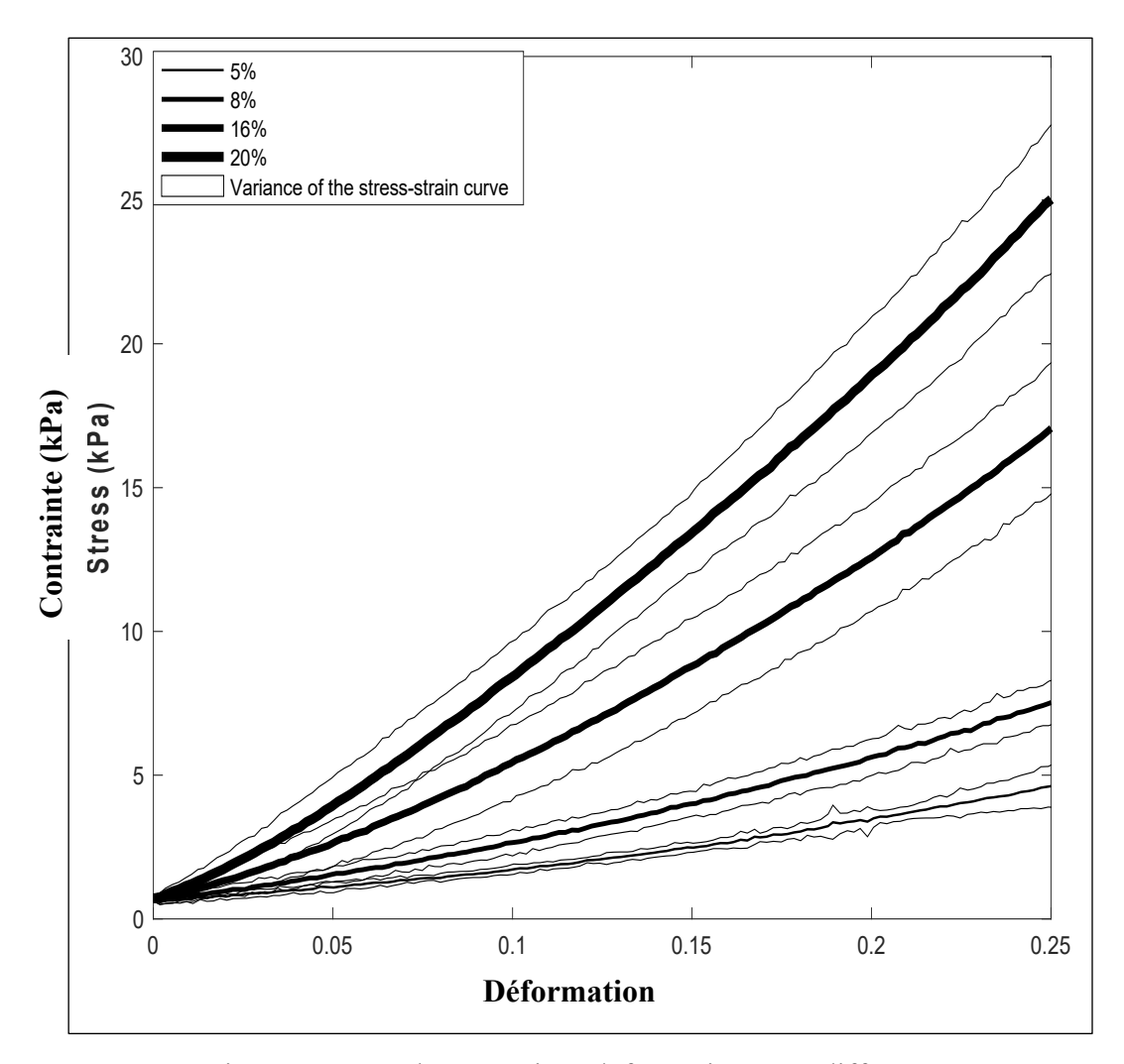

Figure 4.4 Courbe contrainte-déformation pour différentes concentrations et durées de réfrigération Tirée de Dahmani et al. (2020, p.5)

Ces résultats montrent que la pente de la courbe déformation-contrainte augmente avec la concentration en gélatine. Afin de visualiser indépendamment l'effet des deux paramètres de contrôle (concentration en gélatine et durée de réfrigération), la Figure 4.5 montre l'évolution du module d'élasticité en fonction de la durée de réfrigération pour les six concentrations en gélatine testées. Cela montre que le module d'élasticité de la gélatine augmente lorsque la durée de réfrigération augmente de 2h à 24h. Cependant, après 24 h, le module d'élasticité diminue. Cette tendance est vérifiée pour toutes les concentrations. On constate que pour tous les temps de réfrigération, le module d'élasticité estimé augmente nettement avec la concentration de gélatine.

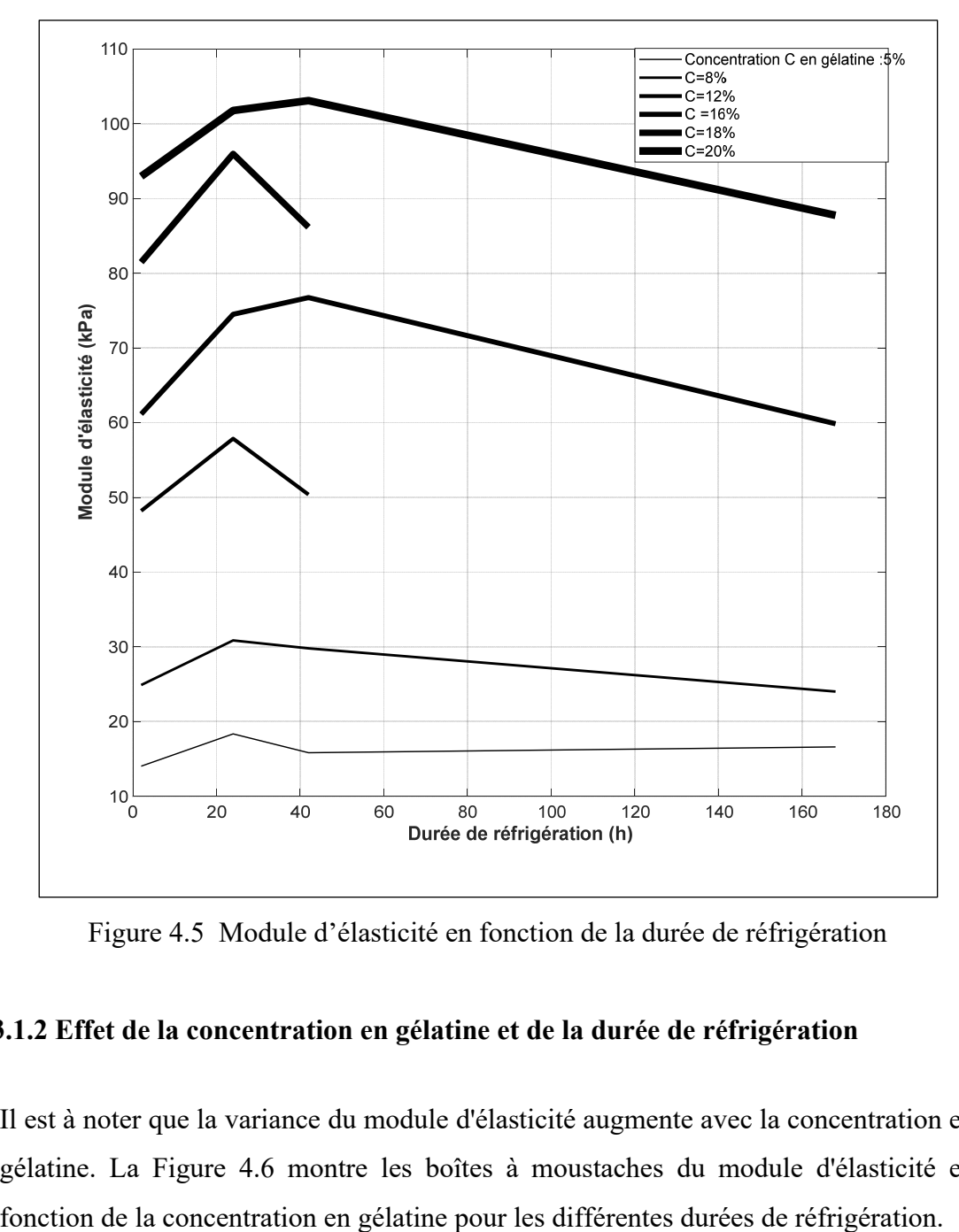

Figure 4.5 Module d'élasticité en fonction de la durée de réfrigération

#### **4.3.1.2 Effet de la concentration en gélatine et de la durée de réfrigération**

Il est à noter que la variance du module d'élasticité augmente avec la concentration en gélatine. La Figure 4.6 montre les boîtes à moustaches du module d'élasticité en

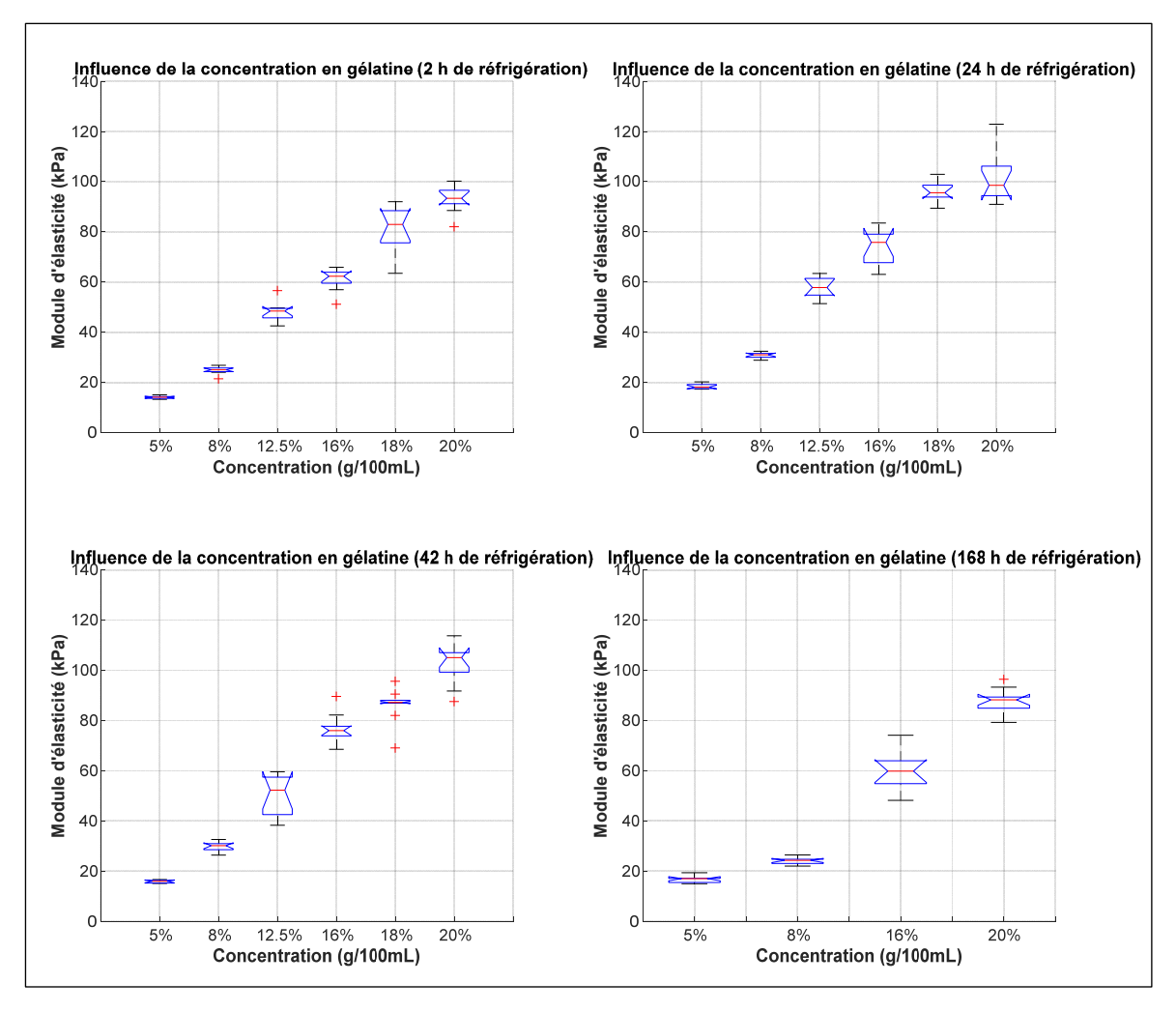

Figure 4.6 Module d'élasticité en fonction de la concentration en gélatine

La Figure 4.7 montre les boîtes à moustaches du module d'élasticité en fonction des durées de réfrigération pour les différentes concentrations en gélatine.

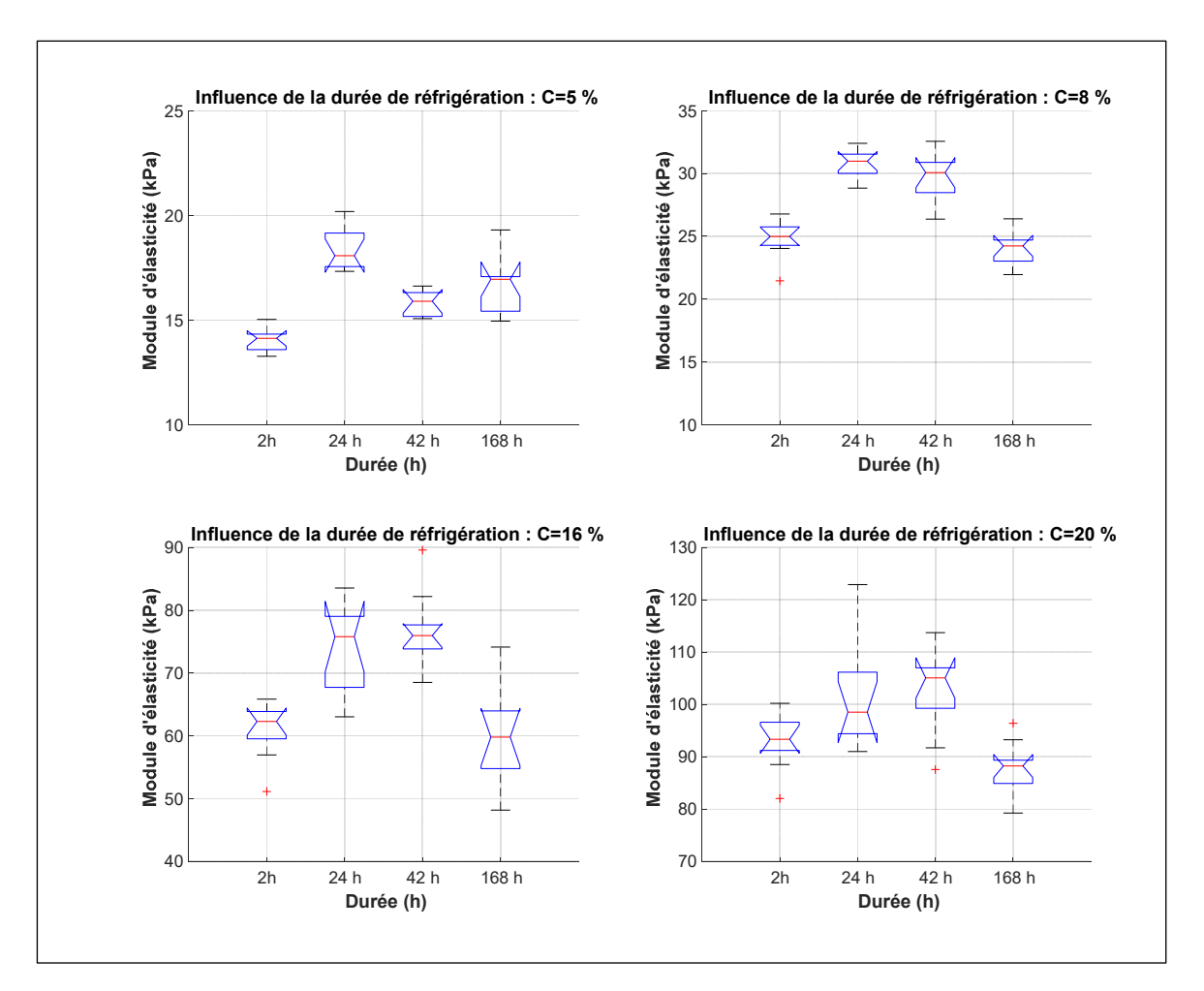

Figure 4.7 Module d'élasticité en fonction de la durée de réfrigération

Une ANOVA à un facteur a été réalisée indépendamment sur chacun des deux paramètres de contrôle (concentration et durée de réfrigération) pour vérifier si leur effet sur le module d'élasticité est statistiquement significatif. Pour chaque configuration, dix échantillons ont été utilisés pour l'analyse statistique. Les comparaisons multiples par paires, compensées par la procédure de différence significative de Tukey, montrent que le paramètre de concentration affecte significativement (*p* < 0,001) le module d'élasticité pour les quatre durées de réfrigération, avec un niveau de confiance supérieur à 95 %. Le Tableau 4.3 montre les valeurs p des comparaisons multiples entre les différentes durées de réfrigération.

|                                            |                            | Concentrations en gélatine (g/100mL) |            |          |          |  |
|--------------------------------------------|----------------------------|--------------------------------------|------------|----------|----------|--|
|                                            | <b>Durées</b><br>comparées | 5%                                   | $8\%$      | $16\%$   | 20%      |  |
| Comparaisons<br>multiples<br>(valeur $p$ ) | $2h-24h$                   | $3.7e-9$                             | $4.0e-9$   | $1.0e-4$ | 0.04     |  |
|                                            | $2h-42h$                   | $4.7e-4$                             | $2.9e-9$   | $8.6e-6$ | 0.01     |  |
|                                            | $2h-168h$                  | $1.4e-6$                             | 0.6        | 0.9      | 0.37     |  |
|                                            | $24h-42h$                  | $2.3e-6$                             | 0.3        | 0.8      | 0.97     |  |
|                                            | 24h-168h                   | $7.2e-4$                             | $3.7e-9$   | $2.5e-5$ | $5.8e-4$ |  |
|                                            | $42h - 168h$               | 0.24                                 | $4.5e-9$   | $2.0e-6$ | 1.6e-4   |  |
| Valeur <i>p</i> globale                    |                            | $2.2e-11$                            | $1.04e-13$ | $4.8e-8$ | $4.7e-5$ |  |

Tableau 4.3 Effet de la durée de réfrigération sur le module d'élasticité

Les valeurs *p* présentées dans le Tableau 4.3 montrent un effet, avec un niveau de confiance de 95 %, de la durée de réfrigération sur les modules d'élasticité à toutes les concentrations pour les groupes comparés suivants :

- 1) 2h et 24 h ;
- 2) 2h et 42 h ;
- 3) 24h et 168 h.

La tendance du module d'élasticité présentée dans la Figure 4.6 et les valeurs *p* confirment que l'augmentation de la durée de réfrigération induit une augmentation du module d'élasticité de 2h à 24 h et de 2h à 42 h et une diminution entre 24h et 168 h.
# **4.3.2 Modèle prédictif**

Les coefficients de régression pour le modèle décrit par l'équation (4.2) sont présentés dans le Tableau 4.4. Les valeurs *p* des coefficients de régression sont toutes inférieures à 0,05, ce qui indique qu'ils sont tous statistiquement significatifs dans ce modèle du second ordre pour estimer la réponse, avec une confiance supérieure à 95 %. Les coefficients de détermination  $R^2$  and  $R^2_{\text{adj}}$  sont très proches de 1, montrant un bon ajustement du modèle avec les données expérimentales. Cela suggère que le modèle proposé peut être utilisé pour prédire le module d'élasticité d'un fantôme en se basant sur une concentration en gélatine et un temps de réfrigération donné, avec un haut niveau de confiance statistique. La Figure 4.8 montre la surface de réponse du modèle de prédiction. La fonction de désirabilité possède un comportement non linéaire en fonction des deux variables (concentration de gélatine et durée de réfrigération). Pour une durée de réfrigération donnée, le module d'élasticité augmente selon une fonction quadratique de la concentration en gélatine. Pour une concentration donnée, le module d'élasticité augmente jusqu'à une période de réfrigération de 24 h, et la tendance change ensuite après cette période.

|                    | <b>Coefficients</b><br>de régression | valeur $p$ |
|--------------------|--------------------------------------|------------|
| $\beta_0$          | 55.79                                |            |
| $\beta_1$          | 46.55                                | $\theta$   |
| $\beta_2$          | 2.67                                 | 0.0002     |
| $\beta_3$          | 14.84                                | $\theta$   |
| $\beta_4$          | $-5.36$                              | $\theta$   |
| $\beta_{5}$        | 2.56                                 | 0.0036     |
| $R^2$              | 0.9843                               |            |
| $R_{\text{adj}}^2$ | 0.9814                               |            |

Tableau 4.4 Coefficients de régression

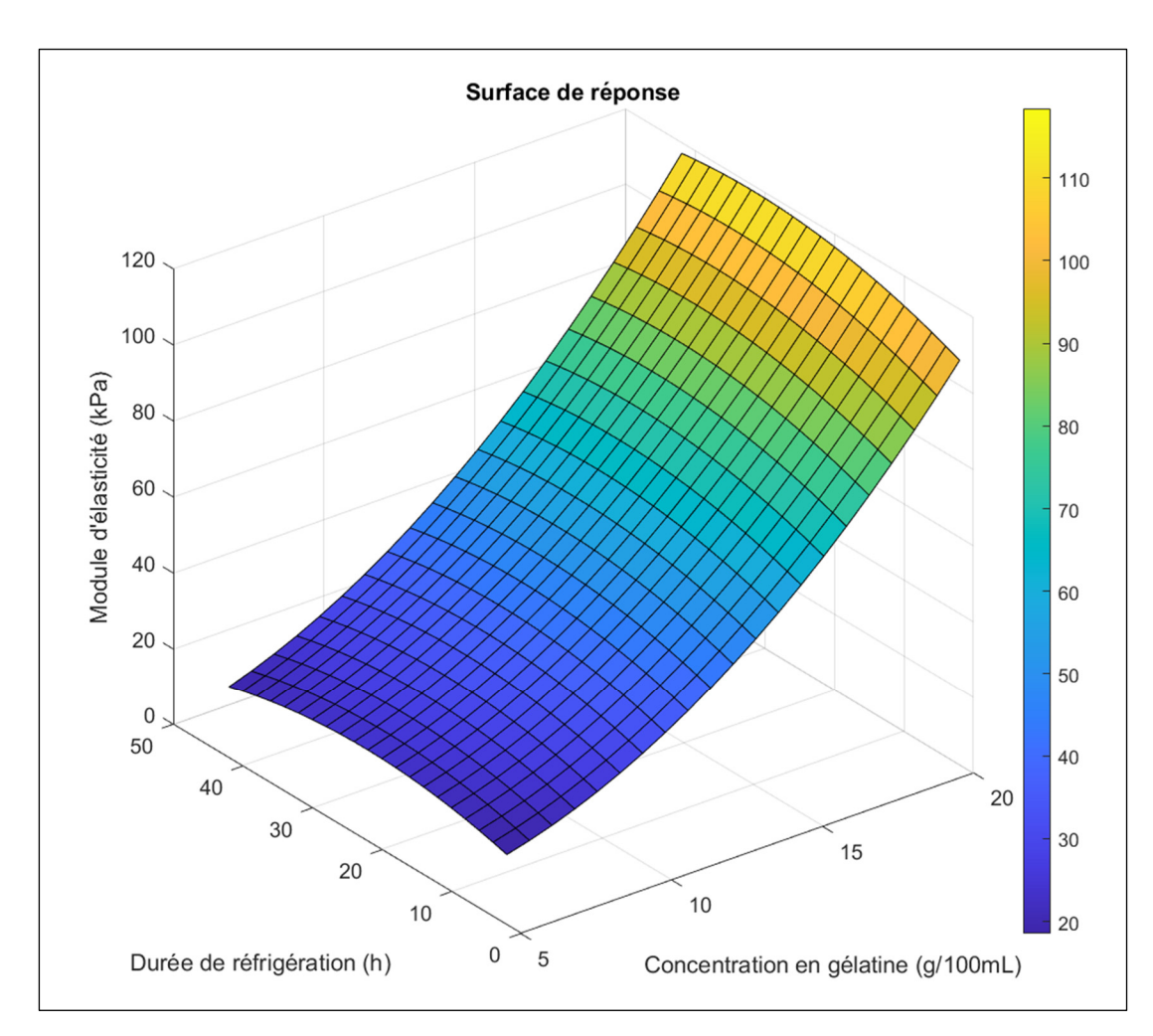

Figure 4.8 Surface de réponse du modèle d'élasticité

# **4.3.3 Validation du modèle**

## **4.3.3.1 Validation sur petits échantillons cylindriques**

Le Tableau 4.5 résume les résultats des modules d'élasticité prédits et expérimentaux ainsi que la moyenne absolue des erreurs relatives, pour différents couples de paramètres. Il est à noter que les valeurs d'élasticité prédites par le modèle sont très proches des valeurs expérimentales. La moyenne absolue des erreurs relatives sont comprises entre 3,8% et 16,2%, ce qui permet de produire des fantômes avec des élasticités relativement proches des celles désirées.

| Jeu de<br>paramètres<br>(Durée de<br>réfrigération,<br>concentration<br>en gélatine) | Module<br>d'élasticité<br>expérimental<br>(kPa) | <b>Module</b><br>d'élasticité<br>prédit<br>(kPa) | <b>Moyenne</b><br>absolue de<br>l'erreur<br>relative<br>$(\%)$ |
|--------------------------------------------------------------------------------------|-------------------------------------------------|--------------------------------------------------|----------------------------------------------------------------|
| $(2h, 8\%)$                                                                          | $24.9 \pm 1.5$                                  | 26.63                                            | 7.3                                                            |
| $(2h, 16\%)$                                                                         | $61.2 \pm 4.3$                                  | 71.06                                            | 16.2                                                           |
| $(2h, 18\%)$                                                                         | $81,5 \pm 8.7$                                  | 87.7                                             | 9.5                                                            |
| $(24h,8\%)$                                                                          | $30.9 \pm 1.1$                                  | 33.13                                            | 7.3                                                            |
| $(24h, 16\%)$                                                                        | $74.5 \pm 6.7$                                  | 80.28                                            | 8.8                                                            |
| $(24h, 18\%)$                                                                        | $96.0 \pm 4.4$                                  | 97.62                                            | 3.8                                                            |
| $(42h,8\%)$                                                                          | $29.8 \pm 1.8$                                  | 28.92                                            | 5.6                                                            |
| $(42h, 16\%)$                                                                        | $76.8 \pm 5.7$                                  | 78.78                                            | 6.3                                                            |
| $(42h, 18\%)$                                                                        | $86.2 \pm 6.9$                                  | 96.81                                            | 12.3                                                           |

Tableau 4.5 Comparaison entre élasticités prédites par le modèle et élasticités expérimentales

# **4.3.3.2 Validation sur fantôme à grande échelle**

Le module d'élasticité moyen des fantômes à grande échelle est présenté dans le Tableau 4.6. Le Tableau 4.6 montre que les modules d'élasticité expérimentaux des fantômes sont relativement proches de ceux estimés par le modèle de prédiction pour les deux temps de réfrigération, avec une erreur relative absolue moyenne inférieure à 16 %.

| Jeu de paramètres<br>(durée,<br>concentration) | <b>Module</b><br>d'élasticité<br>moyen des<br>fantôme (kPa) | Module<br>d'élasticité<br>prédit (kPa) | Moyenne<br>absolue des<br>erreurs<br>relatives $(\% )$ |
|------------------------------------------------|-------------------------------------------------------------|----------------------------------------|--------------------------------------------------------|
| $(2h, 12.5\%)$                                 | $45.4 \pm 8.7$                                              | 48.2                                   | 15.4                                                   |
| $(24h, 12.5\%)$                                | $57.2 \pm 7.6$                                              | 57.9                                   | 11.6                                                   |

Tableau 4.6 Comparaison entre élasticités prédites par le modèle et élasticités expérimentales pour fantôme large-échelle

# **4.3.4 Stabilisation thermique du fantôme**

La Figure 4.9 montre l'évolution du module d'élasticité des fantômes pour deux durées de réfrigération (2h et 24 h). Ce résultat montre que le module d'élasticité est approximativement constant pendant 7 h après la sortie du réfrigérateur. Pour le fantôme réfrigéré 24h, aucune différence significative n'est observée pour le module d'élasticité aux différents instants postréfrigération. Ceci suggère que la période après le retrait du réfrigérateur n'affecte pas significativement le module d'élasticité pour les fantômes. Ce fantôme pourrait donc être utilisé au moins pendant 7 h suite à sa sortie du réfrigérateur, sans que la valeur du module d'élasticité ne change significativement. Cependant, pour le fantôme réfrigéré pendant 2 h, les résultats montrent une légère augmentation du module d'élasticité entre 30 min et 7 h après la sortie du réfrigérateur.

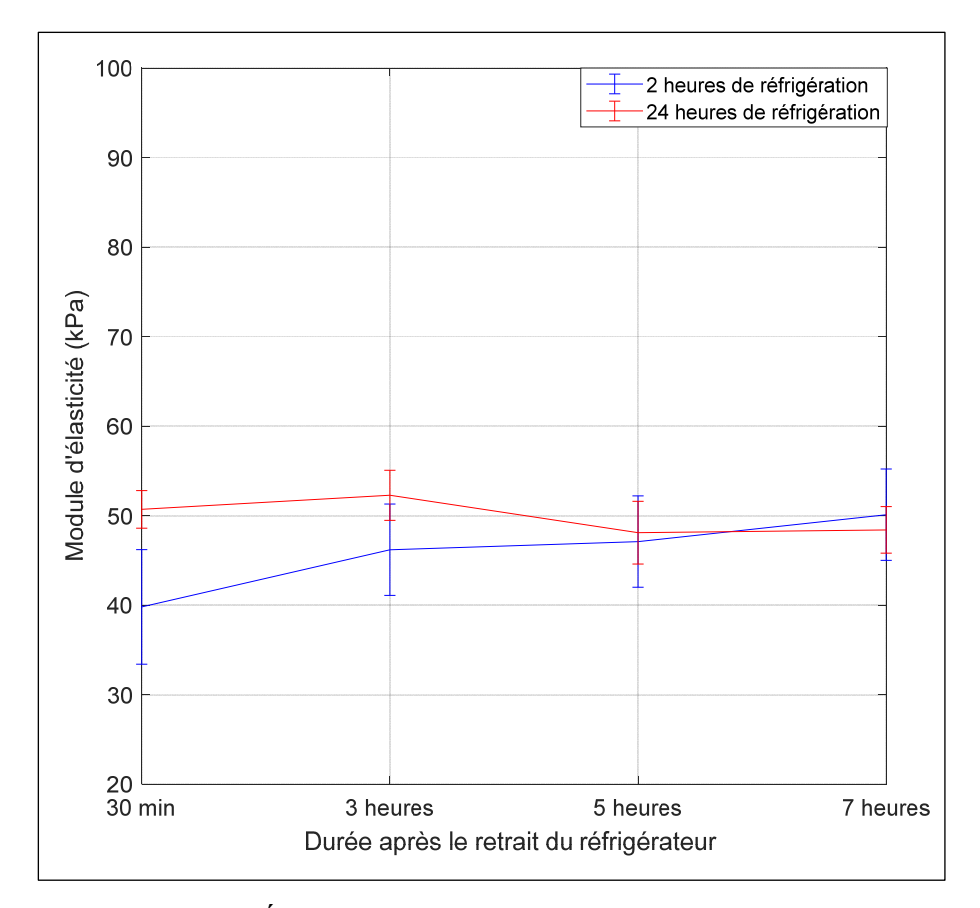

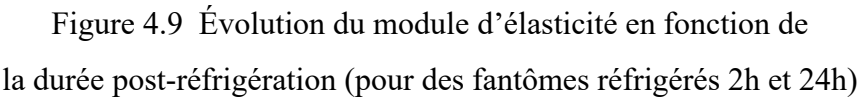

## **4.3.5 Paramètres acoustiques**

Le Tableau 4.7 montre les propriétés acoustiques mesurées (vitesse du son  $c_s$  (m/s), atténuation  $\alpha$  (db/cm/Mhz) et impédance acoustique Z (MRayl) du mélange pour trois durées de réfrigération (2h, 24h et 42 h) et trois concentrations (5 %, 12,5 % et 20 %).

| Durée de<br>réfrigération /<br>concentration<br>en gélatine | $5\%$ (g/100mL)            | $12.5\%$                  | $20\%$                   |
|-------------------------------------------------------------|----------------------------|---------------------------|--------------------------|
|                                                             | $c_s = 1458.6 \pm 0.77$    | $c_s$ =1435.6 $\pm$ 2.3   | $c_s$ =1414.2 $\pm$ 3.6  |
| 2 heures                                                    | $\alpha = 0.033 \pm 0.003$ | $\alpha = 0.05 \pm 0.02$  | $\alpha = 0.28 \pm 0.1$  |
|                                                             | $Z=1.5\pm0.001$            | $Z=1.6\pm0.001$           | $Z=1.69\pm0.004$         |
|                                                             | $c_s = 1457 \pm 0.35$      | $c_s = 1436 \pm 4$        | $c_s = 1410 \pm 2.8$     |
| 24 heures                                                   | $\alpha = 0.02 \pm 0.004$  | $\alpha = 0.124 \pm 0.02$ | $\alpha = 0.49 \pm 0.05$ |
|                                                             | $Z=1.52\pm0.002$           | $Z=1.60\pm0.001$          | $Z=1.68\pm0.005$         |
| 42 heures                                                   | $c_s$ =1455.8 $\pm$ 2.78   | $c_s = 1434.4 \pm 0.9$    | $c_s$ =1408±4.13         |
|                                                             | $\alpha = 0.05 \pm 0.02$   | $\alpha = 0.34 \pm 0.11$  | $\alpha = 1.9 \pm 0.6$   |
|                                                             | $Z=1.52\pm0.003$           | $Z=1.6\pm0.001$           | $Z=1.69\pm0.005$         |

Tableau 4.7 Propriétés acoustiques du fantôme (moyenne +écart-type)

Une analyse ANOVA à un facteur a été réalisée indépendamment sur chacun des deux paramètres de contrôle : durée de réfrigération et concentration en gélatine. On constate que la concentration en gélatine affecte significativement ( $p < 0.001$ ) les propriétés acoustiques ( $c_s$ ,  $\alpha$ et Z) pour les trois durées de réfrigération. En augmentant la concentration de gélatine, la vitesse du son diminue, tandis que l'impédance acoustique et l'atténuation augmentent. De plus, il convient de noter que l'augmentation de la durée de réfrigération entraîne une augmentation du coefficient d'atténuation pour les trois concentrations.

Le Tableau 4.8 présente les propriétés acoustiques d'autres fantômes et de tissus mous biologiques rapportés dans la littérature à des fins de comparaison.

|                                                   | Vitesse du son<br>(m/s) | <b>Atténuation</b><br>(db/cm/MHz) | Impédance<br>acoustique<br>(MRayl) |
|---------------------------------------------------|-------------------------|-----------------------------------|------------------------------------|
| Exemple de fantôme proposé<br>$(42h, 12.5\%)$     | 1434                    | 0.34                              | 1.6                                |
| Fantôme commercial<br>(CIRS :www.cirsinc.com)     | 1480-1600               | $0.5 - 0.7$                       | n/a                                |
| Fantôme de gélatine (Culjat et<br>al., 2010)      | 1520-1650               | $0.2 - 1.5$                       | $1.6 - 1.73$                       |
| <b>Tissus mammaires (Culjat et</b><br>al., $2010$ | 1510                    | 0.75                              | 1.54                               |
| Tissus mous (moyenne) (Culjat<br>et al., 2010)    | 1561                    | 0.5                               | 1.63                               |
| Gras (Culjat et al., 2010)                        | 1478                    | 0.5                               | 1.4                                |
| Foie (Madsen, Zagzebski, &<br><b>Frank, 1982)</b> | 1595                    | 0.5                               | n/a                                |

Tableau 4.8 Propriétés acoustiques de tissus mous biologiques et fantômes

Le coefficient d'atténuation et l'impédance acoustique du fantôme ici décrit sont du même ordre de grandeur que ceux des tissus mous biologiques et d'autres fantômes à base de gélatine documentés dans la littérature. Cependant la vitesse du son est inférieure à celle des autres fantômes à base de gélatine et tissus mous biologiques.

# **4.3.6 Textures des images mode-B**

La Figure 4.10 montre les images échographiques acquises sur des fantômes préparés avec différentes concentrations de diffuseurs. D'un point de vue visuel, de légères différences peuvent être observées en termes d'homogénéité de texture et de brillance entre les images échographiques provenant de ces différents fantômes.

![](_page_186_Figure_0.jpeg)

Figure 4.10 Influence de la concentration (g/100mL) en diffuseurs (fibre mucilloïde) sur l'aspect visuel de l'image

La Figure 4.11 montre une diminution des paramètres Haralick (variance et somme moyenne) lors de du passage de la concentration du diffuseur de 2% (g/100 mL) vers les autres concentrations.

![](_page_187_Figure_0.jpeg)

Figure 4.11 Influence de la concentration des diffuseurs sur la texture (Paramètres de Haralick) des images

Des tests ANOVA comparant les paramètres de Haralick pour quatre concentrations différentes de diffuseurs sont également présentés dans le Tableau 4.9. Ce tableau montre qu'il existe une différence significative avec un niveau de confiance supérieur à 95%, entre les groupes suivants : (2 % et 10 %), (2 % et 15 %), (2 % et 20 %) et (15 % et 20 %). Cela montre que la concentration de Metamucil a un effet significatif sur la texture de l'image échographique.

|                                              | <b>Concentrations</b><br>comparées | Variance | <b>Moyenne</b><br>cumulée |
|----------------------------------------------|------------------------------------|----------|---------------------------|
| <b>Comparaisons</b><br>multiples<br>valeur p | $2\% - 10\%$                       | $3.6e-8$ | $3.4e-9$                  |
|                                              | $2\% - 15\%$                       | $1.1e-6$ | $1.2e-6$                  |
|                                              | $2\% - 20\%$                       | $7.0e-9$ | $6.5e-9$                  |
|                                              | $10\% - 15\%$                      | 0.24     | 0.21                      |
|                                              | $10\% - 20\%$                      | 0.51     | 0.46                      |
|                                              | 15%-20%                            | 0.01     | 0.01                      |

Tableau 4.9 Paramètres de Haralick pour différentes concentrations de diffuseurs

#### **4.4 Discussion**

Ce chapitre fournit un modèle prédictif validé permettant le contrôle du module d'élasticité de fantômes à ultrasons en ajustant deux paramètres facilement contrôlables et en utilisant des ingrédients simples facilement accessibles : gélatine Knox, eau osmosée et Metamucil. La concentration en gélatine et le temps de réfrigération sont de bons prédicteurs du module d'élasticité du fantôme résultant. Ceci simplifie considérablement le processus de fabrication de fantômes à ultrasons et représente une contribution pratique significative au domaine des fantômes à ultrasons pour des essais préliminaires en laboratoire. En effet, dans la littérature, aucune étude n'utilise la concentration en gélatine et le temps de réfrigération pour contrôler le module d'élasticité. Seul le degré de « bloom » (Farrer et al., 2015), qui est un paramètre documenté par les fabricants de gélatine et directement lié à la rigidité du matériau, est utilisé. Un nombre limité de « bloom » existent, ce qui limite la capacité de ce paramètre à régler finement l'élasticité d'un fantôme. De plus, à notre connaissance, aucun travail ne fournit à la communauté du domaine échographique, un modèle pour prédire systématiquement le module d'élasticité d'un fantôme selon deux paramètres très facilement contrôlables (concentration en gélatine et temps de réfrigération). Notre principale contribution réside donc dans l'établissement d'un modèle validé quantitativement pour simplifier et systématiser la

conception des fantômes utilisables pour valider en laboratoire des méthodes et algorithmes développés par la communauté du domaine de l'ultrason.

# **4.4.1 Paramètres mécaniques**

Ce chapitre montre que le module d'élasticité d'un fantôme peut être ajusté dans une plage de 14 à 103 kPa en faisant varier la concentration de gélatine de 5% à 20%. En utilisant une concentration inférieure à 5 % et/ou supérieure à 20 %, il serait possible de couvrir une plus grande gamme de propriétés élastiques. Cependant, 5 % et 20 % ont été choisis comme limites respectivement pour assurer la tenue du fantôme qui sera soumis à la pression d'une sonde ultrason et pour éviter la saturation de la solution avec d'importantes concentrations. On note également que les propriétés élastiques atteintes pour les plages de concentration en gélatine et de temps de réfrigération proposées permettent de reproduire plusieurs tissus normaux et pathologiques. À titre d'exemple, le Tableau 4.10 présente les paramètres (concentration en gélatine et temps de réfrigération) obtenus avec la MSR pour imiter certains tissus biologiques choisis (Bellingham & Peng, 2010).

| <b>Tissus mous</b>                                                  | Module<br>élastique<br>reporté dans la<br>littérature | Paramètres estimés du<br>fantôme (durée de<br>réfrigération time /<br>concentration en<br>gélatine) |
|---------------------------------------------------------------------|-------------------------------------------------------|----------------------------------------------------------------------------------------------------|
| Tissu adipeux<br>mammaire sain<br>(Samani et al.,<br>2007)          | 19 kPa                                                | $(2h, 5\%)$                                                                                         |
| Hyperplasie bénigne<br>de la prostate<br>(Krouskop et al.,<br>1998) | 36kPa                                                 | $(2h, 10\%)$                                                                                        |
| Tissu normal de la<br>prostate (Krouskop)<br>et al., 1998)          | 69kPa                                                 | $(2h, 16\%)$                                                                                        |

Tableau 4.10 Exemples de tissus sains et pathologiques reproductibles grâce au fantôme

Les résultats montrent également que l'augmentation de la concentration de gélatine permet d'augmenter le module d'élasticité du fantôme pour toutes durées de réfrigération. Des tests statistiques ont confirmé cet effet avec un niveau de confiance élevé (> 95 %). De plus, l'étude révèle que la durée de réfrigération n'augmente le module d'élasticité qu'en passant de 2h à 24 h et de 2 h à 42 h, après quoi le module d'élasticité diminue. Cet effet pourrait s'expliquer par la dégradation physique (telle que la déshydratation) subie par le fantôme, ce qui affecte son élasticité pour une plus longue période de réfrigération. L'analyse statistique confirme par ailleurs l'effet significatif de la durée de réfrigération sur le module d'élasticité du fantôme. Les modules d'élasticité observés expérimentalement (Figure 4.5 et Figure 4.6) présentent une certaine variabilité pour toute concentration en gélatine et durée de réfrigération. La force et le déplacement  $\delta h$  utilisés pour estimer les modules d'élasticité ont été respectivement mesurés avec une cellule de charge de haute précision et un capteur de déplacement. Ainsi, cette variabilité est susceptible de provenir d'autres sources d'incertitude, telle que la mesure de la hauteur de l'échantillon, les imperfections des échantillons (bulles d'air et faces non parallèles), le positionnement de l'échantillon sur les plaques de compression, l'homogénéité du mélange, la température pendant le moulage, ou encore les conditions de réfrigération (humidité, température). Plus précisément, la présence de micro-bulles peut affecter les paramètres élastiques et acoustiques. Bien que dans cet article, nous avons pris soin d'éliminer la majorité des micro-bulles, il serait préférable de préparer le mélange sous vide pour améliorer le protocole. De plus il a été remarqué que la variabilité du module d'élasticité augmente avec la concentration en gélatine. En effet, le mélange de gélatine est moins homogène à des concentrations plus élevées, à laquelle la dissolution de la gélatine dans l'eau est plus difficile. Par ailleurs, il est à noter que la gamme d'élasticité atteignable a été obtenue avec deux durées de réfrigération : 2h et 24 h. Ainsi, afin de contrôler l'élasticité, il n'y a aucun intérêt à augmenter la durée plus de 24 h lors de la conception d'un fantôme. De plus, il est à noter que le passage de 2h à 24 h de réfrigération augmente l'élasticité maximale de 92kPa à 103 kPa. Ainsi, pour des élasticités inférieures à 92 kPa, une réfrigération d'une durée de 2h serait suffisante. Il convient toutefois de mentionner qu'il a été observé au cours des expériences que des fantômes obtenus avec une période de réfrigération plus longue ont une meilleure tenue,

ce qui peut être plus approprié pour des expériences induisant d'importantes déformations sur les fantômes.

Concernant les effets de la réfrigération, il est à noter qu'elle n'affecte pas les propriétés du fantôme uniformément sur la profondeur. La gélatine à la surface se raidit plus rapidement que les parties plus profondes du fantôme. Cet effet n'a pas été évalué dans cette étude. Ainsi, il est recommandé de caractériser l'élasticité du fantôme localement si des modules élastiques très précis sont nécessaires. Notons également qu'il serait possible de mieux contrôler l'étape de réfrigération en monitorant l'indice d'humidité et la température.

#### **4.4.2 Modèle prédictif**

Concernant le modèle prédictif, les coefficients de la MSR sont plus élevés pour la concentration en gélatine que pour la durée de réfrigération ce qui confirme l'effet prédominant de la concentration en gélatine sur la durée de réfrigération. Néanmoins, les deux effets sont statistiquement significatifs dans le modèle. La MSR peut être utilisée pour prédire les temps de réfrigération et les concentrations en gélatine optimaux pour obtenir un module d'élasticité ciblé avec un niveau de confiance élevée (>95%). Une première approche simplifiée consiste à fixer un temps de réfrigération (entre 2h et 42 h) puis exprimer le module d'élasticité souhaité comme fonction du second ordre de la concentration de gélatine. En résolvant l'équation (2), la concentration en gélatine requise est obtenue. Une seconde approche consiste à résoudre une minimisation 2D de la différence absolue entre l'élasticité prédite et l'élasticité cible pour estimer le couple (concentration en gélatine, durée de réfrigération) de paramètres optimaux donnant le module d'élasticité souhaité.

#### **4.4.3 Validation du modèle**

Les moyennes absolues des erreurs relatives entre les valeurs d'élasticités issues du modèle et les valeurs d'élasticités expérimentales rapportées dans le Tableau 4.5 sont comprises entre 3,8 % et 16,2 %. Il convient de mentionner que lorsqu'une valeur de module d'élasticité très précise est requise, il est préférable caractériser physiquement le mélange obtenu pour mesurer l'élasticité du fantôme après sa fabrication. Le modèle prédictif a été conçu à partir du module d'élasticité de petits échantillons cylindriques (<20 mL), et a ensuite été validé sur des échantillons cylindriques prélevés à partir de fantômes à grande échelle de 600 mL. Les résultats ont montré que le modèle permet une prédiction juste du module d'élasticité même pour les fantômes à grande échelle (erreur <16%). Ainsi, le modèle prédictif peut également être utilisé pour estimer les paramètres d'élasticité d'un fantôme à plus grande échelle comme généralement utilisé dans les applications en échographie et élastographie. Les erreurs pour les petits et grands échantillons entre 3,47 % et 16 % peuvent être considérées raisonnables en comparaison aux standards documentés dans la littérature (Farrer et al., 2015); (J. Fromageau et al., 2007).

#### **4.4.4 Stabilisation thermique du fantôme**

Les résultats de stabilisation thermique présentés à la Figure 4.9 montrent que pour un fantôme réfrigéré 24 h, l'élasticité reste stable jusqu'à 7 h après sa sortie du réfrigérateur. Cependant, pour un fantôme réfrigéré pendant une durée de 2 h, l'élasticité augmente d'environ 10 kPa en passant de 30 min à 7 h après le retrait du frigo. Ainsi, il serait recommandé d'utiliser des fantômes avec une durée de réfrigération plus longue, car ils sont moins susceptibles d'être affectés par l'exposition à la température ambiante. L'évolution de l'élasticité au-delà de 7h suite au retrait du frigo n'a pas été étudiée.

Notons qu'aucun agent de conservation n'a été utilisé dans cet article. Plusieurs agents sont proposés dans la littérature (Culjat et al., 2010; Madsen et al., 1978) pour maintenir les propriétés des fantômes pour une période plus longue. Leurs effets sur les différents paramètres mécaniques et acoustiques devraient néanmoins être évalués.

#### **4.4.5 Paramètres acoustiques**

Concernant les propriétés acoustiques, les résultats montrent qu'une augmentation de la concentration de gélatine entraîne une augmentation du coefficient d'atténuation et de l'impédance acoustique et une diminution de la vitesse du son dans le fantôme, et ce pour toutes

les durées de réfrigération. De plus, l'augmentation de la période de réfrigération entraîne une augmentation du coefficient d'atténuation coefficient pour toutes les concentrations en gélatine.

On peut également noter que l'impédance acoustique estimée est comparable à celle de certains tissus mous biologiques et fantômes documentés par Culjat et al. (2010). Concernant le coefficient d'atténuation estimé, les résultats montrent que seuls certains couples (12,5 %, 24h), (12,5 %, 42 h), (20 %, 2 h) et (20 %, 24 h) peuvent atteindre des valeurs comparables aux fantômes à base de gélatine et tissus mous biologiques documentés dans la littérature (Culjat et al., 2010). L'utilisateur peut utiliser les tendances indiquées dans le Tableau 4.7 pour ajuster le coefficient d'atténuation selon ses besoins.

Concernant la vitesse du son, les valeurs estimées pour les fantômes décrits sont inférieures à celles rapportées par Farrer et al. (2015) pour les tissus mous biologiques (moyenne 1560 m/s) et pour les fantômes à base de gélatine (1520–1650m/s). Plusieurs additifs sont proposés dans la littérature (Culjat et al., 2010; Hall et al., 1997) pour contrôler les paramètres acoustiques, dont la vitesse du son. En particulier, du N-propanol a été ajouté dans la plupart des recettes à base de gélatine pour augmenter la vitesse du son à des valeurs comparables aux tissus mous biologiques. Aussi, il a été rapporté dans d'autres études que la vitesse du son des fantômes à base de gélatine pourrait être augmentée en ajoutant du lait évaporé dans le mélange (Farrer et al., 2015; Kawabata et al., 2004) ou en ajoutant des gouttelettes d'huile d'olive et/ou d'huile de ricin (Madsen et al., 2003). À noter que l'atténuation acoustique des fantômes à base de gélatine peut également être augmentée par différents ingrédients proposés dans la littérature : lait évaporé (Farrer et al., 2015; Madsen et al., 1978) poudre de graphite (Culjat et al., 2010; Hall et al., 1997) ou poudre d'Al2O3 (Culjat et al., 2010). Cependant, il est à noter que l'ajout de tout nouvel ingrédient à la recette proposée pourrait affecter d'autres paramètres (Hall et al., 1997) (acoustique ou mécanique). Notamment, il a été rapporté dans la littérature que l'ajout de poudre de graphite ou de lait évaporé (Farrer et al., 2015; Hall et al., 1997) a tendance à augmenter le module de Young des fantômes à base de gélatine (Hall et al., 1997). Il convient de mentionner que, lorsque l'élasticité augmente, l'atténuation et l'impédance acoustique augmentent par ailleurs. Ainsi, pour des fantômes très rigides, une atténuation et une impédance acoustique importantes peuvent entraîner une perte de la qualité des images en mode B. En outre, il a été remarqué qu'une augmentation de la rigidité implique une diminution de la vitesse du son. Ainsi, dans le cas d'un fantôme impliquant des entités aux élasticités très différentes, la vitesse du son variera d'un milieu à l'autre, ce qui pourrait entrainer des distorsions au niveau de l'image.

## **4.4.6 Paramètres des images en mode-B**

L'analyse de texture a confirmé l'utilité de la fibre mucilloïde (Metamucil, disponible à bas prix dans toutes les pharmacies) pour fournir une échogénicité adaptée (Bude & Adler, 1995; Morehouse et al., 2007) et a montré l'effet de la concentration en diffuseur sur la texture des images échographiques en mode B. En effet, les deux paramètres de texture Haralick (variance et somme moyenne) diminuent en augmentant la concentration du diffuseur. Il est donc possible de régler la texture de l'image en modifier la concentration en Metamucil dans la recette. Toutefois, dans les cas où seules les propriétés mécaniques du fantôme sont visées, une concentration de 2% est suffisante pour obtenir une image échographique de bonne qualité. Enfin, on note que le fantôme proposé ne reproduit qu'un comportement linéaire élastique. Cependant, comme la plupart des tissus biologiques montrent un comportement viscoélastique (Fung, 2013), il pourrait être utile d'étendre cette étude aux fantômes ayant des propriétés viscoélastiques. Cela pourrait être fait en ajoutant d'autres ingrédients à la recette, comme la gélose par exemple (Pavan et al., 2010). La même approche utilisée dans cet article pourrait ensuite être appliquée pour modéliser les propriétés viscoélastiques en fonction des différents paramètres de contrôle de la recette.

#### **4.5 Conclusion**

Ce chapitre fournit un modèle prédictif de l'élasticité en fonction de deux paramètres facilement contrôlables : la concentration en gélatine et la durée de réfrigération. Ce modèle peut être utilisé comme guide pour la conception de fantômes imitant les tissus mous biologiques et pour reproduire un module d'élasticité ciblé avec un niveau de confiance élevé.

Le fantôme est produit à l'aide d'une recette simple, rapide et peu coûteuse avec des ingrédients facilement accessibles et permet de reproduire plusieurs tissus biologiques sains et pathologiques avec une gamme de propriétés élastiques entre 15kPa et 100 kPa. Les paramètres acoustiques (vitesse du son et impédance acoustique) ont également été étudiés et sont comparables à ceux des tissus biologiques. En raison de variabilité des conditions de fabrication du fantôme, lorsque des propriétés mécaniques très précises sont requises, il est recommandé de prélever des échantillons de contrôle lors de la fabrication du fantôme pour caractériser leurs élasticités et leurs paramètres acoustiques spécifiques.

# **CHAPITRE 5**

# **VALIDATION EXPÉRIMENTALE**

## **5.1 Protocole expérimental**

La validation expérimentale est réalisée sur des images échographiques acquises expérimentalement sur un fantôme en gélatine. Le fantôme est constitué d'un milieu de fond parcouru par une inclusion cylindrique. Les propriétés mécaniques de l'inclusion et du fond sont connues et maîtrisées grâce à l'approche documentée au CHAPITRE 4. L'acquisition est réalisée à l'aide d'un échographe SonixTablet d'Ultrasonix. Un système mécanique permet de maintenir la sonde échographique dans une position verticale pendant l'acquisition. Un capteur de force incorporé dans ce système de maintien permet de fournir la force de contact appliquée par la sonde sur le fantôme. Le déplacement est réalisé grâce à un moteur pas à pas. Le système complet est commandé via une interface Matlab. L'opérateur choisit une trajectoire avec positions relatives par rapport à la position initiale. Une trajectoire de 0 à 5.4 mm d'enfoncement par pas de 0.2 mm est réalisée. À chaque position le système acquiert une image échographique, les signaux RF et une valeur de force. La Figure 5.1 fournit une représentation schématique du banc d'essai utilisé. Un code de couleur est utilisé pour faciliter le système de légende : La couleur bleue correspond au porte-sonde permettant le maintien de la sonde pendant l'acquisition, la couleur verte correspond à la sonde ainsi que le câble acheminant les données (images échographiques et signaux RF), enfin la couleur rouge est utilisée pour le capteur de force ainsi que le câble acheminant les données de force vers le Arduino et ensuite vers l'ordinateur.

Les résultats en termes d'estimation des paramètres d et α, ainsi que les performances de correction des deux méthodes présentées au CHAPITRE 2 sont présentés dans le présent chapitre.

![](_page_197_Figure_0.jpeg)

Figure 5.1 Représentation schématique du banc d'essai expérimental

# **5.1.1 Fantôme**

Le fantôme est réalisé grâce à un cube en plexiglas, perforé sur deux faces en vis-à-vis. Les trous circulaires de diamètre 2 cm permettent l'introduction d'un tube cylindrique en plexiglas de part et d'autre du fantôme. De cette manière, le mélange correspondant au tissu environnant peut être coulé dans le moule puis réfrigéré, suite à quoi le tube peut être retiré pour couler le mélange correspondant à l'inclusion. La fabrication du fantôme se fait ainsi en deux étapes de moulage puis réfrigérations distinctes : une pour le fond et une pour l'inclusion. La géométrie du fantôme est décrite dans la Figure 5.2. L'inclusion est située à 2 cm du haut et est de diamètre 2 cm.

![](_page_198_Figure_0.jpeg)

Figure 5.2 Géométrie du fantôme ultrason

Le fantôme testé a été réalisé grâce à la recette de mélange de gélatine/Metamucil décrite dans la section 4.2.1. Les concentrations utilisées sont de 12.5% (g/100mL) pour l'arrière-plan et 5% (g/100mL) pour l'inclusion. Le volume utilisé pour le background est de 600 mL, et le volume de l'inclusion de 60mL. Une fois le mélange prêt, un échantillon témoin a été prélevé à la fois du mélange destiné à l'arrière-plan et à l'inclusion, pour être caractérisé mécaniquement à l'aide d'une machine de compression (Bose). Les résultats de caractérisation du module de Young obtenus sur 10 échantillons par entité (inclusion et fond) ont fourni un module de Young de : (31 +/-1.87) kPa pour le fond et (8.71+/-3.8) kPa pour l'inclusion.

## **5.1.2 Acquisition**

Les images utilisées pour la validation expérimentale sont acquises grâce à un échographe SonixTablet d'Ultrasonix muni d'une sonde linéaire 14L5. Les paramètres d'acquisition utilisés sont les suivants :

- *Depth*=6cm
- *Freq*=10Mhz
- 2 foyers sur l'inclusion (pour éviter les échos provenant des parois) :
- *TGC* « linéaire »
- *Gain*=50%
- *Reject*=24
- *FPS*=24Hz
- *Dyn*= 66db

# **5.1.3 Système de maintien de la sonde**

Dans le but de réaliser des trajectoires de test maîtrisées, un système de maintien de la sonde a été développé par une équipe d'étudiants dans le cadre d'un projet de fin d'études auquel l'auteur de cette thèse a participé en tant que promoteur et co-encadrant. Ce système permet de maintenir la sonde dans une position verticale, en réduisant au maximum le jeu mécanique, tout au long de la trajectoire de test. La Figure 5.3 montre un schéma de ce système réalisé par fabrication additive.

![](_page_199_Picture_8.jpeg)

Figure 5.3 Modèle 3D du système de maintien de la sonde

Ce système de maintien est relié à un support qui est lui-même relié aux moteurs réalisant le déplacement de la sonde. Un capteur de force est inséré en sandwich entre le système de maintien de la sonde et ce support. De cette manière, la force appliquée par la sonde sur le

fantôme est transférée au capteur de force. La Figure 5.4 représente le système de maintien de la sonde, le support, ainsi que le positionnement du capteur de force.

![](_page_200_Picture_1.jpeg)

Figure 5.4 Support de la sonde et du capteur de force

Le support de la sonde est fixé au moteur qui permet le déplacement de la sonde. L'ensemble de ce système est maintenu grâce à une structure en aluminium extrudé (Figure 5.5).

![](_page_200_Picture_4.jpeg)

Figure 5.5 Support du système d'acquisition

Le système motorisé utilisé, est composé d'un contrôleur VELMEX, ainsi que de deux moteurs pas-à-pas « Vexta Stepping Motor » de modèle PK264-03A-P1. Le déplacement de la sonde peut ainsi se faire suivant deux axes orthogonaux, grâce à deux glissières linéaires munies de vis sans fin.

#### **5.1.4 Contrôle et interface**

La gestion du système complet, comprenant la commande du déplacement de la sonde, ainsi que l'acquisition des différentes données (images, données RF et donnés de force) a été réalisée via Matlab. Concernant la commande des moteurs pas-à-pas, celle-ci est réalisée par un script Matlab qui définit une position initiale, puis applique le déplacement suivant les deux axes permettant de réaliser la trajectoire désirée. Le contrôleur est relié au PC via une interface USB. L'acquisition des images échographiques est réalisée grâce à un protocole de communication entre le logiciel embarqué dans l'échographe (Exam) et Matlab via le SDK Ulterius. Ce SDK permet la connexion entre Matlab et Exam via une connexion TCP / IP. Le programme Matlab permet ainsi un contrôle total sur tous les paramètres d'imagerie de l'échographe. De plus, il est possible d'accéder et d'enregistrer les données acquises par l'échographe en temps réel. Le programme Matlab permet également de recueillir les données du capteur de force acquises et conditionnées grâce à un contrôleur Arduino (Uno). Le script Matlab permet notamment de définir : la trajectoire de test, la fréquence d'acquisition pour les images échographiques (et données RF), la fréquence d'acquisition des valeurs de force. Une séquence d'images échographiques de fantôme, réalisée suivant une trajectoire et des indentations maîtrisées, peut alors être acquise.

## **5.2 Images expérimentales acquises**

Cinq séquences d'images ont été acquises à plusieurs positions du fantôme tout au long de l'inclusion, en positionnant la sonde de manière perpendiculaire à l'inclusion de manière à obtenir des images avec une inclusion circulaire incrustée dans un fond d'une autre rigidité. Pour chaque position le long du fantôme, la sonde est déplacée verticalement vers le fantôme avec un pas de 0.2 mm. Dans le but d'obtenir une image de référence exempte de toute déformation, une couche d'eau est insérée au-dessus du fantôme (Figure 5.6). La position initiale de la trajectoire est choisie lorsque la sonde est plongée dans l'eau sans être au contact avec le fantôme tel qu'illustré sur la Figure 5.6.

![](_page_202_Figure_1.jpeg)

Figure 5.6 Position initiale de la sonde lors de la série d'acquisitions

La sonde est ensuite enfoncée verticalement en direction du fantôme. De cette manière la première image correspondant à un contact entre la sonde et le fantôme pourra être identifiée et prise pour référence (image non déformée). La Figure 5.7 présente plusieurs images acquises avant le contact entre la sonde et le fantôme. L'encadré rouge délimite la zone du haut de l'image ou l'on peut voir la hauteur d'eau diminuer d'une image à l'autre avec l'augmentation de l'enfoncement.

![](_page_203_Figure_0.jpeg)

Figure 5.7 Images acquises avant contact de la sonde avec le fantôme

Sur les images 1 et 3 nous parvenons à voir la couche d'eau en haut de l'image, cependant à partir de l'image 7, la couche devient imperceptible visuellement signifiant ainsi que la sonde est entrée en contact avec le fantôme. L'image de rang 8 est alors choisie comme référence. L'erreur d'estimation de l'enfoncement pour l'image de référence est de l'ordre de +/- 0.4 mm.

# **5.2.1 Images acquises sur fantôme déformé**

La Figure 5.8 présente 3 images acquises pour différentes indentations de la sonde :

![](_page_203_Figure_5.jpeg)

Figure 5.8 Images acquises avec différentes indentations

La Figure 5.8 montre l'écrasement croissant de l'inclusion moins rigide que le fond lorsque l'indentation augmente. Notons que les lignes de brillance en bas de l'image correspondent à des répétitions de l'écho sur le fond du moule du fantôme en plexiglas.

# **5.3 Évaluation des méthodes de compensation**

#### **5.3.1 Construction du modèle correspondant**

La première étape de la méthode (tel que décrit dans la section 2.5) consiste à construire un modèle mécanique de déformation plane à partir d'une image échographique de référence supposée non déformée. La géométrie globale du modèle par éléments finis 2D consiste en un rectangle de contenant l'inclusion segmentée. Les dimensions connues du fantôme sont utilisées pour définir les dimensions du modèle à éléments finis, soit 10 cm pour la largeur et 6 cm pour la hauteur. La géométrie de l'inclusion dans l'image de référence est extraite semi automatiquement à l'aide d'une méthode de segmentation par contour actif (Chan & Vese, 2001) robuste au *speckle* des images échographiques. La Figure 5.9 représente l'image de référence segmentée.

![](_page_204_Picture_4.jpeg)

Figure 5.9 Image segmentée

Les coordonnées de l'ensemble des points constituant le contour sont converties dans le repère du modèle à éléments finis en 2D. La Figure 5.10 représente la géométrie du modèle par éléments finis 2D.

![](_page_205_Figure_1.jpeg)

Figure 5.10 Géométrie du modèle 2D

La frontière inférieure (E1), ainsi que les frontières latérales (E2 et E64) sont définies comme fixes. En effet le fantôme étant dans son moule en plexiglas, les déplacements sur ces frontières sont nuls. La frontière supérieure (E66) correspond à l'indentation de la sonde. Un déplacement *d* purement vertical correspondant à l'enfoncement de la sonde selon y sera appliqué. La valeur de cet enfoncement est estimée lors de l'étape d'optimisation. Le domaine F2 correspond à l'inclusion et le domaine F1 au tissu environnant; leur sont assignés respectivement les modules de Young  $E_{incl}$  et  $E_{back}$ . Le modèle 2D est ensuite maillé à l'aide d'un maillage quadratique constitué de 1874 nœuds. La taille des éléments est comprise entre 2.8 mm et 5.7 mm (cf. Figure 5.11).

![](_page_206_Figure_0.jpeg)

Figure 5.11 Modèle 2D maillé

Le modèle par éléments finis est ensuite résolu. Les déplacements et déformations sont estimés en chaque nœud du modèle.

## **5.3.2 Résultats d'optimisation**

Nous présentons dans cette section les résultats des différentes étapes des méthodes de compensation décrites dans le CHAPITRE 2 : la méthode de compensation guidée par le score de similarité et la méthode de compensation guidée par la différence des champs. Ces deux méthodes seront également comparées à la méthode de compensation de Treece et al. (2002).

Dans le but de faciliter leur visualisation, les résultats sont présentés pour 7 images expérimentales seulement correspondant à 7 indentations croissantes de la sonde dans le fantôme (0.8 mm, 1.6 mm, 2.4 mm, 3.2 mm, 4 mm, 4.8 mm, et 5.4 mm). L'étape d'optimisation est réalisée avec les conditions décrites dans le Tableau 5.1.

| <b>Conditions initiales</b> |  | Intervalle de<br>contrainte de<br>l'optimisation |           |
|-----------------------------|--|--------------------------------------------------|-----------|
|                             |  |                                                  |           |
|                             |  | $[-10 - 1]$                                      | [0.05 10] |

Tableau 5.1 Conditions d'optimisation

La Figure 5.12 présente les résultats d'estimation de l'enfoncement de la sonde à l'aide des deux méthodes développées (méthode de compensation guidée par le score de similarité et la méthode de compensation guidée par la différence de champs).

![](_page_207_Figure_3.jpeg)

Figure 5.12 Enfoncement et ratio d'élasticité estimés pour les différentes images acquises

![](_page_208_Figure_0.jpeg)

La Figure 5.13 présente les erreurs d'estimations de l'enfoncement pour les deux méthodes.

Figure 5.13 Erreur d'estimation de l'enfoncement pour différentes indentations de la sonde

Nous remarquons tout d'abord que pour les deux méthodes, les enfoncements estimés suivent la tendance croissante de l'enfoncement effectif jusqu'à un enfoncement de 4.8 mm. De plus, il est à noter que plus l'enfoncement augmente, plus l'erreur d'estimation augmente. La méthode de compensation guidée par la différence de champ fournit une erreur d'estimation inférieure à 1mm jusqu'à l'enfoncement effectif de 4.8mm. L'estimation de l'indentation est relativement précise. Pour l'enfoncement effectif de 5.4 mm, l'erreur d'estimation augmente considérablement jusqu'à 4.5mm. La méthode guidée par le score de similarité quant à elle

fournit une erreur plus importante que la méthode guidée par la différence de champ, soit entre 0.5 mm à 2.7 mm.

La Figure 5.14 présente les résultats du ratio α estimé pour les images expérimentales considérées.

![](_page_209_Figure_2.jpeg)

Figure 5.14 Ratio α estimé pour différentes indentations de la sonde

Le ratio d'élasticité estimé varie de 2 à 10 (borne maximale pour l'optimisation) pour les deux méthodes contre une valeur effective de 0.28. L'erreur d'estimation du ratio d'élasticité est importante. Plusieurs hypothèses peuvent être émises pour expliquer cette erreur : tout d'abord, l'élasticité n'est pas uniforme à travers l'inclusion et le fond, de plus il est possible que l'élasticité du matériau ait un comportement non linéaire dans certaines plages d'indentation. Également, ces écarts peuvent venir de l'erreur de modélisation de la géométrie. En effet, la

face supérieure du fantôme n'étant pas parfaitement plane, la sonde applique alors une indentation non purement verticale. Enfin, il est possible que les valeurs de ratio α estimées correspondent à une convergence de l'algorithme vers des minima locaux, différents du minimum global correspondant à l'enfoncement effectif. On remarque cependant une stabilisation de cette valeur pour les enfoncements effectifs de 2.4 mm à 4 mm. Une hypothèse expliquant ce comportement est que dans cette plage, le modèle linéaire élastique est plus juste donnant lieu ainsi à de meilleures estimations du ratio α.

# **5.3.3 Évaluation des performances de correction**

#### **5.3.3.1 Correction des images déformées**

Nous présentons dans cette section les images déformées, les images corrigées puis les images de référence pour chacune des méthodes développées ainsi que la méthode de Treece et al. (2002) et ce pour deux indentations différentes de la sonde : 4mm et 5.4 mm. La Figure 5.15, la Figure 5.16 et la Figure 5.17 présentent l'image corrigée pour une indentation de 4 mm. Chacune de ces figures présente de gauche à droite l'image déformée, l'image corrigée puis l'image de référence (non déformée).

![](_page_210_Figure_4.jpeg)

Figure 5.15 Correction par la méthode guidée par le score de similarité (d=4mm)

![](_page_211_Figure_0.jpeg)

Figure 5.16 Correction par la méthode guidée par la différence des champs (d=4mm)

![](_page_211_Figure_2.jpeg)

Figure 5.17 Correction par la méthode de Treece et al. (2002) (d=4mm)

Il apparait que la méthode qui permet d'obtenir une image corrigée la plus proche possible de l'image déformée est la méthode de Treece et al (2002). En effet la correction basée sur le modèle biomécanique semble modifier la forme de l'inclusion (allongement vertical) par rapport à l'image de référence. Ceci est dû à une surestimation ou une sous-estimation des paramètres du modèle 2D par rapport à un modèle réel.

La Figure 5.18, la Figure 5.19 et la Figure 5.20 présentent l'image corrigée pour une indentation de 5.4 mm.

![](_page_212_Figure_1.jpeg)

Figure 5.18 Correction par la méthode guidée par le score de similarité (d=5.4mm)

![](_page_212_Figure_3.jpeg)

Figure 5.19 Correction par la méthode guidée par la différence des champs (d=5.4mm)

![](_page_213_Figure_0.jpeg)

Figure 5.20 Correction par la méthode de Treece et al. (2002) (d=5.4mm)

Pour une indentation de 5.4mm, on remarque que la méthode de Treece et al. (2002) ne permet pas d'aboutir à une image satisfaisante visuellement. En effet, nous remarquons que l'inclusion n'a pas retrouvé une forme circulaire et est restée comprimée, de plus une portion de l'image (en bas de l'inclusion) est floutée. Ceci s'explique par la mauvaise estimation du champ de déplacement vertical. La méthode guidée par la différence de champ étant également basée sur l'estimation du champ de déplacement entre l'image de référence et l'image déformée ne fournit pas une image corrigée satisfaisante. Ceci se voit par la présence de l'artefact en bas de l'image toujours présent, ainsi que la forme de l'inclusion restée déformée (non circulaire). La méthode guidée par le score de similarité permet d'obtenir l'image la plus satisfaisante.

Nous comparons à présent dans la Figure 5.21 les contours des inclusions extraites des images corrigées avec ceux de l'image de référence pour 4 enfoncements différents (0.8 mm, 2.4 mm, 4 mm et 5.4 mm).

![](_page_214_Figure_0.jpeg)

Figure 5.21 Comparaison des inclusions corrigées pour les différentes méthodes

Nous remarquons que pour les enfoncements 0.8 mm, 2.4 mm et 4mm, l'erreur de correction est très faible pour les 3 méthodes. Pour les enfoncements de 2.4 mm et 4 mm, l'erreur de correction augmente pour les méthodes basées sur le modèle biomécanique, et on peut constater un décalage plus important entre l'inclusion de référence et les inclusions corrigées avec les méthodes développées, en comparaison avec la méthode de Treece et al. (2002). Ceci provient du fait que le modèle 2D tel que défini ne permet pas de reproduire totalement la déformation subie par l'image. Ceci provient tout d'abord de toutes les erreurs de modélisation possibles : hypothèse d'homogénéité des propriétés mécaniques, hypothèse de linéarité de

l'élasticité, hypothèse de verticalité de l'enfoncement. De plus, les erreurs de correction proviennent également de la capacité de l'étape d'optimisation à converger vers les paramètres effectifs. Pour ces mêmes enfoncements la méthode de Treece et al. (2002) fournit une très bonne qualité de correction au sens de la superposition du contour de référence et du contour corrigé. Nous remarquons par ailleurs que pour l'enfoncement 5.4 mm, le recalage de Treece et al. (2002) fournit une inclusion de forme très éloignée de l'inclusion de l'image de référence. Ceci s'explique par l'incapacité de la méthode à estimer le champ vertical lorsque des déformations importantes sont appliquées à l'image.

La Figure 5.22 représente l'erreur quadratique moyenne entre l'image corrigée et l'image de référence en fonction de l'enfoncement effectif variant de 0.8mm à 5.4 mm (avec un α constant de 0.28).

![](_page_215_Figure_2.jpeg)

Figure 5.22 Évolution de l'erreur quadratique entre l'image corrigée et l'image de référence
De même que pour les figures 5.15 à 5.21, nous remarquons que l'erreur de correction augmente avec l'enfoncement pour toutes les méthodes. On remarque également qu'à partir de 4 mm d'enfoncement l'erreur avec la méthode de Treece et al. (2002) et augmente, en raison du décrochage de l'estimation du champ de déplacement vertical. La méthode guidée par la différence des champs étant également dépendante de l'estimation du champ de déplacement vertical suit la même tendance. La méthode guidée par le score de similarité a une erreur relativement constante.

## **5.4 Discussion**

Il est à noter dans un premier temps que la méthode guidée par la différence des champs fournit une très bonne estimation de l'enfoncement avec une erreur d'estimation inférieure à 1mm (jusqu'à l'enfoncement effectif de 4.8 mm). La méthode guidée par le score de similarité fournit une erreur d'estimation de l'enfoncement inférieure à 3mm. Concernant le ratio α, les deux méthodes fournissent des estimés très éloignés (au moins 7 fois plus grandes) de la valeur effective de 0.28. Ceci peut s'expliquer par plusieurs facteurs. Tout d'abord le ratio α effectif a été estimé sur de petits échantillons prélevés dans le mélange de gélatine, ainsi le ratio d'élasticité réel est peut-être différent de cette valeur estimée. De plus, l'inclusion et le fond peuvent présenter des inhomogénéités spatiales de leurs élasticités, en raison de la préparation du mélange, du moulage, des conditions de réfrigération, et de conservation. De plus, cette erreur peut également provenir d'un écart du modèle à éléments finis 2D avec la physique réelle. Les erreurs de modélisation peuvent résider dans le choix des dimensions de la géométrie modélisée, ou encore le choix des paramètres des matériaux modélisés. Le modèle représentant des matériaux linéaires élastiques ne permet pas peut-être pas de capturer la mécanique du système. Également, rappelons que le modèle est construit à partir d'une image échographique, qui en raison de la fonction d'étalement produit une transformation de la position des microdiffuseurs acoustiques, et donc de la position de l'inclusion dans le modèle. Enfin, il est possible que l'algorithme ne converge pas vers les minima globaux qui sont les paramètres effectifs, ou qu'il n'y ait pas unicité de la solution permettant la minimisation de la fonction de coût.

Ensuite concernant les performances de correction, nous remarquons de manière générale que la méthode de Treece et al. (2002) permet d'obtenir de meilleures performances de correction. En effet, la simplicité de cette méthode qui consiste à estimer le champ de déplacement vertical de chaque ligne de l'image permet de corriger les déformations subies par les images. Notons par ailleurs qu'au-delà d'un certain niveau d'indentation (4mm) la méthode n'a pas permis de fournir une bonne correction. De plus il est à souligner que la méthode de Treece et al. (2002) ne permet pas de capturer la composante horizontale de la déformation dans l'image, ainsi aucune correction suivant cette composante n'est appliquée. Les métriques d'évaluations de la performance ne permettent pas d'évaluer la qualité de la correction suivant cette direction. En effet cette composante apparait sur les bords latéraux de l'image, or l'inclusion utilisée pour évaluer les performances est située au centre. Cette dernière ne subit pas de déformation latérale importante donc la correction requise est minime. Des inclusions situées sur les bords droits et gauche de l'image auraient permis de mieux évaluer la performance de correction suivant la composante horizontale.

Concernant les méthodes de correction basée sur le modèle biomécanique, comme mentionné plus haut l'écart entre le modèle et la physique modélisée peut expliquer en grande partie les erreurs de correction, donnant lieu dans certains cas à des déformations de la géométrie de l'inclusion corrigée. Parmi les écarts de modélisations, on peut noter la géométrie globale du modèle ainsi que la géométrie des entités (ici l'inclusion). Notons que dans notre cas la géométrie est connue, cependant dans un contexte d'application réel de la méthode, les dimensions du modèle doivent être déterminées grâce à la connaissance de la géométrie de l'environnement imagé. Une autre possibilité pourrait être d'optimiser les dimensions du modèle, en même temps que l'indentation et le ratio d'élasticité.

Une autre erreur de modélisation possible réside dans la direction de l'enfoncement de la sonde. Le modèle suppose un enfoncement purement vertical, ce qui n'est pas nécessairement vérifié. Le rajout d'un angle pour le vecteur d'enfoncement pourrait être rajouté aux paramètres à optimiser.

## **DISCUSSION GÉNÉRALE ET CONCLUSION**

La problématique de recherche de cette thèse concerne les déformations induites par la sonde en E3DML. Ces déformations variables des tissus induisent des artefacts suite à la reconstruction en 3D d'images déformées.

L'objectif de la thèse est de modéliser et de compenser ces déformations, ce qui permettrait d'obtenir des images corrigées qui conduiraient à des images 3D reconstruites sans artefact. Pour répondre à cette problématique, nous avons développé deux méthodes de correction automatiques des déformations. Les méthodes développées reposent sur l'utilisation d'un modèle biomécanique permettant de reproduire les déformations réalistes encourues par les tissus lors de l'indentation d'une sonde, tout en utilisant l'information contextuelle provenant des images. En effet, ce travail a tenté d'apporter une solution aux limites des méthodes basées sur un modèle seul, et aux méthodes basées sur l'image seulement. Les méthodes basées sur le modèle seul peuvent entrainer des corrections de l'image totalement décorrélées de la réelle déformation subie par l'image. En effet, le modèle biomécanique suppose plusieurs hypothèses et utilise plusieurs paramètres qui peuvent être éloignés des paramètres effectifs. L'indentation de la sonde provenant d'une information d'un capteur où les paramètres d'élasticités en sont des exemples. D'autre part, les méthodes purement basées sur l'image peuvent converger vers des transformations non réalistes.

Les deux méthodes consistent à optimiser deux paramètres clés d'un modèle biomécanique par éléments finis, qui sont l'indentation de la sonde, et le ratio d'élasticité. Pour la première méthode guidée par le score de similarité, il s'agit d'optimiser ces deux paramètres de sorte à maximiser l'intercorrélation normalisée entre l'image déformée par la sonde et l'image de référence. La deuxième méthode consiste à optimiser ces deux paramètres pour minimiser la différence entre le champ de déplacement estimé par le modèle et celui estimé par une méthode de recalage basée sur l'image.

Les deux méthodes ont été validées sur des images simulées. Ces dernières sont obtenues par la déformation d'un fantôme virtuel auquel une déformation provenant d'un modèle par éléments finis en 3D est appliquée. Les résultats de cette validation ont tout d'abord montré que les deux méthodes développées permettent une estimation de l'enfoncement  $d$  avec une précision inférieure à 2.5 mm pour la méthode guidée par le score de similarité et inférieure à 2mm pour la méthode guidée par la différence de champs. Concernant l'estimation du ratio  $\alpha$ , la méthode basée sur le score de similarité a permis un bon suivi du ratio, avec une erreur inférieure à 20%. L'estimation du ratio  $\alpha$  pourrait être utilisée dans un contexte d'élastographie, afin de détecter des pathologies grâce à l'information sur l'élasticité des tissus.

Ensuite, les performances de correction de ces méthodes ont été évaluées et comparées à une méthode de recalage basée sur l'image. La visualisation de l'inclusion contenue dans l'image corrigée, comparée avec l'inclusion de l'image de référence, montre que les méthodes permettent de corriger la déformation. Cependant, cette correction n'est pas optimale. En effet, les erreurs d'estimation de l'enfoncement et du ratio α impliquent que le champ de déformation utilisé pour corriger les images n'est pas optimal. Les bonnes performances de la méthode basée sur l'image peuvent s'expliquer par deux raisons principales. Tout d'abord, dans la configuration spécifique utilisée pour la validation (une inclusion au centre de l'image et une indentation verticale), la déformation à travers l'image se fait principalement selon l'axe vertical, et la déformation selon l'axe horizontal est très faible. Précisément, la méthode de Treece et al. (2002) propose une bonne correction selon l'axe z (pour les petites déformations). Par ailleurs, la validation des résultats a été effectuée sur l'inclusion centrale qui se déforme uniquement dans la direction z. Ainsi, bien que Treece et al. (2002) n'apporte aucune correction selon l'axe des x (horizontal), il ne pénalise pas les métriques de performance basées principalement sur l'inclusion. Ainsi, dans le cas de configurations où la composante horizontale du champ de déplacement serait plus importante, (inclusions non centrées, ou indentation non purement verticale) la méthode de Treece et al. (2002) fournirait une qualité de correction inférieure. De plus, l'évaluation de la méthode devrait également être effectuée sur toute l'image afin d'évaluer les performances de correction également le long de l'axe horizontal.

En résumé dans des cas d'application simples avec un enfoncement purement vertical et une image présentant une entité centrée, la méthode de Treece et al. (2002) serait suffisante, car elle permettrait de corriger la majorité de la déformation encourue par les tissus (selon l'axe vertical). Cependant dans des configurations plus réalistes avec une déformation latérale plus importante, les méthodes développées réussiraient à mieux corriger les déformations suivant les deux axes.

Ces méthodes ont également été validées sur une séquence d'images synthétiques déformées différemment, s'assimilant à une séquence acquise en E3DML. La méthode guidée par la différence des champs a montré de bonnes performances avec peu d'accumulation d'erreur (erreur quadratique moyenne proche de 0 pour la dernière image de la séquence).

Une validation expérimentale a également été réalisée en utilisant des images acquises expérimentalement sur un fantôme à l'aide d'une sonde échographique linéaire. L'acquisition a été réalisée dans un banc de test permettant le maintien et l'indentation de la sonde de manière contrôlée. Concernant l'enfoncement d, l'erreur de son estimation pour la méthode guidée par le score de similarité augmente jusqu'à 4.5 mm, contre une erreur maximale de 2.7 mm pour la méthode guidée par la différence de champ.

Concernant les performances de correction des images, la méthode guidée par le score de similarité fournit de bonnes performances, tant en termes de visualisation de l'inclusion corrigée qu'en termes d'erreur quadratique moyenne entre l'image corrigée et l'image de référence. Pour un enfoncement important la méthode de Treece et al. (2002) n'a pas réussi à converger vers une bonne estimation du champ de déplacement vertical, entrainant également une moins bonne correction de la méthode guidée par la différence de champ.

Le besoin de validation expérimentale sur un fantôme ayant des paramètres d'élasticité contrôlés a permis de réaliser un travail de conception et de fabrication de fantôme à ultrasons. Plus précisément, nous avons développé une recette de préparation d'un fantôme utilisant un modèle prédictif de l'élasticité en fonction de deux paramètres facilement contrôlables : la concentration en gélatine et la durée de réfrigération. Ce modèle peut être utilisé comme guide pour la conception de fantômes imitant les tissus mous biologiques et pour reproduire un module d'élasticité ciblé avec un niveau de confiance élevé. Le fantôme est produit à l'aide d'une recette simple, rapide et peu coûteuse avec des ingrédients facilement accessibles. Également, il permet de reproduire plusieurs tissus biologiques sains et pathologiques avec une gamme de propriétés élastiques entre 15kPa et 100 kPa. De plus, les paramètres acoustiques (vitesse du son et impédance acoustique) sont comparables à ceux des tissus biologiques.

En conclusion, les méthodes développées permettent de fournir un champ de déplacement réaliste basé sur la mécanique des tissus mous imagés. La justesse du champ de correction estimé dépend de la bonne modélisation des tissus imagés et de leur environnement, ainsi que de la bonne estimation des paramètres (d et  $\alpha$ ) du modèle. Les méthodes développées ont permis de corriger les déformations dues à la pression de la sonde subies par des images échographiques synthétiques et réelles. Outre la correction des images, les méthodes développées ont permis d'estimer l'indentation de la sonde d ainsi que le ratio d'élasticité  $\alpha$ entre deux entités anatomiques différentes présentes dans l'image échographique.

Les méthodes développées peuvent être adaptées à des fins d'élastographie quasi statique pour estimer les paramètres d'élasticités d'un matériau contenu dans une image. Pour des applications cliniques bien définies, le travail de modélisation peut être réalisé en amont et adapté à chaque patient. De plus, ces méthodes pourraient également être utilisées dans des échographes pour corriger les déformations subies par la pression de la sonde fournissant ainsi à l'opérateur une image non déformée de l'anatomie.

À la suite des résultats obtenus dans ces travaux de recherche, plusieurs recommandations peuvent être formulées pour combler certaines limites du présent travail ou dans le but d'améliorer les résultats obtenus :

Tout d'abord, comme décrit dans cette thèse, la méthode s'applique à une image échographique contenant une inclusion logée dans un autre tissu. Le choix de cette configuration a été réalisé pour valider la preuve de concept. Cette configuration correspond à certains cas réels tels qu'une image de la carotide, ou un carcinome dans un tissu mammaire. Cependant, ce n'est pas une configuration représentative de la majorité des applications en échographie. Ainsi une généralisation de notre méthode pour des images contenant plusieurs entités anatomiques pourrait être réalisée. Dans ce cas, plusieurs ratios d'élasticité α devraient être considérés.

Une deuxième voie d'amélioration concerne la connaissance de la géométrie et des dimensions à considérer pour la construction du modèle biomécanique. En effet, nous avons dans nos étapes de validation utilisé les dimensions réelles connues des fantômes cubiques simulés ou réels imagés. Cependant dans des contextes réels, les dimensions et la géométrie ne sont pas bien maitrisées. Un des avantages de notre approche est l'utilisation d'un rectangle pour simuler l'environnement, cependant il pourrait être utile d'optimiser les dimensions du modèle pour qu'il représente bien le comportement des tissus imagés. Une étape de calibration par exemple pourrait permettre en connaissant un des paramètres à optimiser (par exemple l'enfoncement) d'optimiser la largeur et la hauteur du modèle.

Une des limites principales de notre approche est que dans certains cas, les tissus imagés comportent certaines zones ayant des rigidités différentes de leurs environnements sans pour autant que leur impédance acoustique ne soit différente. Ceci implique que ces zones ne se démarquent pas du reste de l'image, bien qu'elles aient une rigidité différente. Dans ce genre de configuration, il est certain que le modèle biomécanique construit selon notre méthode ne prendra pas en compte ces régions de rigidité différentes (car non segmentables) et ne permettra pas donc pas de reproduire le comportement des tissus imagés. Une des avenues qui permettrait de pallier cette limite consiste à utiliser une cartographie des déformations pour construire la géométrie du modèle biomécanique. À cet effet, plusieurs méthodes d'élastographie ultrasonore permettent de produire des cartographies de déformation faisant apparaitre les zones d'élasticités différentes.

Dans le cadre de notre méthode, nous avons modélisé les tissus par un modèle linéaire élastique. Ce modèle concorde bien avec la majorité des déformations encourues par les tissus dans le cadre de l'E3DML. Cependant dans certains cas, lorsque les déformations sont importantes (>10%), un modèle hyperélastique est plus adéquat. Notons que dans ce cas plusieurs modèles hyperélastiques sont proposés dans la littérature. Ceux-ci sont guidés par plusieurs paramètres, ainsi le paramètre α (ratio des rigidités) ne serait pas suffisant, et plusieurs paramètres (nombre dépendant du modèle choisi) devraient être optimisés.

Une autre limite de notre étude consiste à ne considérer que la composante verticale de la force exercée par la sonde sur l'anatomie (Jiang et al., 2020). Or pendant le déplacement de la sonde, une composante latérale de l'enfoncement peut exister. Pour pallier cette limite, une première étape consisterait en une caractérisation de la composante latérale du vecteur de force appliqué par la sonde sur la peau. Cette étape peut se faire de manière expérimentale en réalisant une série d'acquisition de type E3DML, ou grâce à une simulation dynamique du mouvement d'une sonde qui se déplace sur la peau. Une deuxième étape de ce travail consisterait à estimer la contribution de cette composante sur le champ de déplacement subi par les tissus. Enfin, une quantification de la contribution de cette composante à la déformation de l'image pourrait être quantifiée. Si cette composante possède une contribution importante dans la déformation de l'image, elle pourrait être introduite dans le modèle biomécanique par éléments finis pour réaliser la correction de l'image. Un paramètre  $\theta$  désignant l'angle de la force avec la normale pourrait être introduit dans la boucle d'optimisation des méthodes développées.

Comme déjà évoqué dans le CHAPITRE 2, la méthode développée suppose que la seule différence entre une image déformée (acquise en E3DML) et l'image de référence (non déformée) est la déformation induite par la sonde. Or dans certains cas, si l'anatomie peut changer de manière rapide à travers la séquence. Dans ce cas-là, la correction de l'image déformée est réalisée à partir d'un modèle construit sur la base de l'image de référence ayant une géométrie différente. Une suggestion d'étude consisterait à évaluer la correction de l'image déformée dans un tel cas. Une deuxième piste pour remédier à cette limite consisterait à formaliser la correction comme un problème inverse, ce qui reviendrait à estimer une image de référence à partir de l'image déformée seule, et sans utilisation d'une image de référence.

Enfin, une dernière piste d'amélioration consisterait à corriger l'effet de la PSF au préalable de la construction de la géométrie. En effet comme mentionné dans le chapitre de discussion, en raison de la PSF du système d'échographie l'image acquise est transformée par rapport à l'anatomie réelle. Cette transformation non linéaire crée une image distordue dans une certaine mesure par rapport à l'anatomie réelle. Ainsi, dans le but de construire un modèle biomécanique plus proche de la réalité terrain, la correction de l'effet de la PSF pourrait être envisagée. Tout d'abord il s'agirait de caractériser ou d'estimer la PSF pour l'échographe utilisé. Ensuite, la transformation inverse pourrait être appliquée à l'image pour reconstruire la géométrie réelle de l'anatomie qui serait alors utilisée pour construire le modèle biomécanique.

## **BIBLIOGRAPHIE**

- Amador, C., Urban, M. W., Chen, S., Chen, Q., An, K. N., & Greenleaf, J. F. (2011). Shear elastic modulus estimation from indentation and SDUV on gelatin phantoms. *IEEE Trans Biomed Eng, 58*(6), 1706-1714. doi: 10.1109/tbme.2011.2111419
- Amit, Y. (1994). *A Nonlinear Variational Problem for Image Matching* (Vol. 15). doi: 10.1137/0915014
- Andriamanampisoa, F. T. (2008). *Recalage multimodal 3D utilisant le modèle élastique, la méthode des éléments*
- *finis et l'information mutuelle dans un environnement parallèle.* (l'Université Toulouse III Paul Sabatier, Toulouse, France).
- Artignan, X., Smitsmans, M. H. P., Lebesque, J. V., Jaffray, D. A., van Her, M., & Bartelink, H. (2004). Online ultrasound image guidance for radiotherapy of prostate cancer: impact of image acquisition on prostate displacement. *International Journal of Radiation Oncology\*Biology\*Physics, 59*(2), 595-601. doi: https://doi.org/10.1016/j.ijrobp.2004.01.043. Repéré à http://www.sciencedirect.com/science/article/pii/S0360301604002159
- Ashburner, J., & Friston, K. J. (1999). Nonlinear spatial normalization using basis functions. *Human Brain Mapping, 7*(4), 254-266. doi: 10.1002/(SICI)1097- 0193(1999)7:4<254::AID-HBM4>3.0.CO;2-G. Repéré à https://doi.org/10.1002/(SICI)1097-0193(1999)7:4<254::AID-HBM4>3.0.CO;2-G
- Bellingham, G. A., & Peng, P. W. (2010). A low-cost ultrasound phantom of the lumbosacral spine. *Reg Anesth Pain Med, 35*(3), 290-293. doi: 10.1097/AAP.0b013e3181c75a76
- Berge, C. S. z., Kapoor, A., & Navab, N. (2014). Orientation-Driven Ultrasound Compounding Using Uncertainty Information. Dans D. Stoyanov, D. L. Collins, I. Sakuma, P. Abolmaesumi & P. Jannin (Éds.), *Information Processing in Computer-Assisted Interventions* (pp. 236-245). Springer International Publishing.
- Boehler, T., & Peitgen, H.-O. (2008). Reducing Motion Artifacts in 3-D Breast Ultrasound Using Non-linear Registration. Dans D. Metaxas, L. Axel, G. Fichtinger & G. Székely (Éds.), *Medical Image Computing and Computer-Assisted Intervention – MICCAI 2008* (pp. 998-1005). Springer Berlin Heidelberg.
- Bookstein, F. L. (1989). Principal warps: thin-plate splines and the decomposition of deformations. *Pattern Analysis and Machine Intelligence, IEEE Transactions on, 11*(6), 567-585. doi: 10.1109/34.24792
- Bro-Nielsen, M., & Gramkow, C. (1996). Fast Fluid Registration of medical images. Dans K. H. Höhne & R. Kikinis (Éds.), *Visualization in Biomedical Computing* (pp. 265-276). Springer Berlin Heidelberg.
- Bude, R. O., & Adler, R. S. (1995). An easily made, low-cost, tissue-like ultrasound phantom material. *J Clin Ultrasound, 23*(4), 271-273. doi: 10.1002/jcu.1870230413
- Burcher, M. R., Lianghao, H., & Noble, J. A. (2001). Deformation correction in ultrasound images using contact force measurements. Dans *Proceedings IEEE Workshop on Mathematical Methods in Biomedical Image Analysis (MMBIA 2001)* (pp. 63-70). doi: 10.1109/MMBIA.2001.991700
- Cachier, P., & Ayache, N. (2004). Isotropic Energies, Filters and Splines for Vector Field Regularization. *Journal of Mathematical Imaging and Vision, 20*(3), 251-265. doi: 10.1023/B:JMIV.0000024042.88755.4f. Repéré à https://doi.org/10.1023/B:JMIV.0000024042.88755.4f
- Cahill, N. D., Noble, J. A., & Hawkes, D. J. (2009). A Demons Algorithm for Image Registration with Locally Adaptive Regularization. Dans G.-Z. Yang, D. Hawkes, D. Rueckert, A. Noble & C. Taylor (Éds.), *Medical Image Computing and Computer-Assisted Intervention – MICCAI 2009* (pp. 574-581). Springer Berlin Heidelberg.
- Carter, T. J., Sermesant, M., Cash, D. M., Barratt, D. C., Tanner, C., & Hawkes, D. J. (2005). Application of soft tissue modelling to image-guided surgery. *Medical Engineering and Physics, 27*(10), 893-909. doi: 10.1016/j.medengphy.2005.10.005
- Cenni, F., Schless, S.-H., Bar-On, L., Aertbeliën, E., Bruyninckx, H., Hanssen, B., & Desloovere, K. (2018). Reliability of a clinical 3D freehand ultrasound technique: Analyses on healthy and pathological muscles. *Computer Methods and Programs in Biomedicine, 156*, 97-103. doi: 10.1016/j.cmpb.2017.12.023
- Chan, T. F., & Vese, L. A. (2001). Active contours without edges. *IEEE Transactions on Image Processing, 10*(2), 266-277. doi: 10.1109/83.902291
- Cheruparambath, V., Sampath, S., Deshikar, L. N., Ismail, H. M., & Bhuvana, K. (2012). A low-cost reusable phantom for ultrasound-guided subclavian vein cannulation. *Indian J Crit Care Med, 16*(3), 163-165. doi: 10.4103/0972-5229.102097
- Chien, C., Chang, Y., Ho, M., Yen, J., & Chen, Y. (2017). Computation of liver deformations with finite element model. Dans *2017 International Automatic Control Conference (CACS)* (pp. 1-6). doi: 10.1109/CACS.2017.8284271
- Colley, E., Carroll, J., Thomas, S., Varcoe, R. L., Simmons, A., & Barber, T. (2018). A Methodology for Non-Invasive 3-D Surveillance of Arteriovenous Fistulae Using

Freehand Ultrasound. *Biomedical Engineering, IEEE Transactions on, 65*(8), 1885- 1891. doi: 10.1109/TBME.2017.2782781

- Conrath, J., & Laporte, C. (2012). Towards Improving the Accuracy of Sensorless Freehand 3D Ultrasound by Learning. Dans F. Wang, D. Shen, P. Yan & K. Suzuki (Éds.), *Machine Learning in Medical Imaging* (pp. 78-85). Springer Berlin Heidelberg.
- Coupé, P. (2008). *Méthode de compensation des déformations cérébrales par imagerie ultrasonore intraopératoire pour la neurochirurgie guidée par l'image* (Université de Rennes 1).
- Culjat, M. O., Goldenberg, D., Tewari, P., & Singh, R. S. (2010). A review of tissue substitutes for ultrasound imaging. *Ultrasound Med Biol, 36*(6), 861-873. doi: 10.1016/j.ultrasmedbio.2010.02.012
- Dahmani, J., Laporte, C., Pereira, D., Belanger, P., & Petit, Y. (2020). Predictive Model for Designing Soft-Tissue Mimicking Ultrasound Phantoms With Adjustable Elasticity. *IEEE Trans Ultrason Ferroelectr Freq Control, 67*(4), 715-726. doi: 10.1109/tuffc.2019.2953190
- Dahmani, J., Petit, Y., & Laporte, C. (2017). Model-based correction of ultrasound image deformations due to probe pressure. Dans *Medical Imaging 2017: Image Processing* (Vol. 10133, pp. 392-400). SPIE.
- Doyley, M. M. (2012). Model-based elastography: a survey of approaches to the inverse elasticity problem. *Physics in medicine and biology, 57*(3), R35-R73. doi: 10.1088/0031-9155/57/3/R35. Repéré à https://www.ncbi.nlm.nih.gov/pubmed/22222839 https://www.ncbi.nlm.nih.gov/pmc/articles/PMC3374584/
- Doyley, M. M., Bamber, J. C., Shiina, T., & Leach, M. O. (1996). Reconstruction of elastic modulus distribution from envelope detected B-mode data. Dans *1996 IEEE Ultrasonics Symposium. Proceedings* (Vol. 2, pp. 1611-1614 vol.1612). doi: 10.1109/ULTSYM.1996.584397
- Doyley, M. M., Srinivasan, S., Pendergrass, S. A., Wu, Z., & Ophir, J. (2005). Comparative evaluation of strain-based and model-based modulus elastography. *Ultrasound in Medicine & Biology, 31*(6), 787-802. doi: https://doi.org/10.1016/j.ultrasmedbio.2005.02.005. Repéré à https://www.sciencedirect.com/science/article/pii/S0301562905000943
- Farrer, A. I., Odéen, H., de Bever, J., Coats, B., Parker, D. L., Payne, A., & Christensen, D. A. (2015). Characterization and evaluation of tissue-mimicking gelatin phantoms for use with MRgFUS. *Journal of Therapeutic Ultrasound, 3*(1), 9. doi: 10.1186/s40349-015- 0030-y. Repéré à https://doi.org/10.1186/s40349-015-0030-y
- Fedorov, A., Beichel, R., Kalpathy-Cramer, J., Finet, J., Fillion-Robin, J. C., Pujol, S., . . . Kikinis, R. (2012). 3D Slicer as an image computing platform for the Quantitative Imaging Network. *Magn Reson Imaging, 30*(9), 1323-1341. doi: 10.1016/j.mri.2012.05.001
- Ferrant, M., Nabavi, A., Macq, B., Jolesz, F. A., Kikinis, R., & Warfield, S. K. (2001). Registration of 3-d intraoperative MR images of the brain using a finite-element biomechanical model. *IEEE Transactions on Medical Imaging, 20*(12), 1384-1397. doi: 10.1109/42.974933
- Flack, B., Makhinya, M., & Goksel, O. (2016). Model-based compensation of tissue deformation during data acquisition for interpolative ultrasound simulation. Dans *2016 IEEE 13th International Symposium on Biomedical Imaging (ISBI)* (pp. 502-505). doi: 10.1109/ISBI.2016.7493317
- Fromageau, J. (2003). *Estimation itérative du déplacement et de la déformation pour l'imagerie ultrasonore de l'élasticité des tissus biologiques : application à l'échographie endovasculaire* (Institut National Polytechnique de Lyon).
- Fromageau, J., Gennisson, J., Schmitt, C., Maurice, R. L., Mongrain, R., & Cloutier, G. (2007). Estimation of polyvinyl alcohol cryogel mechanical properties with four ultrasound elastography methods and comparison with gold standard testings. *IEEE Transactions on Ultrasonics, Ferroelectrics, and Frequency Control, 54*(3), 498-509. doi: 10.1109/TUFFC.2007.273
- Fung, Y.-c. (2013). *Biomechanics: mechanical properties of living tissues*. Springer Science & Business Media.
- Gennisson, J. L., & Cloutier, G. (2006). Sol-gel transition in agar-gelatin mixtures studied with transient elastography. *IEEE Trans Ultrason Ferroelectr Freq Control, 53*(4), 716-723. doi: 10.1109/tuffc.2006.1621498
- Gibson, R. N., & Gibson, K. I. (1995). A home-made phantom for learning ultrasound-guided invasive techniques. *Australas Radiol, 39*(4), 356-357. doi: 10.1111/j.1440- 1673.1995.tb00311.x
- Gilbertson, M. W., & Anthony, B. W. (2015). Force and Position Control System for Freehand Ultrasound. *IEEE Transactions on Robotics, 31*(4), 835-849. doi: 10.1109/TRO.2015.2429051
- Goldberg, D. E., & Holland, J. H. (1988). Genetic Algorithms and Machine Learning. *Machine Learning, 3*(2), 95-99. doi: 10.1023/A:1022602019183. Repéré à https://doi.org/10.1023/A:1022602019183
- Guofang, X., Brady, J. M., Noble, J. A., Burcher, M., & English, R. (2002). Nonrigid registration of 3-D free-hand ultrasound images of the breast. *Medical Imaging, IEEE Transactions on, 21*(4), 405-412. doi: 10.1109/TMI.2002.1000264
- Hagemann, A., Rohr, K., Stiehl, H. S., Spetzger, U., & Gilsbach, J. M. (1999). Biomechanical modeling of the human head for physically based, nonrigid image registration. *IEEE Transactions on Medical Imaging, 18*(10), 875-884. doi: 10.1109/42.811267
- Hall, T. J., Bilgen, M., Insana, M. F., & Krouskop, T. A. (1997). Phantom materials for elastography. *IEEE Transactions on Ultrasonics, Ferroelectrics, and Frequency Control, 44*(6), 1355-1365. doi: 10.1109/58.656639
- Hansen, K. L., Pedersen, M. M., Møller-Sørensen, H., Kjaergaard, J., Nilsson, J. C., Lund, J. T., . . . Nielsen, M. B. (2013). Intraoperative Cardiac Ultrasound Examination Using Vector Flow Imaging. *Ultrasonic Imaging, 35*(4), 318-332. doi: 10.1177/0161734613505552. Repéré à https://doi.org/10.1177/0161734613505552
- Haralick, R. M., Shanmugam, K., & Dinstein, I. (1973). Textural Features for Image Classification. *IEEE Transactions on Systems, Man, and Cybernetics, SMC-3*(6), 610- 621. doi: 10.1109/TSMC.1973.4309314
- Heyde, B., Barbosa, D., Claus, P., Maes, F., & D'hooge, J. (2013). Three-Dimensional Cardiac Motion Estimation Based on Non-rigid Image Registration Using a Novel Transformation Model Adapted to the Heart. Dans O. Camara, T. Mansi, M. Pop, K. Rhode, M. Sermesant & A. Young (Éds.), *Statistical Atlases and Computational Models of the Heart. Imaging and Modelling Challenges* (pp. 142-150). Springer Berlin Heidelberg.
- Horn, B. K. P., & Schunck, B. G. (1981). Determining optical flow. *Artificial Intelligence, 17*(1), 185-203. doi: 10.1016/0004-3702(81)90024-2
- Housden, R. J., Gee, A. H., Treece, G. M., & Prager, R. W. (2007). Sensorless Reconstruction of Unconstrained Freehand 3D Ultrasound Data. *Ultrasound in Medicine & Biology, 33*(3), 408-419. doi: 10.1016/j.ultrasmedbio.2006.09.015
- Hu, Y., Ahmed, H. U., Taylor, Z., Allen, C., Emberton, M., Hawkes, D., & Barratt, D. (2012). MR to ultrasound registration for image-guided prostate interventions. *Medical Image Analysis, 16*(3), 687-703. doi: https://doi.org/10.1016/j.media.2010.11.003. Repéré à http://www.sciencedirect.com/science/article/pii/S1361841510001295
- Huttenlocher, D. P., Klanderman, G. A., & Rucklidge, W. J. (1993). Comparing images using the Hausdorff distance. *IEEE Transactions on Pattern Analysis and Machine Intelligence, 15*(9), 850-863. doi: 10.1109/34.232073
- Jensen, J. (1996). FIELD: A program for simulating ultrasound systems. *Medical and Biological Engineering and Computing, 34*, 351-352.
- Jensen, J. A., & Svendsen, N. B. (1992). Calculation of pressure fields from arbitrarily shaped, apodized, and excited ultrasound transducers. *IEEE Transactions on Ultrasonics, Ferroelectrics, and Frequency Control, 39*(2), 262-267. doi: 10.1109/58.139123
- Jiang, Z., Grimm, M., Zhou, M., Esteban, J., Simson, W., Zahnd, G., & Navab, N. (2020). Automatic Normal Positioning of Robotic Ultrasound Probe Based Only on Confidence Map Optimization and Force Measurement. *IEEE Robotics and Automation Letters, 5*(2), 1342-1349. doi: 10.1109/LRA.2020.2967682
- Jong-Ha, L., Yeong Kyeong, S., MoonHo, P., Kyoung-Gu, W., Jeonghun, K., & Hee-Jun, P. (2013). Non-rigid ultrasound image registration using generalized relaxation labeling process. Dans *Proc.SPIE* (Vol. 8661, pp. 86610I). doi: 10.1117/12.2003233. Repéré à https://doi.org/10.1117/12.2003233
- Kawabata, K., Waki, Y., Matsumura, T., & Umemura, S. (2004). Tissue mimicking phantom for ultrasonic elastography with finely adjustable elastic and echographic properties. Dans *IEEE Ultrasonics Symposium, 2004* (Vol. 2, pp. 1502-1505 Vol.1502). doi: 10.1109/ULTSYM.2004.1418087
- Kirkpatrick, S., Gelatt, C. D., & Vecchi, M. P. (1983). Optimization by Simulated Annealing. *Science, 220*(4598), 671. doi: 10.1126/science.220.4598.671. Repéré à http://science.sciencemag.org/content/220/4598/671.abstract
- Krouskop, T. A., Wheeler, T. M., Kallel, F., Garra, B. S., & Hall, T. (1998). Elastic moduli of breast and prostate tissues under compression. *Ultrason Imaging, 20*(4), 260-274. doi: 10.1177/016173469802000403
- Krucker, J. F., LeCarpentier, G. L., Fowlkes, J. B., & Carson, P. L. (2002). Rapid elastic image registration for 3-D ultrasound. *IEEE Transactions on Medical Imaging, 21*(11), 1384- 1394. doi: 10.1109/TMI.2002.806424
- Kwon, S., & Gopal, A. (2017). 3D and 4D Ultrasound: Current Progress and Future Perspectives. *Current Cardiovascular Imaging Reports, 10*(12), 1-13. doi: 10.1007/s12410-017-9440-2
- Lau, Y. H., Braun, M., & Hutton, B. F. (2001). Non-rigid image registration using a medianfiltered coarse-to-fine displacement field and a symmetric correlation ratio. *Physics in Medicine and Biology, 46*(4), 1297-1319. doi: 10.1088/0031-9155/46/4/326. Repéré à http://dx.doi.org/10.1088/0031-9155/46/4/326
- Ledesma-Carbayo, M. J., Kybic, J., Desco, M., Santos, A., Suhling, M., Hunziker, P., & Unser, M. (2005). Spatio-temporal nonrigid registration for ultrasound cardiac motion

estimation. *IEEE Transactions on Medical Imaging, 24*(9), 1113-1126. doi: 10.1109/TMI.2005.852050

- Letteboer, M. M. J., Willems, P. W. A., Viergever, M. A., & Niessen, W. J. (2003). Non-rigid Registration of 3D Ultrasound Images of Brain Tumours Acquired during Neurosurgery. Dans R. E. Ellis & T. M. Peters (Éds.), *Medical Image Computing and Computer-Assisted Intervention - MICCAI 2003* (pp. 408-415). Springer Berlin Heidelberg.
- Leung, C., Hashtrudi-Zaad, K., Foroughi, P., & Abolmaesumi, P. (2009). A Real-Time Intrasubject Elastic Registration Algorithm for Dynamic 2-D Ultrasound Images. *Ultrasound in Medicine & Biology, 35*(7), 1159-1176. doi: https://doi.org/10.1016/j.ultrasmedbio.2008.12.018. Repéré à http://www.sciencedirect.com/science/article/pii/S030156290800608X
- Ling, T., Jin, Q., Yao, H., & Zheng, H. (2010). Design and Characterization of a Tissue-Mimicking Phantom for Ultrasonic Elastography. Dans *2010 4th International Conference on Bioinformatics and Biomedical Engineering* (pp. 1-4). doi: 10.1109/ICBBE.2010.5515427
- Liu, Y., Cheng, H. D., Huang, J., Zhang, Y., Tang, X., & Tian, J. (2013). An Effective Nonrigid Registration Approach for Ultrasound Image Based On "Demons" Algorithm. *Journal of Digital Imaging, 26*(3), 521-529. doi: 10.1007/s10278-012-9532-0. Repéré à https://doi.org/10.1007/s10278-012-9532-0
- Lu, X., Zhang, S., Yang, W., & Chen, Y. (2010). SIFT and shape information incorporated into fluid model for non-rigid registration of ultrasound images. *Computer Methods and Programs in Biomedicine, 100*(2), 123-131. doi: https://doi.org/10.1016/j.cmpb.2010.03.005. Repéré à https://www.sciencedirect.com/science/article/pii/S016926071000057X
- Madsen, E. L., Frank, G. R., Krouskop, T. A., Varghese, T., Kallel, F., & Ophir, J. (2003). Tissue-mimicking oil-in-gelatin dispersions for use in heterogeneous elastography phantoms. *Ultrason Imaging, 25*(1), 17-38. doi: 10.1177/016173460302500102
- Madsen, E. L., Hobson, M. A., Shi, H., Varghese, T., & Frank, G. R. (2005). Tissue-mimicking agar/gelatin materials for use in heterogeneous elastography phantoms. *Physics in medicine and biology, 50*(23), 5597-5618. doi: 10.1088/0031-9155/50/23/013
- Madsen, E. L., Zagzebski, J. A., Banjavie, R. A., & Jutila, R. E. (1978). Tissue mimicking materials for ultrasound phantoms. *Med Phys, 5*(5), 391-394. doi: 10.1118/1.594483
- Madsen, E. L., Zagzebski, J. A., & Frank, G. R. (1982). Oil-in-gelatin dispersions for use as ultrasonically tissue-mimicking materials. *Ultrasound Med Biol, 8*(3), 277-287. doi: 10.1016/0301-5629(82)90034-5
- Manickam, K., Machireddy, R. R., & Seshadri, S. (2014). Characterization of biomechanical properties of agar based tissue mimicking phantoms for ultrasound stiffness imaging techniques. *Journal of the Mechanical Behavior of Biomedical Materials, 35*, 132-143. doi: 10.1016/j.jmbbm.2014.03.017
- Marquardt, D. (1963). An Algorithm for Least-Squares Estimation of Nonlinear Parameters. *Journal of the Society for Industrial and Applied Mathematics, 11*(2), 431-441. doi: 10.1137/0111030. Repéré à https://doi.org/10.1137/0111030
- Matinfar, B., & Zagrochev, L. (2014). Non-rigid Registration of 3D Ultrasound Images Using Model-Based Segmentation. Dans *2014 IEEE Conference on Computer Vision and Pattern Recognition Workshops* (pp. 323-328). doi: 10.1109/CVPRW.2014.132
- Maurice, R. L., & Bertrand, M. (1999). Lagrangian Speckle Model and Tissue-Motion Estimation - Theory. *IEEE TRANSACTIONS ON MEDICAL IMAGING MI, 18*(7), 593- 603.
- Mendis, K. K., Stalnaker, R. L., & Advani, S. H. (1995). A Constitutive Relationship for Large Deformation Finite Element Modeling of Brain Tissue. *Journal of Biomechanical Engineering, 117*(3), 279. doi: 10.1115/1.2794182
- Menet, S., Saint-Marc, P., & Medioni, G. G. (1990). B-Snakes: Implementation and application to stereo. Dans.
- Meyer, C. R., Boes, J. L., Kim, B., Bland, P. H., Lecarpentier, G. L., Fowlkes, J. B., . . . Carson, P. L. (1999). Semiautomatic registration of volumetric ultrasound scans. *Ultrasound in Medicine and Biology, 25*(3), 339-347. doi: 10.1016/S0301-5629(98)00148-3. Repéré à https://doi.org/10.1016/S0301-5629(98)00148-3
- Miller, M. I., Christensen, G. E., Amit, Y., & Grenander, U. (1993). Mathematical textbook of deformable neuroanatomies. *Proceedings of the National Academy of Sciences of the United States of America, 90*(24), 11944-11948. doi: 10.1073/pnas.90.24.11944. Repéré à https://www.ncbi.nlm.nih.gov/pubmed/8265653 https://www.ncbi.nlm.nih.gov/pmc/articles/PMC48101/
- Morehouse, H., Thaker, H. P., & Persaud, C. (2007). Addition of Metamucil to gelatin for a realistic breast biopsy phantom. *J Ultrasound Med, 26*(8), 1123-1126. doi: 10.7863/jum.2007.26.8.1123
- Mozaffari, M. H., & Lee, W.-S. (2017). Freehand 3-D Ultrasound Imaging: A Systematic Review. *Ultrasound in Medicine & Biology, 43*(10), 2099-2124. doi: 10.1016/j.ultrasmedbio.2017.06.009
- Narayanasamy, G., LeCarpentier, G. L., Zabuawala, S., Fowlkes, J. B., Roubidoux, M., Sinha, S., & Carson, P. L. (2007). Non-rigid registration of three-dimensional (3D) grayscale and Doppler ultrasound breast images. Dans *2007 29th Annual International Conference of the IEEE Engineering in Medicine and Biology Society* (pp. 91-94). doi: 10.1109/IEMBS.2007.4352230
- Nayar, V. T., Weiland, J. D., Nelson, C. S., & Hodge, A. M. (2012). Elastic and viscoelastic characterization of agar. *Journal of the Mechanical Behavior of Biomedical Materials, 7*, 60-68. doi: https://doi.org/10.1016/j.jmbbm.2011.05.027. Repéré à https://www.sciencedirect.com/science/article/pii/S1751616111001354
- Nelder, J. A., & Mead, R. (1965). A Simplex Method for Function Minimization. *The Computer Journal, 7*(4), 308-313. doi: 10.1093/comjnl/7.4.308. Repéré à https://doi.org/10.1093/comjnl/7.4.308
- Ouared, A., Kazemirad, S., Montagnon, E., & Cloutier, G. (2016). Ultrasound viscoelasticity assessment using an adaptive torsional shear wave propagation method. *Med Phys, 43*(4), 1603. doi: 10.1118/1.4942813
- Pan, S., & Dawant, B. M. (2001). Automatic 3D segmentation of the liver from abdominal CT images: A level-set approach. *Proceedings of SPIE - The International Society for Optical Engineering, 4322*(1), 128-138. doi: 10.1117/12.431019. Repéré à https://www.scopus.com/inward/record.uri?eid=2-s2.0- 0034849070&doi=10.1117%2f12.431019&partnerID=40&md5=adccff1241a52cf78b 5f0f1eea01527a
- Pavan, T. Z., Madsen, E. L., Frank, G. R., Adilton, O. C. A., & Hall, T. J. (2010). Nonlinear elastic behavior of phantom materials for elastography. *Physics in medicine and biology, 55*(9), 2679-2692. doi: 10.1088/0031-9155/55/9/017
- Pheiffer, T. S., & Miga, M. I. (2015). Toward a generic real-time compression correction framework for tracked ultrasound. *International Journal of Computer Assisted Radiology and Surgery, 10*(11), 1777-1792. doi: 10.1007/s11548-015-1210-5. Repéré à https://doi.org/10.1007/s11548-015-1210-5
- Pheiffer, T. S., Thompson, R. C., Rucker, D. C., Simpson, A. L., & Miga, M. I. (2014). Model-Based Correction of Tissue Compression for Tracked Ultrasound in Soft Tissue Image-Guided Surgery. *Ultrasound in Medicine & Biology, 40*(4), 788-803. doi: 10.1016/j.ultrasmedbio.2013.11.003
- Pluim, J. P. W., Maintz, J. B. A., & Viergever, M. A. (2003). Mutual-information-based registration of medical images: a survey. *IEEE Transactions on Medical Imaging, 22*(8), 986-1004. doi: 10.1109/TMI.2003.815867
- Powell, M. J. D. (1964). An efficient method for finding the minimum of a function of several variables without calculating derivatives. *The Computer Journal, 7*(2), 155-162. doi: 10.1093/comjnl/7.2.155. Repéré à https://doi.org/10.1093/comjnl/7.2.155
- Prager, R. W., Ijaz, U. Z., Gee, A. H., & Treece, G. M. (2010). Three-dimensional ultrasound imaging. *Proceedings of the Institution of Mechanical Engineers, Part H: Journal of Engineering in Medicine, 224*(2), 193-223. doi: 10.1243/09544119JEIM586
- Prevost, R., Salehi, M., Jagoda, S., Kumar, N., Sprung, J., Ladikos, A., . . . Wein, W. (2018). 3D freehand ultrasound without external tracking using deep learning. *Medical Image Analysis, 48*, 187-202. doi: 10.1016/j.media.2018.06.003
- Ramamoorthy, S., R, K., & Rajaram, S. (2014). Registration of Ultrasound Liver Images Using Mutual Information Technique. *Advances in Intelligent Systems and Computing, 246*, 147-153. doi: 10.1007/978-81-322-1680-3\_17
- Richard, F. J. P. (2005). A comparative study of markovian and variational image-matching techniques in application to mammograms. *Pattern Recognition Letters, 26*(12), 1819- 1829. doi: https://doi.org/10.1016/j.patrec.2005.03.003. Repéré à http://www.sciencedirect.com/science/article/pii/S0167865505000589
- Richardson, C., Bernard, S., & Dinh, V. A. (2015). A Cost-effective, Gelatin-Based Phantom Model for Learning Ultrasound-Guided Fine-Needle Aspiration Procedures of the Head and Neck. *J Ultrasound Med, 34*(8), 1479-1484. doi: 10.7863/ultra.34.8.1479
- Rivaz, H., & Collins, D. L. (2015). Near Real-Time Robust Non-rigid Registration of Volumetric Ultrasound Images for Neurosurgery. *Ultrasound in Medicine & Biology, 41*(2), 574-587. doi: 10.1016/j.ultrasmedbio.2014.08.013
- Robb, R. A., & Hanson, D. P. (1991). A software system for interactive and quantitative visualization of multidimensional biomedical images. *Australas Phys Eng Sci Med, 14*(1), 9-30.
- Rohling, R., Gee, A., & Berman, L. (1997). Three-dimensional spatial compounding of ultrasound images. *Medical Image Analysis, 1*(3), 177-193. doi: 10.1016/S1361- 8415(97)85009-8
- Rouet, J., Jacq, J., & Roux, C. (2000). Genetic algorithms for a robust 3-D MR-CT registration. *IEEE Transactions on Information Technology in Biomedicine, 4*(2), 126-136. doi: 10.1109/4233.845205
- Rueckert, D., Sonoda, L. I., Hayes, C., Hill, D. L. G., Leach, M. O., & Hawkes, D. J. (1999). Nonrigid registration using free-form deformations: application to breast MR images. *IEEE Transactions on Medical Imaging, 18*(8), 712-721. doi: 10.1109/42.796284
- Samani, A., Zubovits, J., & Plewes, D. (2007). Elastic moduli of normal and pathological human breast tissues: an inversion-technique-based investigation of 169 samples. *Physics in Medicine and Biology, 52*(6), 1565-1576. doi: 10.1088/0031-9155/52/6/002
- Sarode, M. V., & Deshmukh, P. R. (2011). Reduction of speckle noise and image enhancement of images using filtering technique. *International Journal of Advancements in Technology, 2*(1), 30-38.
- Schers, J., Troccaz, J., Daanen, V., Fouard, C., Plaskos, C., & Kilian, P. (2007). P6D-1 3D/4D Ultrasound Registration of Bone. Dans *2007 IEEE Ultrasonics Symposium Proceedings* (pp. 2519-2522). doi: 10.1109/ULTSYM.2007.634
- Shekhar, R., Zagrodsky, V., Garcia, M. J., & Thomas, J. D. (2004). Registration of real-time 3-D ultrasound images of the heart for novel 3-D stress echocardiography. *IEEE Transactions on Medical Imaging, 23*(9), 1141-1149. doi: 10.1109/TMI.2004.830527
- Smith-Guerin, N., Bassit, L. A., Poisson, G., Delgorge, C., Arbeille, P., & Vieyres, P. (2003). Clinical validation of a mobile patient-expert tele-echography system using ISDN lines. Dans *4th International IEEE EMBS Special Topic Conference on Information Technology Applications in Biomedicine, 2003.* (pp. 23-26). doi: 10.1109/ITAB.2003.1222409
- Solberg, O. V., Lindseth, F., Torp, H., Blake, R. E., & Nagelhus Hernes, T. A. (2007). Freehand 3D Ultrasound Reconstruction Algorithms—A Review. *Ultrasound in Medicine & Biology, 33*(7), 991-1009. doi: 10.1016/j.ultrasmedbio.2007.02.015
- Sorzano, C. O. S., Thevenaz, P., & Unser, M. (2005). Elastic registration of biological images using vector-spline regularization. *IEEE Transactions on Biomedical Engineering, 52*(4), 652-663. doi: 10.1109/TBME.2005.844030
- Sun, S.-Y., Anthony, B. W., & Gilbertson, M. W. (2010). Trajectory-based deformation correction in ultrasound images (Vol. 7629, pp. 76290A-76290A-76299).
- Sun, Z., Bai, H., & Liu, B. (2016). Rigid and elastic registration for coronary artery IVUS images. *Technology and Health Care, 24*, S455-S463. doi: 10.3233/THC-161168
- Surry, K. J., Austin, H. J., Fenster, A., & Peters, T. M. (2004). Poly(vinyl alcohol) cryogel phantoms for use in ultrasound and MR imaging. *Physics in medicine and biology, 49*(24), 5529-5546. doi: 10.1088/0031-9155/49/24/009
- Tetrel, L., Chebrek, H., & Laporte, C. (2016). Learning for Graph-Based Sensorless Freehand 3D Ultrasound. Dans L. Wang, E. Adeli, Q. Wang, Y. Shi & H.-I. Suk (Éds.), *Machine Learning in Medical Imaging* (pp. 205-212). Springer International Publishing.
- Thirion, J. P. (1998). Image matching as a diffusion process: an analogy with Maxwell's demons. *Medical Image Analysis, 2*(3), 243-260. doi: https://doi.org/10.1016/S1361- 8415(98)80022-4. Repéré à http://www.sciencedirect.com/science/article/pii/S1361841598800224
- Treece, G., Prager, R., Gee, A., & Berman, L. (2001). 3D ultrasound measurement of large organ volume. *Medical Image Analysis, 5*(1), 41-54. doi: 10.1016/S1361- 8415(00)00034-7
- Treece, G. M., Gee, A. H., & Prager, R. W. (2005). RF and amplitude-based probe pressure correction for 3D ultrasound. *Ultrasound in Medicine & Biology, 31*(4), 493-503. doi: https://doi.org/10.1016/j.ultrasmedbio.2004.12.018. Repéré à http://www.sciencedirect.com/science/article/pii/S0301562904004417
- Treece, G. M., Prager, R. W., Gee, A. H., & Berman, L. (2002). Correction of probe pressure artifacts in freehand 3D ultrasound. *Medical Image Analysis, 6*(3), 199-214. doi: 10.1016/S1361-8415(02)00080-4
- Varghese, T. (2009). Quasi-Static Ultrasound Elastography. *Ultrasound Clin, 4*(3), 323-338. doi: 10.1016/j.cult.2009.10.009
- Virga, S., Göbl, R., Baust, M., Navab, N., & Hennersperger, C. (2018). Use the force: deformation correction in robotic 3D ultrasound. *International Journal of Computer Assisted Radiology and Surgery, 13*(5), 619-627. doi: 10.1007/s11548-018-1716-8
- Vogel. (2002). *Computationa Methods for inverse problems*. Philadelphia.
- Wang, B., & Shen, Y. (2006). A method on calculating high-dimensional mutual information and its application to registration of multiple ultrasound images. *Ultrasonics, 44*, e79 e83.
- Yushkevich, P. A., Piven, J., Hazlett, H. C., Smith, R. G., Ho, S., Gee, J. C., & Gerig, G. (2006). User-guided 3D active contour segmentation of anatomical structures: Significantly improved efficiency and reliability. *Neuroimage, 31*(3), 1116-1128. doi: https://doi.org/10.1016/j.neuroimage.2006.01.015. Repéré à https://www.sciencedirect.com/science/article/pii/S1053811906000632
- Zahiri-Azar, R., & Salcudean, S. E. (2006). P1A-3 Real-Time Estimation of Lateral Displacement Using Time Domain Cross Correlation with Prior Estimates. Dans *2006 IEEE Ultrasonics Symposium* (pp. 1209-1212). doi: 10.1109/ULTSYM.2006.309
- Zell, K., Sperl, J. I., Vogel, M. W., Niessner, R., & Haisch, C. (2007). Acoustical properties of selected tissue phantom materials for ultrasound imaging. *Physics in medicine and biology, 52*(20), N475-484. doi: 10.1088/0031-9155/52/20/n02

Zhang, Z. (1994). Iterative point matching for registration of free-form curves and surfaces. *International journal of computer vision, 13*(2), 119-152.